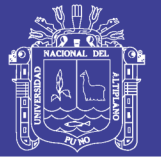

## **Universidad Nacional del Altiplano**

# **FACULTAD DE INGENIERÍA MECÁNICA ELÉCTRICA, ELECTRÓNICA Y SISTEMAS**

**ESCUELA PROFESIONAL DE INGENIERÍA MECÁNICA ELÉCTRICA**

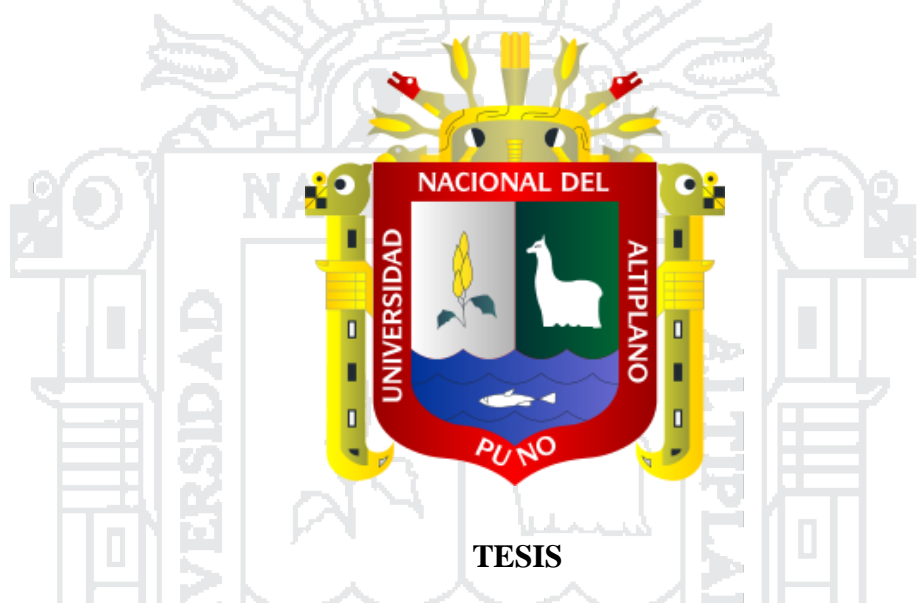

**"DISEÑO Y SELECCIÓN DE UN SISTEMA EÓLICO SOLAR PARA LA GENERACIÓN DE ENERGÍA ELÉCTRICA QUE MEJORE EL SISTEMA DE BOMBEO DE AGUA CON FINES DE RIEGO EN EL CENTRO POBLADO DE CHINUMANI- YUNGUYO, 2016"**

**PRESENTADO POR:**

### **JENER DIMAS ANDRADE ÑACCHA MIGUEL ANGEL QUISPE CONDE**

### **PARA OPTAR EL TÍTULO PROFESIONAL DE: INGENIERO MECÁNICO ELECTRICISTA**

**PUNO - PERÚ**

**2016**

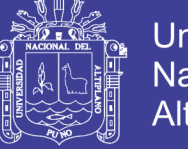

**Universidad Nacional del** Altiplano

Universidad Nacional del Altiplano

FACULTAD DE INGENIERÍA MECÁNICA ELÉCTRICA, ELECTRÓNICA Y SISTEMAS

ESCUELA PROFESIONAL DE INGENIERÍA MECÁNICA ELÉCTRICA

"DISEÑO Y SELECCIÓN DE UN SISTEMA EÓLICO SOLAR PARA LA GENERACIÓN DE ENERGÍA ELÉCTRICA QUE MEJORE EL SISTEMA DE BOMBEO DE AGUA CON FINES DE RIEGO EN EL CENTRO POBLADO DE CHINUMANI-YUNGUYO, 2016"

> **TESIS PRESENTADA POR:** JENER DIMAS ANDRADE ÑACCHA

#### MIGUEL ANGEL QUISPE CONDE

PARA OPTAR EL TÍTULO PROFESIONAL DE: INGENIERO MECÁNICO ELECTRICISTA APROBADA POR EL JURADO REVISOR CONFORMADO POR:

uerne v **PRESIDENTE** M.Sc. JUAN RENZØ ILLACUTIPA MAMANI PRIMER MIEMBRO **JIQ VARGAS MARON** M.Sc. JOSE **SEGUNDO MIEMBRO** Ing. EDITH **JIGA AUCCA DIRECTOR** M.Sc. LEONARDO PAYÉ COLQUEHUANCA

> Puno - Perú 2016

Área: Energías renovables Tema: Energía solar fotovoltaica

No olvide citar esta tesis

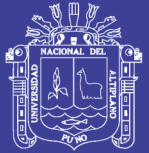

*DEDICATORIA*

ACIONAL

A Dios por brindarnos vida, salud y sabiduría para afrontar todos los retos a lo largo de nuestra carrera profesional de Ingeniería Mecánica Eléctrica.

A nuestros padres, Brigida Ñaccha Mamani, a mi padre Dimas Andrade Gutiérrez que está en el cielo, Leonardo Quispe Valencia y Marcelina Conde Yucra, por brindarnos todo su apoyo a lo largo de nuestra carrera, por darnos aliento de seguir adelante en momentos difíciles y gracias a ustedes y sus consejos alcanzamos una meta y seguiremos siendo su orgullo como hijos y profesionales.

A todos nuestros seres queridos, familiares y amigos quienes nos ayudaron y siempre nos dieron su apoyo a lo largo de la carrera y en la elaboración de este trabajo de investigación.

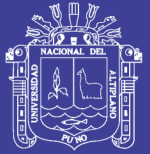

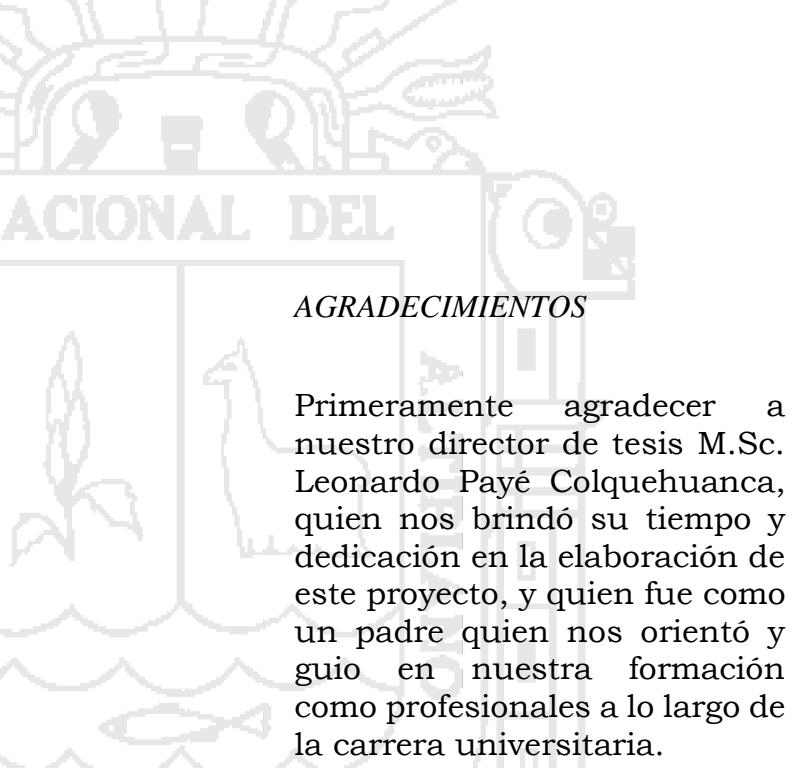

A mis jurados dictaminadores, M.Sc. Juan Renzo Illacutipa Mamani, M.Sc. Jose Antonio Vargas Maron y la Ing. Edith Zuñiga Aucca, por sus valiosos comentarios y apreciaciones durante esta etapa.

Agradecer a todos nuestros profesores quienes fueron indispensables en nuestra formación académica y profesional a lo largo de nuestra carrera profesional de ingeniería Mecánica Eléctrica.

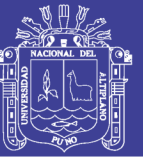

### ÍNDICE GENERAL

<span id="page-4-0"></span>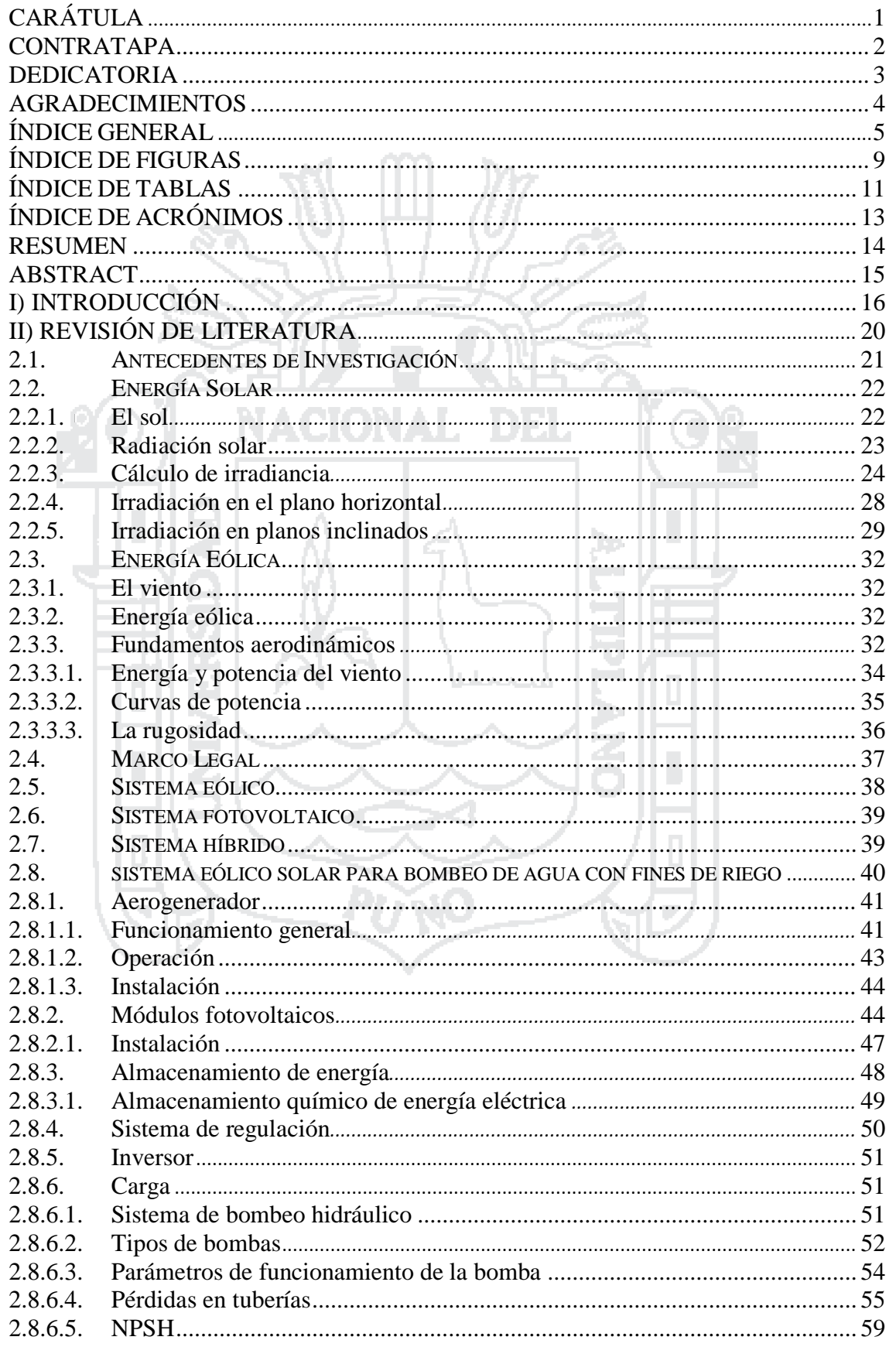

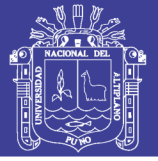

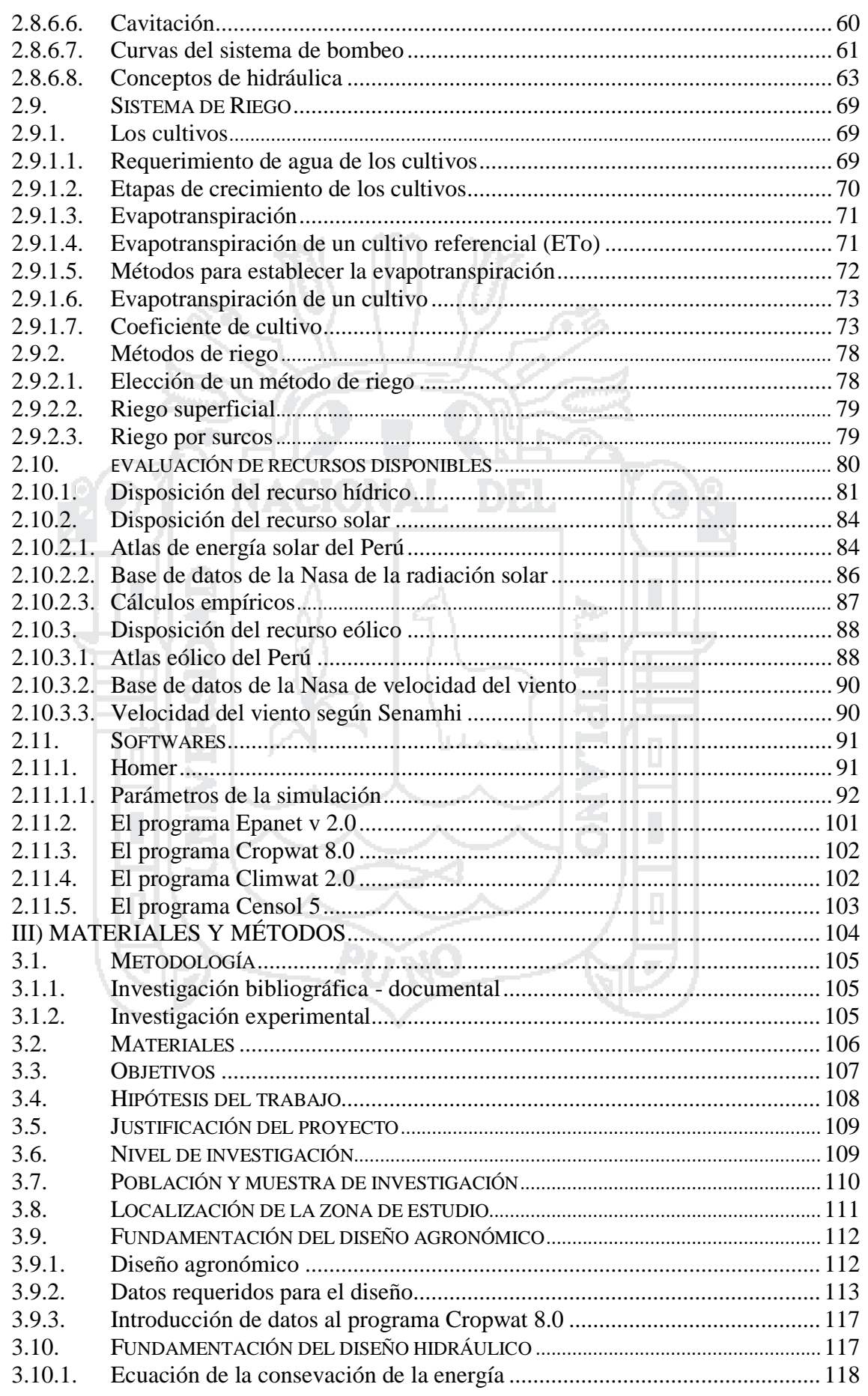

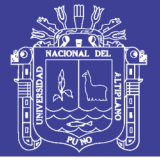

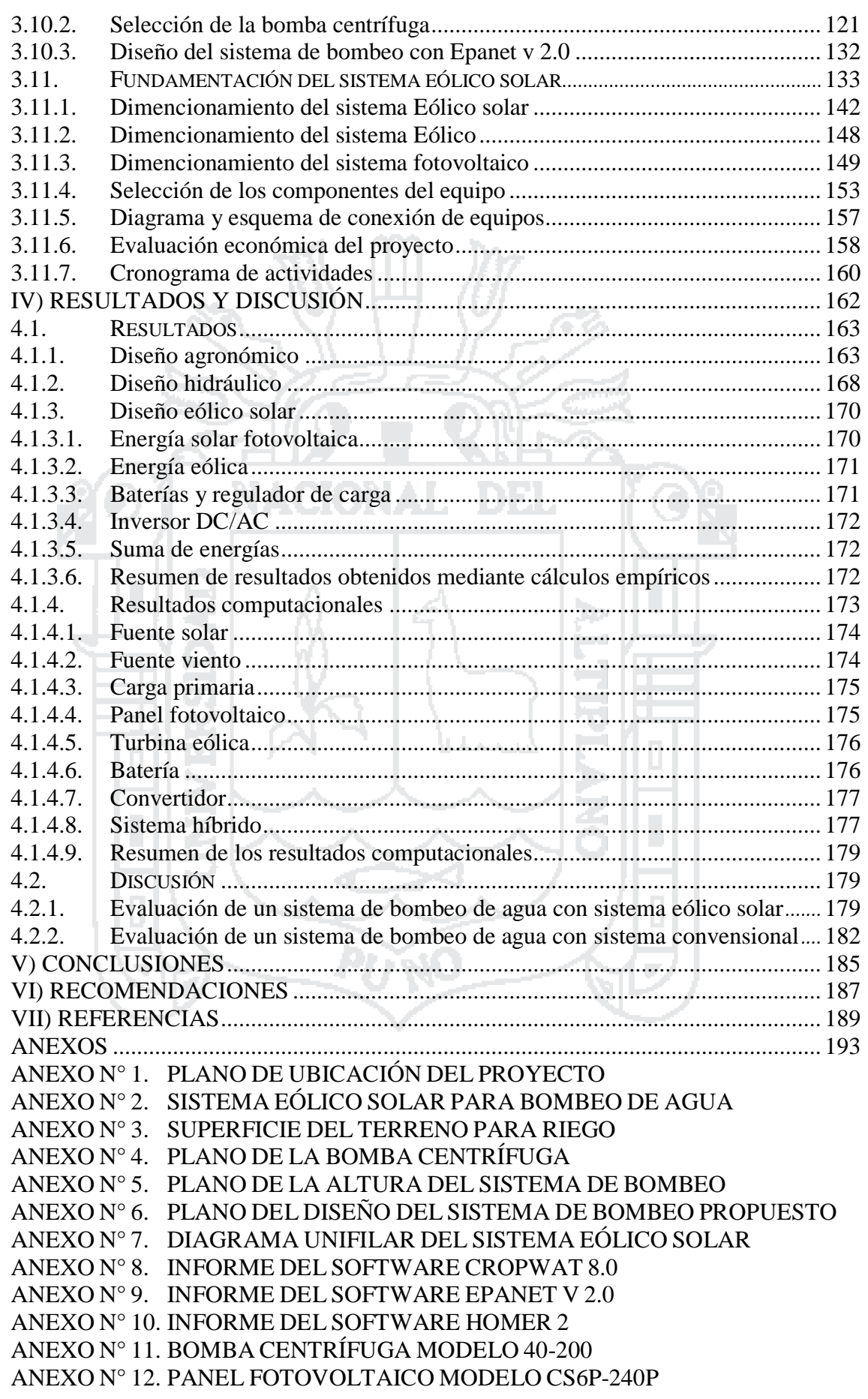

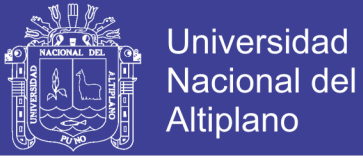

ANEXO N° 13. AEROGENERADOR BLACK 300

- ANEXO N° 14. BATERÍA MODELO RITAR 12V 200AH
- ANEXO N° 15. INVERSOR XANTREX
- ANEXO N° 16. EVALUACIÓN ECONÓMICA DEL SISTEMA EÓLICO SOLAR
- ANEXO N° 17. EVALUACIÓN ECONÓMICA DEL SISTEMA CONVENCIONAL
- ANEXO N° 18. REGISTROS FOTOGRÁFICOS
- ANEXO N° 19. HORAS DE SOL
- ANEXO N° 20. DIRECCIÓN PREDOMINANTE DEL VIENTO

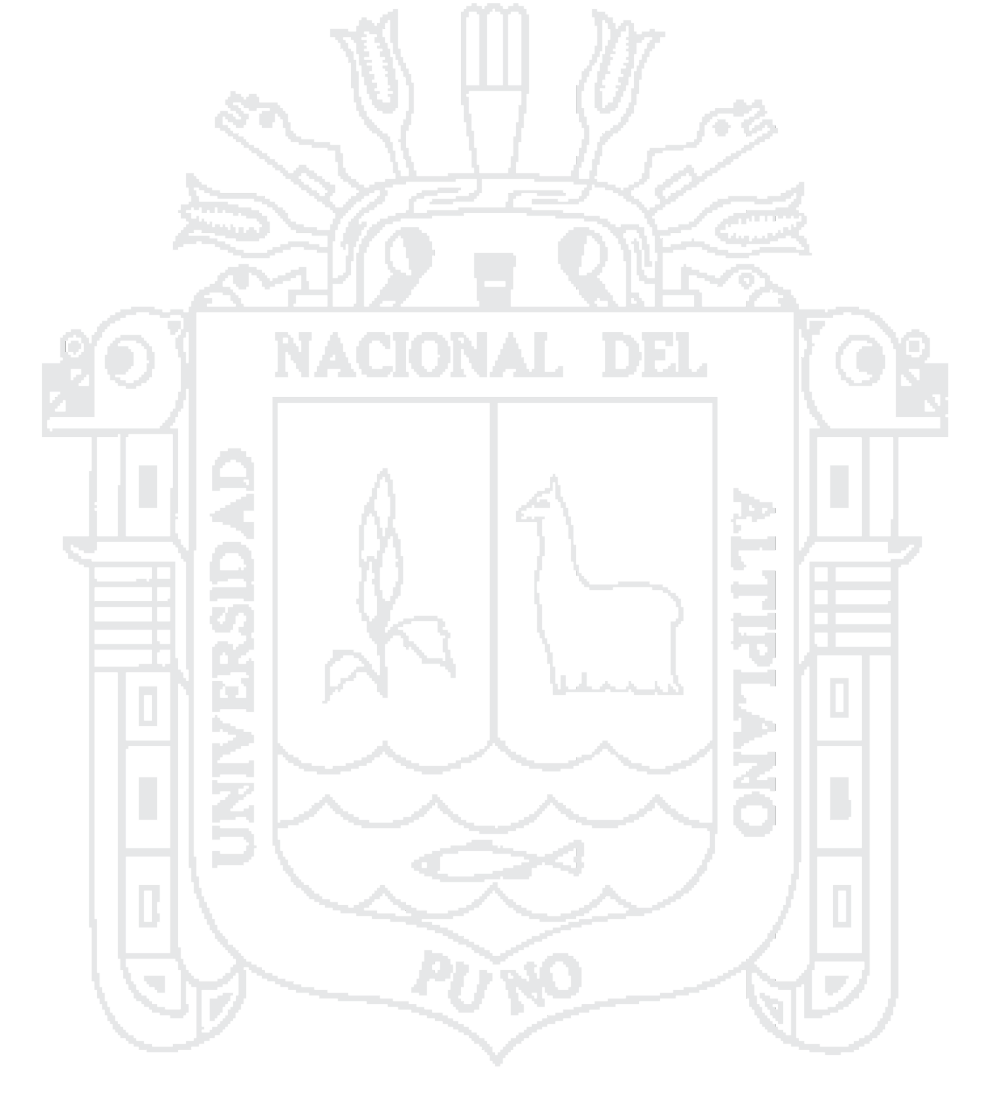

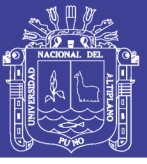

### **ÍNDICE DE FIGURAS**

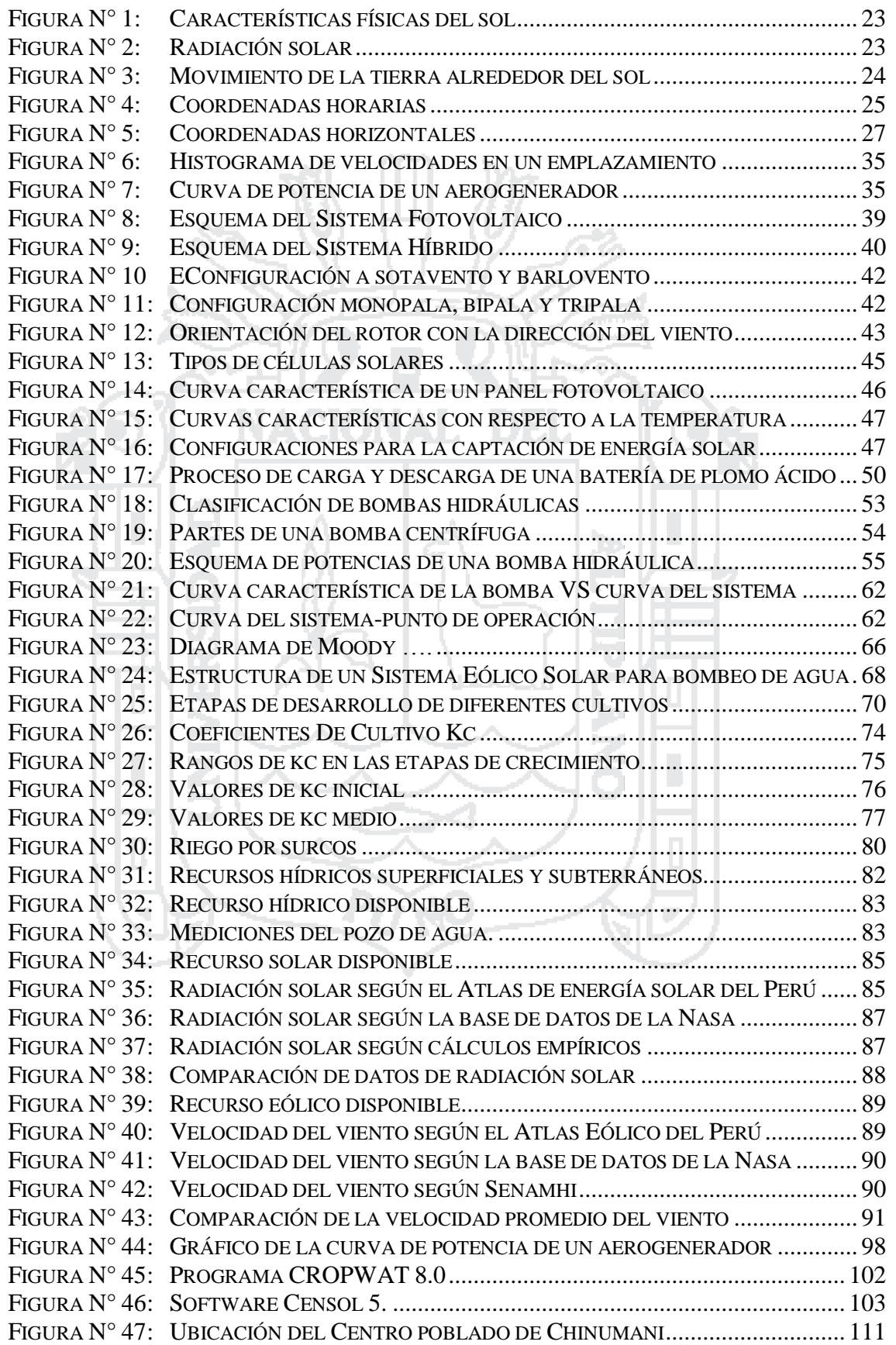

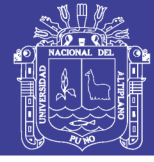

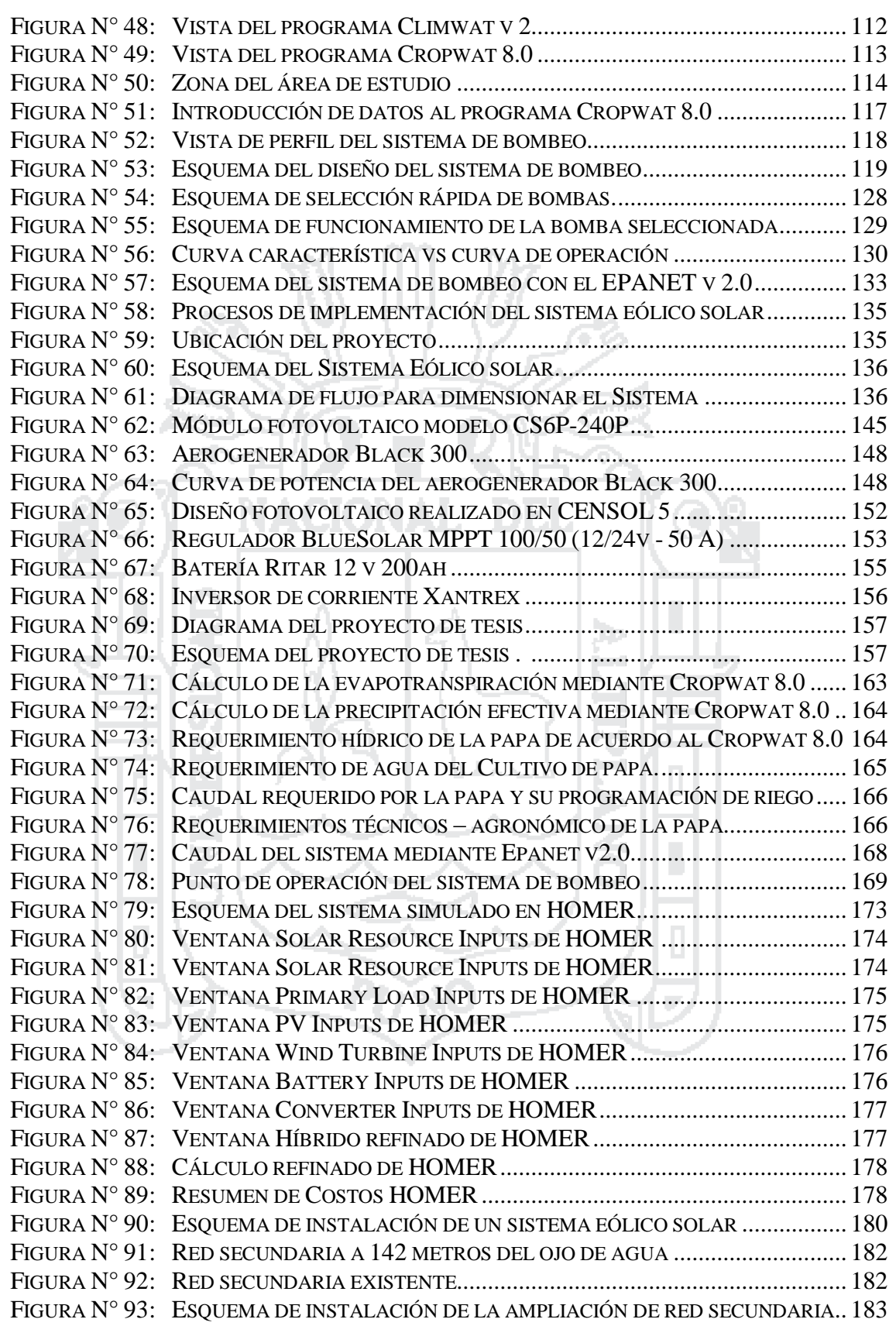

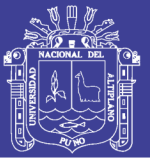

### **ÍNDICE DE TABLAS**

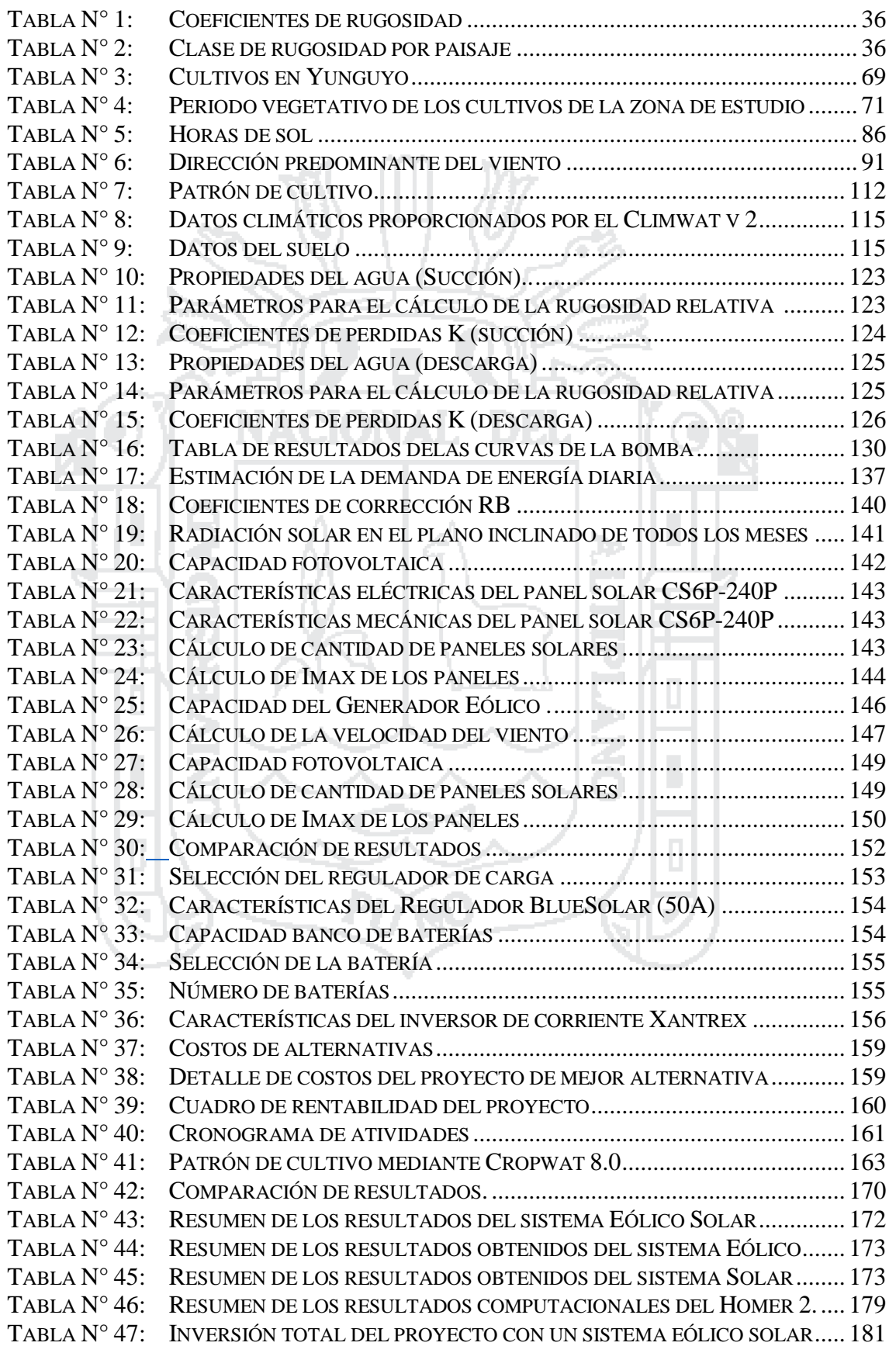

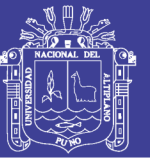

Universidad Nacional del Altiplano

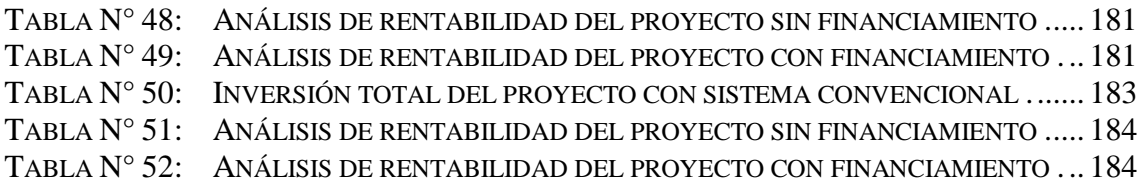

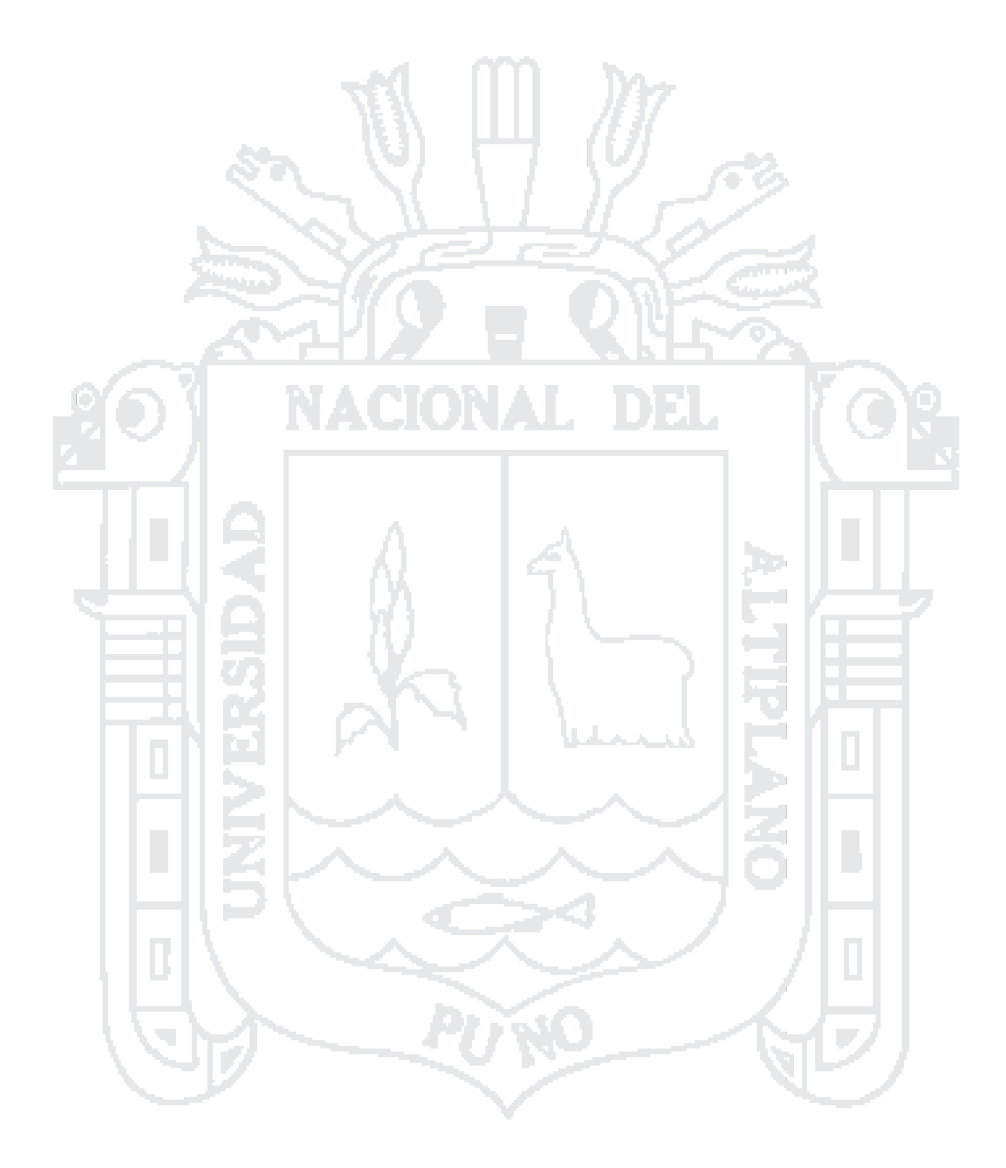

No olvide citar esta tesis

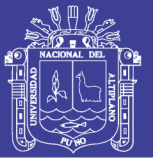

### ÍNDICE DE ACRÓNIMOS

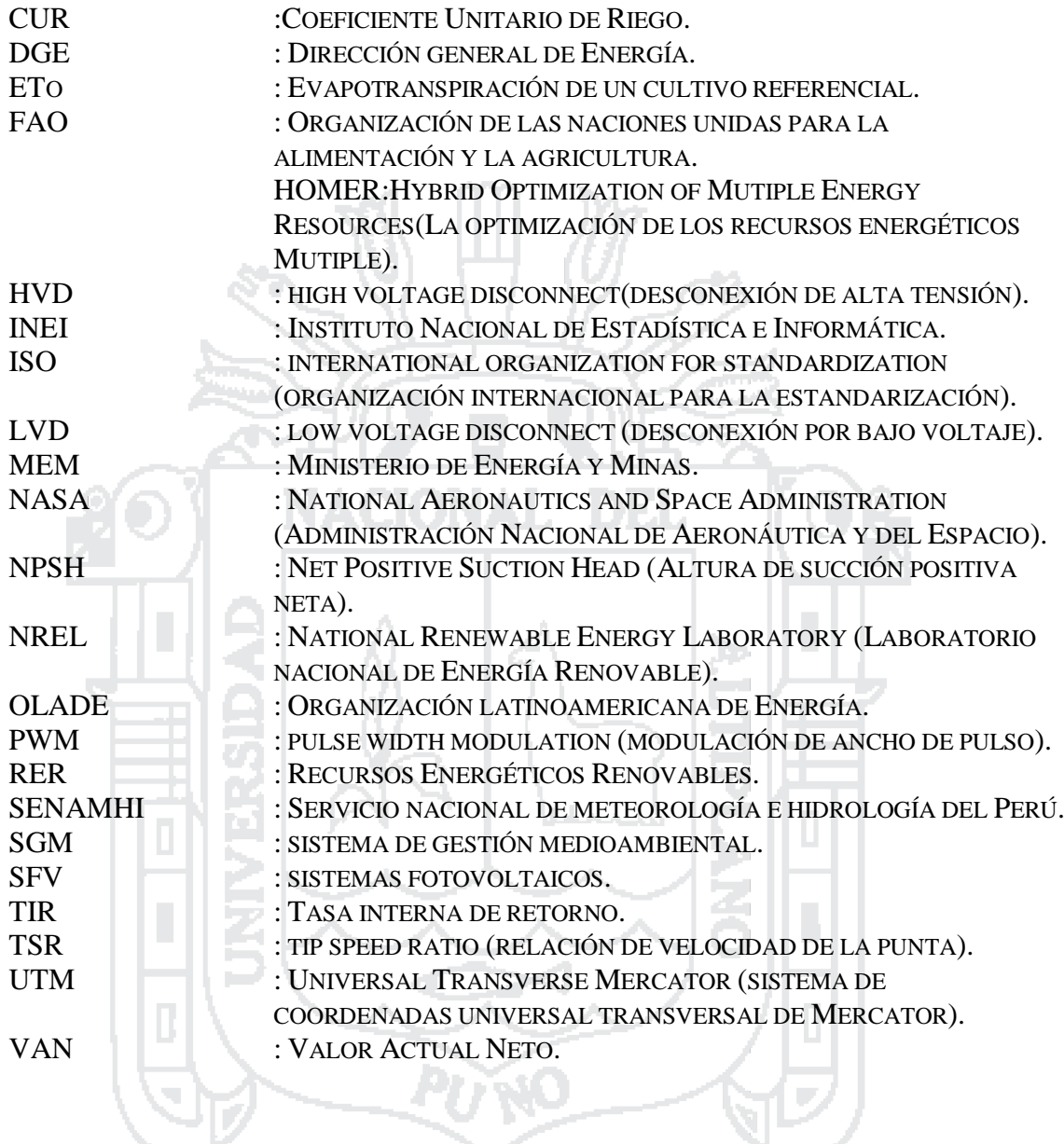

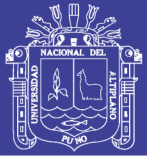

#### **RESUMEN**

La presente tesis consiste en realizar un diseño y seleccionar los componentes de un sistema eólico solar para la generación de energía eléctrica que satisfaga la demanda que requiere un sistema de bombeo con fines de riego en el centro poblado de Chinumani del distrito de Yunguyo, con lo cual estudiaremos el diseño y su funcionamiento del sistema eólico solar conformado por cuatro generadores fotovoltaicos y un generador eólico para alimentar la demanda de carga hecha por el equipo de bombeo de agua, el cual suplirá las actividades de riego manuales que se realizan actualmente por riego por surcos, mediante conducción de agua por tuberías en beneficio de 10 familias del centro poblado de Chinumani. La investigación que se llevará a cabo será una investigación teórica y práctica, donde estudiaremos primero todos los elementos que conforman nuestro sistema propuesto para realizar los diseños que integran cada una de la partes como un sistema eólico solar para generación de energía eléctrica, un sistema hidráulico para el bombeo de agua, un sistema de riego para determinar el diseño agronómico con el cual pretendemos mejorar y finalmente comprobaremos todos estos resultados con softwares computacionales como el Homer 2 entre otros con el fin de garantizar su funcionamiento y aplicación en la agricultura para el centro poblado de Chinumani del distrito de Yunguyo. Para ello analizaremos también la factibilidad económica del sistema eólico solar propuesto, en relación con un sistema convencional para bombeo de agua con fines de riego con el fin de garantizar su funcionamiento operacional del sistema.

**Palabras claves:** Bombeo, sistema eólico solar, riego, Homer 2.

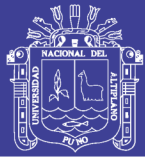

#### **ABSTRACT**

The present thesis consists of designing and selecting the components of a solar wind system for the generation of electric energy that satisfies the demand that requires a pumping system for irrigation purposes in the town center of Chinumani of the Yunguyo district. Which will study the design and operation of the solar wind system consisting of four photovoltaic generators and a wind generator to feed the load demand made by the water pumping equipment, which will supply the manual irrigation activities currently performed by irrigation by Furrows, by conducting water pipes for the benefit of 10 families in the center of Chinumani. The research that will be carried out will be a theoretical and practical research, where we will first study all the elements that make up our proposed system to realize the designs that integrate each of the parts as a solar wind system for electric power generation, a hydraulic system For pumping water, an irrigation system to determine the agronomic design with which we intend to improve and finally we will check all these results with computer software such as Homer 2 among others in order to ensure its operation and application in agriculture for the center Town of Chinumani of Yunguyo district. In order to do this, we will also analyze the economic feasibility of the proposed solar wind system, in relation to a conventional system for pumping water for irrigation purposes in order to guarantee its operational operation of the system.

**Keywords:** Pumping , solar wind system , irrigation , Homer 2 .

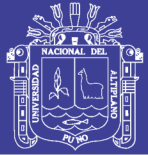

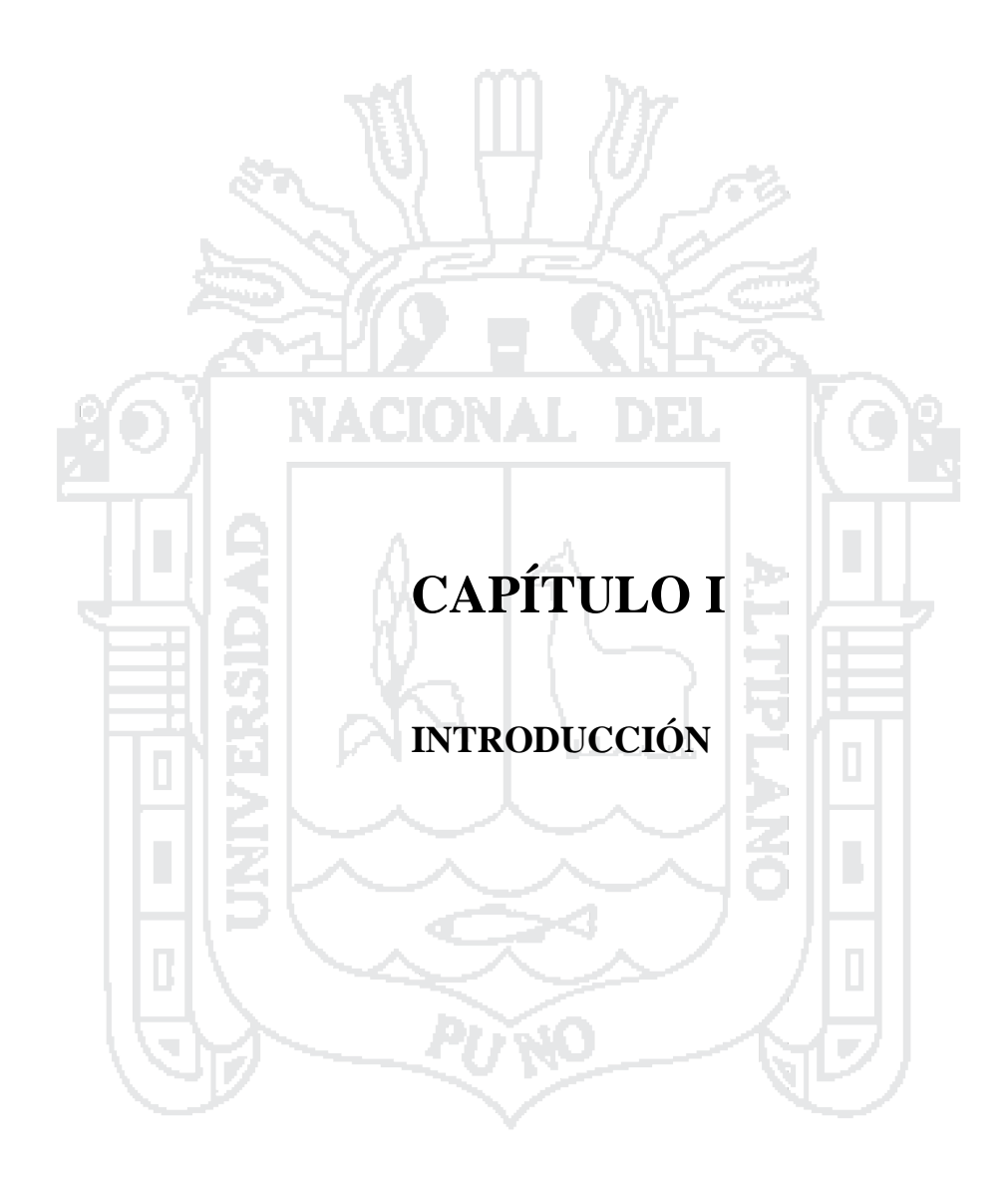

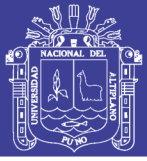

#### **INTRODUCCIÓN**

En la actualidad en lo que respecta al uso de energías alternativas como fuentes energéticas en la Región de Puno, presenta un poco uso debido a la falta de información sobre el correcto uso de los recursos renovables ya que son pocas las instituciones que se dedican a la difusión y aplicación de estos recursos para la generación de energía eléctrica limpia.

En el presente trabajo se aborda directamente a la aplicación de un sistema eólico solar para el uso de un equipo de bombeo con fines de riego en el centro poblado de Chinumani – Yunguyo. Para ello primero se evaluaron los parámetros disponibles en la zona de estudio que se requiere en todo el sistema como radiación solar, velocidad del viento, recurso hídrico disponible y demanda de energía, después conociendo todos los parámetros necesarios se prosiguió a realizar el cálculo agronómico, cálculo hidráulico y cálculo del sistema alternativo con uso de paneles y un aerogenerador.

Finalmente obtuvimos resultados de todo el sistema propuesto que nos llevó a deliberar las conclusiones y recomendaciones.

El interés que nos llevó a realizar el presente trabajo de investigación es mejorar la situación agrícola actual en el centro poblado de Chinumani ya que actualmente todos los pobladores que habitan en dicha zona se dedican a la agricultura y el ingreso que obtienen es producto de esta actividad. Para conocer esta información nos entrevistamos con los pobladores que habitan en la zona conociéndose así que la actividad que realizan para la obtención de productos de consumo como la papa, quinua, cebada, habas, occa entre otros es una vez al año.

Cabe mencionar, que las siembra se realizan entre los meses (Setiembre, Octubre y Noviembre) en ese entender los productores solo dependen de épocas de lluvias. Por esa

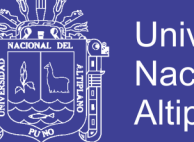

Universidad Altiplano

razón es que hay ocasiones que a falta de lluvia la producción disminuye o se echa a perder.

Y es por esa razón que nos motivó a realizar dicho proyecto de investigación donde pretendemos aprovechar los recursos naturales que hay en la zona de estudio como radiación solar, velocidad del viento y recurso hídrico( ojo de agua) para aplicación agrícola que mejore la producción en un 90 % y de esa manera los pobladores podrán mejorar sus ingresos económicos.

El presente proyecto de investigación se estructura de la siguiente manera:

En el CAPÍTULO I, se presentaron los contenidos necesarios de este proyecto de investigación y una breve descripción de la propuesta que se pretende implementar como un sistema de mejora en la producción agrícola utilizando los recursos naturales de la zona de estudio.

En el CAPÍTULO II, se presentaron los antecedentes de investigación que se realizaron respecto a la presente Tesis, se describe clara y precisa el marco teórico, términos básicos que corresponden a la revisión de literatura general empleado para la elaboración del presente estudio.

En el CAPÍTULO III, se describe los materiales que se utilizaron en la elaboración de este proyecto y el diseño metodológico de investigación de la presente tesis, los objetivos, hipótesis del trabajo, justificación del proyecto, población y muestra, localización de la zona de estudio y los fundamentos de diseño para el sistema propuesto denominado diseño y selección de un sistema eólico solar para la generación de energía eléctrica que mejore el sistema de bombeo de agua con fines de riego en el Centro poblado de Chinumani – Yunguyo,2016.

En el CAPÍTULO IV, se presentaron los resultados y discusión que logramos obtener durante el estudio de este proyecto de tesis.

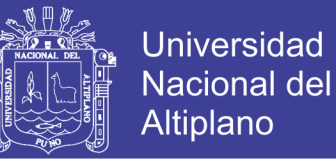

En el CAPÍTULO V, se presentaron las conclusiones que se obtuvieron a lo largo de la investigación realizada.

En el CAPÍTULO VI, se presentaron las recomendaciones esperando que sean de apoyo y ayuda para los lectores y en general para la sociedad en conjunto.

En el CAPÍTULO VII, se presentaron las referencias bibliográficas con el fin de que se tenga en cuenta a los diversos autores citados en dicha investigación.

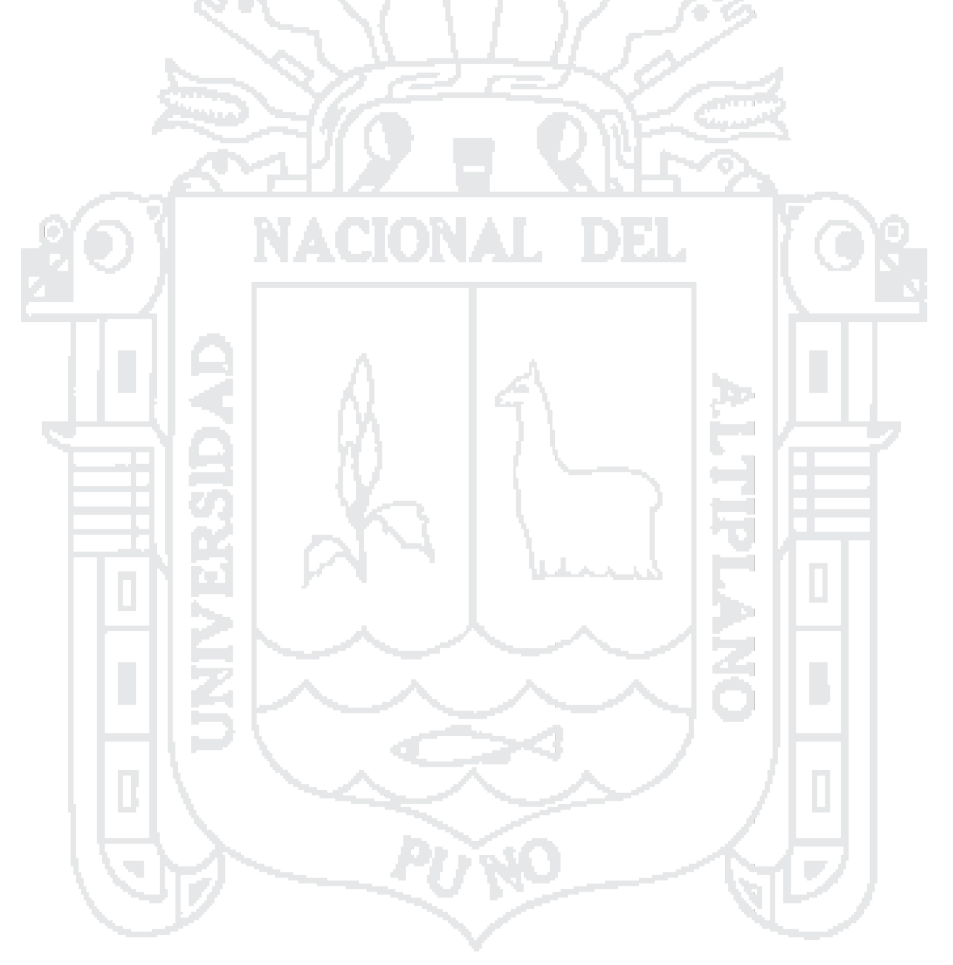

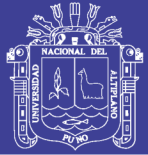

<span id="page-19-0"></span>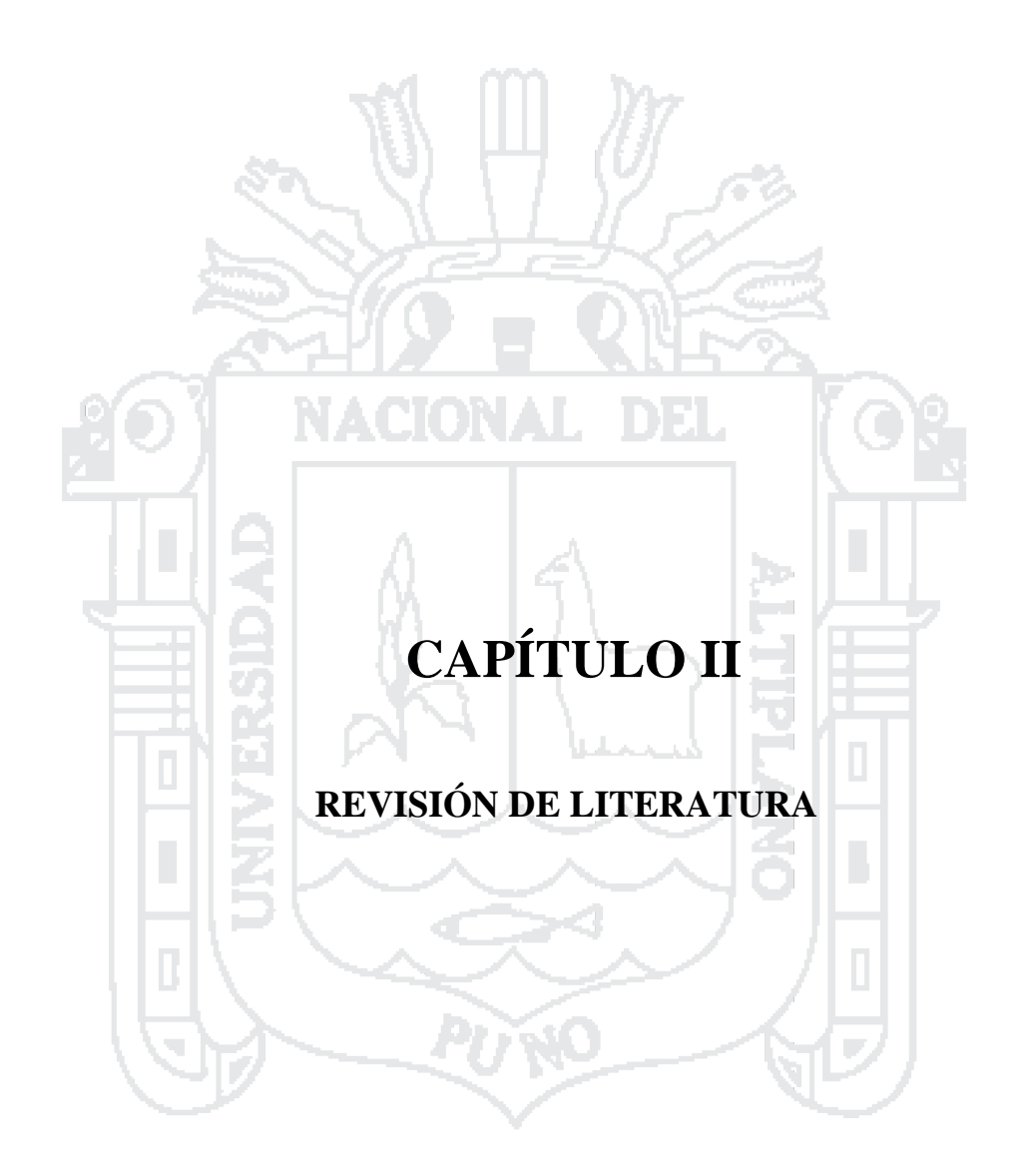

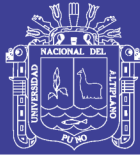

#### <span id="page-20-0"></span>**2.1. Antecedentes de Investigación.**

#### **Como Primer Antecedente**.

Elaboración de un prototipo de sistema híbrido de riego para zonas rurales de México. Este sistema fue innovador en México, ya que se utilizó la energía eólica y solar como plantas generadoras de energía de bajo costo, para su transferencia al sector rural de México. Al aplicar el sistema de riego híbrido a un invernadero de 200 m, este se mostró autosuficiente con respecto a la alimentación del sistema de llenado de tanque elevado y de riego por goteo mejorando así las producciones agrícolas (Candia Garcia & Dominguez Hernandez Daniela, 2010).

#### **Como Segundo Antecedente.**

Análisis técnico y económico para la selección del equipo óptimo de bombeo en Muskarumi - Pucyura - Cusco usando fuentes renovables de energía. La presente investigación esta desempeñada en mejorar la calidad de vida de la población rural presentando una solución a la problemática de falta de agua para riego en una zona específica del Perú, analizando su geografía, clima, fuentes hídricas y racionalidad de la población. En esta investigación se realizó el análisis económico con el fin de hallar la rentabilidad del proyecto, por lo expuesto antes, según el análisis económico, los requerimientos de caudal y presión para el sistema de riego se seleccionó la bomba solar como el equipo óptimo de bombeo para la zona de estudio, además se determinó que el producto en generar mayor utilidad es la cebolla. (Auccacusi Montejo, 2014).

#### **Como Tercer Antecedente.**

Riego solar –eólico por goteo de bajo costo para pequeños agricultores. El objetivo de este proyecto es de proveer a pequeños agricultores en países en vías de desarrollo con

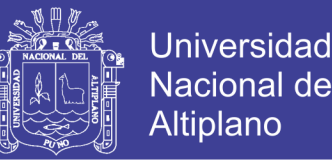

un método de riego de bajo costo que promueva el uso sostenible de agua y energía. El diseño del sistema fue realizado tomando en cuenta la máxima demanda de agua de cultivo, usualmente la etapa de cosecha. Los cultivos resistentes a la sequía o de bajo demanda de agua permiten el uso de pequeñas bombas de diafragma de bajo caudal, alcanzando así una mayor producción por gota de agua por watt solar instalado, para mejorar la producción agrícola de pequeños agricultores en países en vías de desarrollo. Este trabajo es sustentado como parte de un programa de diez años con pequeños agricultores peruanos en Ancash, Perú (Barreto Cajina & Duffy, 2010).

#### <span id="page-21-1"></span>**2.2. Energía Solar.**

#### <span id="page-21-0"></span>**2.2.1. El sol.**

El sol es una fuente inagotable de energía, debido a la fusión de átomos de deuterio que producen átomos de helio. Es sorprendente el hecho que la irradiación solar en tan solo un segundo, es mucho mayor a toda la energía consumida por la humanidad en toda su historia. Una parte de toda esta energía llega a la tierra en forma de radiación electromagnética, compuesta de rayos de diferentes longitudes de onda, que viajan a una velocidad de 3 x 105 km/s; la otra parte irradia el exterior de la atmósfera con una potencia de 1.73 x 1014 kW. El sol, visto desde la tierra, rota alrededor de su eje cada cuatro semanas y tiene una edad estimada de 5 mil millones de años; tiene un diámetro de 1.39 x 109 m y está situado a 1.5 x 1011 m de distancia a la tierra, que equivale a 8 minutos de trayecto a velocidad luz. (Herrera, 2011).

Estas características físicas se pueden observar en la figura 1.

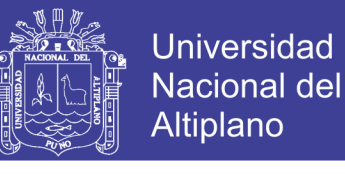

Figura N° 1: Características físicas del sol.

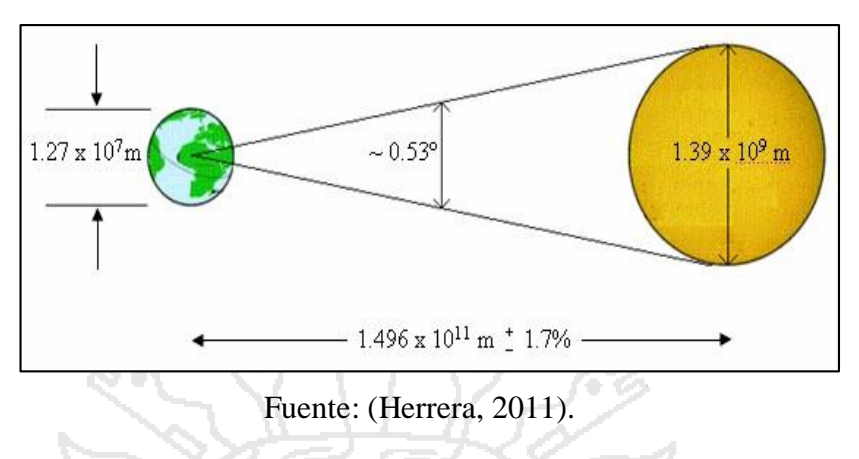

#### <span id="page-22-0"></span>**2.2.2. Radiación solar.**

La radiación solar es el flujo de energía que recibimos del Sol en forma de ondas electromagnéticas de diferentes frecuencias (luz visible, infrarroja y ultravioleta). En el sol existe una fusión nuclear, donde el hidrogeno se convierte en helio a una temperatura de 5000 a 5800 grados centígrados en la superficie solar, este calor al llegar a la Tierra lo hace con una energía de aproximadamente 1365 W/m2 para ser aprovechada (Herrera, 2011).

La energía solar al pasar las diferentes capas de la atmosfera, se ve expuesta a diferentes fenómenos (absorción, reflexión y refracción); llegando a la superficie terrestre en forma efectiva entre 100 y 400 W/m2 como se muestra en la figura 2.

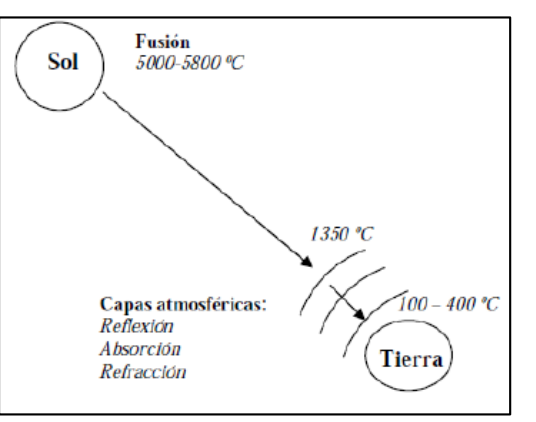

Figura: N° 2. Radiación solar.

Fuente: (Herrera, 2011).

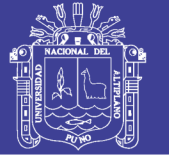

#### **2.2.3. Cálculo de irradiancia.**

Existe otro factor, aparte de las condiciones atmosféricas, que determina la radiación solar sobre un captador, por ende su irradiancia; es el movimiento aparente del sol a lo largo del día y del año (Herrera, 2011).

La tierra describe un movimiento de traslación alrededor del sol que sigue una trayectoria en forma de elipse. La línea imaginaria que representa la órbita descrita se llama elíptica. En este movimiento el eje de rotación terrestre forma un ángulo de 23.45º, conocido como declinación, con la perpendicular al plano de la elíptica y varía entre - 23.45º, en invierno, a 23.45º en verano como muestra la figura 3.

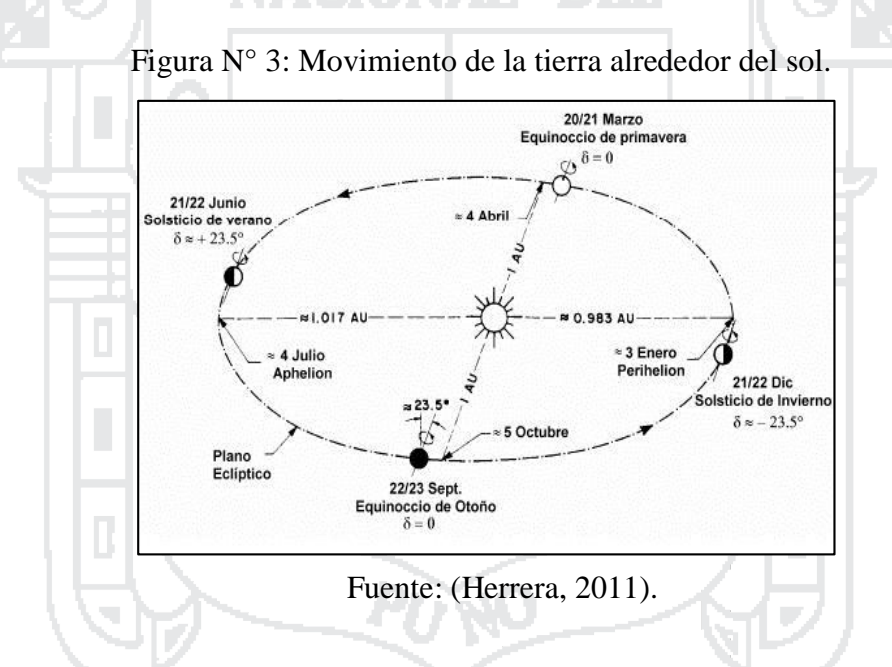

La posición del sol es fundamental debido a que determina la irradiancia solar en la superficie terrestre, por ende, la determinación de este factor es de vital importancia para el cálculo posterior de radiación global. Para determinar la posición de sol se utiliza dos sistemas de coordenadas centradas en el observador: Coordenadas horarias y coordenadas horizontales (Herrera, 2011).

#### **Coordenadas horarias.**

Las coordenadas horarias son:

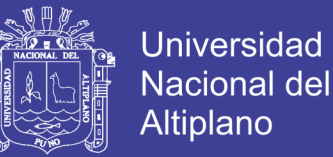

#### **a) La declinación solar (δs).**

Posición angular del sol al mediodía solar con respecto al plano del Ecuador terrestre.

#### **b) El ángulo horario solar (ωs).**

Desplazamiento angular del sol sobre el plano de la trayectoria solar. El origen del ángulo horario es el mediodía solar y cada hora equivale a 15º.

Se denomina zenit, observado en la figura 4, a la intersección entre la vertical del observador y la esfera celeste. Es decir, si se imagina una recta que pasa por el centro de la Tierra y por nuestra ubicación en su superficie, el zenit se encuentra sobre esa recta, por encima de nuestras cabezas. Es el punto más alto del cielo. En cambio el punto diametralmente opuesto de la esfera celeste al zenit se denomina nadir.

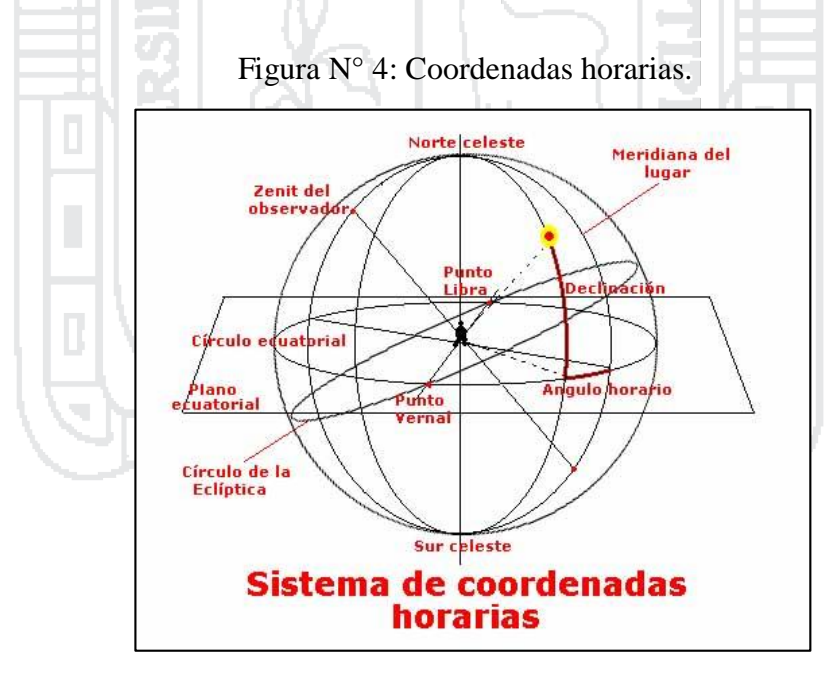

Fuente: (Herrera, 2011).

La determinación de las coordenadas horarias es muy fácil hacerlo debido a que la declinación depende, tan solo, del día del año y del ángulo horario de la hora. Para obtener estos dos valores se debe, primeramente, calcular la hora solar a partir de:

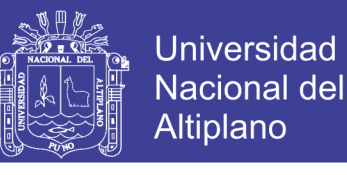

$$
hora solar = hora solar local + 4\left(\frac{min}{\circ}\right)\left(L_{ref} - L_{loc}\right) + \Delta t
$$
 (1)

Dónde:

Lref: Longitud geográfica del meridiano de referencia (º). Lloc : Longitud del meridiano local (º).

Debido a que el sol se adelanta y retrasa respecto a la hora solar media, se debe hacer

una corrección mediante la ecuación de tiempo:

$$
\Delta t(min) = 9.87 \cdot \text{sen}^2 \cdot \text{B} - 7.53 \cdot \text{cos} \cdot \text{B} - 1.5 \cdot \text{sen} \cdot \text{B}
$$
 (2)

Dónde:

$$
B(\degree) = \frac{360(J - 81)}{364} \tag{3}
$$

J: corresponde al día juliano del ano (1-365).

Una vez conocida la hora solar se procede a calcular el ángulo horario mediante la siguiente fórmula:

$$
w_s = (hora solar - 12h)x15^\circ
$$
 (4)

Dónde:

Ws: Es el ángulo horario.

El ángulo horario resulta negativo en las mañanas y positivo en las tardes. Para el cálculo de la declinación del sol se utiliza la siguiente fórmula:

$$
^{\delta}s = 23.45xsen(360x \frac{284 + J}{365})
$$
\n(5)

Dónde:

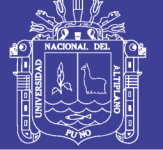

*δ<sup>s</sup>* : Es la declinación del sol. J : Es el día juliano del año.

#### **Coordenadas horizontales**

Las coordenadas horizontales son:

#### **a) La altura solar (hs).**

Ángulo que forma la radiación solar directa y el plano horizonte. El ángulo complementario es el llamado ángulo cenital solar.

**b) El azimut solar (as).** 

Ángulo que forma la radiación solar directa y el meridiano del observador. El origen

de acimuts es el mediodía solar.

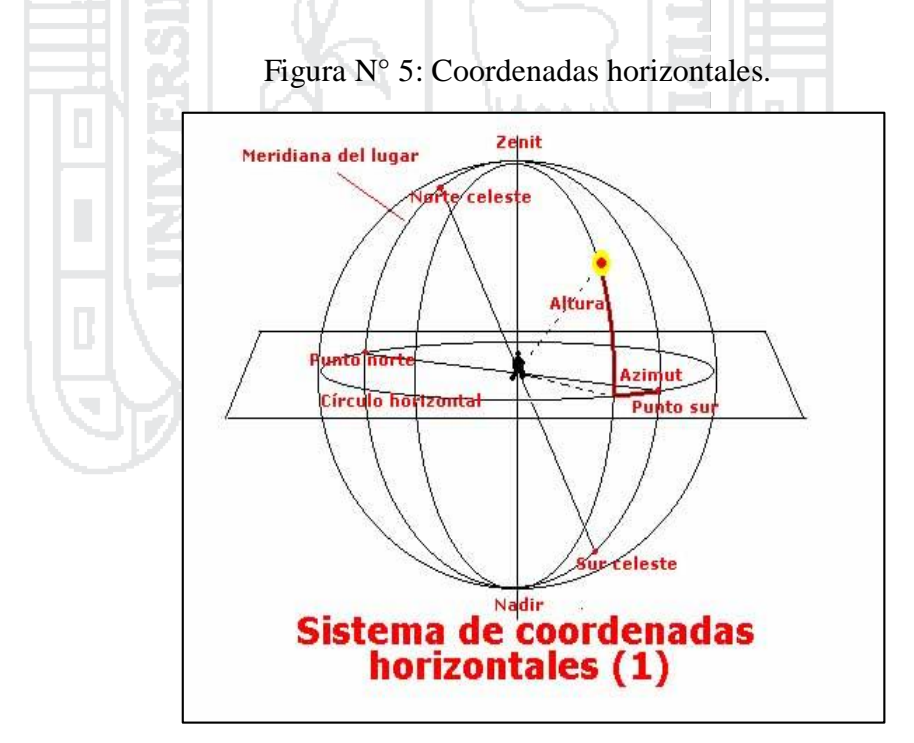

Fuente: (Herrera, 2011).

Para el cálculo de las coordenadas horizontales se debe partir de las coordenadas horarias, por tanto la altura solar (hs) será:

No olvide citar esta tesis

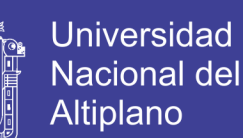

 $(6)$ 

$$
sen(h_s) = sen\emptyset xsen\delta_s + cos\emptyset xcos\delta_s xcosw_s
$$

$$
sen(a_s x senh_s) = cos\phi x senw_s \tag{7}
$$

Dónde:

- *h<sup>s</sup>* : Es la altura solar.
- *δ<sup>s</sup>* : Es la declinación solar.
- ∅ : Es la latitud del lugar.
- *w<sup>s</sup>* : Es el ángulo horario.

*a<sup>s</sup>* : Es el azimut solar.

Para el cálculo de la altura solar máxima (hs,max), al mediodía solar, el ángulo horario y el acimut del sol es cero,  $\omega s = 0^\circ$  y as  $= 0^\circ$ , por tanto:

$$
h_{s,max} = 90^\circ - \phi + \delta_s \tag{8}
$$

#### **2.2.4. Irradiación en el plano horizontal.**

Para el cálculo de irradiación en cualquier plano horizontal en la superficie terrestre, se debe primeramente analizar la irradiancia que incide a lo largo de un día sobre un plano tangente a la superficie del planeta exterior a la atmósfera, llamada irradiación extraterrestre (Herrera, 2011).

La irradiancia de la constante solar es perpendicular al sol, y el ángulo que forma los rayos solares con el plano tangente varía diariamente y anualmente debido al constante movimiento del sol, por tanto, se afirma que ambas magnitudes están relacionadas directamente y que la irradiancia incidente en el plano tangente es siempre menor o igual a la constante solar. Matemáticamente, la irradiancia extraterrestre, se expresa de la siguiente forma:

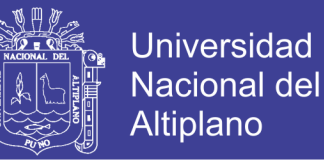

$$
I_{SO}^e = S_s x F_{TS} x cos(\theta_z) = S_s x senh_s \tag{9}
$$

$$
I_{SO}^e = S_s x F_{TS} x sen(\emptyset x sen \delta_s + cos \emptyset x cos \delta_s x cos w_s \tag{10}
$$

Dónde:

*S<sup>s</sup>* : Es la constante solar que es aproximadamente 4,9256 J/m2.

*FTs* : Es el movimiento de la tierra alrededor del sol en una órbita elíptica, esto hace que la distancia tierra-sol varíe a lo largo del año. La irradiancia que llega a la cima de la atmósfera depende de esta distancia.

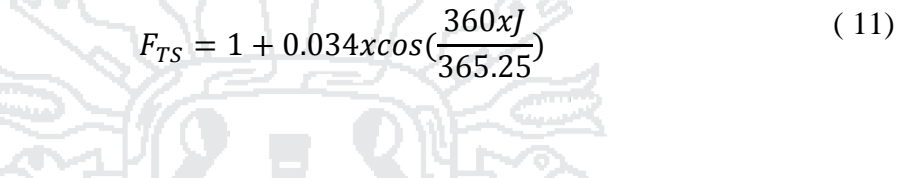

Integrando la ecuación de la irradiancia extraterrestre para las 24 horas de un día determinado, se obtiene la ecuación:

Λ J.

$$
H_{SO}^e = \frac{24}{\pi} x S_s x F_{TS} x (w_s x sen \& x sen \delta_s + cos \& x sen w_{s,p}
$$
 (12)

Dónde:

*Ws,p* : Es el ángulo horario de la puesta del sol y se lo expresa en radianes:

$$
w_{s,p} = \cos^{-1}(-\tan\phi x \tan\delta_s) \tag{13}
$$

n

#### **2.2.5. Irradiación en planos inclinados.**

La irradiancia recibida por un captador inclinado en superficie es la combinación de la irradiancia directa (Is,b), la difusa (Is,d) y la reflejada en las superficies frente al captador (Is,re).

$$
I_s = I_{s,b} + I_{s,d} + I_{s,re}
$$
 (14)

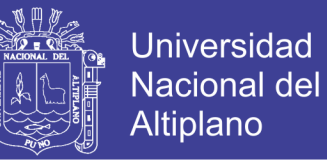

La irradiancia en el plano del captador se evalúa a partir de medidas de la radiación directa y difusa, pero en las localidades que son disponibles datos medidos de irradiación, se refieren a la magnitud global sobre el plano horizontal (HsO). Es importante saber que para el diseño de instalaciones solares se debe convertir los datos medidos en el plano horizontal al plano inclinado.

Con el algoritmo de Liu y Jordan, desarrollado en 1962, se puede aproximar el cálculo de las componentes directa, difusa y reflejada de la irradiación global. La irradiación global diaria sobre un plano inclinado se expresa como:

$$
P_{\text{A}}(S) = \text{NAC} \cup \left\{ H_s = R_A x H_{s0} \right\}
$$
 (15)

#### Dónde:

*R<sup>A</sup>* : Es el cociente entre la media mensual de irradiación global diaria sobre el plano inclinado y sobre el horizontal y se lo expresa de la siguiente forma:

$$
R_A = \left[ (1 - \frac{H_{s,d}}{H_s})R_B \right] + \left[ \frac{H_{s,d}/H_s(1 + cos\beta_c)}{2} \right] + \left[ \frac{\rho'(1 - cos\beta_c)}{2} \right]
$$
(16)

En esta última ecuación, RB es el análogo a RA, Hs,d es la irradiación difusa diaria; la cual no se tiene a disposición medidas de su media mensual y por tanto relacionaron, Liu y Jordan, esta componente con el índice de claridad. Esto se expresa como:

$$
\frac{H_{s,d}}{H_s} = 1.39 - 4.03K_T + 5.53K_T^2 - 3.11K_T^3
$$
\n(17)

$$
K_T = \frac{H_{SO}}{H_{SO}^e} \tag{18}
$$

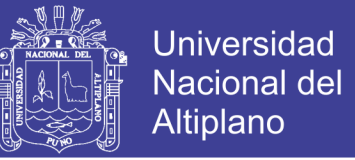

Existe otra ecuación que correlaciona la irradiación difusa y global con la puesta del

sol. Esta fue determinada en 1979 por Collares-Pereira y se expresa como:

$$
\frac{H_{s,d}}{H_s} = 0.775 + 0.347 \left( w_{s,p} - \frac{\pi}{2} \right) - \left[ 0.505 + 0.0261(w_{s,p} - \frac{\pi}{2} \right] \cos(2K_T - 1.8) \tag{19}
$$

Dónde:

*Ws,p*: Se expresa en radianes.

Por el método de Klein, desarrollado en 1977, se obtiene el cociente RB, para planos orientados al sur:

$$
R_B = \frac{\cos(\phi - \beta_c) \, x \cos(\delta_s) \, x \, \text{sen}(w'_{s,p}) + \left(\frac{\pi}{180}\right) \, x \, w'_{s,p} \, x \, \text{sen}(\phi - \beta_c) \, x \, \text{sen} \delta_s}{\cos\phi \, x \cos\delta_s \, x \, \text{sen} \, w_{s,p} + \left(\frac{\pi}{180}\right) w_{s,p} \, x \, \text{sen} \, \phi \, x \, \text{sen} \delta_s} \tag{20}
$$

Dónde:

*Ws,p*: Es el ángulo horario del ocaso del sol en el plano horizontal (radianes). *W's,p*: Es el ángulo horario del ocaso del sol en el plano inclinado. *ϕ*: Es la latitud del lugar.

*Bc*: Es el ángulo con cualquier otra orientación RB se expresa como:

$$
R_B = (cos\beta_c, sen\delta_s, sen\emptyset, \frac{\pi}{180} (w'_{s, sal} - w'_{s,p})
$$
\n
$$
-sen\beta_c, sen\delta_s, cos\emptyset, cos\alpha_c, \frac{\pi}{180} (w'_{s, sal} - w'_{s,p})
$$
\n
$$
+ cos\beta_c, cos\delta_s, cos\emptyset, (senw'_{s, sal} - senw'_{s,p})
$$
\n
$$
+ sen\beta_c, cos\delta_s, sen\emptyset, cos\alpha_c, (senw'_{s, sal} - senw'_{s,p})
$$
\n
$$
-sen\beta_c, cos\delta_s, sen\alpha_c, (cosw'_{s, sal} - cosw'_{s,p})
$$
\n
$$
cos\delta_s, cos\emptyset, senw_{s, sal} + \frac{\pi}{180}, w_{s, sal}, sen\delta_s, cos\emptyset
$$
\n(21)

Dónde:

*Ws,sal* y *W's,sal*: Son ángulos horarios en la salida del sol para el plano horizontal e inclinado (radianes).

*Ws,p* y *W's,p*: Son ángulos para la puesta de sol para el plano horizontal e inclinado.

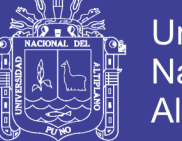

#### **2.3. Energía Eólica.**

#### **2.3.1. El viento.**

El viento es el flujo de gases a gran escala. En la Tierra, el viento es el movimiento en masa del aire en la atmósfera (Escobar, 2012).

#### **2.3.2. Energía eólica.**

La energía eólica es aprovechada desde tiempos antiguos para el funcionamiento de maquinarias de molinos o para mover barcos impulsados por velas (Escobar, 2012).

A partir de entonces se determina energía eólica a la energía obtenida del viento, es decir, energía cinética producida por las corrientes de aire que son trasformadas en formas útiles para la vida y actividad de los seres humanos.

#### **2.3.3. Fundamentos aerodinámicos.**

Definido comúnmente como la componente horizontal de la circulación del aire, la aparición del viento está relacionada con el proceso de calentamiento y enfriamiento de masas de aire en diferentes regiones, y con ello en la generación de una energía cinética que se puede calcular mediante la siguiente ecuación (Sanchez, 2016).

$$
E = \frac{1}{2}mv^2\tag{22}
$$

Dónde:

*m*: Masa del aire en kg. *v*: Velocidad del viento en m/s. *E*: Energía en julios.

( 23)

La carencia de uniformidad de la radiación solar sobre la superficie terrestre provoca movimientos convictos de aire. El más cálido asciende y su lugar lo ocupan masas de aire más frías, pero, al elevarse, se enfrían, aumenta su densidad y descienden, repitiéndose el proceso.

Conforme a la condición indicada, se dispone una pala en una corriente de aire, con una inclinación determinada con respecto a la dirección de esa corriente, se produce una sobrepresión en su parte delantera y una depresión en la posterior, lo que da lugar a una fuerza de acción aerodinámica, cuya expresión simplificada es:

 $\rho A v^3$ 

 $P =$ 1 2

#### Dónde:

- *P*: Potencia en vatios (W).
- : Densidad del aire en kg/m3.
- *A*: Área barrida por el rotor del aerogenerador en m2.
- *v*: Velocidad del viento en m/s.

La velocidad del viento es un parámetro diferente en cada lugar, para el caso de Perú, la información se puede encontrar en el "Atlas de viento y energía eólica de Perú", en el cual se ha definido su valor de acuerdo a estudios y mediciones realizados en cada una de las regiones del país.

La expresión anterior muestra cómo se produce una transformación de la energía cinética del viento en potencial mecánica a entregar al eje de la turbina; pero no tiene en cuenta las perdidas por la resistencia aerodinámica de las palas, la perdida de energía como consecuencia de la estela generada en la rotación y otros factores determinantes del rendimiento, lo que ha dado lugar al surgimiento del denominado coeficiente de potencia (Cp), con el que se indica la eficacia de conversión de las turbinas, y que constituye el

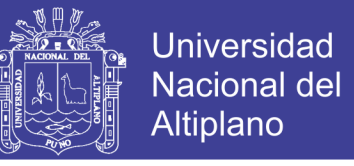

parámetro diferenciador entre los modelos comerciales de aerogeneradores. En tal

condición, la expresión anterior se transforma en:

$$
P = \frac{1}{2} \rho A v^3 C p \tag{24}
$$

Dónde:

*Cp*: Coeficiente de potencia, con un límite de 16/27, según Betz. En la práctica, su valor está situado entre 0,4 y 0,5 para generación de electricidad y entre 0,3 y 0,4 para bombeo de agua.

P: Potencia en vatios (W).

Otro modo de relacionar la potencia obtenida del aerogenerador con la energía del viento que atraviesa el rotor, es el denominado rendimiento aerodinámico, cuya expresión

simplificada es:

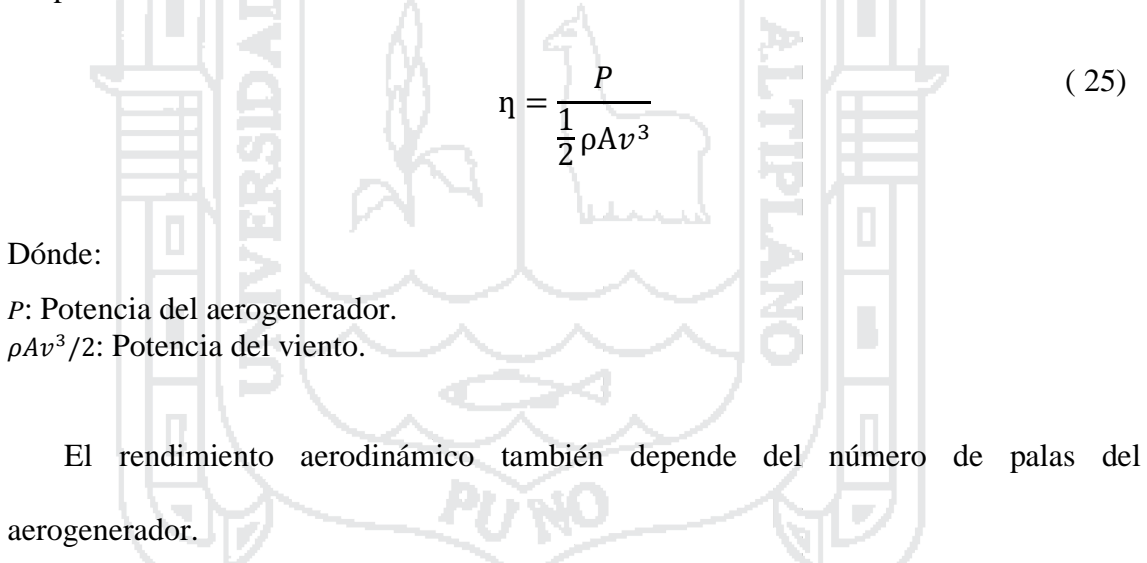

#### **2.3.3.1. Energía y potencia del viento.**

La distribución de las velocidades del viento está caracterizada por medio de su velocidad media, y sus variaciones. Para ello, se emplean para modelarla distribuciones probabilísticas continuas, como la de Weibull (Chercca, 2014).

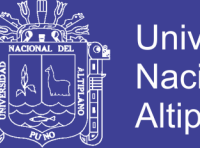

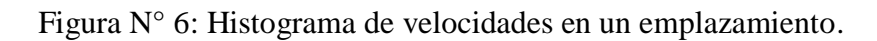

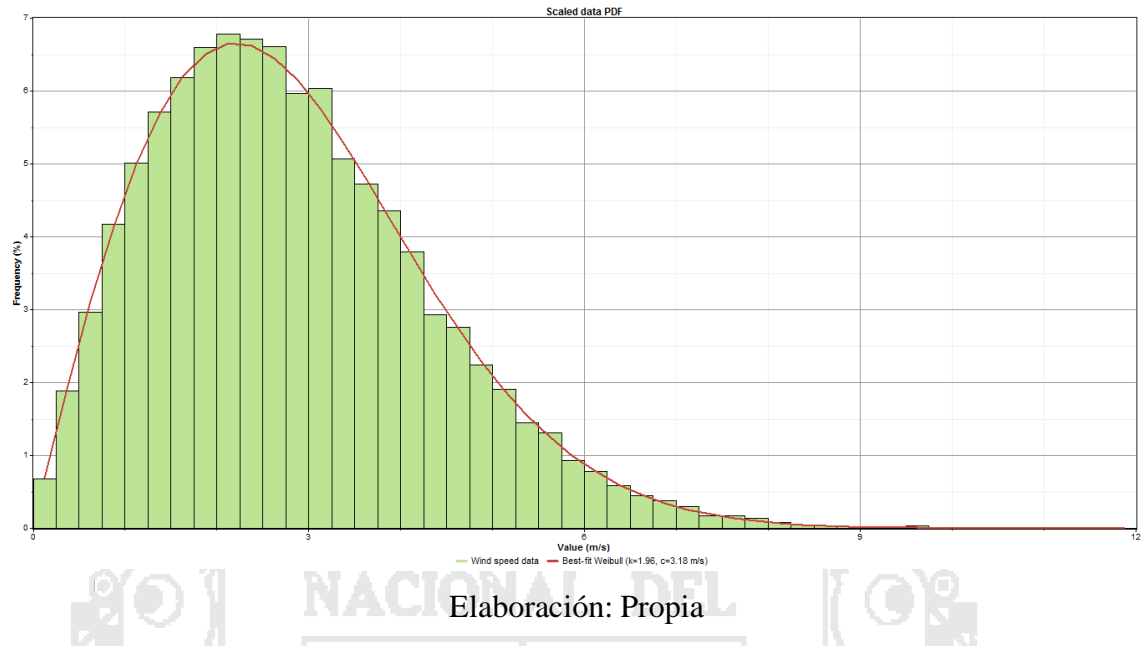

Fuente: Homer 2, "Datos provenientes del recurso eólico".

**2.3.3.2. Curvas de potencia.**

Mediante las curvas de potencia se puede conocer cuando un aerogenerador suministra energía. (Escobar, 2012).

A partir de estas curvas se puede obtener la curva de potencia disponible del viento,

y la curva de potencia eléctrica suministrada por el aerogenerador.

Figura N° 7: Curva de potencia de un aerogenerador.

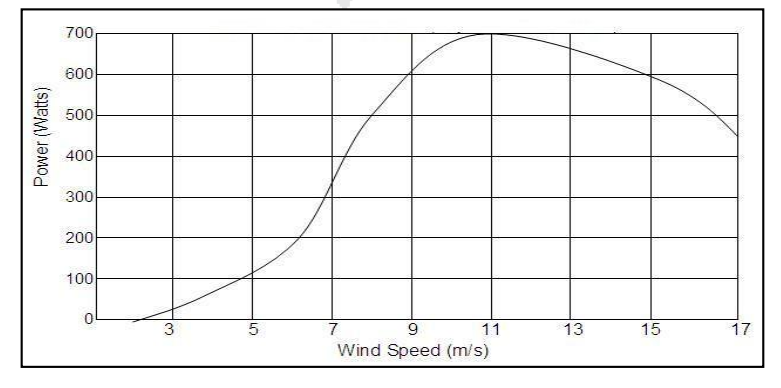

Fuente: (Escobar, 2012).

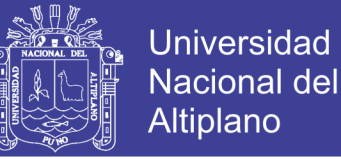

#### **2.3.3.3. La rugosidad.**

Es importante cuantificar el efecto de la morfología del territorio circundante al aerogenerador sobre la velocidad del viento. Para esto se define la "rugosidad" expresada por la siguiente ecuación. Esta función se modifica dependiendo de los obstáculos físicos presentes en el entorno que inciden sobre el desplazamiento del aire (Chercca, 2014).

 $v(z) = v$ 

ln( Z  $\overline{z_0}$ )

ln(  $Z_{ref}$  $\overline{z_0}$ )

$$
(26)
$$

#### Dónde:

*Z*: Es la altura desde el suelo. *Vref*: Es la velocidad medida a una altura z ref. *Z0*: Es la longitud de la rugosidad (ver tabla 1).

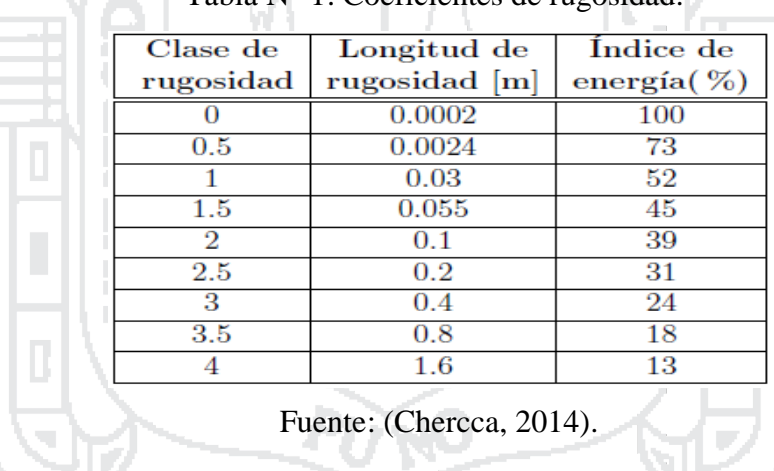

Tabla N° 1: Coeficientes de rugosidad.

Tabla N° 2: Clase de rugosidad por paisaje.

| Clase de<br>rugosidad | Tipo de paisaje                                                      |
|-----------------------|----------------------------------------------------------------------|
| $\theta$              | Superficie del agua                                                  |
| 0.5                   | Terreno completamente abierto con una superficie lisa                |
|                       | Agrícola abierta sin cercados ni setos y con edificios muy dispersos |
| 1.5                   | Agrícola con algunas casas y setos (dist. 1250[m])                   |
| $\overline{2}$        | Agrícola con algunas casas y setos (dist. 500[m])                    |
| 2.5                   | Agrícola con muchas casas, arbustos y planta(dist. 250[m])           |
| 3                     | Pueblos, ciudades pequeas, terreno agrícola                          |
| 3.5                   | Ciudades más grandes con edificios altos                             |
|                       | Ciudades muy grandes con edificios altos y rascacielos               |

Fuente: (Chercca, 2014).
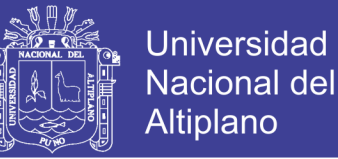

#### **2.4. Marco legal.**

- DECRETO LEGISLATIVO DE PROMOCION DE LA INVERSION PARA LA GENERACION DE ELECTRICIDAD CON EL USO DE ENERGIAS RENOVABLES, D.L. 1002 (02/05/2008). Tiene por objeto promover el aprovechamiento de los Recursos Energéticos Renovables (RER) para mejorar la calidad de vida de la población y proteger el medio ambiente, mediante la promoción de la inversión en la producción de electricidad.
- DECRETO LEGISLATIVO QUE PROMUEVE LA INVERSIÓN EN LA ACTIVIDAD DE GENERACIÓN ELÉCTRICA CON RECURSOS HÍDRICOS Y CON OTROS RECURSOS RENOVABLES, D.L. 1058 (28/06/2008). La actividad de generación de energía eléctrica a base de recursos hídricos o a base de otros recursos renovables, tales como el eólico, el solar, el geotérmico, la biomasa o la maremotriz, gozará del régimen de depreciación acelerada para efectos del Impuestos a la Renta.
- LEY DE PROMOCIÓN Y UTILIZACIÓN DE RECURSOS ENERGÉTICOS RENOVABLES NO CONVENSIONALES EN ZONAS RURALES, AISLADAS Y DE FRONTERA DEL PAÍS Ley. Nº 28546 (16/06/2006) La presente ley tiene por objeto promover el uso de las Energías renovables no convencionales para fines de electrificación, con el fin de contribuir al desarrollo integral de las zonas rurales, aisladas y de frontera del país, así como mejorara la calidad de vida de la población rural y proteger el medio ambiente.
- LEY N° 28585, LEY QUE CREA EL PROGRAMA DE RIEGO TECNIFICADO; Que mediante la ley N° 28585 se declara de necesidad y de utilidad pública la creación del programa de Riego Tecnificado para promocionar el remplazo progresivo de los sistemas de riego tradicionales en el sector agrícola en general.

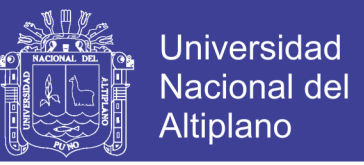

 Reglamento Técnico Especificaciones Técnicas y Procedimientos de Evaluación del Sistema Fotovoltaico y sus Componentes para Electrificación Rural. R.D. Nº 003- 2007-EM/DGE (22/02/2007). El presente reglamento se refiere al SFV y sus componentes: módulos fotovoltaicos cristalinos, controladores de carga, baterías de plomo- ácido, convertidores CC/CC, luminarias con fluorescentes recto o PL e inversores CC/CA.

#### **2.5. Sistema Eólico.**

Un sistema eólico es un conjunto de máquinas eólicas (Aerogeneradores) accionadas por el viento que son capaces de suministrar electricidad a gran escala o a viviendas, granjas o pequeños núcleos rurales. Las máquinas eólicas de producción de energía eléctrica se diferencian en función de las potencias nominales: a) Grandes aerogeneradores, y b) Pequeños aerogeneradores (Chercca, 2014).

#### **Grandes aerogeneradores.**

Aerogeneradores destinados a la producción de energía eléctrica a gran escala, cuya potencia nominal es de cientos de kilowatios (en la actualidad las máquinas instaladas tienen potencias nominales de 600, 900 kW hasta 5 MW) (Chercca, 2014).

#### **Pequeños aerogeneradores.**

Este tipo de generadores suelen ser instalados en zonas alejadas del suministro eléctrico o trazado de la red general de distribución eléctrica, el tamaño y tipo de instalación depende únicamente de las necesidades del usuario de la instalación y es característico en ellos que la instalación se sitúe muy cerca del centro de consumo

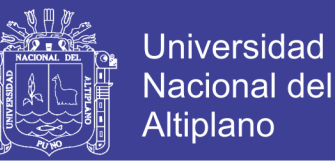

(viviendas, granjas o pequeños núcleos rurales), requiriéndose frecuentemente la existencia de acumuladores (Chercca, 2014).

#### **2.6. Sistema Fotovoltaico.**

Un sistema fotovoltaico es el conjunto de elementos que son capaces de realizar suministro de electricidad para cubrir las necesidades planteadas a partir de la energía procedente del sol. El sistema Fotovoltaico está constituida por un conjunto de componentes básicos: paneles fotovoltaicos, regulador, baterías eléctricas, inversor y

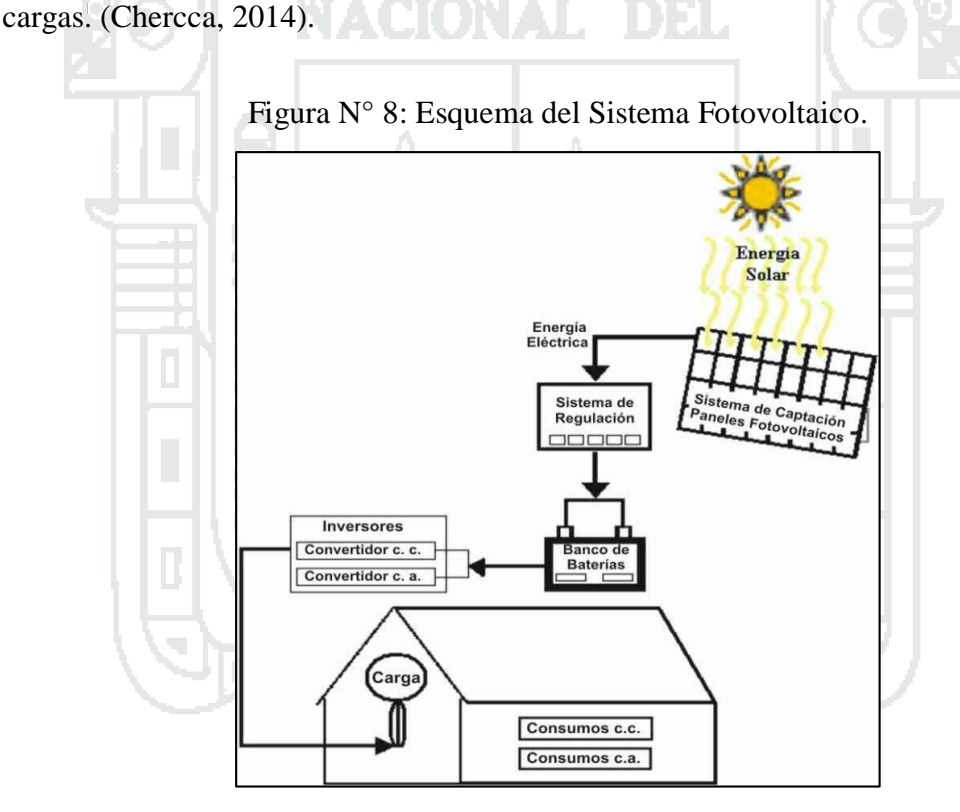

Fuente: (Chercca, 2014).

#### **2.7. Sistema Híbrido.**

Un sistema híbrido es un sistema compuesto por dos o más sistemas, ejemplo.: Sistema híbrido Eólico-Fotovoltaico, Sistema híbrido Eólico-Fotovoltaico- Hidráulico. Los sistemas autónomos basados en generadores fotovoltaicos y eólicos con

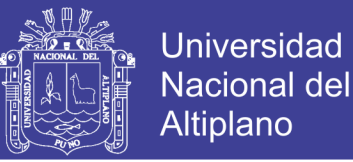

almacenamiento por medio de baterías son una opción para la alimentación de pequeñas cargas en emplazamientos remotos. Para dimensionar un sistema híbrido es necesario identificar todas las combinaciones posibles que ofrecen un determinado nivel de satisfacción o fiabilidad. De todas las opciones la óptima se obtiene al valorar el coste económico de cada una de las posibilidades para un mismo nivel de fiabilidad (Chercca, 2014).

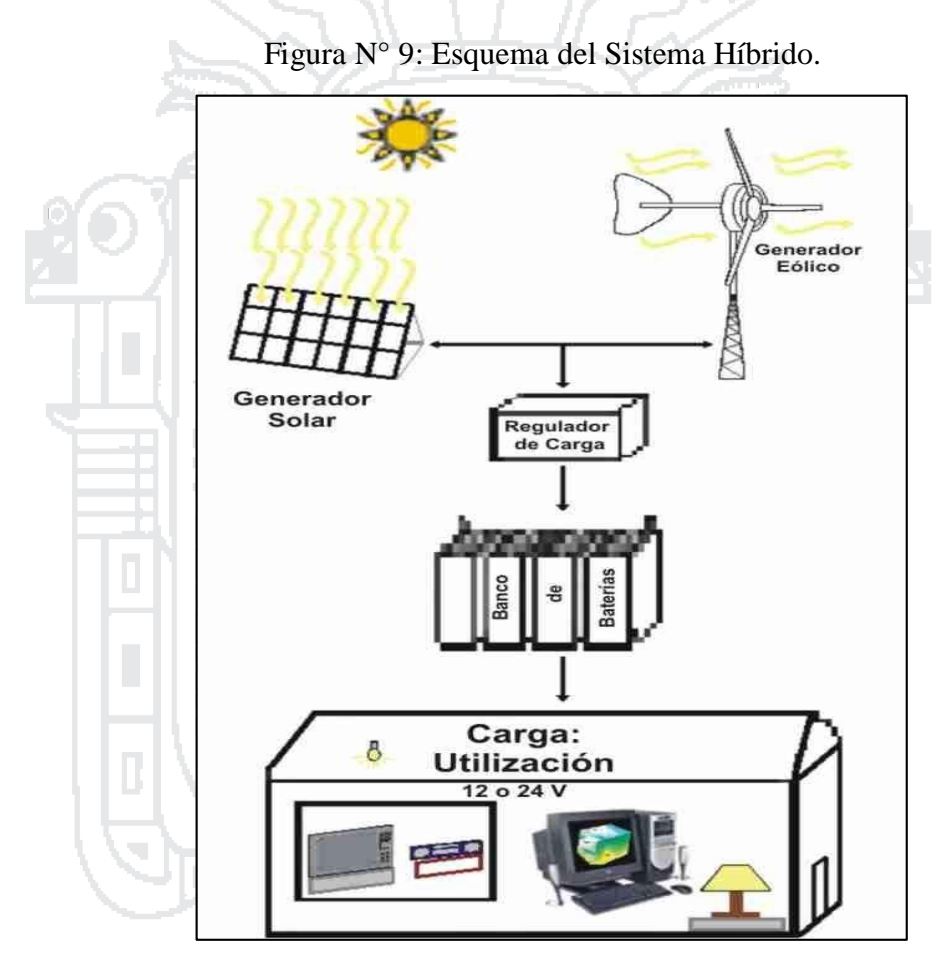

Fuente: (Chercca, 2014).

# **2.8. Sistema eólico solar para bombeo de agua con fines de riego.**

Un sistema eólico solar para bombeo de agua con fines de riego está conformado por los siguientes componentes:

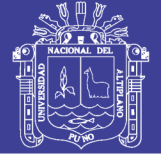

#### **2.8.1.Aerogenerador.**

La energía eólica es la energía proveniente del movimiento de una cierta masa de aire, es decir, del viento. Los aerogeneradores son los encargados de transformar esta energía, en electricidad a través del movimiento de rotación de su eje (Arricibita, 2015).

Por lo general, un aerogenerador requiere un mantenimiento menor al de un panel fotovoltaico y, además, para velocidades de viento moderadas es capaz de producir una cantidad de energía notable. El gran problema de utilizar estos generadores como fuente de energía aparece en el estudio de viabilidad del sistema a la hora de estudiar el recurso eólico disponible ya que, en la mayoría de los casos, es muy variable y ello puede provocar importantes fluctuaciones en la producción energética.

#### **2.8.1.1. Funcionamiento general.**

El aerogenerador es el encargado de recoger la energía proveniente del movimiento de una cierta cantidad de aire a través de sus palas y transformarla en movimiento rotatorio en un eje. A su vez, el par de giro en el eje se transforma, gracias a generadores eléctricos, en energía eléctrica (Arricibita, 2015).

Hay que distinguir entre dos grandes tipos de aerogeneradores en función a la posición del eje respecto del suelo:

#### **Eje horizontal.**

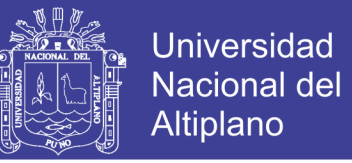

En este caso el rotor puede estar a barlovento, es decir, dispuesto en la dirección de incidencia del viento es por delante de la torre, o a sotavento, en cuyo caso el rotor se encuentra detrás de la torre en la dirección dominante del viento. En el segundo caso el rotor puede auto-orientarse con la dirección predominante del viento.

#### **Eje vertical.**

Este tipo de turbinas están siempre orientadas al viento debido a su simetría y son poco sensibles a condiciones de alta turbulencia.

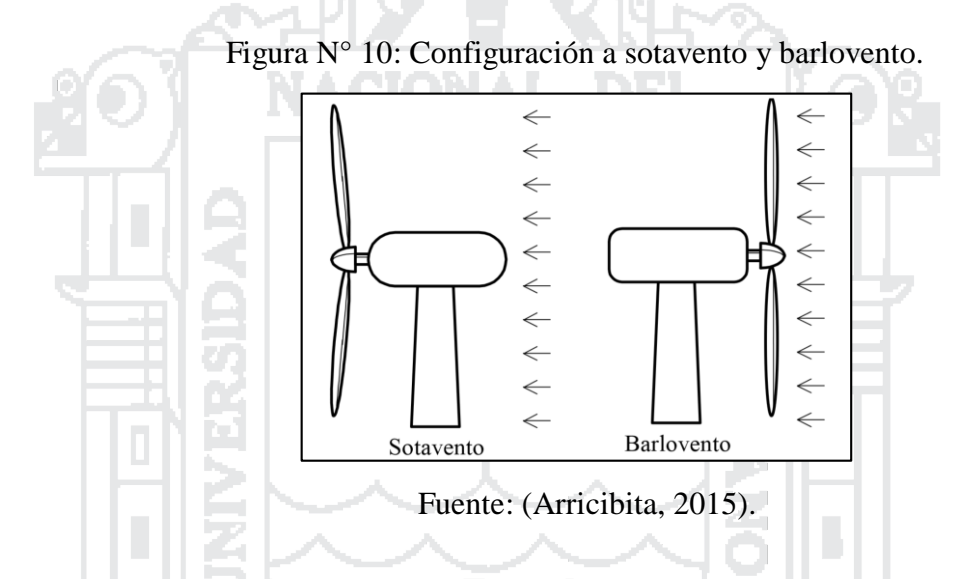

Por otro lado, en el caso de aerogeneradores de rotor horizontal usados en la mini eólica, por lo general, no disponen de sistema de orientación al ser de rotor dispuesto a barlovento y, por lo tanto, pueden girar 360º para adaptarse a las fluctuaciones en la dirección del viento maximizando así la producción.

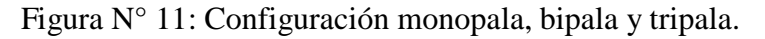

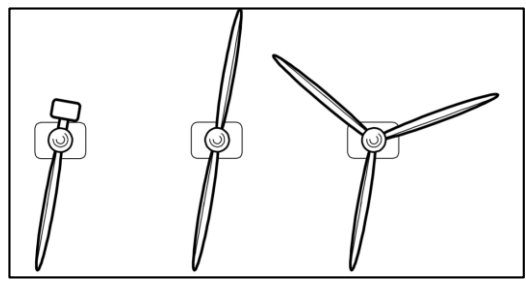

Fuente: (Arricibita, 2015).

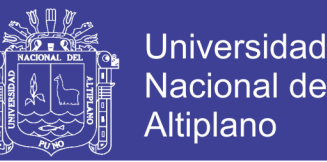

La mayoría de los aerogeneradores son tripala ya que, pese a ser algo más costosos que los bipala, sufren menores esfuerzos y son menos vulnerables a esfuerzos a fatiga. Los aerogeneradores mono-pala tienen las mismas desventajas que los bipala frente a los tripala pero son más baratos.

#### **2.8.1.2. Operación.**

El aerogenerador puede extraer energía durante un espacio de tiempo en el cual la velocidad del viento está dentro de un intervalo de velocidades admisibles, es decir, entre la velocidad de inicio y la velocidad de corte. Se denomina como velocidad de inicio o "cut-in", a la velocidad a partir de la cual se estima que la producción eléctrica supera a la energía consumida por operar y a la velocidad a partir de la cual se estima que el aerogenerador no puede soportar estructuralmente las cargas dinámicas ejercidas por el viento se la denomina como velocidad de corte o "cut off".

Figura N° 12: Orientación del rotor con la dirección del viento predominante.

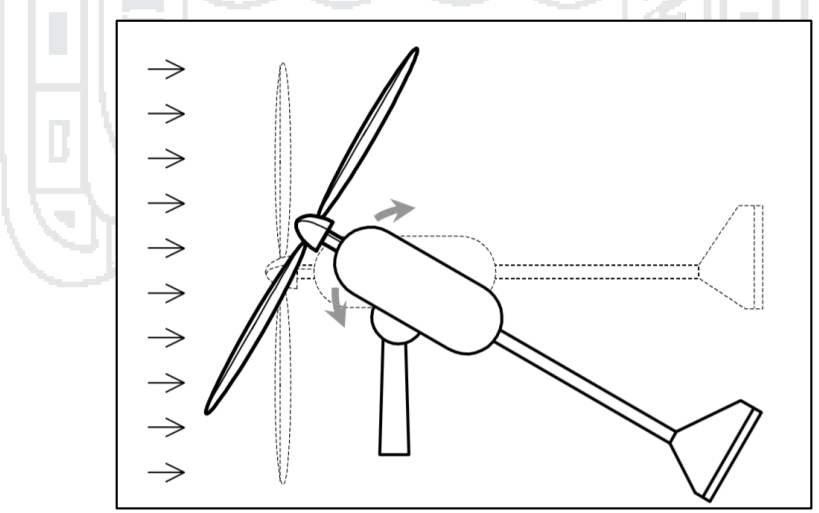

Fuente: (Arricibita, 2015).

A la hora de estudiar que aerogenerador es el adecuado para una ubicación concreta, se debe tener en cuenta la potencia nominal del modelo, pero existen otros parámetros

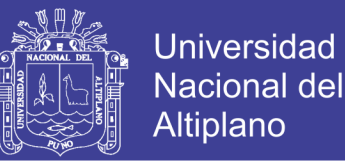

que se deben estudiar. Por ejemplo, es de vital importancia conocer con exactitud el recurso eólico existente para poder calcular la producción energética anual. De modo que, si se conoce la distribución estadística que representa al régimen de vientos existente en el emplazamiento, se podrá seleccionar el mejor aerogenerador para la ubicación con mayor precisión.

#### **2.8.1.3. Instalación.**

La instalación de un aerogenerador de baja potencia es relativamente sencilla. En primer lugar, se debe procurar que este se encuentre a una altura considerable para aprovechar mayores velocidades. Para ello se dispondrá la turbina sobre un poste metálico cimentado y atirantado. Por otro lado se deberá tener en cuenta que debe existir un sistema para el izado y descuelgue de la turbina en caso de ser necesario.

#### **2.8.2.Módulos fotovoltaicos.**

Los sistemas fotovoltaicos son los encargados de transformar la energía solar en forma de radiación en energía eléctrica en DC. Lo más común son los paneles fotovoltaicos los cuales se componen de celdas que convierten la radiación solar en electricidad. Se clasifican en: (Arricibita, 2015).

#### **Mono-cristalinos.**

Se componen de un único cristal de Silicio, son bastante caras y difíciles de conseguir y se consiguen rendimientos próximos al 30%.

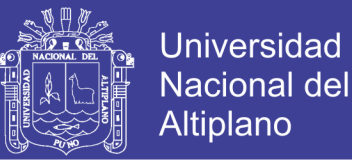

#### **Poli Cristalinos.**

Cuando están formados por pequeñas partículas cristalizadas. Son más baratas que las mono-cristalinas pero, por otro lado, su eficacia es menor.

#### **Amorfas.**

Cuando el Silicio no ha cristalizado. Tiene grandes ventajas en las propiedades eléctricas y en el proceso de producción y, además, presenta un costo reducido en el proceso de producción.

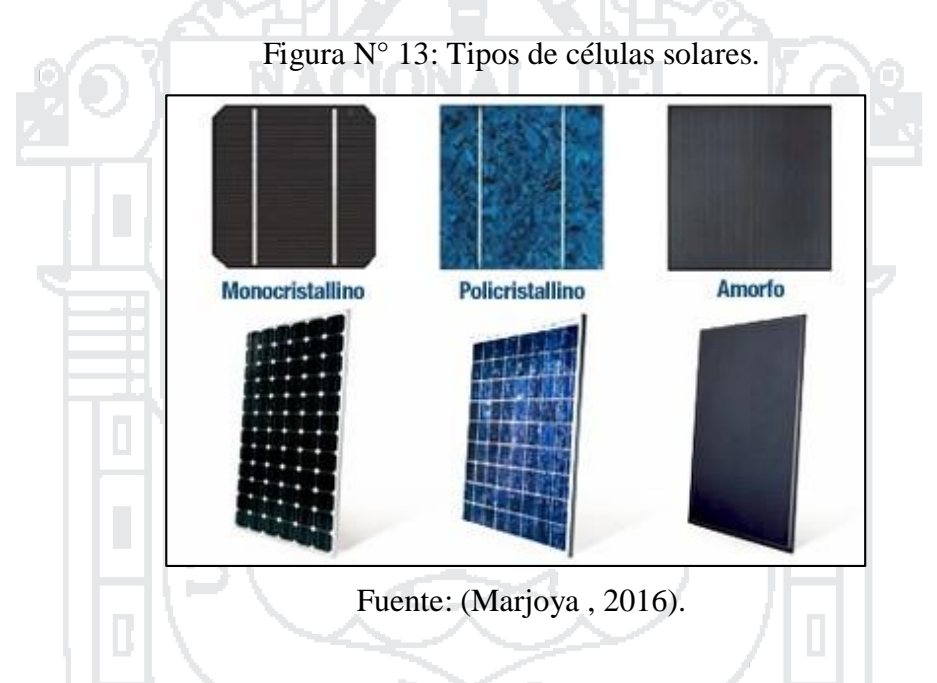

Las células fotoeléctricas proporcionan una tensión entre 0,5 y 1 voltio, por ello es necesario asociarlas, en serio o paralelo, para adecuar la tensión a la requerida.

El nivel de energía eléctrica producida está relacionado con el nivel de radiación incidente. Por lo general, los fabricantes proporcionan una gráfica que relaciona la tensión y corriente generada para un nivel de radicación y una temperatura. Es importante tener en cuenta que la potencia de salida del sistema fotovoltaico disminuye con el aumento de la temperatura del panel.

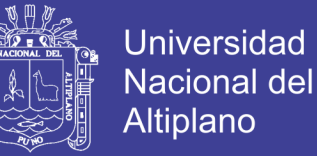

El comportamiento eléctrico de los módulos FV está dado por las curvas de corriente contra voltaje (curva IV). Esta curva especifica la corriente que produce el módulo en un rango de voltaje.

La Figura siguiente la curva IV para un módulo FV típico condiciones estándares de prueba (CEP), que corresponde a una irradiancia de 1 kW/m2 y a una temperatura de celda de 25°C. Es bueno notar que la potencia que entrega el módulo se reduce cuando el módulo no opera a un voltaje óptimo. Esto es evidente en la curva de potencia contra voltaje (curva PV) que aparece en la adjunta.

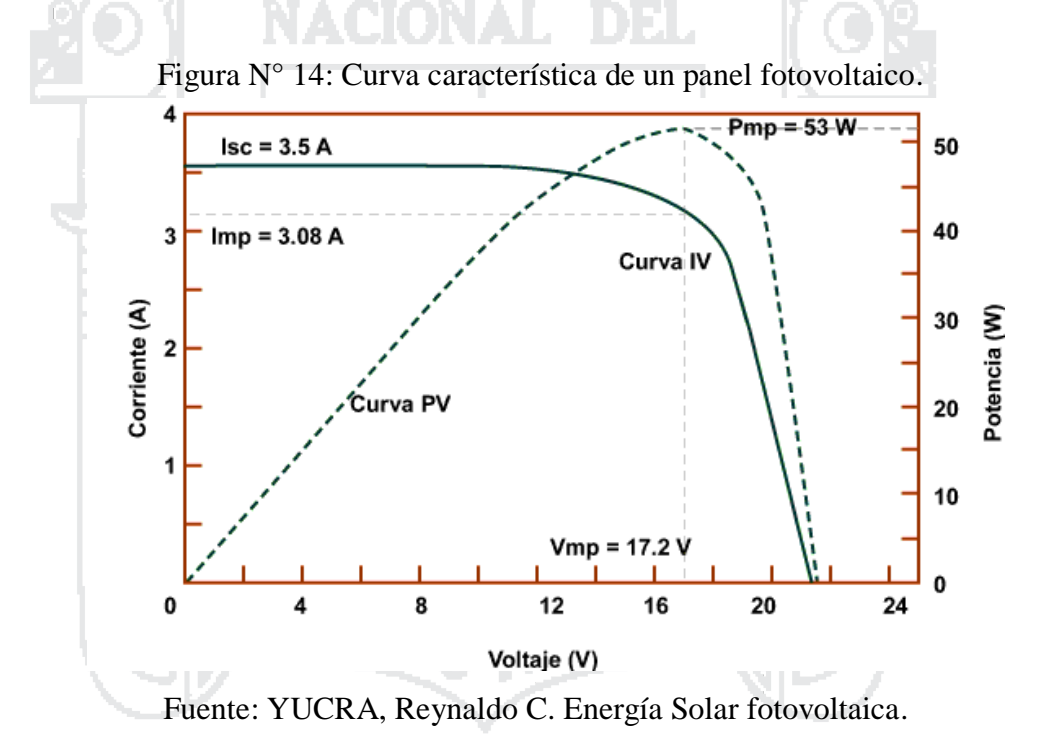

El funcionamiento del módulo fotovoltaico se ve afectado por la intensidad de la radiación y de la temperatura. La Figura 14 muestra el comportamiento de la corriente producida en función del voltaje para diferentes intensidades de la radiación solar.

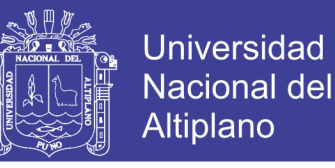

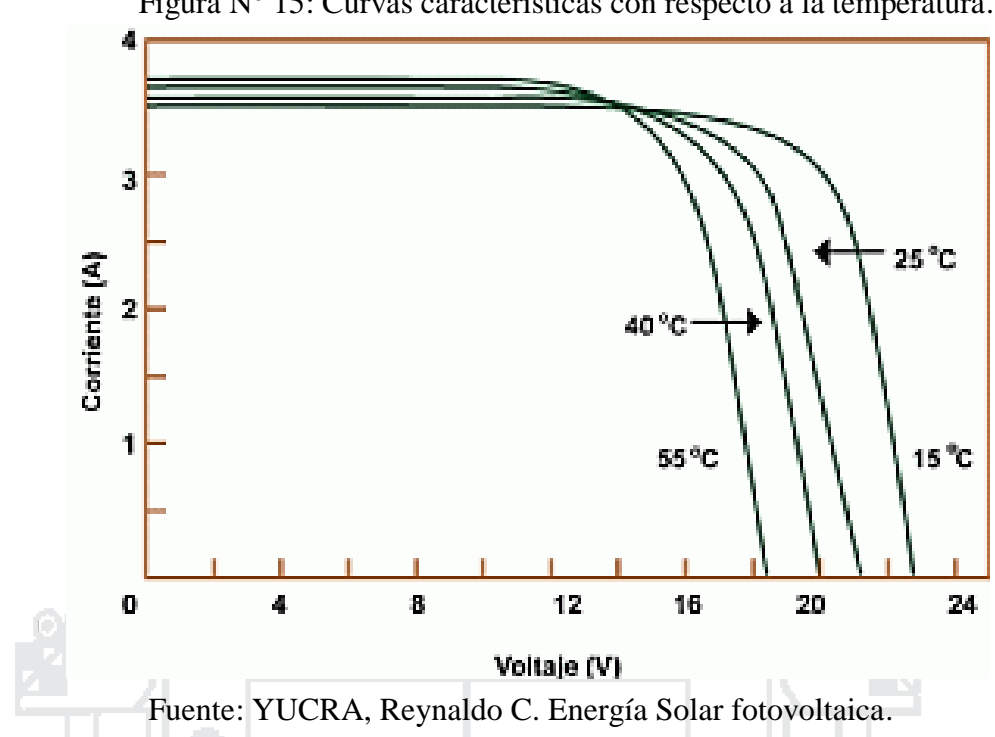

#### Figura N° 15: Curvas características con respecto a la temperatura.

### **2.8.2.1. Instalación**

Actualmente existen diferentes dispositivos y configuraciones para aprovechar la energía solar, entre los que destacan:

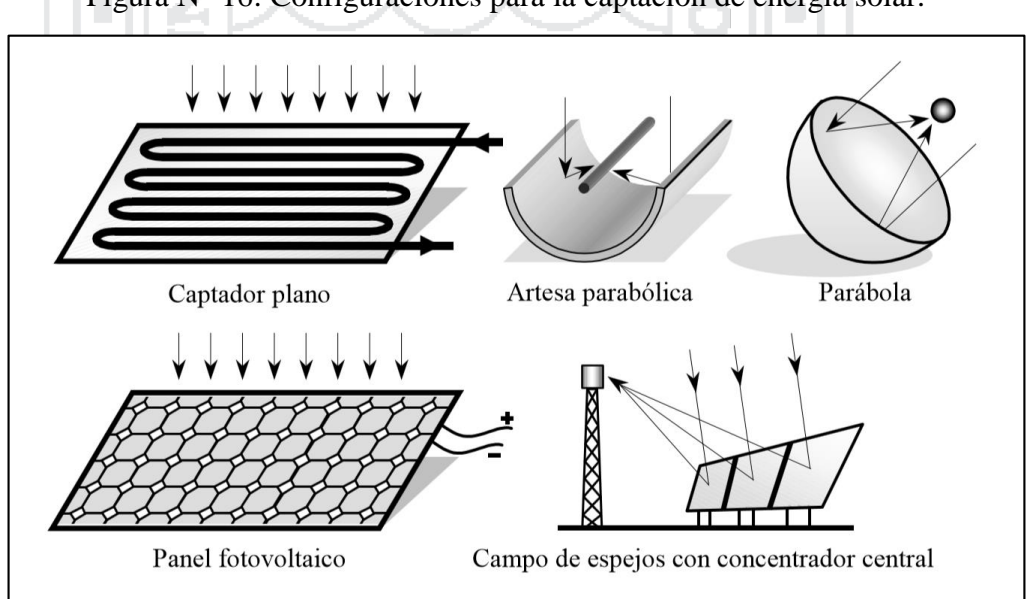

Figura N° 16: Configuraciones para la captación de energía solar.

Fuente: (Arricibita, 2015).

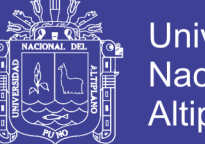

**Universidad** Altiplano

En los sistemas de generación eléctrica aislados la disposición más utilizada y más eficiente es la que se basa en la utilización de paneles fotovoltaicos. Estos se instalan sobre estructuras metálicas que pueden rígidas o móviles. En el primer caso, será importante estudiar bien la ubicación ya que el panel no podrá acomodarse al movimiento del sol. En el segundo caso, es una estructura móvil que se mueve en relación al movimiento el sol, maximizando así la producción energética.

Por otro lado, es importante prever de forma correcta la disposición de los paneles ya que en el caso de que existan sombras sobre alguno de ellos se estará disminuyendo de forma considerable la producción global del sistema.

Por último, este tipo de sistemas requiere de un mantenimiento sencillo pero a la vez exhaustivo ya que es imprescindible que no se formen películas de polvo sobre las celdas.

#### **2.8.3.Almacenamiento de energía**

La incorporación de sistemas de energía a sistemas de generación energética responde a la necesidad de satisfacer a la demanda en situaciones en las que no exista producción de energía eléctrica por ausencia de recurso ya sea renovable o no renovable. (Arricibita, 2015).

Existen 3 métodos en el procedimiento de almacenamiento de energía:

Mecánico.

Eléctrico.

Químico.

De estos 3 métodos, el más usado a día de hoy es el almacenamiento químico, es decir, a través de baterías.

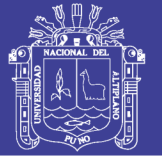

### **2.8.3.1. Almacenamiento químico de energía eléctrica.**

Una batería eléctrica o un acumulador eléctrico es un dispositivo que almacena energía eléctrica usando procesos electroquímicos y permite devolverla luego para ser usada. Se considera un generador eléctrico secundario, pues no puede funcionar si no se le ha dado energía previamente cuando se carga. Existen diferentes tipos de baterías en función del proceso químico que se desarrolla en el proceso energético, entre las que destacan:

Plomo-ácido. Níquel-hierro. Níquel-cadmio. Níquel-hidruro metálico. Iones de litio. Polímero de litio.

Para fines de nuestro sistema eólico solar estudiaremos la batería de tipo plomoacido.

### **Batería Plomo - ácido.**

Las baterías químicas basan su funcionamiento en una doble conversión de energía llevada a cabo mediante un proceso electro-químico. La primera conversión tiene lugar durante el proceso de carga y la segunda mientras la descarga.

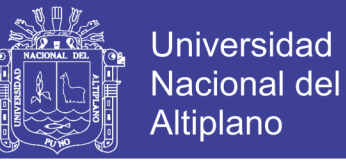

Cuando la batería está cargada, el electrodo positivo tiene un depósito de dióxido de plomo y el negativo es plomo. Al descargarse la reacción que tiene lugar hace que, tanto la placa positiva como la negativa tengan un depósito de sulfato de plomo.

Los procesos de carga (transformación de la energía eléctrica en química) y de descarga (transformación de la energía química en eléctrica) se rigen por la siguiente reacción global:

Pb + PbO2 + 2H2SO4 « 2PbSO4 + 2H2O

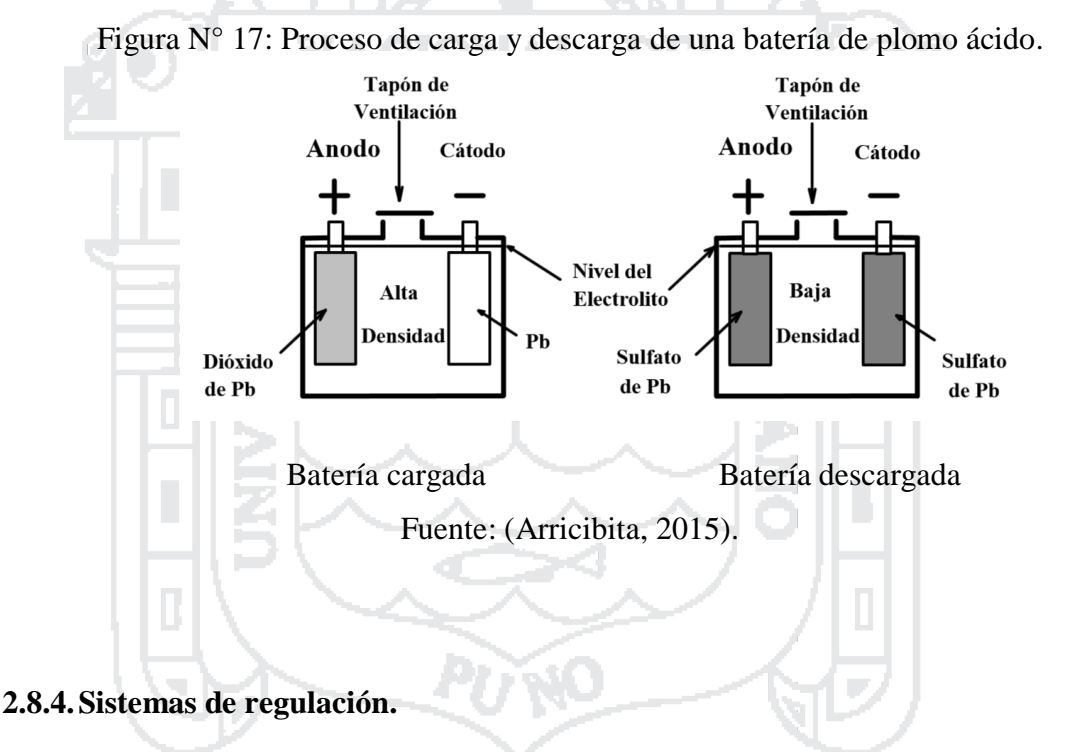

Este componente tiene la finalidad de producir el acople correcto entre el modulo, la batería y la carga, e impide las sobrecargas o sobre descargas controlando el voltaje de la batería. La función de regulación de carga idealmente debería depender directamente del estado de carga en la batería (Chercca, 2014).

El regulador de carga se conoce también como controlador de carga o regulador de voltaje. El regulador se posiciona entre el banco de paneles, la batería y el equipo o carga.

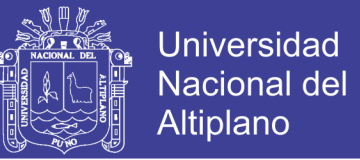

### **2.8.5.Inversor.**

Es un dispositivo electrónico que permite convertir la corriente en DC a AC. La clasificación de estos dispositivos se puede realizar atendiendo a diferentes aspectos:

Según el tipo de potencia:

- Monofásica.
- Trifásica.

### **2.8.6.Carga.**

La carga que el sistema eólico solar debe soportar, se aglomera en un conjunto que es el sistema de bombeo hidráulico.

#### **2.8.6.1. Sistema de bombeo hidráulico.**

En la búsqueda de agua para actividades agrícolas y ganaderas a lo largo de la historia, el ser humano ha desarrollado diferentes métodos que le permitieran disponer de dicho recurso de forma continua, fiable y segura. Ante esta perspectiva, el bombeo de agua de acuíferos a través de la perforación de pozos, se ha elegido como una de las soluciones más aplicadas a nivel mundial, por otro lado el bombeo de agua de filtraciones de ojos de agua provenientes de aguas subterráneas, se opta como una alternativa de mejora en el aprovechamiento de este recurso hídrico.

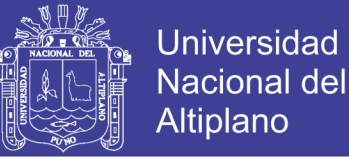

#### **Fundamentos.**

Una bomba de agua es una máquina hidráulica cuyo funcionamiento se basa en el principio de Bernoulli, según el cual, en un fluido ideal sin viscosidad, ni rozamiento, e incompresible que se encuentra en circulación por un conducto cerrado, su energía permanece constante en cada punto de su recorrido:

#### V 2 ∗ ρ 2  $\rho * g * z = Cte$ ( 27)

Dónde:

*V*: Es la velocidad del fluido.

- ρ : Es la densidad del fluido.
- *P*: Es la presión del fluido a lo largo de la línea de corriente.
- *g*: Es la aceleración de la gravedad.
- *z*: Es la altura del fluido en la dirección de la gravedad.

Por lo tanto, se entiende que la bomba de agua es una máquina hidráulica capaz de transmitir energía al fluido que lo atraviesa, de forma que convierte la energía mecánica en energía hidráulica, aumentando así su velocidad, presión o altura, o todas las componentes a la vez.

#### **2.8.6.2. Tipos de bombas.**

En el siguiente esquema encontramos una amplia clasificación de los distintos tipos

de bombas que podemos encontrar atendiendo al modo de funcionamiento:

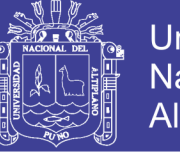

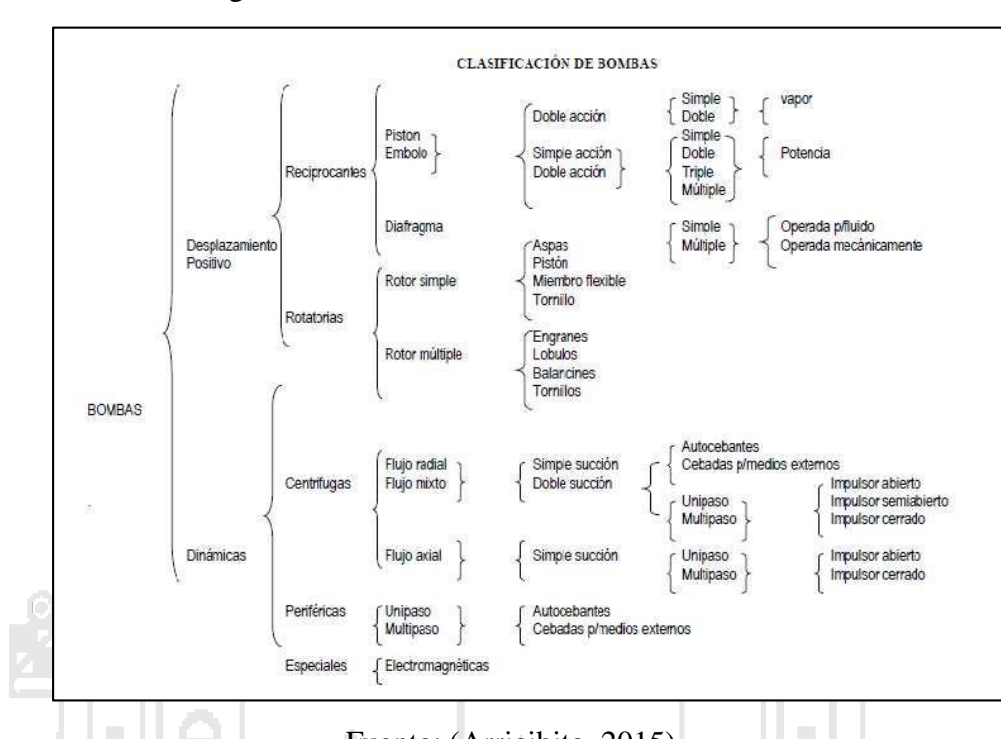

Figura N° 18: Clasificación de bombas hidráulicas.

Fuente: (Arricibita, 2015).

ŢЪ,

i Ci

Para fines de nuestro proyecto estudiaremos las Bombas dinámicas y dentro del tipo de bomba, en el presente estudio se elige una bomba centrífuga.

### **Bombas dinámicas.**

Este tipo de bombas se basan en el principio de cantidad de movimiento entre la máquina y el fluido. Se suelen disponer una serie de álabes que giran generando un campo de presiones en el fluido, el cual impulsa el fluido en un flujo continuo. Existen multitud de tipos:

Centrífugas. Son aquellas en las que el movimiento del fluido sigue una trayectoria perpendicular al eje del rodete impulsor. Pueden transportar grandes cantidades de fluido, pero su eficiencia y el flujo caen rápidamente a medida que la presión o la viscosidad aumentan.

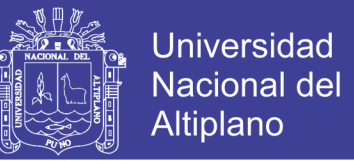

Axiales. Aquellas en las que el fluido pasa por los canales de los álabes siguiendo una trayectoria contenida en un cilindro.

Diagonales. Aquellas bombas en las que la trayectoria del fluido es diferente a las anteriores mencionadas, es decir, en un cono coaxial con el eje del rodete.

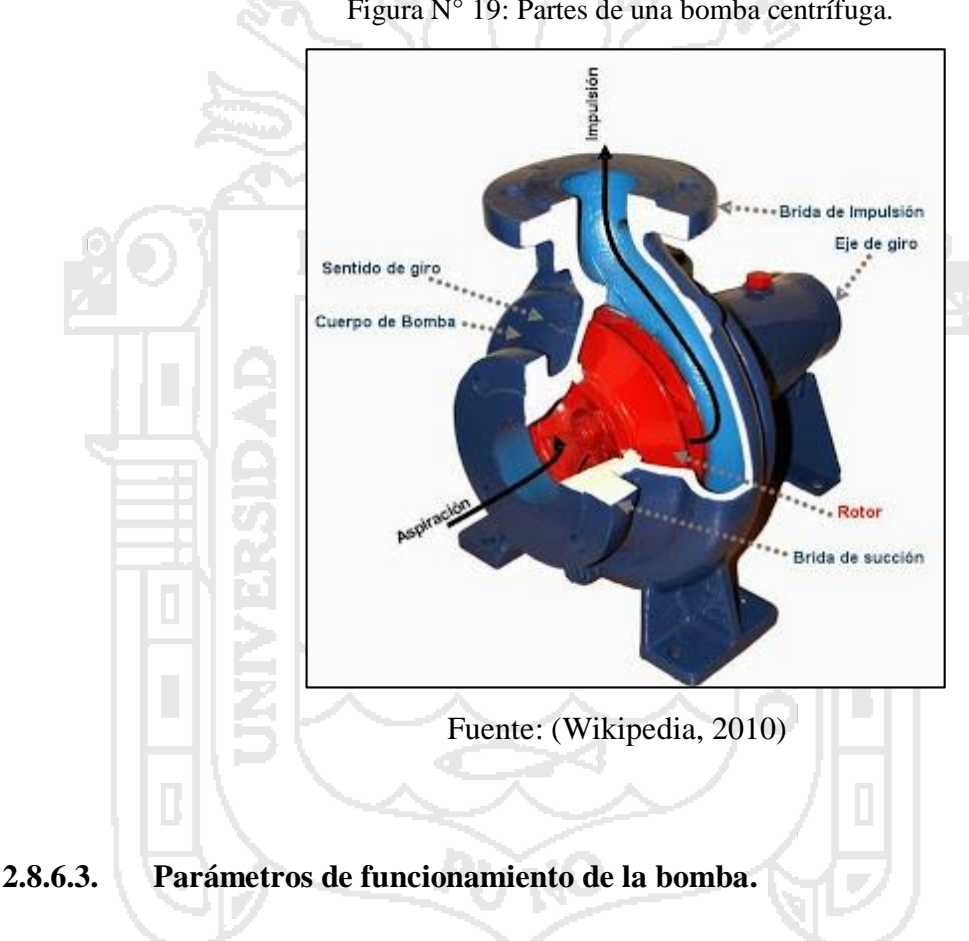

Figura N° 19: Partes de una bomba centrífuga.

#### **Potencia de la bomba.**

La potencia que consume un equipo de bombeo no es exactamente igual a la que le transmite al fluido. La potencia teórica transmitida al fluido o potencia útil es dependiente de la densidad del fluido, el caudal y la altura manométrica a su paso por el equipo de bombeo:

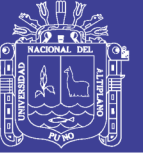

$$
P_u = \rho * g * Q * H \tag{28}
$$

Dónde:

- *Pu*: Es la potencia útil (W).
- ρ : Es la densidad del fluido (Kg/m³).
- *H*: Es la altura manométrica.
- $Q$ : Es el caudal del fluido que atraviesa la bomba  $(m<sup>3</sup>/s)$ .
- *g*: Es la aceleración de la gravedad (m/s²).

Por otro lado, se deben considerar los rendimientos de los diferentes dispositivos

y las pérdidas:

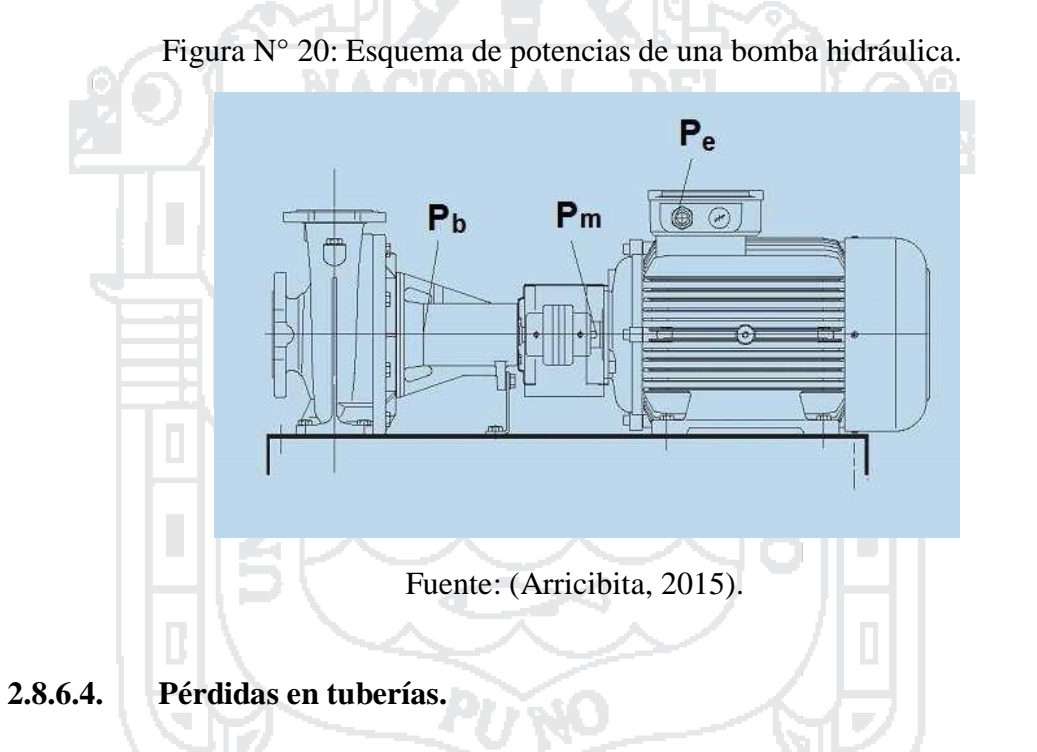

Las pérdidas de carga en las tuberías (Hr) son de dos tipos: primarias y secundarias; las primarias son las pérdidas de superficie, en el contacto del fluido con la tubería, el rozamiento de unas capas de fluido con otras o de las partículas de fluido entre sí. Las secundarias son las pérdidas de forma, que tienen lugar en las transiciones, válvulas y accesorios.

### **Pérdidas primarias.**

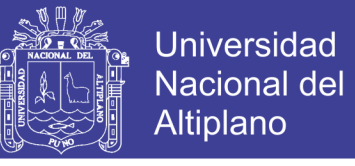

Estas pérdidas se determinan mediante la ecuación general de pérdidas de Darcy –

Weisbach:

$$
Hrp = \lambda \frac{L}{D} \frac{v^2}{2g}
$$
 (29)

Dónde:

Hrp: Es la pérdida de carga primaria.

- λ : Es el coeficiente de pérdida de carga primaria.
- L : Es la longitud de la tubería.
- D : Es el diámetro interno de la tubería.
- v : Es la velocidad media del fluido.
- g : Es la gravedad.

El coeficiente de pérdida de carga primaria (λ) depende del diámetro de la tubería,

de la velocidad media del fluido, la viscosidad absoluta o dinámica  $(\mu)$  y la rugosidad de

la tubería (k).

#### **Pérdidas secundarias.**

Al igual que las pérdidas primarias, este tipo de pérdidas influyen significativamente

en la altura de bombeo, en especial cuando los trayectos de transporte de fluido son cortos.

Para estimar el valor de este tipo de pérdidas, se debe recurrir a la aplicación de la ecuación fundamental de las pérdidas secundarias:

$$
Hrs = \zeta \frac{v^2}{2g}
$$
 (30)

Dónde:

Hrs: Es la pérdida secundaria.

ζ: Es el coeficiente adimensional de pérdida de carga secundaria que es propio de cada tipo de accesorio.de pérdida de carga primaria.

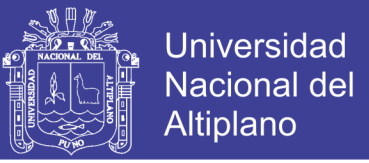

v: Es la velocidad media en la tubería si se trata de codos o válvulas, o la velocidad de la sección menor en caso de ensanchamientos y o contracciones.

Hay que considerar la potencia entregada por el motor y su rendimiento, sea cual sea el tipo, la potencia mecánica generada en el eje y , por último, la potencia absorbida por la bomba para suministrar el caudal y la altura manométrica necesaria, de modo que:

$$
P_b = \frac{\rho * g * Q * H}{nH * nV} (KW)
$$
 (31)

Dónde:

*Q*: Es el caudal del fluido que atraviesa la bomba (m³/s). ρ : Es la densidad del fluido (Kg/m³). *g*: Es la aceleración de la gravedad (m/s²). *H*: Es la altura manométrica. ηH: Es el rendimiento hidráulico [%]. *ηv* : Es el rendimiento volumétrico [%].

El rendimiento hidráulico es un dato facilitado por el fabricante en el cual se tienen en cuenta las pérdidas de cargas debido a rozamientos internos del fluido con las paredes. Es un dato equivalente al cociente entre la altura manométrica teórica del fluido y la real. Para bombas de gran tamaño y con condiciones favorables este rendimiento alcanza valores comprendidos entre 0,95 y 0,98, mientras que, para bombas más pequeñas y de diseño simple los valores alcanzados están entre 0,85 y 0,88.

En cuanto al rendimiento volumétrico, este es un dato también proporcionado por el fabricante y hace referencia a posibles fugas de fluido por dentro de la bomba. Es un parámetro muy condicionado a la temperatura y presión a la que circula el fluido por el interior de la bomba. Los valores más comunes de este parámetro son los siguientes:

 $\geq$  [0.97,0.98] para bombas precisas y grandes caudales.

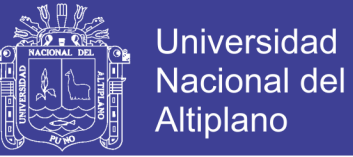

- $\geq$  [0.94,0.96] para bombas precisas y pequeños caudales.
- $\geq$  [0.89,0.92] para bombas poco precisas y pequeños caudales.

Si se tienen en cuenta los rendimientos anteriores, la relación entre la potencia útil y la generada por la bomba es la siguiente:

$$
P_u = P_b * n_H * n_V \tag{32}
$$

En el supuesto de que la bomba sea accionada por un motor eléctrico, la potencia mecánica que podría generar sería directamente dependiente de la potencia eléctrica generada y la eficiencia mecánica en la transmisión.

En el caso de un motor monofásico:

$$
P_e = \frac{U * I * \cos(\phi)}{1000} (Kw)
$$
 (33)

En caso de tratarse de un motor trifásico:

$$
P_e = \frac{\sqrt{3*U*I*cos(\phi)}}{1000} (Kw)
$$
 (34)

Dónde:

*U*: Es la tensión de servicio de la red que alimenta la bomba [V]. I : Es el consumo de corriente en el estator [A].

Sin embargo debido a las pérdidas mecánicas presentes en la transmisión del motor, la potencia mecánica generada responde a la siguiente expresión:

$$
P_m = P_e * n_m \tag{35}
$$

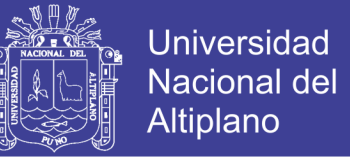

El rendimiento mecánico puede alcanzar valores comprendidos entre 0.94 y 0.96 en el caso de bombas directamente acopladas al motor, de gran caudal y diseño preciso y, en el caso de bombas pequeñas y trasmisión por correas o engranajes, valores de 0.83 a 0.86.

Relacionando ahora la potencia absorbida por el fluido con la generada en el motor:

 $P_{\nu} = P_e * nH * nV * nM$  (36)

#### **2.8.6.5. NPSH.**

El NPSH, en inglés Net Positive Suction Head, es un parámetro que nos indica la Altura Neta Positiva de Aspiración, ANPA, y que define la diferencia entre la presión del líquido en el eje impulsor y su presión de vapor a la temperatura que se realiza el bombeo.

Se consideran dos tipos de NPSH:

NPSH disponible. Se trata de un parámetro característico de cada instalación y de la bomba utilizada. Obtenida a partir del principio de conservación de la energía, la expresión para este parámetro es la siguiente:

D) KC

$$
NPSHd = \frac{10 * P_a}{\rho * g} - Ha - Pca - \frac{10 * P_v}{\rho * g}
$$
(37)

Dónde:

*Pa*: Es la Presión en el nivel de aspiración [kg/cm2]. Ha : Es la Altura geométrica de aspiración [m]. *Pca*: Es la Pérdida de carga originada en la aspiración [m]. Pv : Es la Presión de vapor del líquido a la temperatura de bombeo [kg/cm2].  $\rho$ : Es la densidad del fluido (Kg/m<sup>3</sup>). g : Es la aceleración de la gravedad (m/s²).

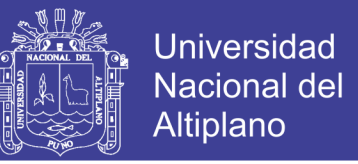

NPSH requerido. Es un parámetro característico de la bomba empleada que es facilitado por el fabricante de la bomba.

$$
NPSHr = Hz - \frac{Va^2}{2*g} \tag{38}
$$

Dónde:

*Hz*: Es la presión mínima necesaria en la zona inmediatamente anterior a los álabes del rodete [m].

Va*:* Es la Velocidad de entrada del líquido a la bomba.

 $Va^2$  $\frac{\sqrt{2}a^2}{2*g}$ : Representa la altura dinámica que tiene el líquido a la entrada de la bomba (m).

Estos parámetros son de vital importancia ya que permiten asegurar el correcto funcionamiento de la bomba o detectar el problema más crítico de una bomba, la cavitación. Este problema está muy presente en bombas dinámicas y, en especial, en las centrífugas.

La relación entre estos parámetros que asegura que no exista el problema de la cavitación es la siguiente:

$$
NPSHd \geq NPSHr + 0.5m
$$
 (39)

#### **2.8.6.6. Cavitación.**

De acuerdo a su definición, la cavitación es "la formación de burbujas de vapor o de gas en el seno de un líquido, causada por las variaciones que este experimenta en su presión". Este fenómeno ocurre en las bombas cuando el fluido alcanza su presión de vapor de forma que parte las moléculas cambian inmediatamente de estado a vapor, formándose así burbujas. Estas burbujas siguen fluyendo hasta alcanzar zonas de mayor

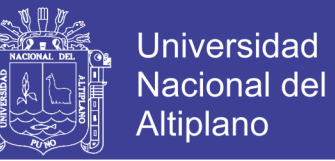

presión donde explosionan ocasionando graves desperfectos al metal de la superficie. A largo plazo, este fenómeno puede producir graves daños en la bomba que repercutan en su rendimiento.

### **2.8.6.7. Curvas del sistema de bombeo.**

**Curvas características.**

Son las gráficas que regulan el funcionamiento de toda máquina hidráulica y consisten fundamentalmente en la representación entre el caudal de bombas centrifugas versus altura manométrica, potencia, rendimiento y NPSH requerido.

La de más frecuente uso es la curva H-Q que caracterizará la capacidad de una bomba una vez instalada en su circuito de operación, esta relación se representará para cada relación de revoluciones o emboladas como puede entenderse, pues en todo caso el caudal resulta proporcional a éstas.

### **Curva del sistema.**

Para cada instalación y tramo de tuberías existirán unas pérdidas de carga, calculables aplicando la ecuación de Bernouilli, y podremos determinar en cada momento cual ha de ser el caudal necesario para obtener una determinada altura manométrica. El gráfico que permite obtener estos valores es lo que se conoce con el nombre de curva del sistema.

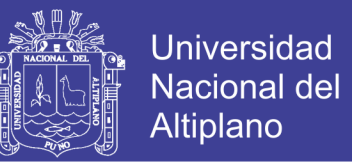

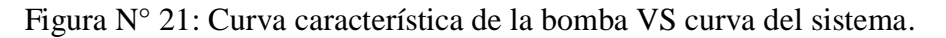

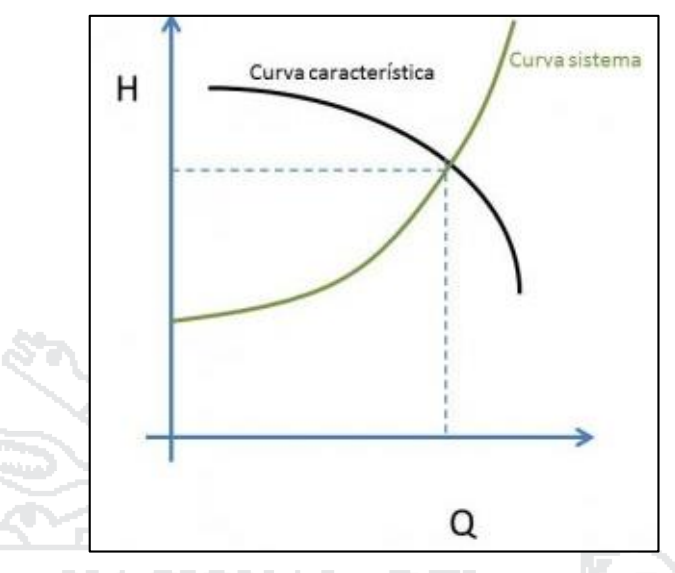

Fuente:(Portal de ingeniería y gestión de mantenimiento, 2014).

#### **Punto de operación.**

De entre los infinitos puntos de operación disponibles habrá que determinar el punto óptimo de funcionamiento, este será el punto de intersección de la curva característica de la bomba VS curva del sistema. Este punto de intersección representará el único caudal para el que se verifique el equilibrio entre la Energía Hidráulica demandada y la proporcionada por el equipo.

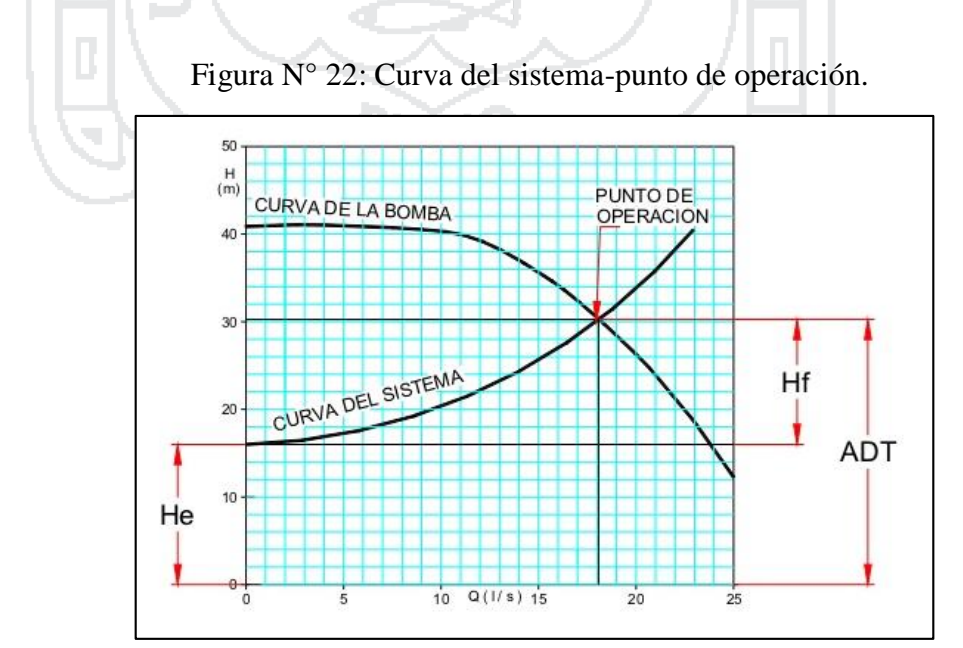

Fuente: (SlideShare, 2011)

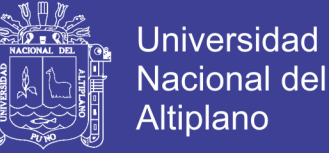

#### **2.8.6.8. Conceptos de hidráulica.**

#### **Caudal.**

Se define como caudal a la tasa de variación del volumen de un líquido en una sección

por unidad de tiempo.

 $0 = AV$  (40)

Dónde:

Q: Es el caudal (L3T-1).

A: Es el área de la sección transversal a la dirección del flujo (m2).

v : Es la velocidad media del flujo (m/s).

En proyectos de riego tecnificado se acostumbra a expresar al caudal en litros/segundos (l/s), para las tuberías principales, y secundarias en sistemas de aspersión,

mientras que en sistemas por goteo se utiliza litros/hora (l/h).

### **Presión.**

Se define como presión a la cantidad de fuerza que se ejerce sobre una unidad de área de una sustancia o una superficie.

$$
P = \frac{F}{A} \tag{41}
$$

Dónde:

P: Es la presión (Kg/m²). A: Es el área (m2). F: Es la fuerza (Kgm/s²).

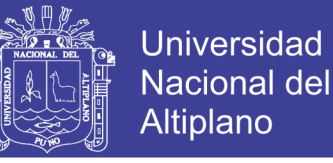

Cuando se habla de presiones en la ingeniería se presentan 3 clases, estas son la presión absoluta, presión manométrica y presión atmosférica.

- La presión atmosférica es generada por el aire que rodea a los cuerpos, y todos los cuerpos que no se encuentren en el vacío están sometidos a esta presión.
- La presión manométrica, en el caso de la hidráulica, es la presión que ejercen los fluidos, y se mide con respecto a la presión atmosférica.
- La presión absoluta es el resultado de sumar la presión manométrica con la presión

ACIONAL DEI

Cuando se trata de fluidos la presión manométrica en un punto es directamente proporcional a la altura del mismo, a través de su peso específico, así:

 $P = \nu h$  (42)

Dónde:

P: Es la presión. γ : Es el peso específico. h: Es la altura del líquido.

atmosférica.

Cuando se trata de fluidos como el agua la presión manométrica puede expresarse como la altura de un líquido que generalmente es el agua.

La energía de presión dentro de un sistema de riego es aquella que va a ser gastada durante la conducción y para vencer alturas u obstáculos que se puedan presentar en la red, Para el diseño de un sistema de riego tecnificado tanto la presión como el caudal son parámetros determinantes para el óptimo funcionamiento de los emisores.

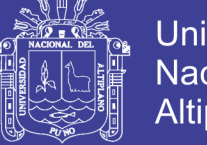

# **Universidad Nacional del** Altiplano

## **Numero de Reynolds.**

Es un número adimensional que ayuda a predecir el comportamiento de fluido en movimiento. El número de Reynolds distingue entre flujo laminar y flujo turbulento, fue desarrollado por Osborne Reynolds quien observó que el carácter del flujo en un tubo redondo depende del diámetro del mismo, velocidad media de flujo, viscosidad y densidad así:

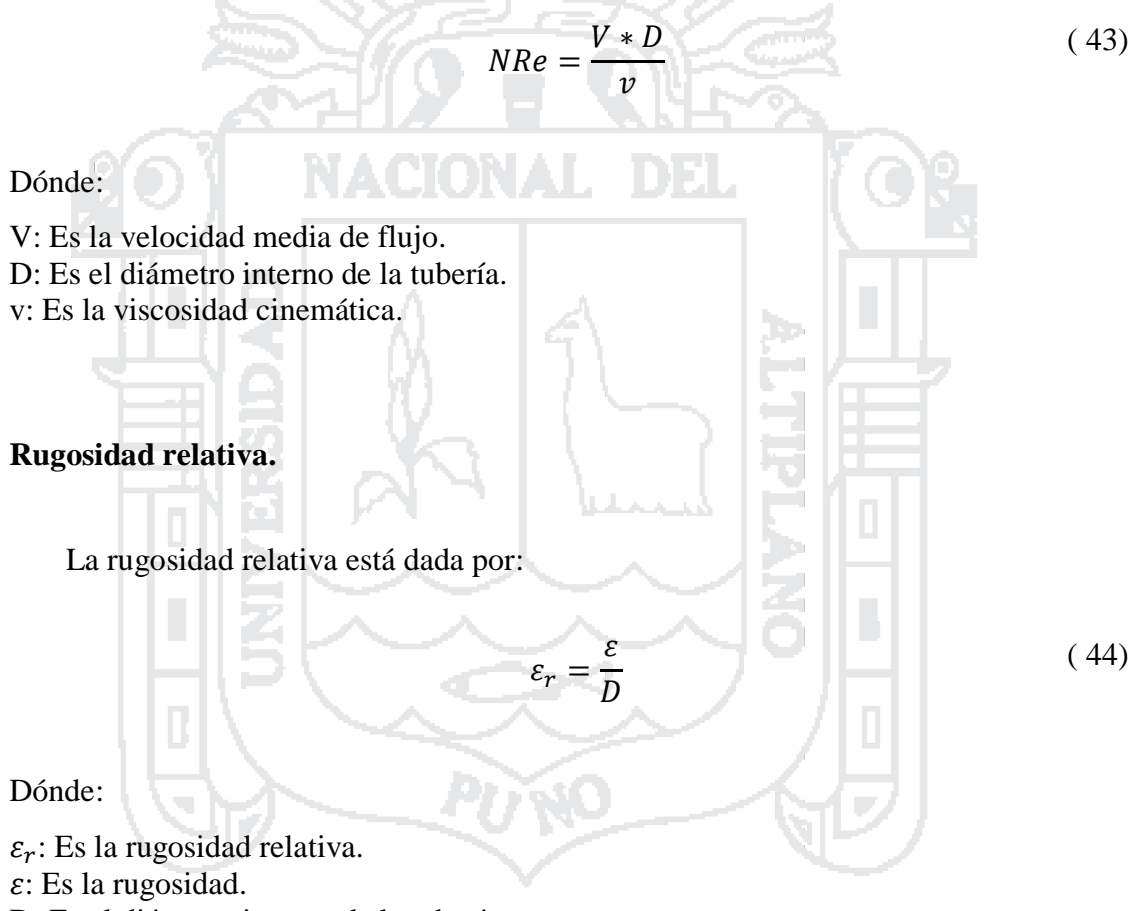

D: Es el diámetro interno de la tubería.

### **Coeficiente de fricción.**

Con los datos de Número Reynolds y rugosidad relativa se obtiene el coeficiente de

fricción utilizando el diagrama de Moody.

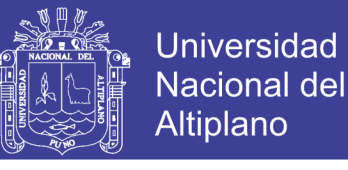

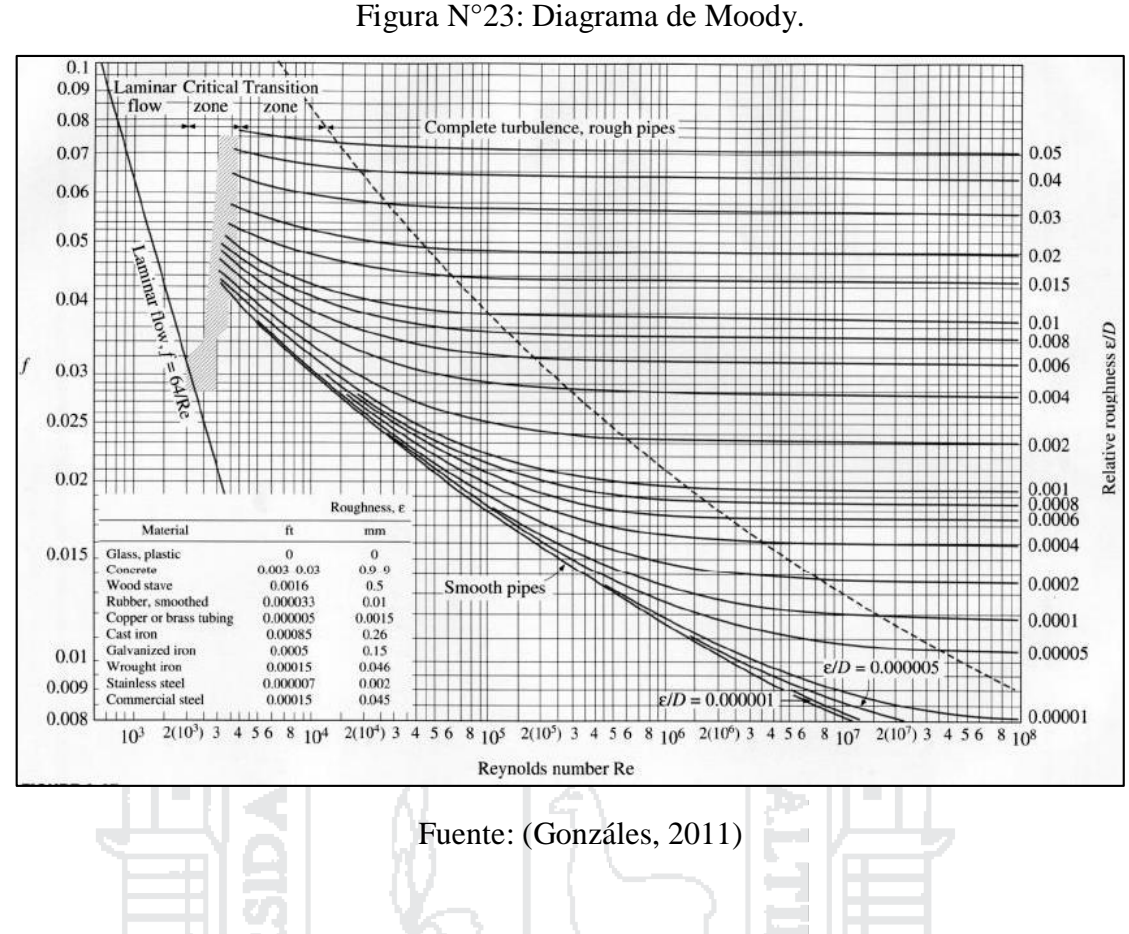

**Ecuación general de la energía.**

Cuando se analiza el movimiento de un fluido se debe tener en cuenta que intervienen

3 formas de energía, la energía potencial, cinética y de flujo.

La energía potencial se refiere a la posición del fluido con respecto a un nivel de referencia. Se calcula así:

$$
EP = WZ \tag{45}
$$

Dónde:

EP: Es la energía potencial. W: Es el peso de un elemento del fluido. Z: Es la elevación del elemento de fluido desde el nivel de referencia.

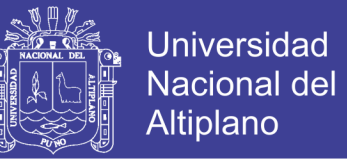

La energía cinética es debida a la velocidad que tiene el fluido para su movimiento,

su fórmula es la siguiente:

$$
EC = \frac{wv^2}{2g} \tag{46}
$$

Dónde:

Ec: Es la energía cinética. W: Es el peso de un elemento del fluido. v: Es la velocidad media de flujo del elemento de fluido. g: Es la aceleración de la gravedad.

La energía de flujo se debe a la presión, es decir el trabajo que se necesita para mover

el fluido con cierta presión, se calcula de la siguiente manera:

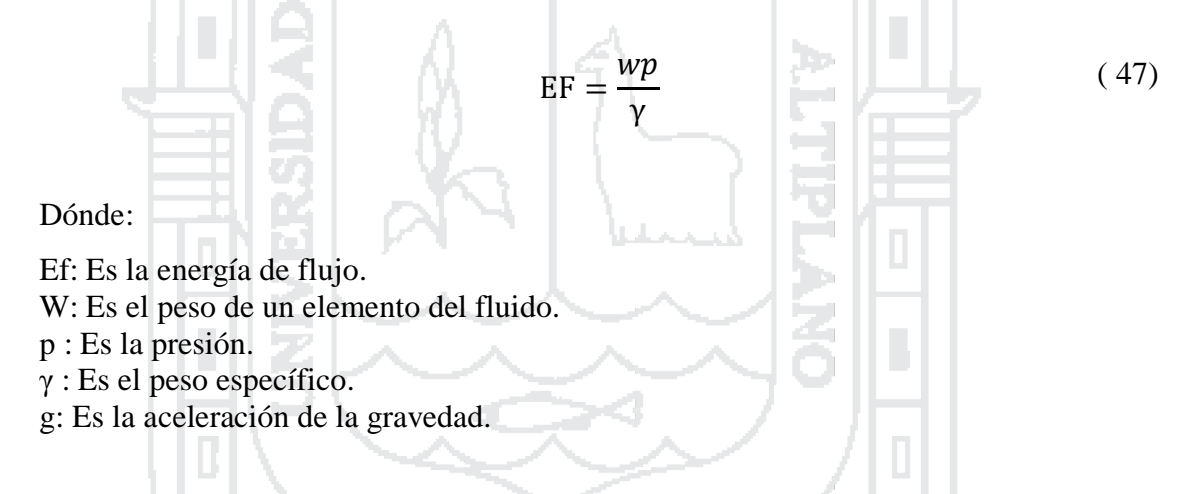

Cuando se aplica el principio de conservación de la energía, que dice "la energía no se crea ni destruye, solo se transforma de una forma a otra", entre dos secciones en las que no se agregue ni se pierda energía, y se simplifica el peso "w" por ser común en todos los términos se obtiene la ecuación de Bernoulli, presentada a continuación.

$$
\frac{p_1}{\gamma} + z_1 + \frac{{v_1}^2}{2g} = \frac{p_2}{\gamma} + z_2 + \frac{{v_2}^2}{2g}
$$
 (48)

La ecuación 49 obtenida, presenta la energía medida con unidades de longitud, esto se debe a la simplificación del peso que se mencionó anteriormente y a que la energía de

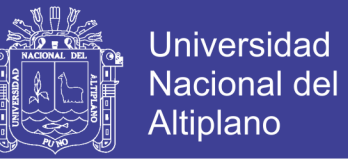

cada término se refiere a energía por unidad de peso. La presentación de la energía con unidades de longitud, son útiles para representar cada forma de energía como una altura sobre el nivel de referencia, en forma de cargas.

- $p_1$  $\frac{\rho_1}{\gamma}$ : Carga de presión.
- z<sub>1</sub>: Carga de posición.
- $v_1^2$  $\frac{\nu_1}{2g}$ : Carga de velocidad.

Cuando se consideran que en movimiento del fluido se producen pérdidas de energía, y que a su vez el sistema puede recibir energía de una fuente externa como una bomba, se habla de la ecuación general de la energía, y tiene la siguiente forma:

$$
\frac{p_1}{\gamma} + z_1 + \frac{v_1^2}{2g} + h_A - h_R - h_L = \frac{p_2}{\gamma} + z_2 + \frac{v_2^2}{2g}
$$
(49)

Dónde:

 $h_A$ : Es la carga de energía que se agrega al fluido.

Figura N°24: Estructura de un Sistema Eólico Solar para bombeo de agua.

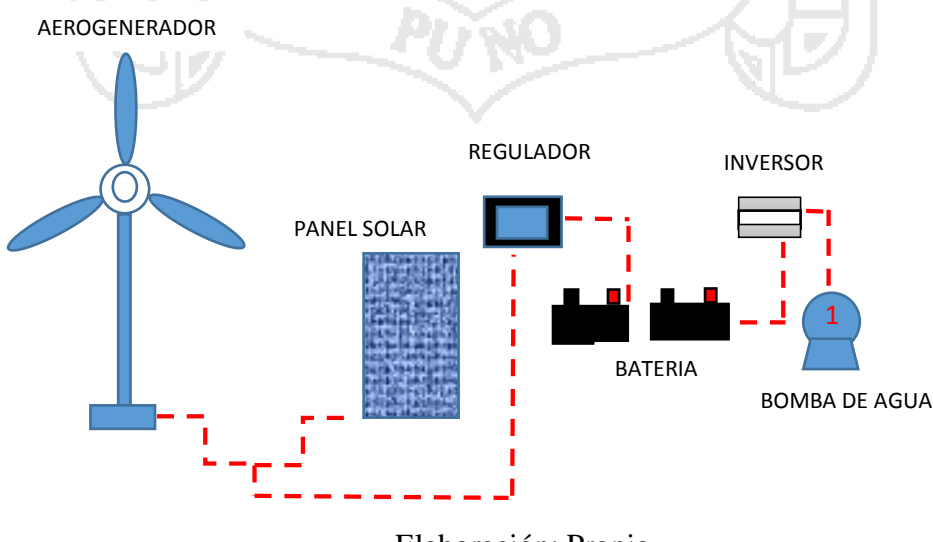

Elaboración: Propia. Fuente: (Escobar, 2012)

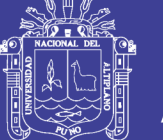

#### **2.9. Sistema de riego.**

### **2.9.1. Los cultivos.**

Los cultivos son las prácticas de sembrar semillas en la tierra y realizar las labores necesarias para obtener frutos o productos de las mismas.

Los cultivos que se realizan en la provincia de Yunguyo según el INEI:

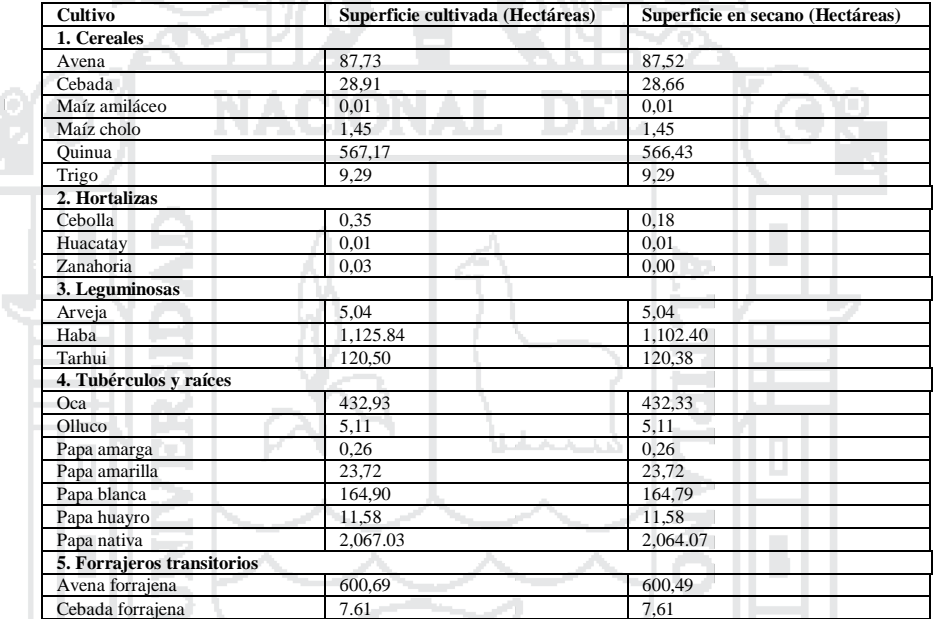

Tabla N° 3: Cultivos en Yunguyo.

Fuente: INEI (IV Censo nacional agropecuario 2012).

### **2.9.1.1. Requerimiento de agua de los cultivos.**

El requerimiento de agua de los cultivos se debe en mayor parte a la transpiración, ya que la cantidad de agua utilizada en este proceso es mayor que la almacenada y la usada para la fotosíntesis, durante el crecimiento de los cultivos el requerimiento de agua va cambiando acorde a la etapa de crecimiento en la que esta se encuentren (Sánchez, 2013).

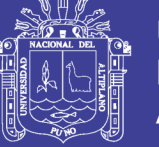

#### **2.9.1.2. Etapas de crecimiento de los cultivo.**

A medida que los cultivos se desarrollan, aumentan su altura, el consumo de agua varia, y el área de cobertura foliar también (Sánchez, 2013).

A medida que el cultivo se desarrolla, tanto el área del suelo cubierta por la vegetación como la altura del cultivo y el área foliar variarán progresivamente. Debido a las diferencias en evapotranspiración que se presentan durante las distintas etapas de desarrollo del cultivo, el valor de Kc correspondiente a un cultivo determinado, también variará a lo largo del período de crecimiento del mismo. Este período de crecimiento puede ser dividido en cuatro etapas: inicial, de desarrollo del cultivo, de mediados de temporada y de final de temporada. En la figura 25 se ilustra la secuencia general y la proporción de cada una de las etapas de crecimiento mencionadas, correspondiente a diferentes tipos de cultivos.

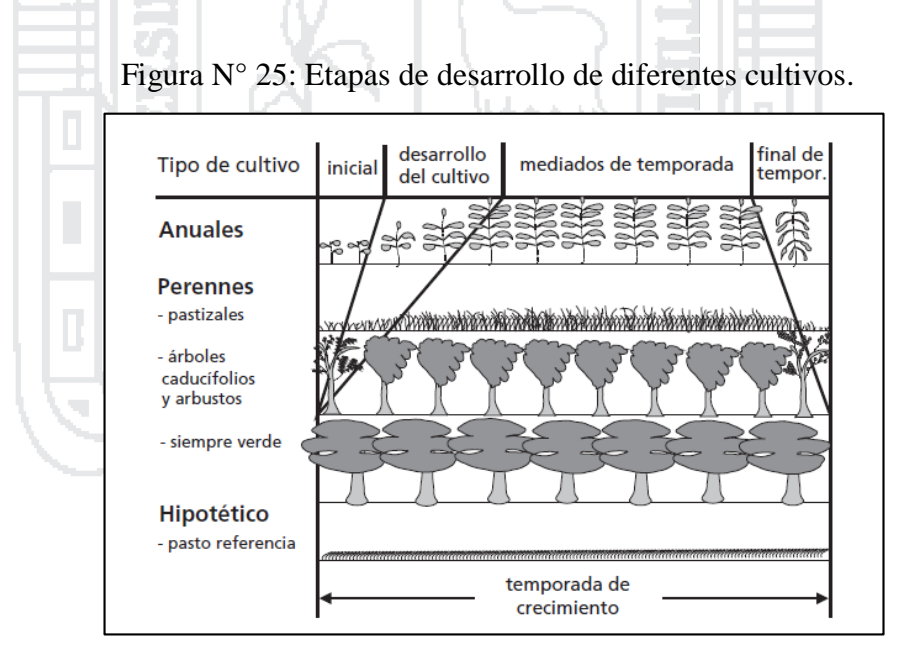

Fuente: (FAO, 2006).

**Estados de crecimiento en días y periodo vegetativo de los cultivos de la zona de estudio.** 

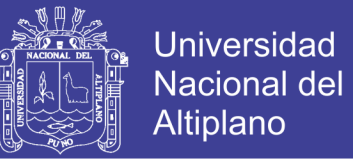

Los estados de crecimiento de los productos que más se cultivan en el centro poblado

de Chinumani se muestran en la tabla 4.

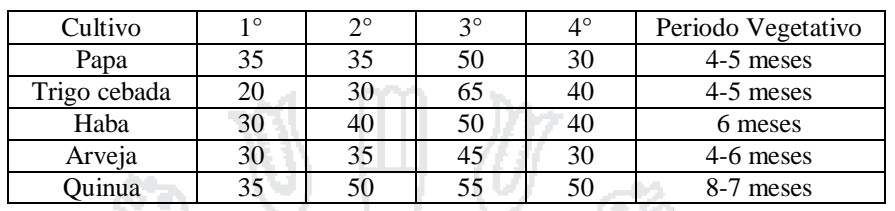

Tabla N° 4: Periodo vegetativo de los cultivos de la zona de estudio.

Fuente: (Jaime Piñas).

Para fines de esta investigación se eligió la papa como cultivo a producir en la zona de estudio, para ello se realizará una irrigación por surcos por medio de conducción de

tuberías.

### **2.9.1.3. Evapotranspiración.**

La evapotranspiración es la combinación de dos procesos simultáneos en los que se pierde agua desde la superficie del suelo por evaporación, y desde los cultivos por transpiración (Sánchez, 2013).

# **2.9.1.4. Evapotranspiración de un cultivo referencial (ETo).**

Se llama evapotranspiración de un cultivo referencial, o evapotranspiración referencial, a la tasa de evapotranspiración de una superficie hipotética de pasto con características específicas, se denota como ETo, dichas características son: una superficie hipotética cultivada con pasto a una altura de 0.12m, una resistencia fija de la superficie de 70 sm-1 y un albedo de 0.23, esta superficie se parece a un área extensa, bien regada con pasto de altura uniforme y en crecimiento que cubre completamente el suelo.

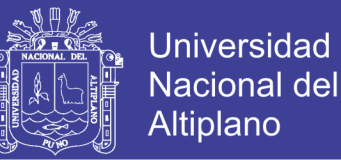

La ETo se ve afectada únicamente de parámetros climáticos, es decir puede ser calculada a partir de este tipo de datos, mediante la ecuación FAO Penman- Monteith y expresa el poder evaporante de la atmósfera en un lugar y época del año específicos sin considerar las características y desarrollo de los cultivos, del suelo, y manejo.

#### **2.9.1.5. Métodos para establecer la evapotranspiración.**

Como se dijo anteriormente existen varios métodos para determinar la evapotranspiración, que van desde los directos hasta los indirectos, los métodos directos implican costos económicos, así como tiempo de realización, por lo que para el presente proyecto su aplicación es imposible, por lo tanto de los métodos indirectos se escoge el propuesto por la FAO Penman-Monteith, debido a su fundamento teórico, las buenas críticas que ha recibido y por contarse con todos los datos necesarios para su aplicación.

La ecuación FAO Penman-Montieth permite calcular la ETo a partir de la radiación, temperatura del aire, humedad, velocidad del viento y ubicación geográfica del sitio en cuestión.

$$
ETo = \frac{0.408\Delta(R_n - G + \gamma \frac{900}{T + 273}u_2(e_s - e_a)}{\Delta + \gamma(1 + 0.34u_2)}
$$
(50)

Dónde:

*ETo* : Es la evapotranspiración del cultivo de referencia (mm/día).

*Rn* : Es la radiación neta en la superficie del cultivo (MJm2 /día).

*Rs* : Es la radiación extraterrestre (mm /día).

*G* : Es el flujo de calor del suelo (MJm2 /día).

*T* : Es la temperatura media del aire a 2 m de altura(ºC).

- *U<sup>2</sup>* : Es la velocidad del viento a 2 m de altura (m/s).
- *e<sup>s</sup>* : Es el ángulo horario.
- *e<sup>a</sup>* : Es el ángulo horario.
- ∆ : Es la pendiente de la curva de presión de vapor (KPa /ºC).
- $\gamma$ : Es la constante psicométrica (KPa  $\textdegree$ C).
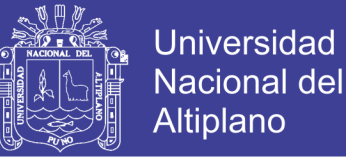

# **2.9.1.6. Evapotranspiración de un cultivo.**

La evapotranspiración de un cultivo se puede determinar al multiplicar la evapotranspiración referencial por el coeficiente de cultivo, así:

$$
ETc = Kc * ETo \tag{51}
$$

Dónde:

*ETc* : Es la evapotranspiración del cultivo (mm) . *Kc* : Es el coeficiente de cultivo. *ETo* : Es la evapotranspiración referencial (mm).

**2.9.1.7. Coeficiente de cultivo.**

El coeficiente de cultivo sirve para corregir la diferencia de evapotranspiración entre el cultivo de referencia y el cultivo estudiado.

Este coeficiente corrige las 4 características principales que diferencian al cultivo de referencia con cualquier otro cultivo:

- $\triangleright$  Altura de cultivo. La altura del cultivo tiene influencia en el valor de la resistencia aerodinámica, ra, de la ecuación de Penman-Monteith, así como en la transferencia del vapor del agua desde el cultivo hacia la atmósfera (FAO, 2006).
- Albedo (reflectancia) de la superficie del cultivo y suelo. El valor del albedo está afectado por la porción del suelo cubierta por la vegetación, así como por la humedad presente en la superficie del suelo. El albedo de las superficies del cultivo y suelo afectan el valor de la radiación neta de la superficie, Rn, la cual constituye la fuente principal de energía para el proceso de evapotranspiración (FAO, 2006).
- $\triangleright$  Resistencia del cultivo. La resistencia del cultivo a la transferencia del vapor de agua es afectada por el área foliar (cantidad de estomas), edad y condición de la hoja. La

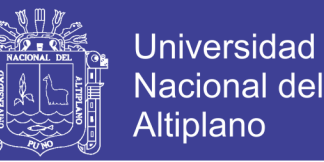

resistencia de la vegetación tiene influencia en el valor de la resistencia de la superficie, rs (FAO, 2006).

 $\triangleright$  Evaporación que ocurre en el suelo, especialmente en la parte expuesta del mismo (FAO, 2006).

El coeficiente KC es un valor promedio para los efectos de evaporación y transpiración, ya que estos varían de acuerdo a la lluvia y a los eventos de riego, por lo que se recomienda su uso en cálculos para períodos de por lo menos una semana.

Para los cálculos de evapotranspiración se han determinado coeficientes para cada cultivo y cada etapa de crecimiento, que consideran los cambios de dicho fenómeno, las siguientes figuras muestran de una forma gráfica y aproximada la variación del coeficiente de cultivo y los procesos predominantes dentro de la evapotranspiración.

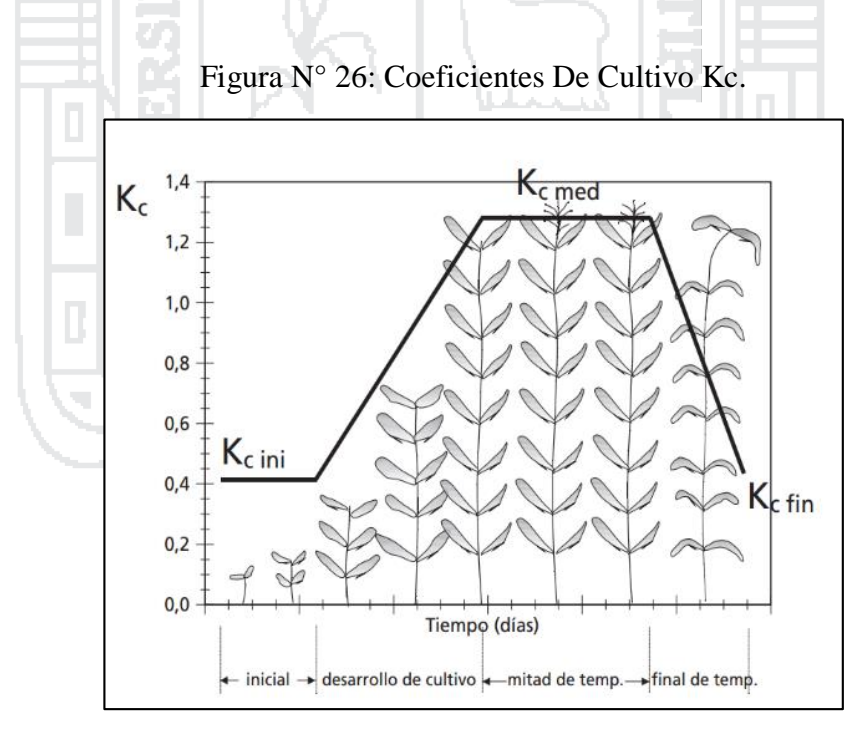

Fuente: (FAO, 2006).

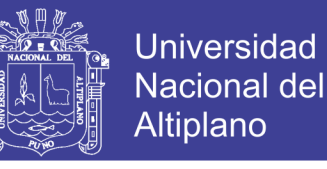

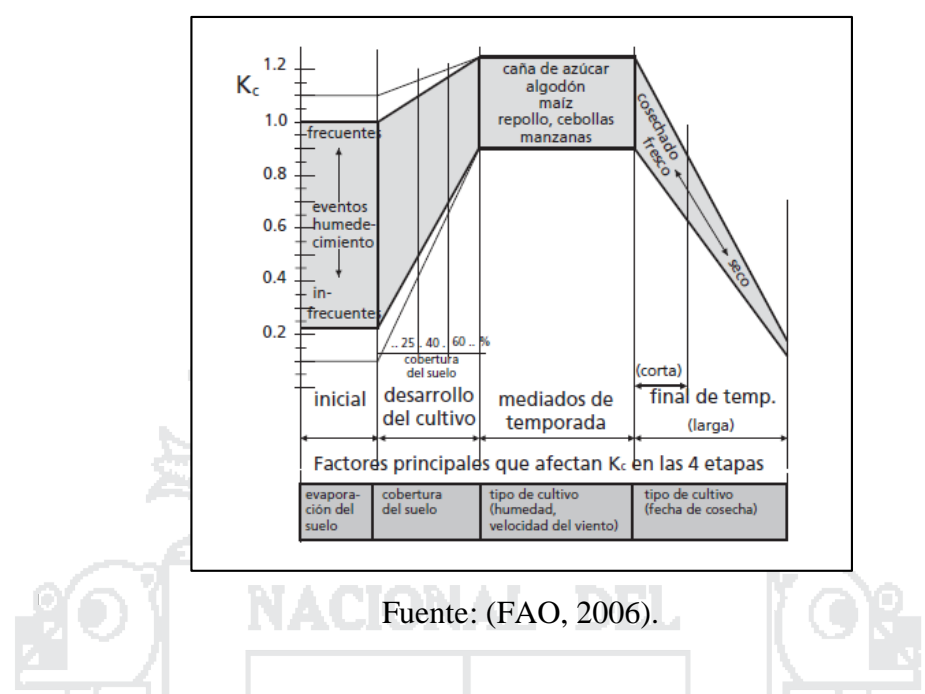

Figura N° 27: Rangos de kc en las etapas de crecimiento.

Para el caso del Kc inicial, la frecuencia de humedecimiento, la lámina infiltrada, la evapotranspiración referencial, y la textura del suelo, determinan su valor, sin importar el tipo de cultivo, ya que el proceso que predomina es la evaporación desde el suelo.

Para determinar el valor de Kc, se utiliza la figura que se presenta a continuación que representa Kc promedio para láminas infiltradas mayores a 40mm, para texturas medias

a finas.

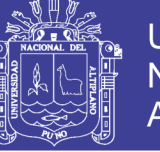

Figura N° 28: Valores de kc inicial.

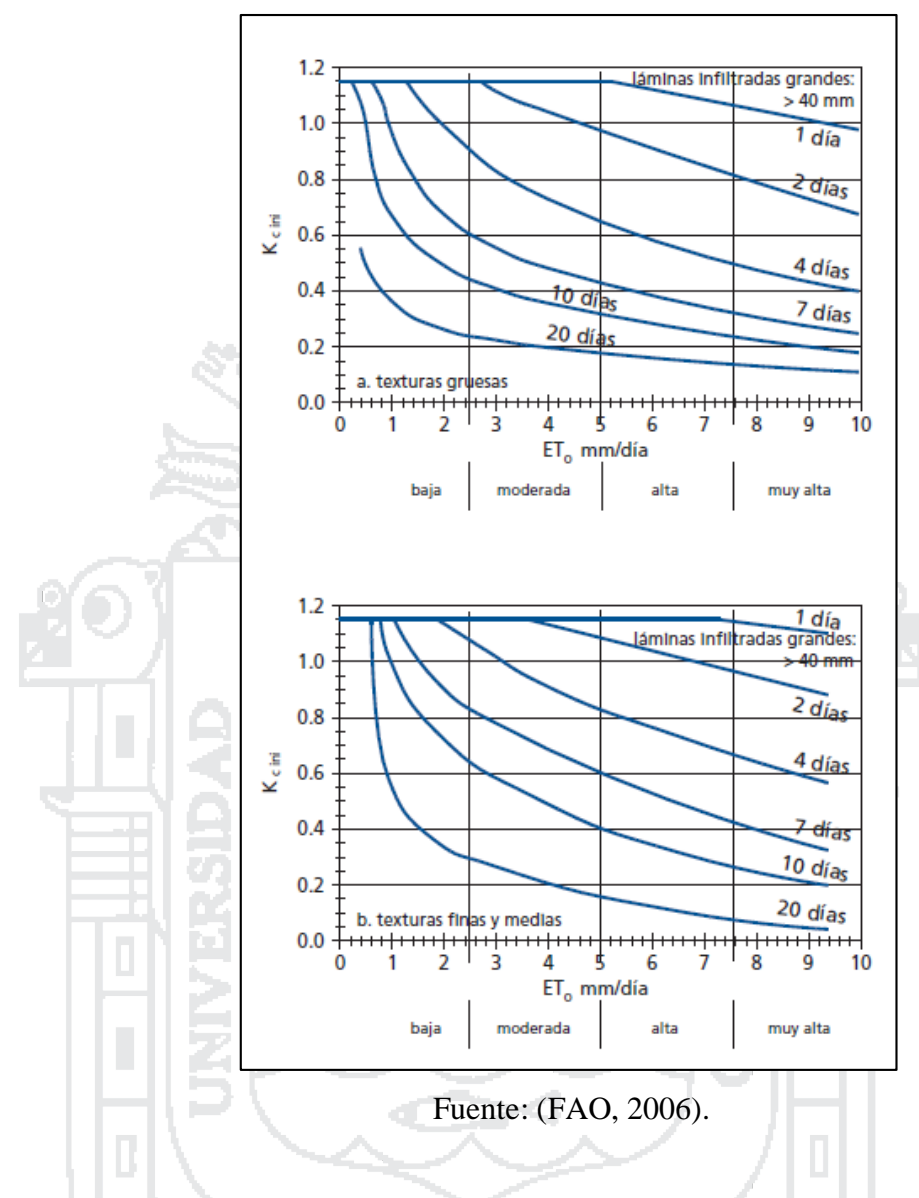

Para el Kc med se deben tomar en cuenta factores como la velocidad del viento, la humedad relativa y la altura del cultivo, por lo que se debe corregir los valores tabulados.

Para las condiciones del área de estudio se utilizará la siguiente figura.

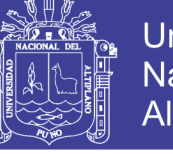

**Universidad** Nacional del Altiplano

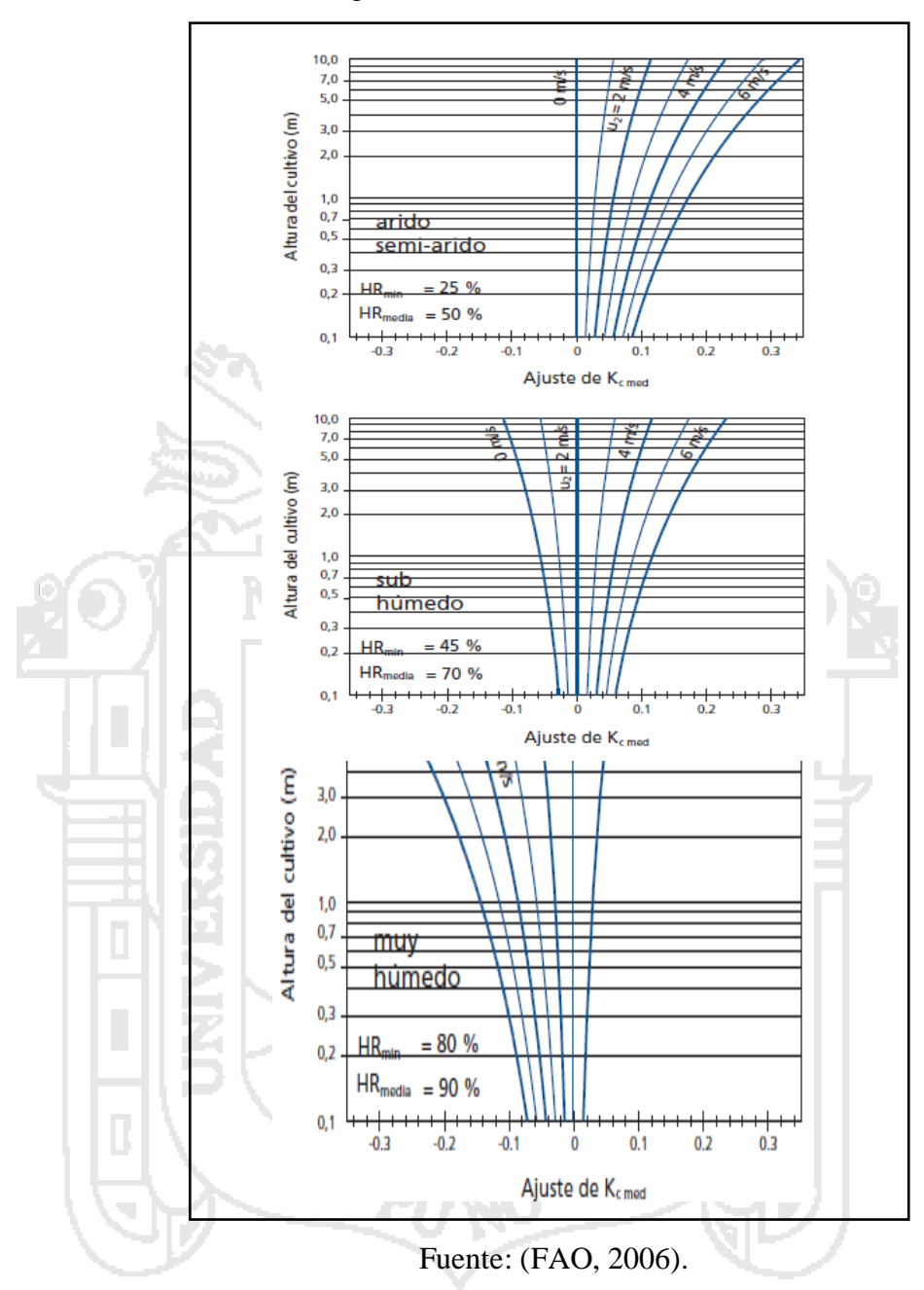

Figura N° 29: Valores de kc medio.

Para el valor de Kc final se tiene en cuenta el tiempo de cosecha y la frecuencia de riego hasta la cosecha, sin embargo los valores tabulados de Kc fin son aceptables.

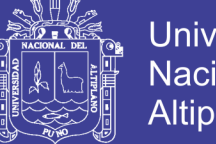

# **Universidad** Nacional del Altiplano

# **2.9.2.Métodos de riego.**

Para definir que método de riego se deben considerarse diversos factores que permitirán decidir al respecto. Estos factores son:

- La topografía del terreno y la forma de la parcela.
- Las características físicas del suelo, en particular la capacidad para almacenar el agua de riego.
- $\triangleright$  Tipo de cultivo, (conocer sus requerimientos de agua para maximizar su producción y su comportamiento cuando falte agua).
- $\triangleright$  La disponibilidad de agua y su precio.
- $\blacktriangleright$  La calidad del agua de riego.
- $\triangleright$  La disponibilidad de la mano de obra.
- El costo de las instalaciones de cada sistema de riego (inversión inicial, ejecución del riego y mantenimiento del sistema).

Ъ.

 $\triangleright$  El efecto en el medio ambiente.

Los métodos de riego por su forma de entrega de agua se clasifican en:

- Riego superficial.
- Riego por aspersión.
- $\triangleright$  Riego por goteo.

## **2.9.2.1. Elección de un método de riego.**

La elección de un método de riego adecuado es fundamental para todo agricultor, sin embargo, se debe tener en cuenta que se debe escoger un método de riego que mejor

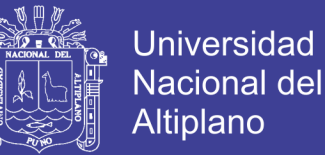

funcione. Pero muchas veces la solución a sus problemas no se presenta con un método específico, o la solución es simplemente parcial, ya que cada método de riego tiene ventajas y desventajas.

En nuestro caso particular en la zona de estudio del Centro Poblado de Chinumani, el riego que se desarrolla es sobre terrenos en pendiente, donde por defecto el método de riego que se emplea es riego superficial por medio de surcos.

## **2.9.2.2. Riego superficial.**

El riego superficial se refiere a la aplicación de agua al terreno mediante gravedad, entre los cuales se distinguen:

- $\triangleright$  Riego por surcos.
- Riego por melgas.
- $\triangleright$  Riego por inundación.

En la presente tesis solo se abordará el riego por surcos, ya que es el método actualmente utilizado en el sitio del proyecto.

### **2.9.2.3. Riego por surcos.**

Los riegos por surco se caracterizan por transportar agua a través de pequeños canales paralelos, en los que los cultivos se siembran en las crestas de sus bordes.

Para fines de nuestro diseño el riego por surco será por medio de una tubería que tendrá su función de conducir el agua, reduciendo así las perdidas por conducción fuera de los límites de los cuadros de cultivo.

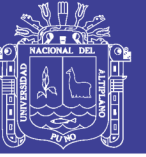

# Universidad Nacional del **Altiplano**

## Figura N° 30: Riego por surcos.

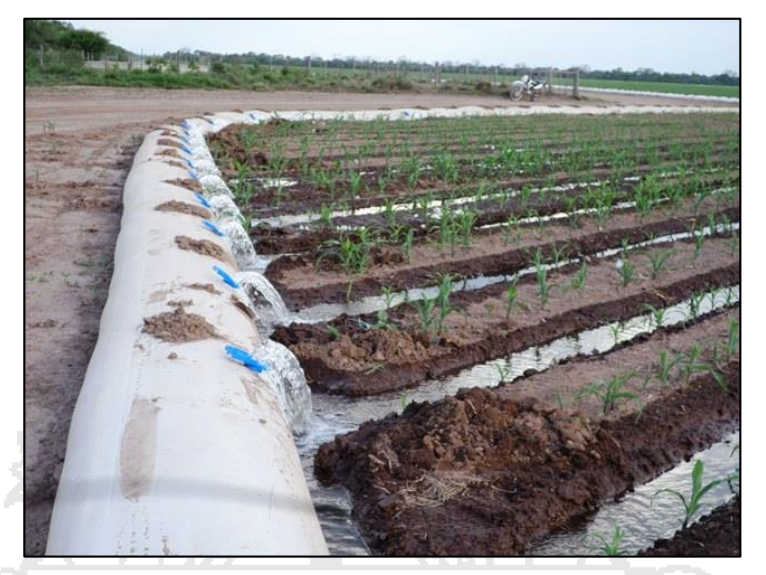

Fuente: (Agronoa, 2016).

#### **2.10. Evaluación de recursos disponibles.**

Antes de empezar el dimensionamiento del sistema, es importante evaluar los requerimientos hídricos del sitio en donde se desea instalar el sistema de bombeo, esto permite calcular la cantidad de metros cúbicos de agua que se necesitan diariamente para luego, evaluando diferentes aspectos, elegir un tiempo de bombeo optimo que dé como resultado un caudal diario transportado del sitio de captación de agua al sitio requerido.

Otro aspecto importante a considerar son las fuentes o nacimientos de agua disponibles en la vereda para el abastecimiento del líquido, este factor puede o no estar presente, o estarlo, pero no ser suficiente.

Finalmente, el factor a considerar es el potencial eólico y solar de la zona de estudio y/o a las fuentes hídricas disponibles para reducir pérdidas en el trasporte de la energía eléctrica generada. Dicho factor permite conocer valores reales de radiación y velocidad de viento, variables que son especialmente útiles como base para el correcto dimensionamiento del sistema y genera confiabilidad en caso de una posible construcción física del mismo.

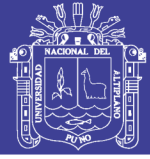

## **2.10.1. Disposición del recurso hídrico.**

La disposición del recurso hídrico en la zona de estudio está conformado por pukios y ojos de agua que son recursos naturales a la vez no son aprovechados por los pobladores que habitan dicha zona. Estos recursos hídricos son los cuerpos de agua que existen en diferentes lugares del planeta, ya sea desde los océanos hasta los ríos pasando por los lagos, los arroyos y las lagunas.

Estos recursos deben preservarse y utilizarse de forma racional ya que son indispensables para la existencia de la vida.

La Región de Puno cuenta con un extraordinario potencial hídrico, el caudal de agua que circula por el sistema proviene principalmente de aguas superficiales, de las precipitaciones pluviales, deshielos de glaciares y nevados, que forman y dan origen a ríos con caudales permanentes. Básicamente, el sistema hidrográfico regional se encuentra conformado por tres hoyas:

La Hoya del Titicaca, está constituida por las cuencas hidrográficas afluentes del Lago Titicaca. Éstas nacen de los deshielos y de las precipitaciones pluviales. Las principales cuencas de esta hoya son:

- Cuenca del Río Ramis.
- Cuenca del Río Ilave.
- Cuenca del Río Coata.
- Cuenca del Río Huancané.
- Cuenca del Río Suches.
- Cuenca del Río Illpa.
- Cuenca del Río Zapatilla.
- Cuenca del Río Desaguadero La Hoya.

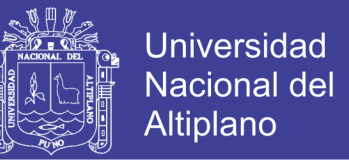

El Lago Titicaca, el más importante del país, está localizado en el departamento de Puno y es compartido con Bolivia. Tiene una superficie de 8,685 km2 aproximadamente, con una extensión de 176 Km. de largo y de 50 Km. de ancho, situado a 3,812 m.s.n.m. Además, la región cuenta con más de 350 lagunas; siendo las más importantes: Arapa (133.86 km2), Lagunillas (49.7 km2) y Umayo (29.25 Km2) y 316 ríos.

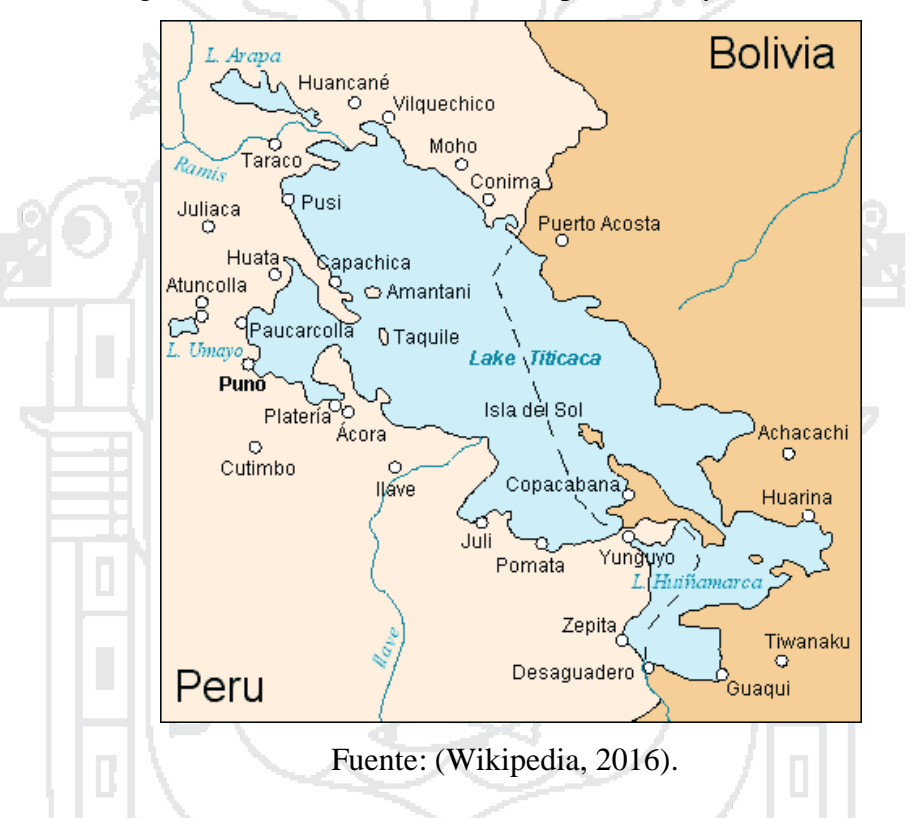

Figura N° 31: Recursos hídricos superficiales y subterráneos.

Para nuestro caso de estudio el recurso hídrico que aprovecharemos es un ojo de agua, ya que este recurso hídrico proviene de un afluente de Khapia y se deriva hacia un acuífero. El volumen de este acuífero es constante y siempre dispone de agua como se muestra en la figura 32.

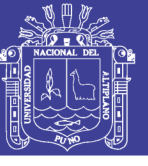

**Universidad** Nacional del Altiplano

Figura N° 32: Recurso hídrico disponible.

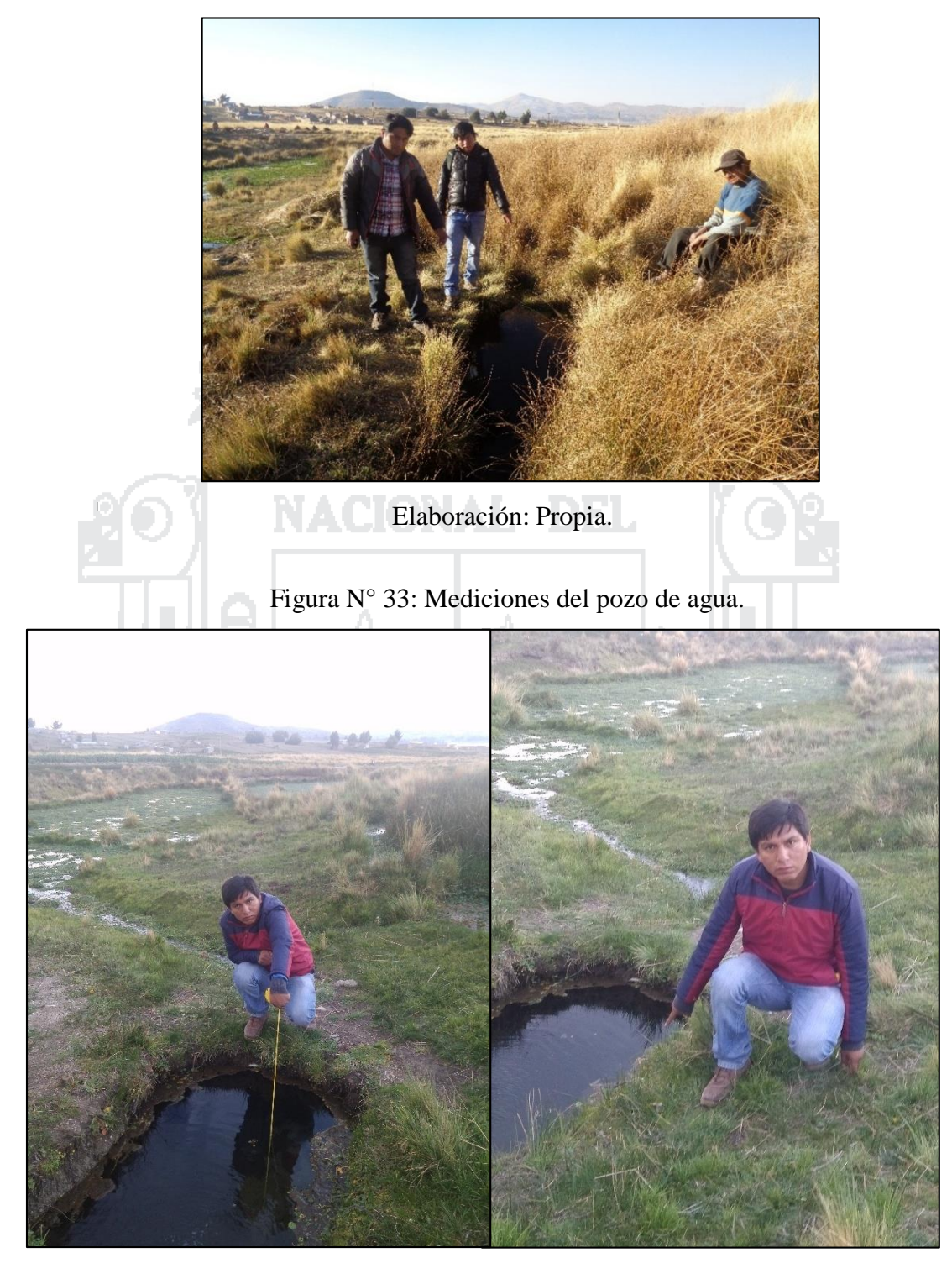

Elaboración: Propia.

Para nuestro estudio para determinar el volumen del pozo donde filtra aguas subterráneas a través de un ojo de agua, se realizó mediciones de profundidad, largo y ancho del pozo.

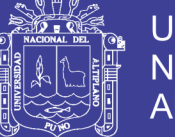

Las mediciones que se realizaron fueron:

Ancho: 1.30 m.

Largo: 1.90 m.

Profundidad: 0.65 m.

Y con estas mediciones obtuvimos el volumen del pozo de agua cuyo resultado fue  $1.6055$  m<sup>3</sup>.

### **2.10.2. Disposición del recurso solar.**

Para obtener la radiación solar diaria en el Centro poblado de Chinumani, se analizará el Atlas de Energía Solar del Perú, la base de datos de la Nasa y cálculos empíricos obtenidos con datos recolectados de la zona de estudio.

# **2.10.2.1. Atlas de energía solar del Perú.**

Según el Atlas de Energía Solar del Perú, estimamos la energía solar promedio anual en el centro poblado de Chinumani que es equivalente a: 5.5-6 Kwh/m².

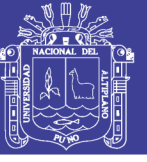

**Universidad** Nacional del Altiplano

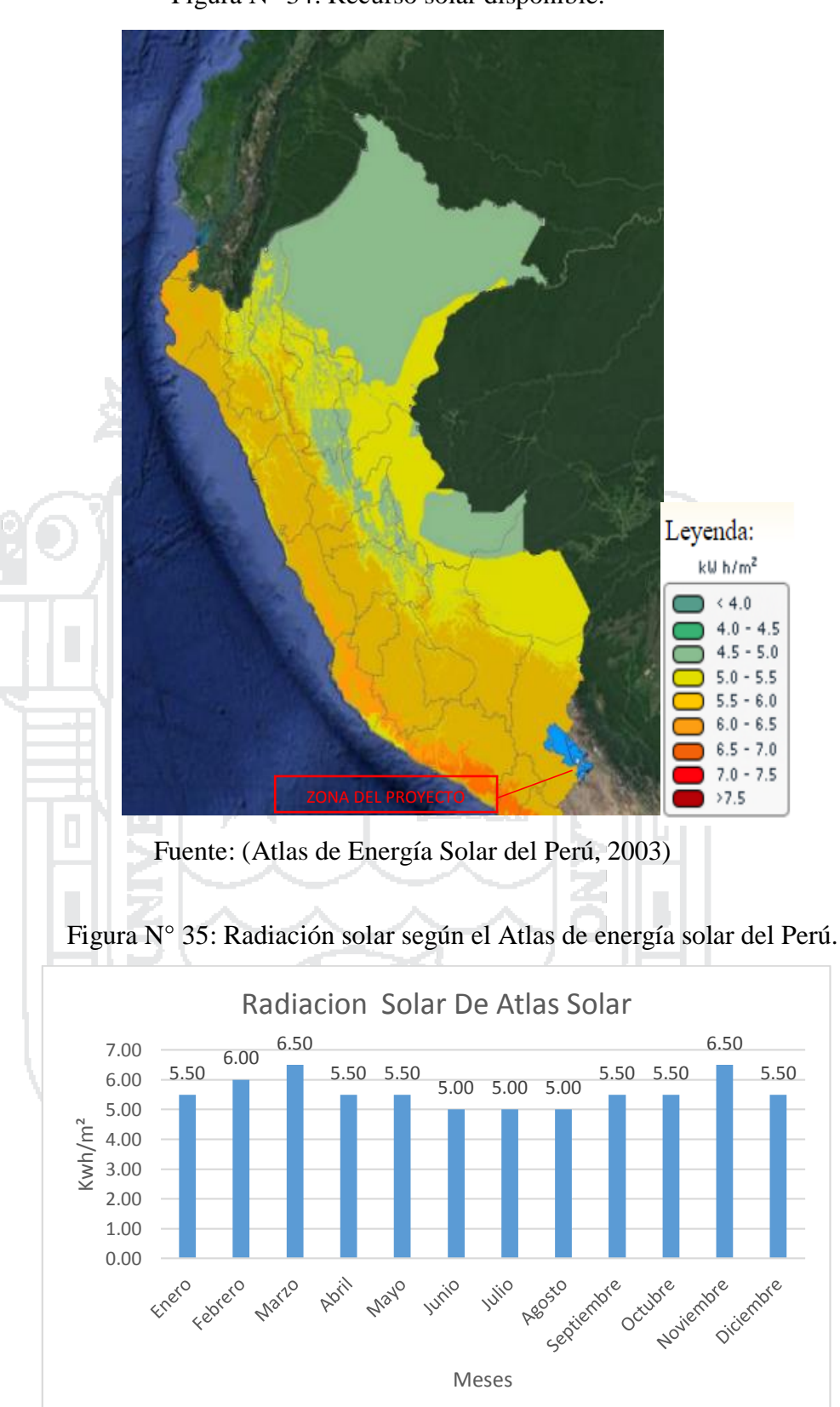

Figura N° 34: Recurso solar disponible.

Fuente: (Atlas de Energía Solar del Perú, 2003).

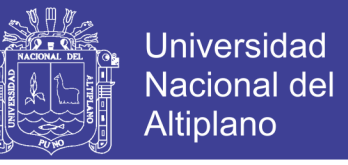

Por otro lado el parámetro de las horas de sol durante todo el 2015 de acuerdo a los

datos obtenidos del Senamhi, se muestran en la siguiente tabla.

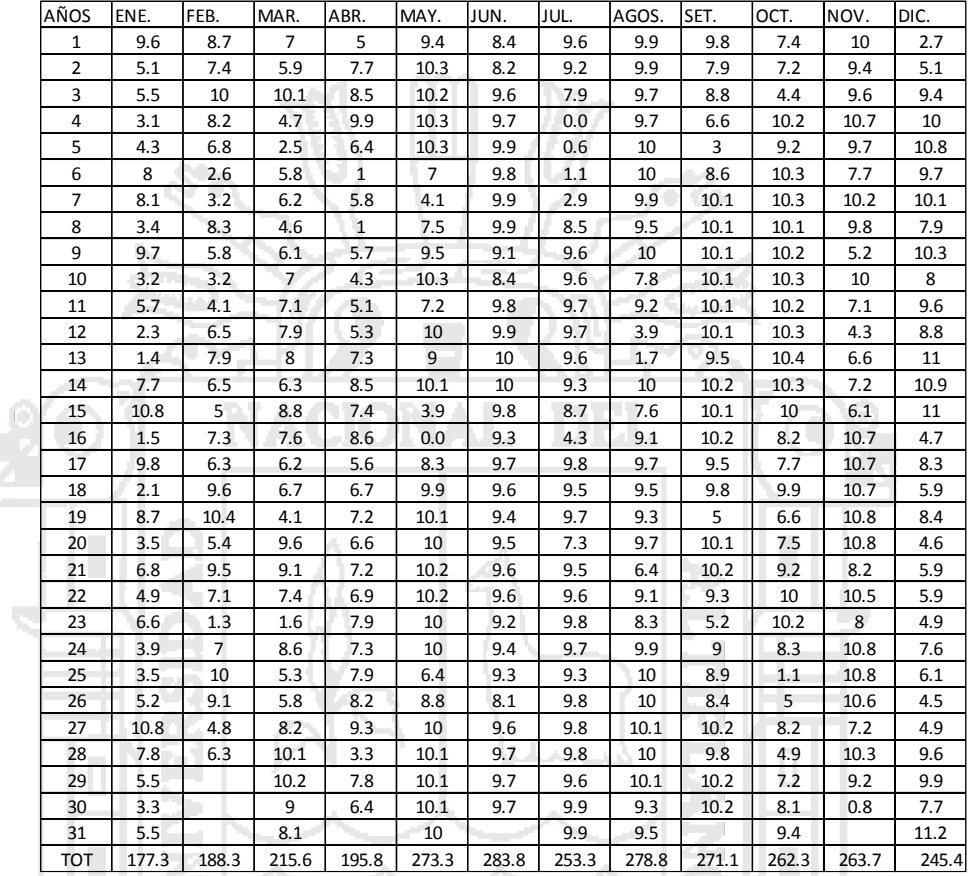

Tabla N° 5: Horas de sol.

Fuente: Senamhi.

**2.10.2.2. Base de datos de la Nasa de la radiación solar.**

Según la NASA, la radiación solar media en el centro poblado de Chinumani es igual

a: 6.09 Kwh/m²día.

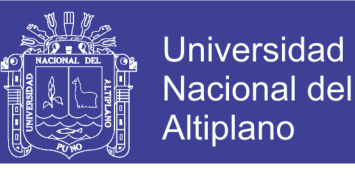

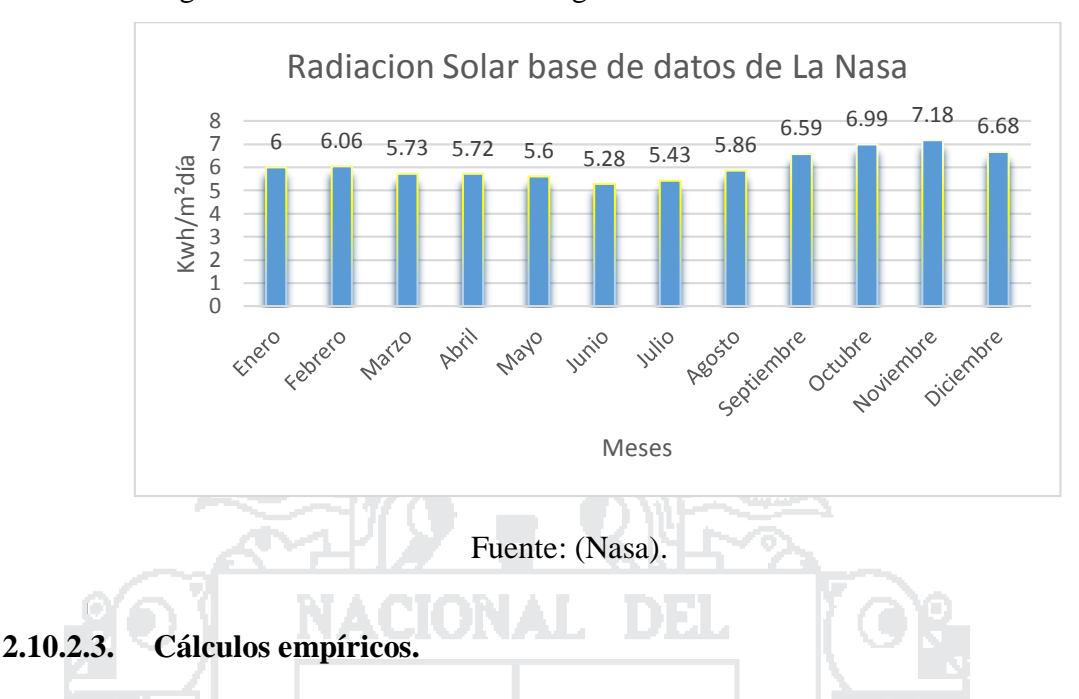

Figura N° 36: Radiación solar según la base de datos de la Nasa.

Según los cálculos obtenidos por medio de fórmulas empíricas, la radiación solar media en el centro poblado de Chinumani se muestra en la figura 37.

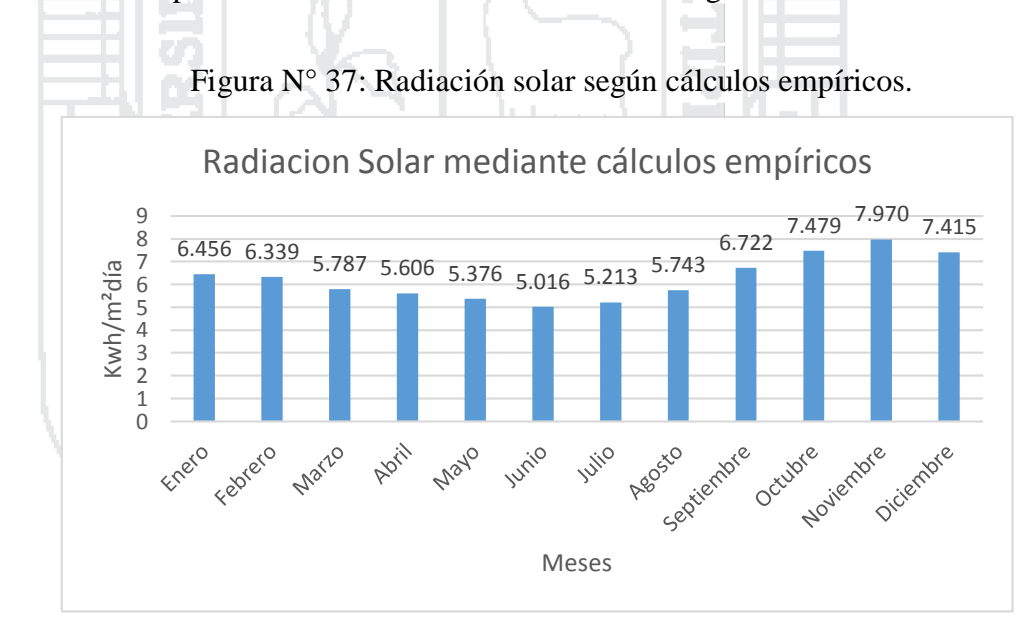

## Elaboración: Propia.

Como se muestra en la figura 50 comparando los datos de radiación solar de diferentes fuentes de información, para fines de nuestro diseño consideraremos la radiación solar que obtuvimos por medio de las fórmulas empíricas.

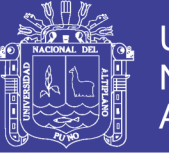

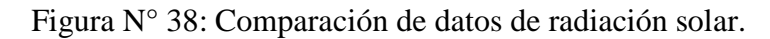

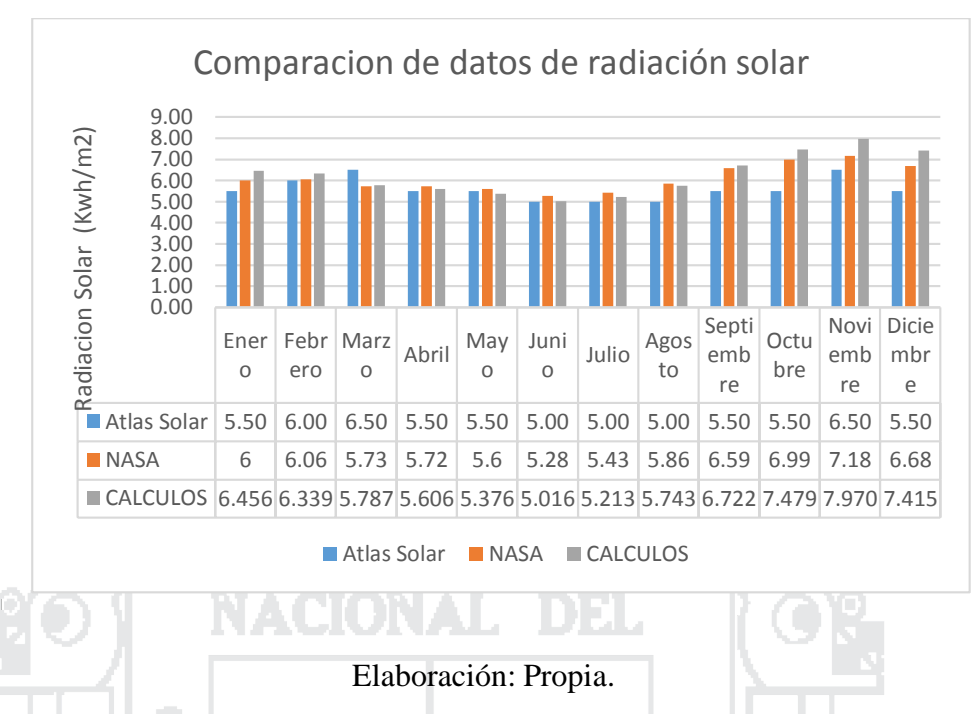

# **2.10.3. Disposición del recurso eólico.**

Para obtener información de la velocidad del viento en el Centro poblado de Chinumani, se analizará el Atlas Eólico del Perú, la base de datos de la Nasa e información obtenida del Senamhi. - 1

Эz

**2.10.3.1. Atlas eólico del Perú.**

Según el Atlas de Energía Solar del Perú, estimamos la energía solar promedio anual en el centro poblado de Chinumani que es equivalente a: 3-4 m/s.

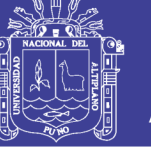

**Universidad Nacional del** Altiplano

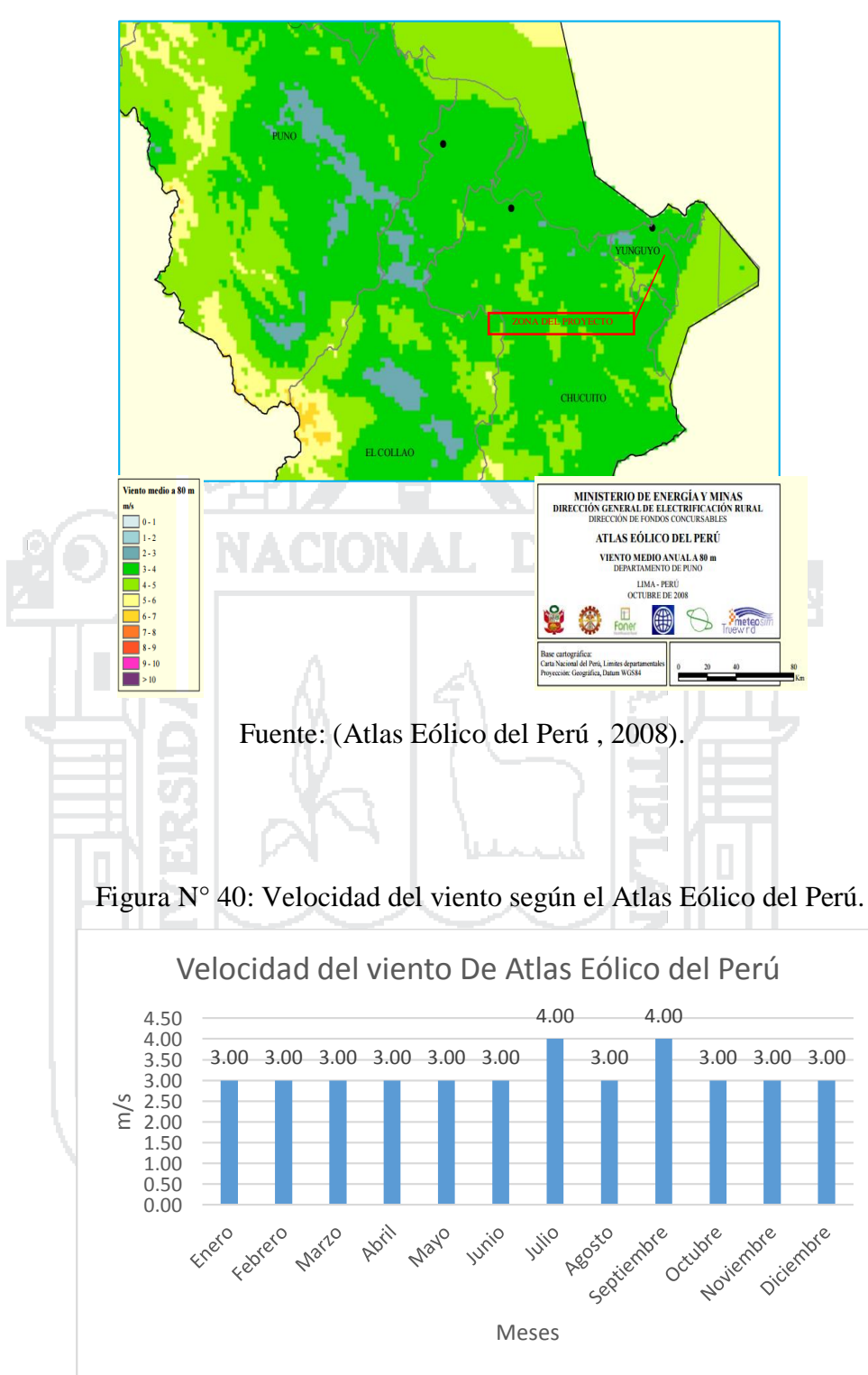

Figura N° 39: Recurso eólico disponible.

Fuente: (Atlas Eólico del Perú , 2008).

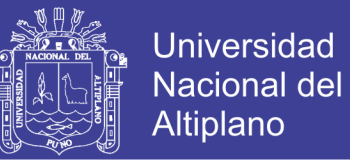

# **2.10.3.2. Base de datos de la Nasa de velocidad del viento.**

Según la nasa, la velocidad media del viento en el Centro poblado de Chinumani es igual a: 2.82 m/s.

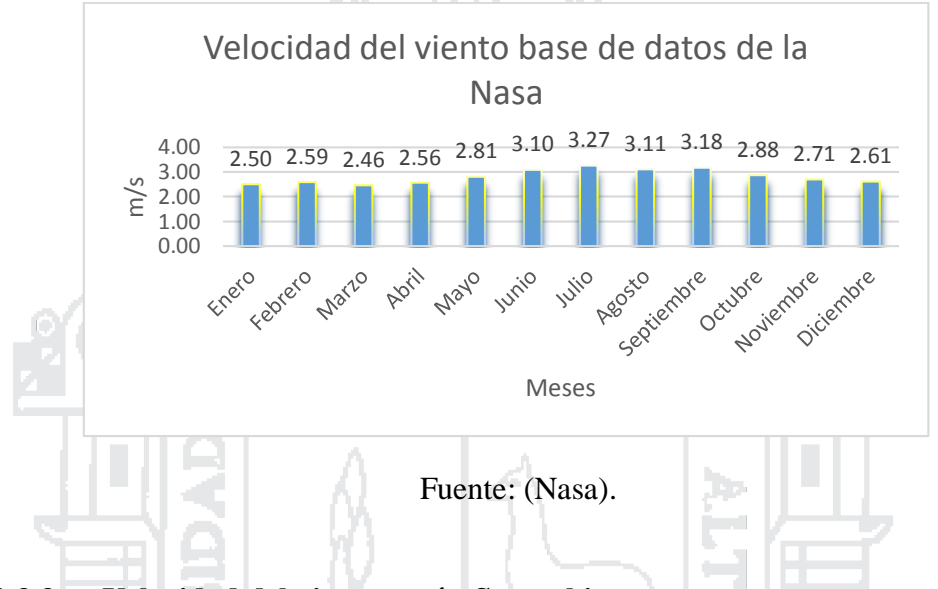

Figura N° 41: Velocidad del viento según la base de datos de la Nasa.

# **2.10.3.3. Velocidad del viento según Senamhi.**

Según los datos históricos del Senamhi, los datos de la velocidad del viento cerca de la zona de estudio se muestran en la figura 42. ÷.

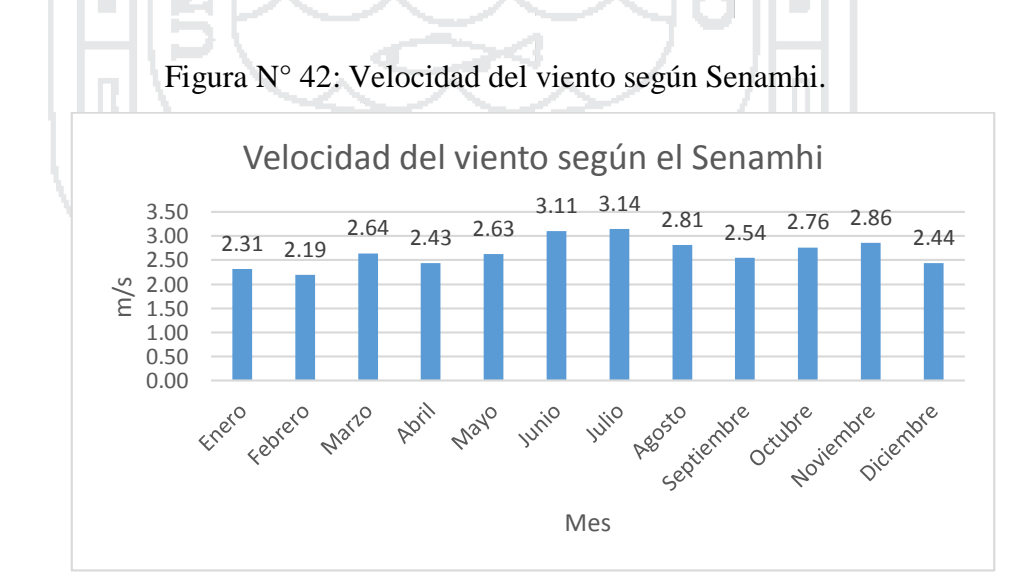

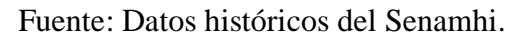

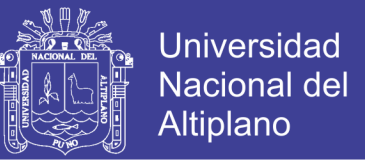

Por otro lado la dirección predominante de viento durante todo el 2015 de acuerdo a

los datos obtenidos del Senamhi, se muestran en la siguiente tabla.

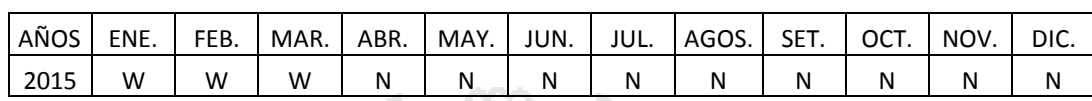

Tabla N° 6: Dirección predominante del viento.

Fuente: Senamhi.

En la figura 43 se muestra la comparación de los datos de la velocidad del viento.

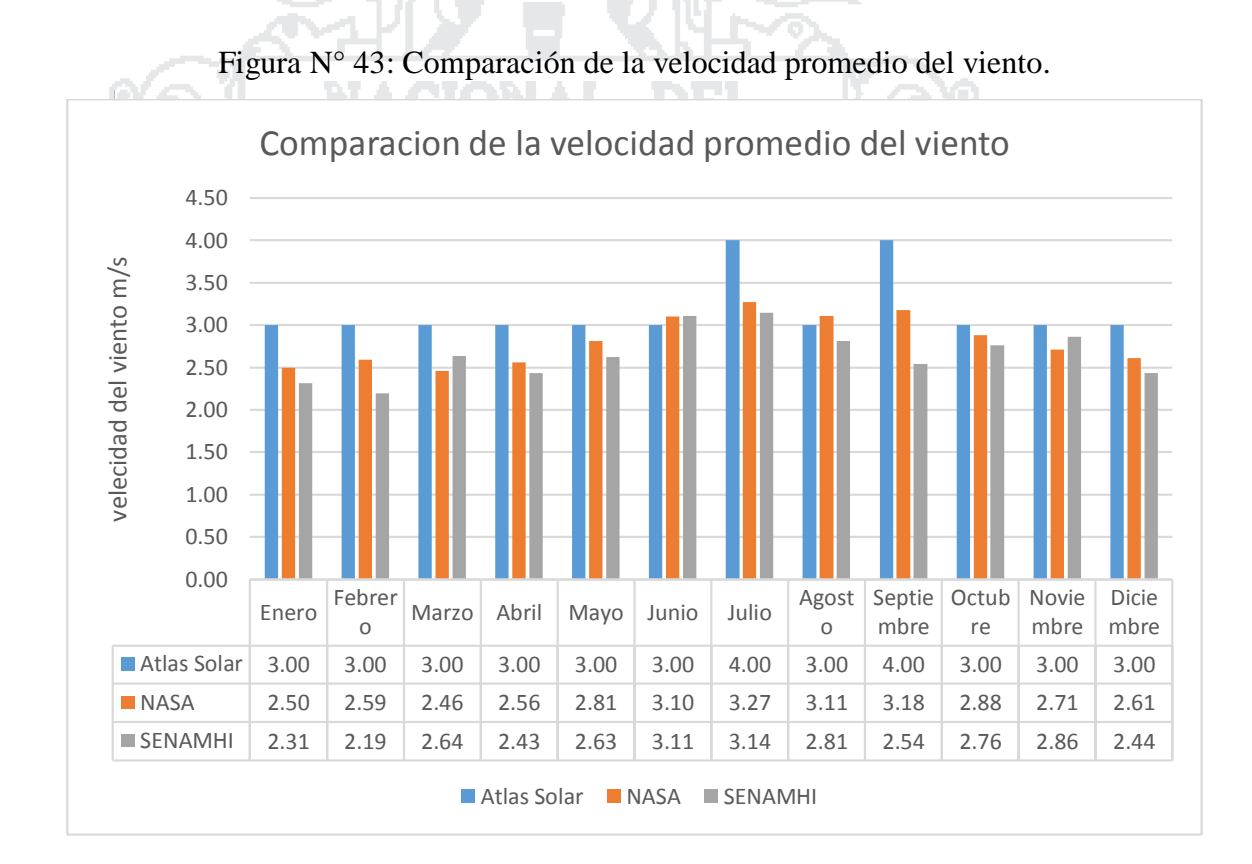

Elaboración: Propia.

## **2.11. Softwares.**

## **2.11.1. Homer.**

Homer, es una herramienta desarrollada por el U.S. National Renewable Energy Laboratory (NREL), que simula un sistema de generación eléctrica en operación mediante

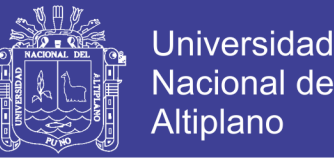

balances de energía para un funcionamiento equivalente de un año. El programa evalúa cada una de las posibles configuraciones de componentes en base a costos y dependiendo del ciclo de evaluación elabora una lista con los sistemas más convenientes. Además, permite realizar análisis de sensibilidad al observar como varían los resultados al realizar una modificación en los parámetros de entrada establecidos (Guerra, 2013).

Homer puede simular sistemas aislados o conectados a la red eléctrica e incluir en el análisis cualquier combinación de módulos fotovoltaicos (FV), aerogeneradores, minihidro, motores-generadores y baterías de almacenamiento (Guerra, 2013).

Cuando un sistema contiene un banco de baterías de almacenamiento y una o más fuentes de generación, se requiere una estrategia de control, que determina cómo el sistema carga las baterías (Guerra, 2013).

#### **2.11.1.1. Parámetros de la simulación.**

En esta sección se muestra como el programa HOMER modela la operación física de un sistema.

Se describen los tres parámetros de entrada necesarios para realizar la simulación: Las cargas eléctricas o térmicas que el sistema debe satisfacer; Los recursos energéticos disponibles ya sean renovables o convencionales; Y finalmente, los componentes del sistema (Guerra, 2013).

#### **Cargas.**

Las cargas hacen referencia a la demanda eléctrica o térmica que debe satisfacer un sistema. Sin la existencia de este tipo de demandas, la existencia de sistemas generadores

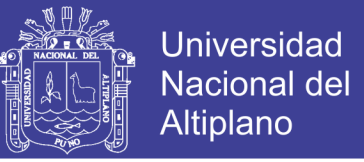

no se justificaría. Por lo tanto, la determinación de las cargas es el primer paso hacia la

definición de un sistema de generación eléctrica (Guerra, 2013).

Existen tres tipos de cargas que el programa HOMER puede modelar:

- Carga primaria: corresponde a la demanda eléctrica que se debe suministrar de acuerdo a un horario en particular (luminarias, computadores, electrodomésticos, etc.).
- Carga diferible: corresponde a la demanda eléctrica que se puede suministrar en cualquier momento dentro de un período de tiempo. (bombas de agua, estaciones de carga de baterías, etc.).
- > Carga térmica: corresponde a la demanda de calor.

#### **Recursos.**

Los recursos se refieren a todo aquello que es exterior al sistema que es utilizado para generar energía eléctrica por el sistema. Los recursos pueden ser renovables o convencionales, dentro de los cuales se considera:

- Recurso solar.
- Recurso eólico.
- Recurso hídrico.
- > Biomasa.
- Combustible.

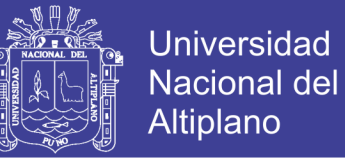

Los recursos renovables y/o convencionales disponibles en una localidad específica afectan directamente el comportamiento de un sistema de generación, dado determinan la cantidad de energía eléctrica que el sistema es capaz de producir (Guerra, 2013).

Es por esto que una definición detallada de los recursos existentes, considerando aspectos como la intermitencia horaria o la estacionalidad, son elementos esenciales a la hora de simular un sistema de manera correcta.

## **Recurso solar.**

El recurso solar depende fuertemente de la posición geográfica y del clima de una localidad. Para poder modelar un sistema de generación que contenga un arreglo fotovoltaico, es necesario ingresar al programa datos del recurso solar de una localidad en específico. Los datos de recurso solar indican la radiación global incidente (radiación directa del sol, más la radiación difusa) que llega a la superficie en un determinado año. Existen tres maneras de ingresar los datos de radiación al programa HOMER:

- Are Medias horarias de radiación global horizontal, medidas en  $\left[\frac{kw}{m^2}\right]$  $\frac{\kappa w}{m^2}$ .
- Aledias mensuales de radiación global horizontal, medidas en  $\left[\frac{kwh}{m^2dia}\right]$ .
- $\triangleright$  Medias mensuales de índice de claridad [0.1].

#### **Recurso eólico.**

El recurso eólico depende de patrones de circulación atmosférica además factores geográficos (Guerra, 2013).

Para poder modelar un sistema de generación que contenga una turbina eólica, es necesario ingresar al programa datos de velocidad de viento anuales.

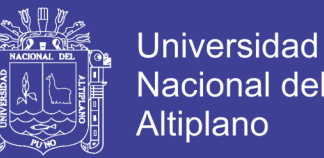

Existen dos maneras de ingresar los datos de velocidad de viento al programa HOMER:

- $\triangleright$  Se puede importar datos de velocidad de viento con un intervalo de una hora para un periodo de un año.
- $\triangleright$  Se pueden ingresar velocidades de viento medias mensuales (12 datos), con los cuales el programa puede generar datos horarios de velocidad de viento. Para que esto sea posible, es necesario ingresar además algunos parámetros estadísticos como lo son: El factor de forma de Weibull, el factor de auto correlación, el patrón diurno de intensidad y la hora promedio del día en que se registra el máximo de velocidad de viento.

Además, se debe ingresar los siguientes parámetros de entrada:

- Altura del anemómetro sobre la superficie a la cual se realizó la medición o estimación de la velocidad de viento.
- Altura sobre el nivel del mar de la localidad en específico.

Si la altura del anemómetro es diferente a la altura de la turbina eólica, el programa recalcula la velocidad de viento a la altura de la turbina utilizando la ley logarítmica (supone que la velocidad de viento es proporcional al logaritmo de la altura sobre la superficie) o utilizando la ley de potencias, (supone que la velocidad de viento varía exponencialmente con la altura).

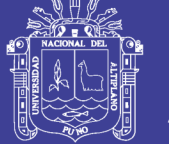

# **Componentes.**

Los componentes son las partes de un sistema de potencia que tienen como objetivo generar, entregar, convertir o almacenar energía eléctrica (Guerra, 2013).

A continuación, se muestra como el programa HOMER modela cada uno de los componentes de un sistema de generación eléctrica, incluyendo sus propiedades y los parámetros que debe ingresar el usuario para realizar una correcta simulación.

## **Arreglo fotovoltaico.**

El programa modela el arreglo fotovoltaico como un sistema que genera electricidad directamente proporcional a la radiación solar incidente sobre él. Para calcular la potencia de salida del arreglo, considerando el efecto de la temperatura sobre el panel, se utiliza la siguiente ecuación.

$$
P_{PV} = f_{PV} Y_{PV} \left(\frac{G_T}{G_{T,STC}}\right) \left[1 + \alpha_p \left(T_C - T_{C,STC}\right)\right]
$$
\n(52)

Dónde:

 $f_{PV}$ : Es el factor de reducción.

 $Y_{PV}$ : Es la capacidad nominal del arreglo fotovoltaico [KW].  $G_T$ : Es la radiación solar global incidente en la superficie del arreglo  $\left[\frac{kw}{m^2}\right]$  $\frac{\kappa w}{m^2}$ .  $G_{T,STC}$  : Es la radiación solar incidente bajo condiciones estándar  $\left[1 \frac{kw}{m^2}\right]$  $\frac{\kappa w}{m^2}$ .  $\alpha_n$ : Es el coeficiente de temperatura de la energía [%/°C].  $T_c$ : Es la temperatura del panel fotovoltaico en cada momento de medición [°C].

 $T_{C,STC}$ : Es la temperatura del panel fotovoltaico bajo condiciones estándar [25 °C].

El factor de reducción es un valor que permite cuantificar algunas condiciones de operación que se alejen del óptimo para el arreglo fotovoltaico. Algunos ejemplos son: Suciedad en los paneles, altas temperaturas, condiciones degenerativas de los materiales del panel, etc (Guerra, 2013).

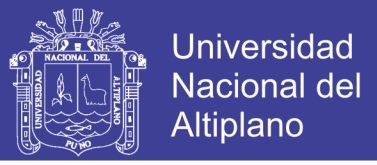

La potencia nominal es aquella que el arreglo fotovoltaico produciría bajo condiciones estándar de funcionamiento (C.E.:  $\left[1\frac{kw}{r^2}\right]$  $\frac{kw}{m^2}$  de irradiación, T=25 °C). La potencia nominal da cuenta tanto del área como de la eficiencia del módulo fotovoltaico, por lo tanto estos parámetros no se hacen explícitos en la simulación.

La radiación solar global incidente en el arreglo fotovoltaico se calcula a través de la radiación global horizontal en una zona utilizando el modelo HDKR (10), como se muestra en la siguiente ecuación:

$$
\overline{G_T} = (\overline{G_b} + \overline{G_d}A_l)R_b + \overline{G_d}(1 - A_l)\left(\frac{1 + \cos\beta}{2}\right)\left(1 + f\sin\left(\frac{\beta}{2}\right)^3\right) + \overline{Gpg}\left(\frac{1 - \cos\beta}{2}\right) \tag{53}
$$

## Dónde:

 $\beta$ : Es la inclinación de la superficie (°).

 $\rho_a$ : Es la reflectancia del suelo, llamada albedo [%].

77 T

 $\bar{G}$ : Es la radiación global horizontal promedio sobre la superficie terrestre  $\left[\frac{kw}{m^2}\right]$  $\frac{\kappa w}{m^2}$ .

 $\overline{G_b}$ : Es la radiación directa promedio  $\left[\frac{kw}{m^2}\right]$  $\frac{\kappa w}{m^2}$ .

 $\overline{G}_d$ : Es la radiación difusa promedio  $\left[\frac{kw}{m^2}\right]$  $\frac{\kappa w}{m^2}$ .

 $A_i$ : Es el índice de anisotropía.

 $R_b$ : Es la razón entre la radiación directa sobre la superficie inclinada y la radiación directa sobre la superficie horizontal.

: Es un factor utilizado para dar cuenta de que existe mayor influencia de la radiación difusa proveniente del horizonte que de la radiación difusa proveniente del cielo.

En términos económicos, se deben especificar todos los costos asociados a la implementación de un arreglo fotovoltaico dentro del sistema. Estos costos se dividen en: Capital inicial de adquisición, costo de instalación, costos de operación y mantenimiento y costo de remplazo de equipos (Guerra, 2013).

**Turbina eólica.**

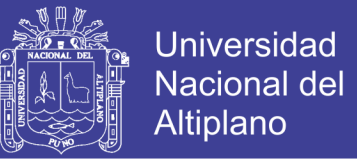

Para calcular la energía generada por una turbina eólica, el programa HOMER utiliza su curva característica de potencia, un gráfico de potencia de salida relacionado con la velocidad del viento a la altura del eje del generador (Guerra, 2013).

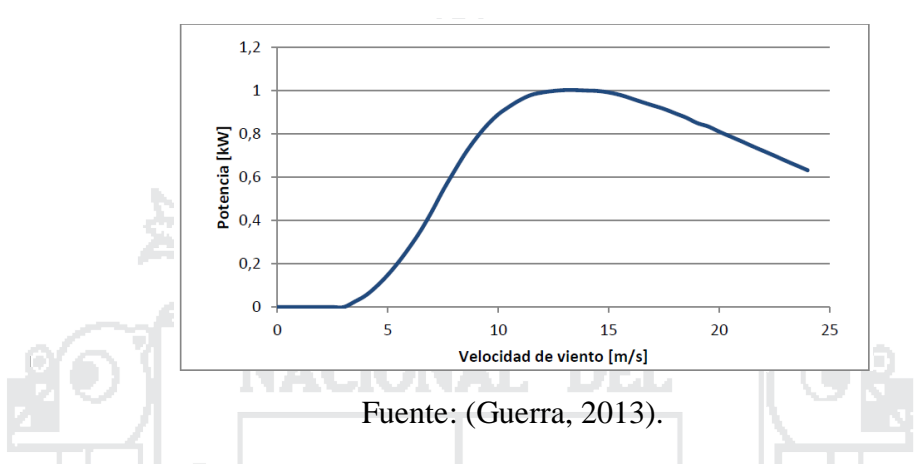

Figura N° 44: Gráfico de la curva de potencia de un aerogenerador.

El proceso por el cual se realiza el cálculo de la potencia de salida se puede describir

- en 3 pasos:
- 1. Utilizando los datos medidos, se determina la velocidad media de viento para cada hora a la altura del anemómetro utilizado.
- 2. Utilizando la ley logarítmica o la ley de potencia, se calcula la velocidad de viento a la altura del eje del generador.
- 3. Utilizando la curva de potencia, se determina la potencia de salida de la turbina eólica.

El usuario debe especificar la curva de potencia para cada turbina eólica que ingrese como equipo generador, además de la altura del eje a la cual se instalará y la vida útil del equipo.

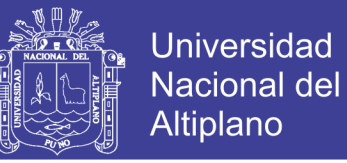

En términos económicos, el usuario debe especificar todos los costos asociados a la implementación de una o más turbinas eólicas dentro del sistema. Estos costos se dividen en: Capital inicial de adquisición, costo de instalación, costos de operación y mantenimiento y costo de remplazo de equipos.

### **Banco de baterías.**

El programa modela una batería capaz de almacenar energía eléctrica, considerando como características principales a la rapidez en la que puede ser cargada o descargada, cuánto puede ser descargada de una vez sin que se produzcan daños y cuantos ciclos de carga y descarga puede soportar antes de que sea necesario remplazarla (Guerra, 2013).

Las propiedades físicas que el programa utiliza para determinar estos factores son: voltaje nominal, curva de capacidad, curva de tiempo de vida y el estado mínimo de carga.

Se asume que estas propiedades permanecen constantes durante toda la vida útil de las baterías. El tiempo de vida del banco de baterías se puede estimar a través de la siguiente ecuación:

$$
R_{batt} = min\left(\frac{N_{batt}Q_{lifetime}}{Q_{thrpt}}, R_{batt,f}\right)
$$
 (54)

Dónde:

 $N_{hatt}$ : Es el número de baterías en el banco.  $Q_{lifetime}$ : Es el rendimiento de una batería a lo largo de su vida útil.  $Q_{th rnt}$ : Es la cantidad de energía que circula por el banco de baterías en un año.  $R_{batt\ f}$ : Es la vida útil máxima de una batería independientemente del rendimiento.

En términos económicos, el usuario debe especificar todos los costos asociados a implementación de un banco de baterías dentro del sistema. Estos costos se dividen en:

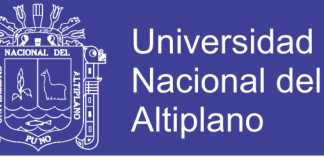

Capital inicial de adquisición, costos de mantenimiento y costo de remplazo de equipos.

Se considera que el costo de operación del banco de baterías es nulo.

Para conocer el costo marginal de energía, el programa utiliza dos conceptos: el costo por [kWh] de energía que circula por el banco de baterías, llamado costo de desgaste de la batería, y el costo promedio de energía almacenada en el banco de baterías, llamado costo de energía de la batería.

> $C_{red,batt}$  $N_{batt}Q_{lifetime}\sqrt{n_{rt}}$

Para calcular el costo de desgaste, se utiliza la siguiente ecuación:

( 55)

## Dónde:

 $C_{red, batt}$ : Es el costo de remplazo del banco de baterías [US\$].  $N_{batt}$ : Es el número de baterías en el banco.  $Q_{lifetime}$ : Es el rendimiento de una batería a lo largo de su vida útil.  $n_{rt}$ : Es el rendimiento de un ciclo de carga y descarga.

 $\mathcal{C}_{bw} =$ 

#### **Inversor.**

Se debe indicar al programa si el inversor puede funcionar de forma inversa conectado a la red o a un generador alterno. Además, se deben introducir las eficiencias de inversión y rectificación, las cuales se asumen constantes (Guerra, 2013).

En términos económicos, el usuario debe especificar todos los costos asociados a implementación de un inversor de voltaje dentro del sistema. Estos costos se dividen en: Capital inicial de adquisición, costos de operación y mantenimiento y costo de remplazo de equipos.

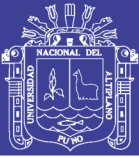

### **2.11.2. El programa Epanet v 2.0.**

EPANET es un programa de ordenador que realiza simulaciones en periodos prolongados del comportamiento hidráulico y de la calidad del agua en redes de suministro a presión. Una red puede estar constituida por tuberías, nudos, (uniones de tuberías), bombas, válvulas y depósitos de almacenamiento o embalses. EPANET efectúa un seguimiento de la evolución de los caudales en las tuberías, las presiones en los nudos, los niveles en los depósitos, y la concentración de las especies químicas presentes en el agua, a lo largo del periodo de simulación discretizado en múltiples intervalos de tiempo. Además de la concentración de las distintas especies, puede también simular el tiempo de permanencia del agua en la red y su procedencia desde las diversas fuentes de suministro (Martínez, 2002).

EPANET se ha concebido como una herramienta de investigación para mejorar nuestro conocimiento sobre el avance y destino final de las diversas sustancias transportadas por el agua, mientras ésta discurre por la red de distribución. Entre sus diferentes aplicaciones puede citarse el diseño de programas de muestreo, la calibración de un modelo hidráulico, el análisis del cloro residual, o la evaluación de las dosis totales suministradas a un abonado. EPANET puede resultar también de ayuda para evaluar diferentes estrategias de gestión dirigidas a mejorar la calidad del agua a lo largo del sistema. Entre estas pueden citarse:

- Alternar la toma de agua desde diversas fuentes de suministro.
- Modificar el régimen de bombeo, o de llenado y vaciado de los depósitos.
- Implantar estaciones de tratamiento secundarias, tales como estaciones de recloración o depósitos intermedios.
- $\triangleright$  Establecer planes de limpieza y reposición de tuberías

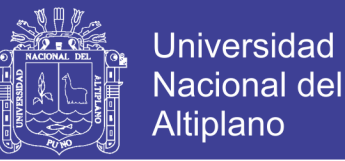

EPANET proporciona un entorno integrado bajo Windows, para la edición de los datos de entrada a la red, la realización de simulaciones hidráulicas y de la calidad del agua, y la visualización de resultados en una amplia variedad de formatos. Entre éstos se incluyen mapas de la red codificados por colores, tablas numéricas, gráficas de evolución y mapas de isolíneas (Martínez, 2002).

## **2.11.3. El programa Cropwat 8.0.**

El sistema Cropwat fue desarrollado por la FAO. Es un programa de computación diseñado para la determinación de requerimientos de riego para diversos cultivos. Adicionalmente, con él es posible establecer tendencias cuantitativas o niveles de adaptación según la disminución en el rendimiento de los cultivos cuando se introducen diversas combinaciones o variaciones de suelo, clima y fechas de siembra.

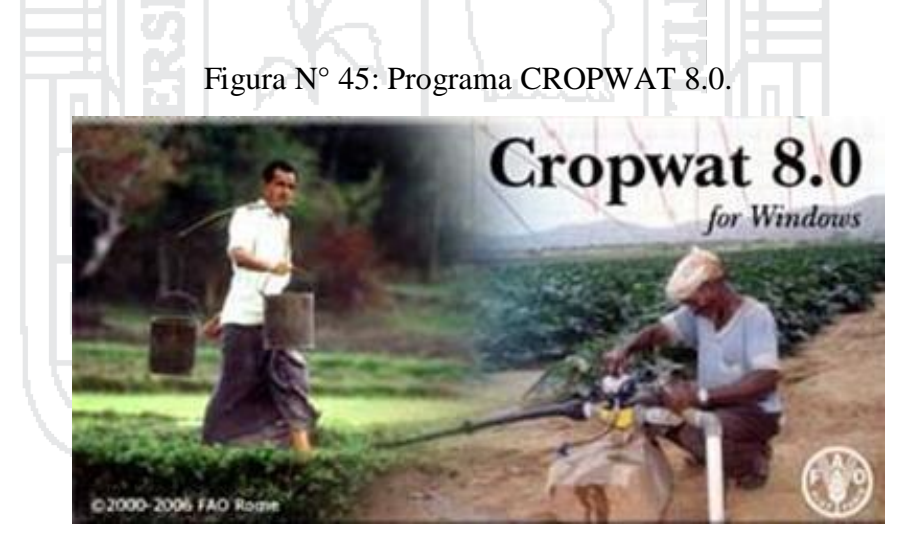

Fuente: (Civilgeeks.com, 2010).

## **2.11.4. El programa Climwat 2.0.**

Climwat es una base de datos climatológicos que se utiliza en combinación con el programa Cropwat y permite el cálculo de los requerimientos de agua de los cultivos, el

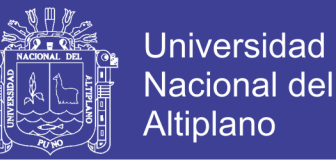

suministro de riego y la programación del riego para diversos cultivos para una serie de estaciones climatológicas en todo el mundo.

### **2.11.5. El programa Censol 5.**

Censol 5 es un paquete de software, tanto para uso profesional como para utilización en Escuelas Técnicas y Centros de Estudios, ya que incluye herramientas para el cálculo de instalaciones fototérmicas y fotovoltaicas, así como un conjunto de utilidades de un apreciable valor didáctico, para ayudar a comprender las bases teóricas y el comportamiento en la práctica de los diferentes aspectos relacionados con la energía solar.

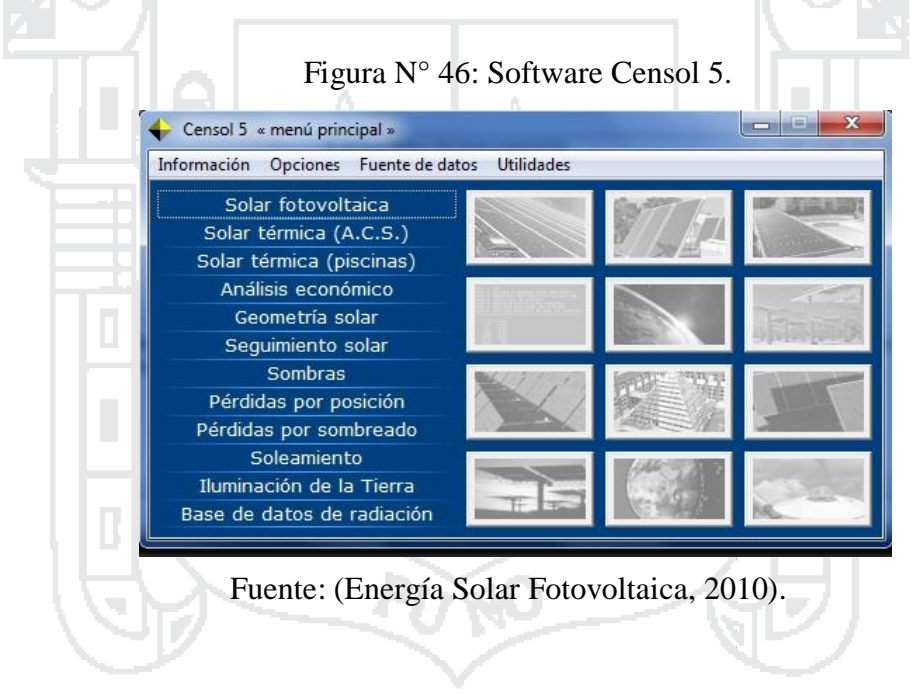

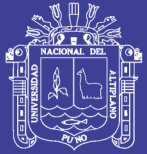

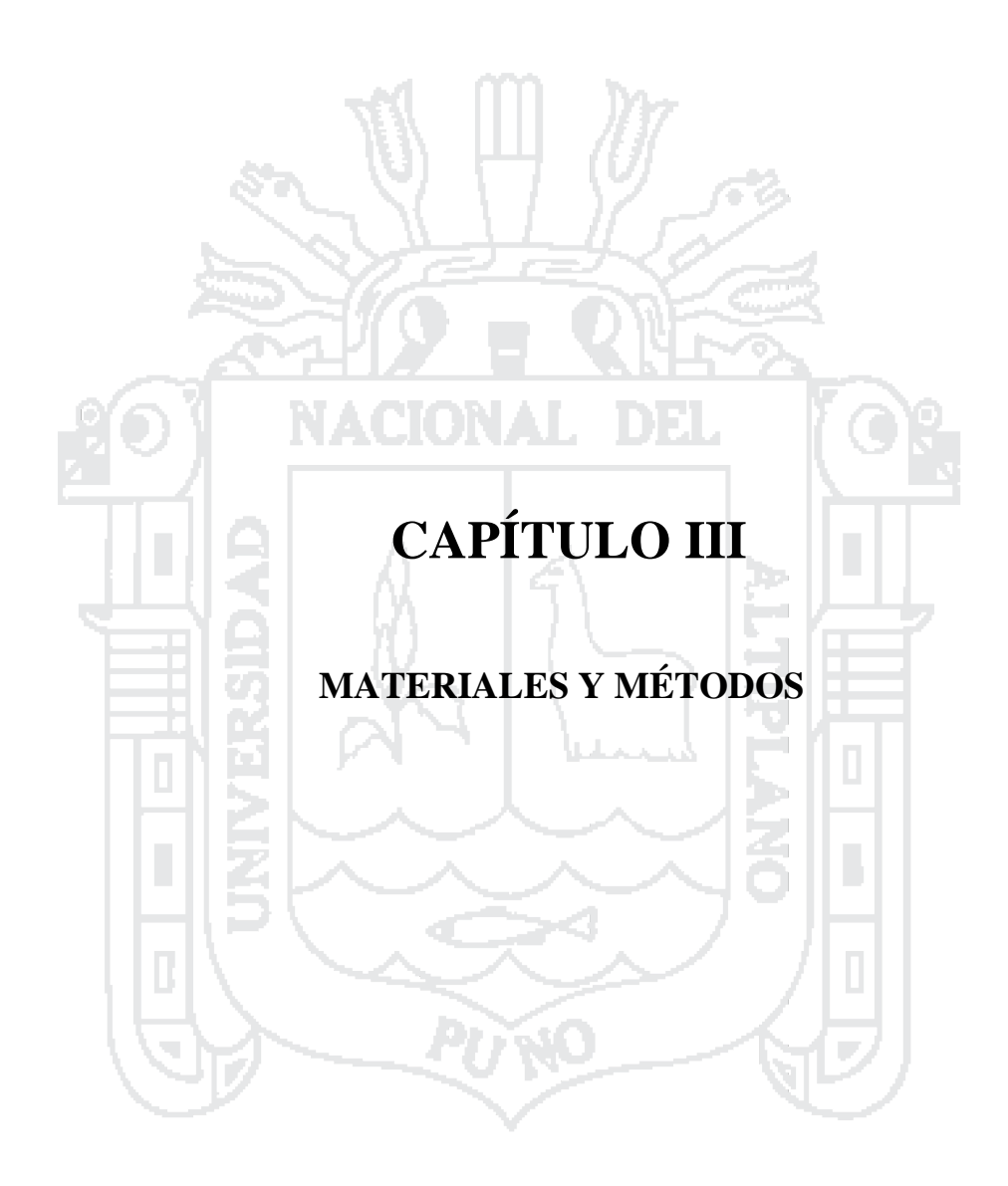

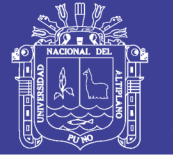

# **3.1. Metodología.**

El presente proyecto de tesis está enmarcado dentro de una investigación aplicada (experimental con uso de softwares), ya que los datos e información que se requiere deberán ser obtenidos de manera teórica y práctica y estará elaborado por dos estudiantes de la escuela profesional de Ingeniería Mecánica Eléctrica.

Las modalidades de esta investigación que se ajustan al presente proyecto serán los siguientes:

# **3.1.1.Investigación bibliográfica – documental.**

En esta investigación se tiene como finalidad ampliar y profundizar las teorías y enfoques acerca del tema del proyecto mediante la utilización de libros, tesis, catálogos, textos, páginas electrónicas, entre otros con la finalidad de conseguir una correcta orientación de la investigación, constituyendo un respaldo para los procedimientos a llevar acabo, con el cual las teorías investigativas se comprobarán y justificarán.

## **3.1.2.Investigación experimental.**

Es una gran utilidad este tipo de investigación, debido a que es un método donde se manipulan ciertas variables independientes para observar los efectos en las respectivas variables, con el propósito de precisar la relación causa-efecto.

## **Investigación de campo.**

Se utilizó este tipo de investigación debido a la naturaleza del proyecto, en el cual es necesario estar en el lugar mismo y a través de ello se verificará e indagará las posibles

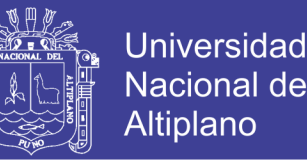

causas que se está tratando, sin manipulación de las variables, permitiendo generalizar los resultados obtenidos a situaciones afines.

En cuanto al método que se empleó en el presente proyecto de tesis será teórica y práctica, para ello se recurrirá a bibliografías establecidas, catálogos, tablas, diagramas, herramientas computacionales (Homer 2, Epanet v 2.0, Censol 5, Crowat 8.0 y Climwat v2.0), datos meteorológicos (fuente SENAMHI y páginas base de datos de la Nasa), información proporcionada del Ministerio de Energía y Minas sobre la disposición de recursos Eólicos y Solares entre otros con la finalidad de realizar el diseño y selección de un sistema eólico solar para generación de energía eléctrica para que mejore el sistema de bombeo de agua con la finalidad de riego en el centro poblado de Chinumani del distrito de Yunguyo.

### **3.2. Materiales.**

Para llevar a cabo el análisis del diseño y selección de un Sistema Eólico Solar para la generación de energía eléctrica que mejore el sistema de bombeo de agua con fines de riego en el centro poblado de Chinumani – Yunguyo, 2016 se utilizó la siguiente información:

- Información climática del Senamhi (Datos históricos de las estaciones meteorológicas de Puno).
- $\triangleright$  Información del patrón del cultivo de papa en la zona del estudio (datos de campo proporcionados por personas naturales del Centro poblado de Chinumani).
- $\triangleright$  Software Climwat v2.0 para la información climática cerca de la zona de estudio.
- Software Cropwat 8.0 para el diseño agronómico (FAO, 2010).
- $\triangleright$  Información topográfica generada a partir del levantamiento en campo con GPS.
- $\triangleright$  Software Epanet v 2.0 para el diseño hidráulico.

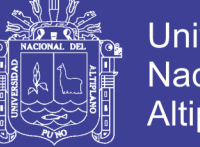

- Universidad Nacional del Altiplano
- Software Censol 5 para el dimensionamiento del Sistema fotovoltaico.
- Software Homer 2 para la simulación del Sistema Eólico Solar.
- Libros, artículos científicos y tesis referidas a sistemas eólicos solares, catálogos de empresas que comercializan equipos y materiales referidas a sistemas fotovoltaicos y sistemas eólicos.
- Catálogos de las características de las bombas hidráulicas.
- Información de base de datos de la Nasa (velocidad del viento y la radiación solar).
- Información de la base de datos del Ministerio de Energía y Minas (Atlas solar del Perú y atlas de energía eólica del Perú).
- Páginas electrónicas de internet.
- **3.3. Objetivos.**

# **Objetivo general.**

 Realizar un diseño y selección de un sistema eólico solar para la generación de energía eléctrica que mejore el sistema de bombeo de agua con fines de riego en el centro poblado de Chinumani del distrito de Yunguyo.

## **Objetivos específicos.**

- Determinar el potencial eólico solar, y el efecto que estos producen en un sistema de bombeo de agua.
- Utilizar herramientas computacionales (Homer 2, Climwat v 2.0, Cropwat 8.0, Censol 5 y Epanet v 2.0,) que permitan garantizar la selección y correcto funcionamiento del sistema.

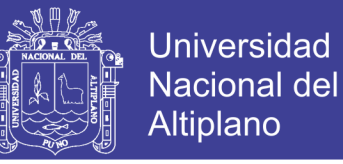

 Establecer un tipo de tecnología que sea incorporado para mejorar las actividades agrícolas en el centro poblado de Chinumani.

## **3.4. Hipótesis del trabajo.**

## **Hipótesis general.**

 $\triangleright$  Con el diseño y selección de un sistema eólico solar para la generación de energía eléctrica para el bombeo de agua con fines de riego será una mejor alternativa y promoverá el desarrollo y fortalecimiento de la agricultura en el centro poblado de Chinumani del distrito de Yunguyo.

# **Hipótesis específicos.**

- Con el diseño del sistema eólico solar para generación de energía eléctrica, cubrirá la demanda que necesita el sistema de bombeo de agua para su correcto funcionamiento.
- Con la herramienta computacional (Homer 2) simplificará el desarrollo y análisis de un sistema eólico solar.
- Con el sistema eólico solar para bombeo de agua con fines de riego, contribuirá al desarrollo tecnológico promoviendo una nueva técnica de riego que mejore la producción agrícola.
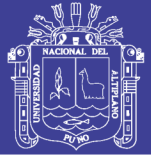

#### **3.5. Justificación del proyecto.**

El Centro poblado de Chinumani es factible la instalación de un sistema eólico solar para la generación de energía eléctrica y que sea usado para el funcionamiento de una bomba hidráulica para labores de irrigación, ya que en este caso las energías renovables son el principal recurso a tener en cuenta comparando con la generación convencional.

En el Centro poblado de Chinumani, el diseño y selección de un sistema eólico solar para la generación de energía eléctrica que mejore el sistema de bombeo de agua con fines de riego brinda la posibilidad de utilizar los recursos hídricos, recursos solares y recursos eólicos para el funcionamiento óptimo del sistema, permitiendo así la mejora agrícola en dicho Centro poblado, permitiendo el incremento de ingresos a los pobladores de la zona de estudio y aportando a la conservación del medio ambiente.

El área geográfica en el cual se encuentra el centro poblado de Chinumani proporciona recursos naturales (solar y eólico) necesarios para la implementación de sistemas que permitan su aprovechamiento, en este caso un sistema eólico solar. La ventaja de diseñar un sistema eólico solar es que nos permita generar energía eléctrica suficiente para el funcionamiento de un sistema de bombeo de agua con fines de riego.

El presente proyecto pretende despertar el interés de entidades y gobiernos locales para fomentar la implementación de tecnologías limpias en sus proyectos de inclusión social como sistemas de bombeo de agua para consumo humano, ganadero y agrícola en lugares inaccesibles o alejadas del departamento de Puno.

#### **3.6. Nivel de investigación.**

La presente investigación se caracteriza por lo siguiente:

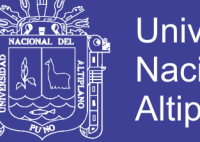

- > Tipo de investigación: Aplicada.
- $\triangleright$  Nivel de investigación: Experimental. Empleo de software.
- > Campo de investigación: Energía eléctrica.
- $\triangleright$  Área de investigación: Energías renovables.
- Aspecto a investigar: Generación de energía eléctrica aprovechando los recursos renovables (eólicos y solares) para un sistema de bombeo de agua con fines de riego.
- Delimitación espacial.

La investigación se desarrolló para el espacio geográfica del Centro poblado de Chinumani, que se encuentra ubicada en el Distrito de Yunguyo, Provincia de Yunguyo, departamento de Puno.

> Delimitación temporal.

El estudio se desarrolló durante el año 2016.

#### **3.7. Población y muestra de investigación.**

La población beneficiada con el sistema de eólico solar para la generación de energía eléctrica que mejore el sistema de bombeo de agua con fines de riego consta de 10 familias que habitan en el centro poblado de Chinumani del distrito de Yunguyo. De los cuales cada familia tiene un área de 4058m² de terreno de cultivo aproximadamente.

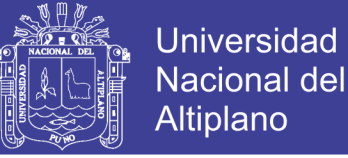

#### **3.8. Localización de la zona de estudio.**

El Centro poblado de Chinumani se encuentra ubicado en el Sur Oeste del distrito de Yunguyo, en el Km. 5 entre la carretera Yunguyo - Santa Rosa, en las coordenadas16° 18' latitud sur y 69° 6' longitud oeste a una altura de 3,874 metros sobre el nivel del mar.

Coordenadas UTM del centro poblado de Chinumani-Yunguyo.

Coordenada Este: 490296.00 m E.

Coordenada Norte: 8198395.21 m S.

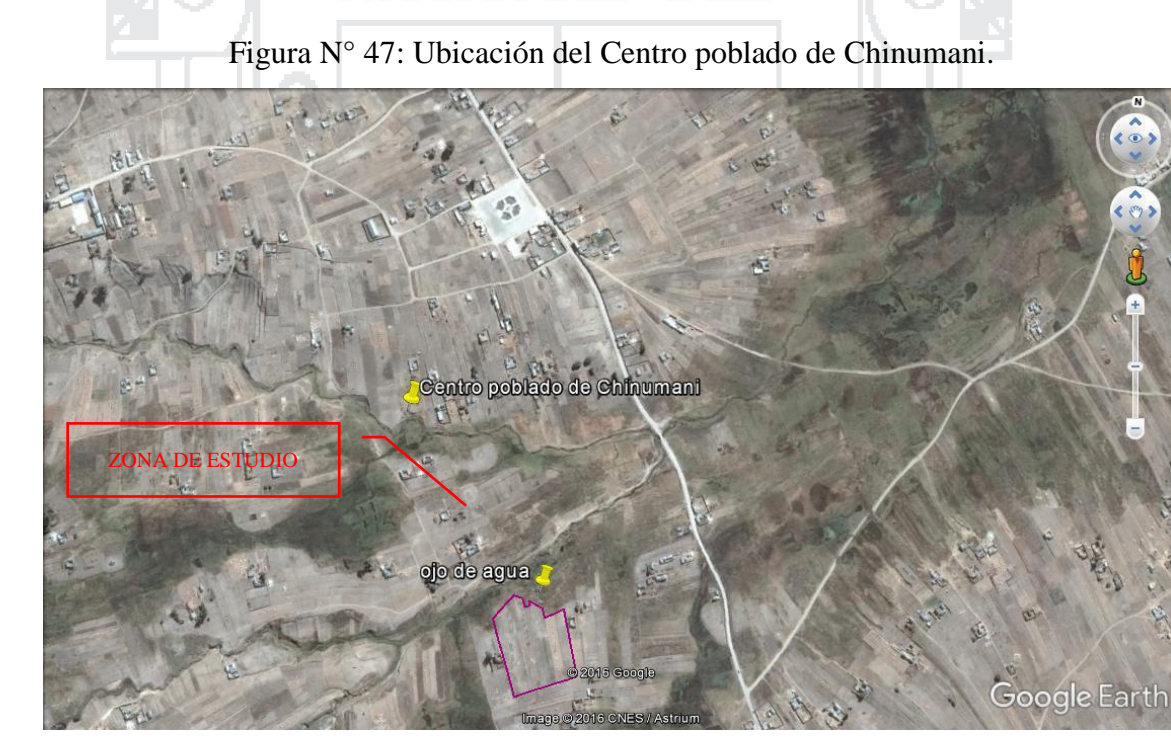

Fuente: (Google Earth, 2015).

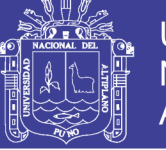

#### **3.9. Fundamentación del diseño Agronómico.**

### **3.9.1.Diseño agronómico.**

El requerimiento de riego y el Coeficiente Unitario de Riego (CUR) se obtuvieron con base al patrón de cultivos el cual se presenta en la tabla 7, fechas de siembra e información climatológica de la zona de estudio, utilizando el programa Cropwat 8.0, como se muestra en la figura 49. La información climatológica se tomó de la estación meteorológica N° 000883 "Desaguadero", utilizando valores promedio anuales de temperatura mínima, temperatura máxima y precipitación del extractor rápido de información climatológica Climwat , versión 2.0.

#### Tabla N° 7: Patrón de cultivo.

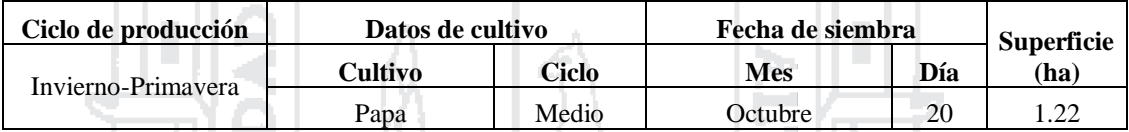

Elaboración: Propia.

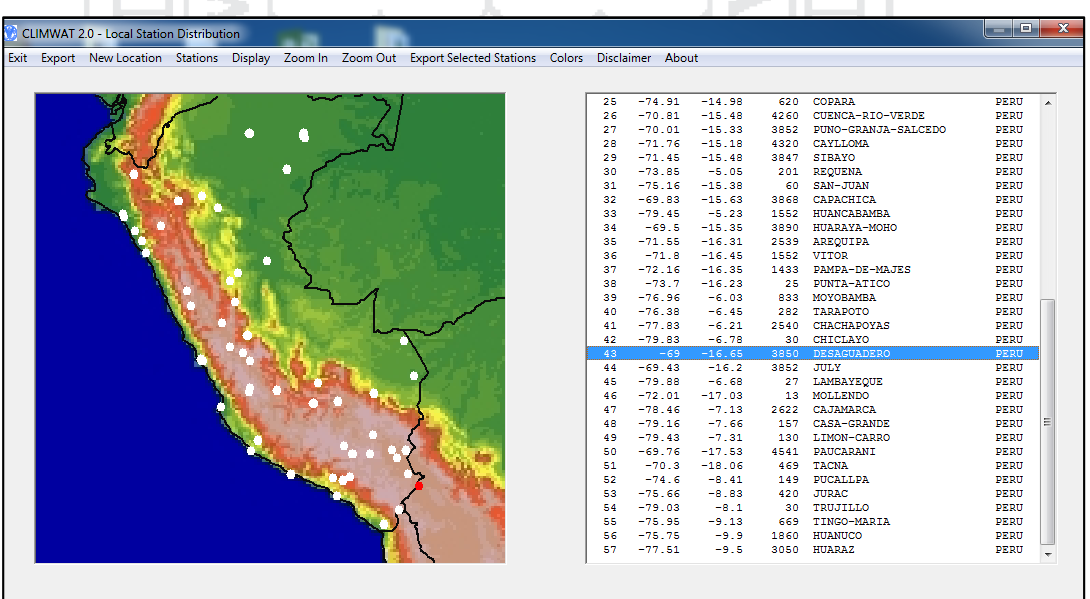

Figura N° 48: Vista del programa Climwat v 2.

Fuente: (Climwat 2.0, 2015).

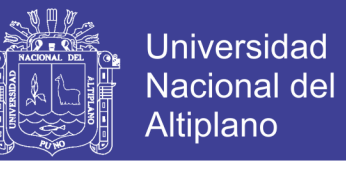

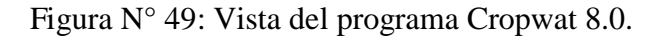

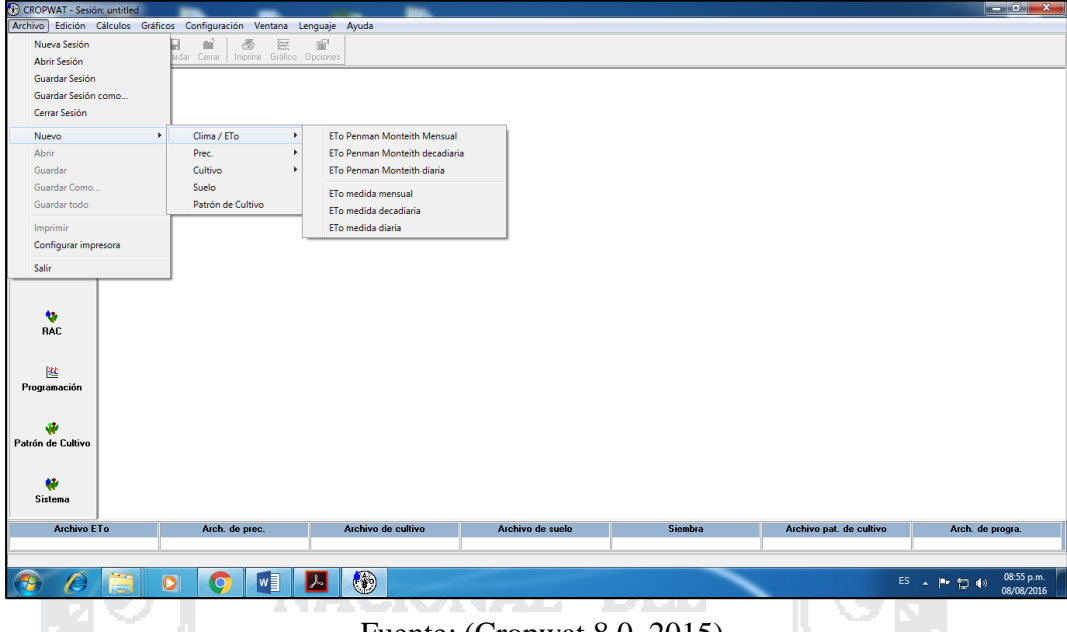

Los valores de humedad, velocidad del viento y radiación solar se estimaron con base a los datos de temperatura, altitud y latitud de la zona, de acuerdo a lo sugerido por el software Cropwat 8.0. Con los datos de temperatura máxima y mínima, se estimó la evapotranspiración de referencia (ETO) utilizando el método de Penman – Monteith. Posteriormente, con los datos de precipitación, el software calculó la precipitación efectiva con el método de precipitación confiable (ecuación FAO/AGLW). Así mismo fue necesario agregar el cultivo existente más demandado, fechas de siembra y sus respectivos coeficientes de cultivo (Kc) en la zona de riego, para generar el patrón de cultivos correspondiente. Finalmente, se obtuvieron las láminas de riego en mm d-1 y el CUR en L s-1 ha-1.

#### **3.9.2.Datos requeridos para el diseño.**

#### **Ubicación:**

País: Perú.

Fuente: (Cropwat 8.0, 2015).

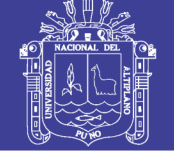

**Universidad** Nacional del Altiplano

Departamento: Puno.

Provincia: Yunguyo.

Localidad: Centro poblado de Chinumani.

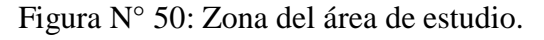

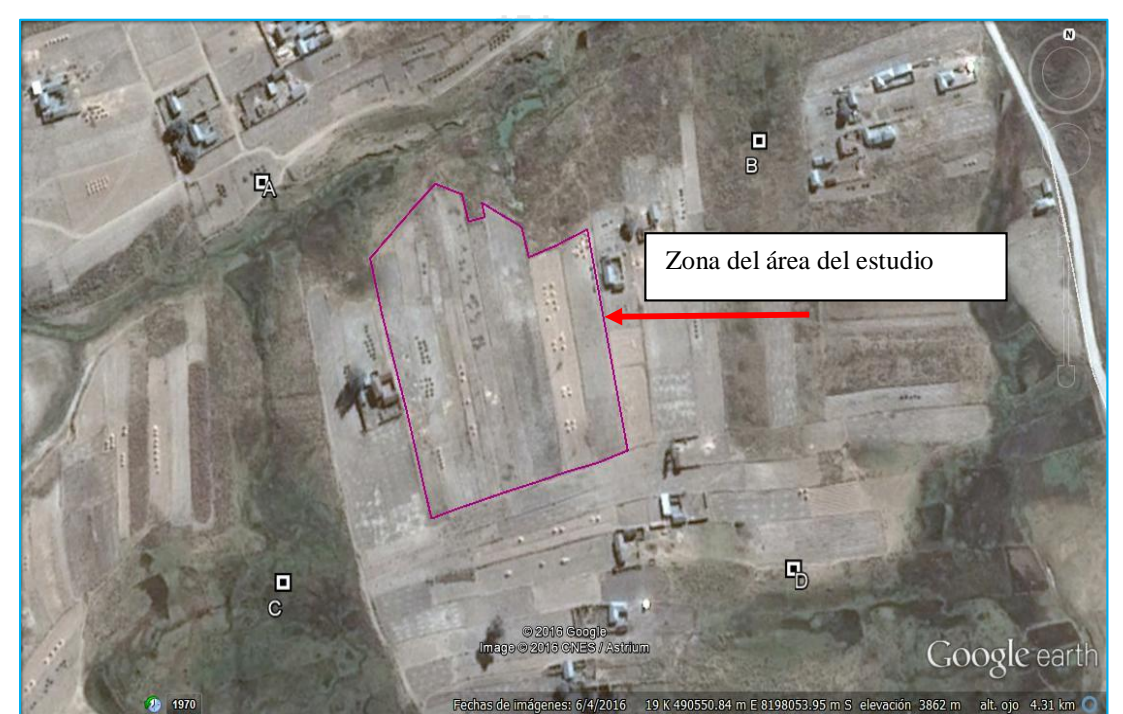

Fuente: (Google Earth, 2015).

#### **Datos estación meteorológica:**

Estación: Desaguadero.

Latitud: 16°33'48.06" S.

Longitud: 69°2'19.8" W.

Altitud: 3850 msnm.

Г

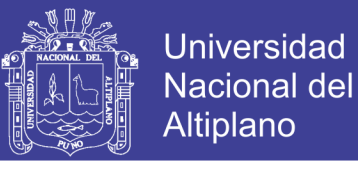

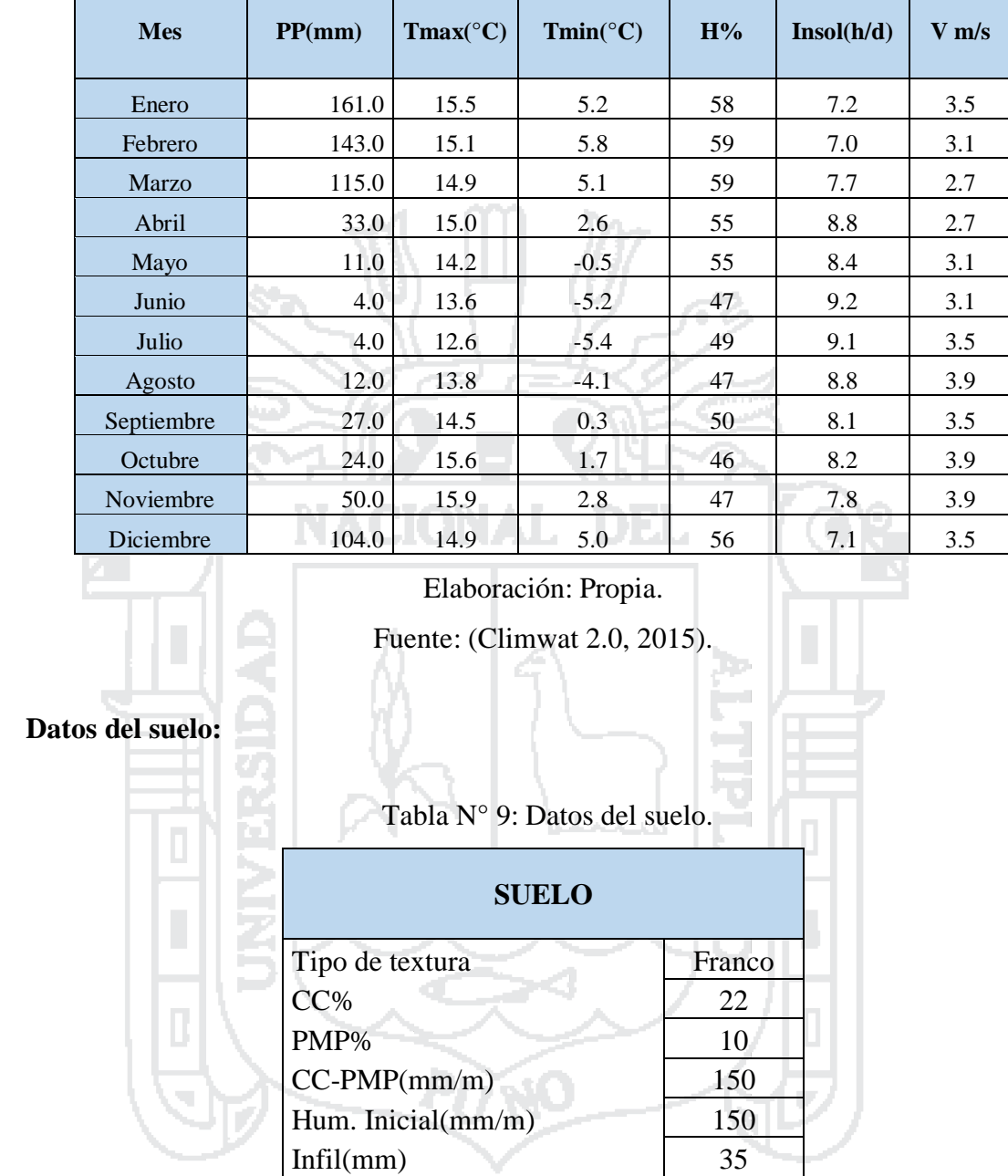

Tabla N° 8: Datos climáticos proporcionados por el Climwat v 2.

Elaboración: Propia.

#### Dónde:

CC%: Es la capacidad de campo; el valor por defecto de 0% representa un perfil de suelo húmedo a CC.

PMP%: Es el punto de marchitez permanente; el valor por defecto de 100% es un suelo en PMP.

CC-PMP: Es la humedad aprovechable.

Hum. Inicial: Es la humedad inicial.

Infil (mm): Es la tasa máxima de infiltración de la precipitación.

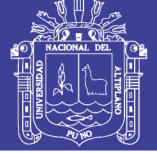

#### **Datos de cultivo:**

#### **Características generales.**

Nombre científico: Solanum tuberosum.

Nombre común: Papa.

Familia: Solanáceas.

### **Características botánicas.**

Profundidad radicular efectiva vertical: 0.6.

### **Coeficientes de cultivo:**

Kc fase inicial: 0.5.

Kc fase intermedia: 1.15.

Kc fase final  $\therefore$  0.75.

### **Duración (días) de las etapas de crecimiento del cultivo:**

Etapa inicial: 35.

Etapa desarrollo: 35.

Etapa media: 50.

Etapa final: 30.

Total: 150.

### **Factores de agotamiento crítico (p):**

Factor de agotamiento (p):0.35.

**Coeficientes estacionales de respuesta de la productividad, FAO No. 33, Serie de** 

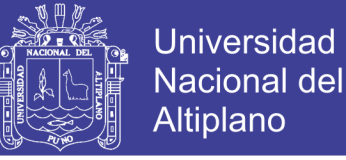

### **Riego y Drenaje Ky:**

Papa: 1.1

#### **3.9.3.Introducción de datos al programa Cropwat 8.0.**

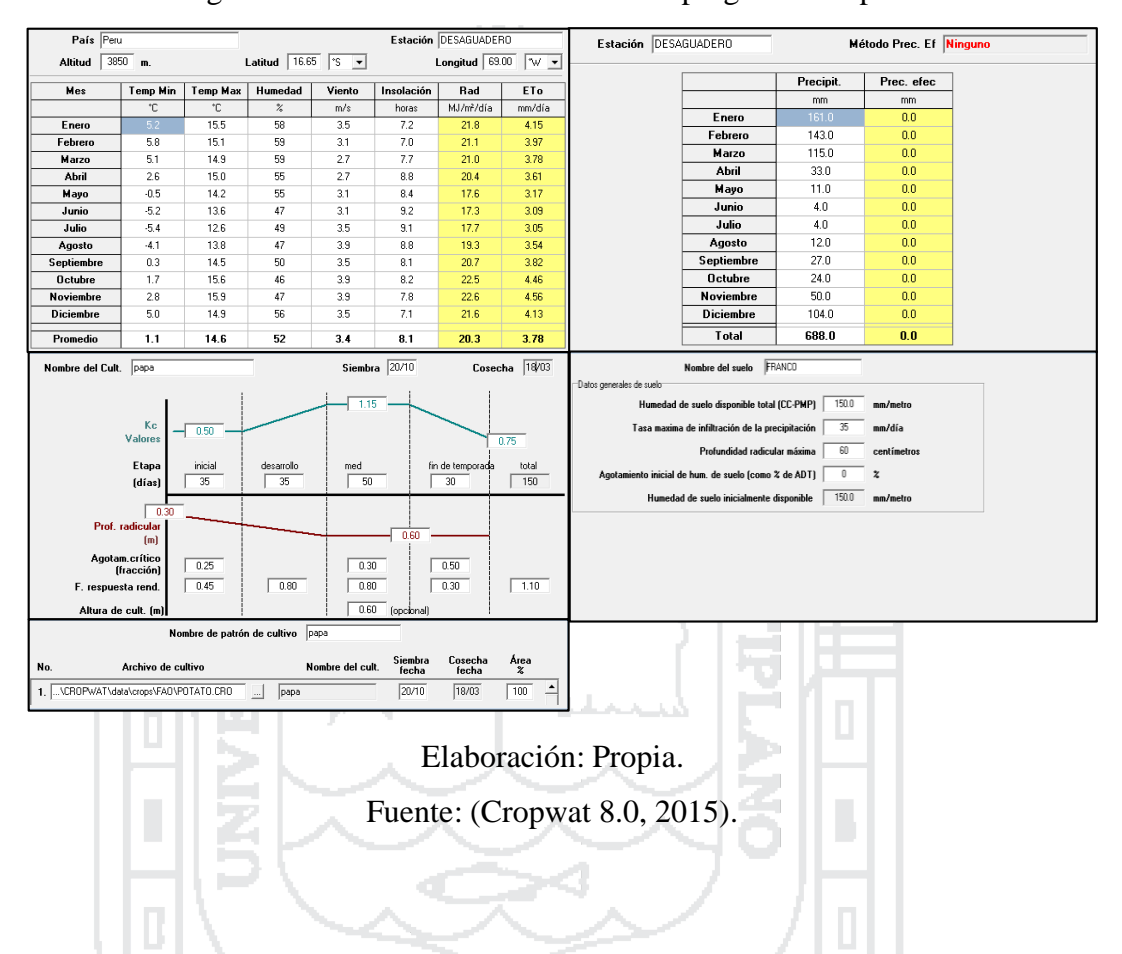

Figura N° 51: Introducción de datos al programa Cropwat 8.0.

Posteriormente con los datos ingresados al programa Cropwat 8.0 se obtuvo el requerimiento de riego que se necesita y multiplicando por la superficie del terreno de la zona de estudio, se obtuvo la capacidad del sistema de riego.

#### **3.10. Fundamentación del diseño Hidráulico.**

El objetivo es realizar el cálculo que garantice la mejor elección de la bomba centrífuga, la cual deberá cumplir con la mejor eficiencia y potencia, suministrando el

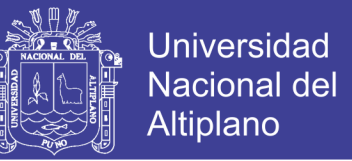

caudal requerido sin dejar de atender las necesidades de carga dinámica total o conocido también como carga de bombeo.

La evaluación correcta entre la gran diversidad de bomba con sus respectivas subdivisiones es una de las tareas principales tareas en la selección de una bomba para una aplicación dada.

**3.10.1. Ecuación de la conservación de la energía.**

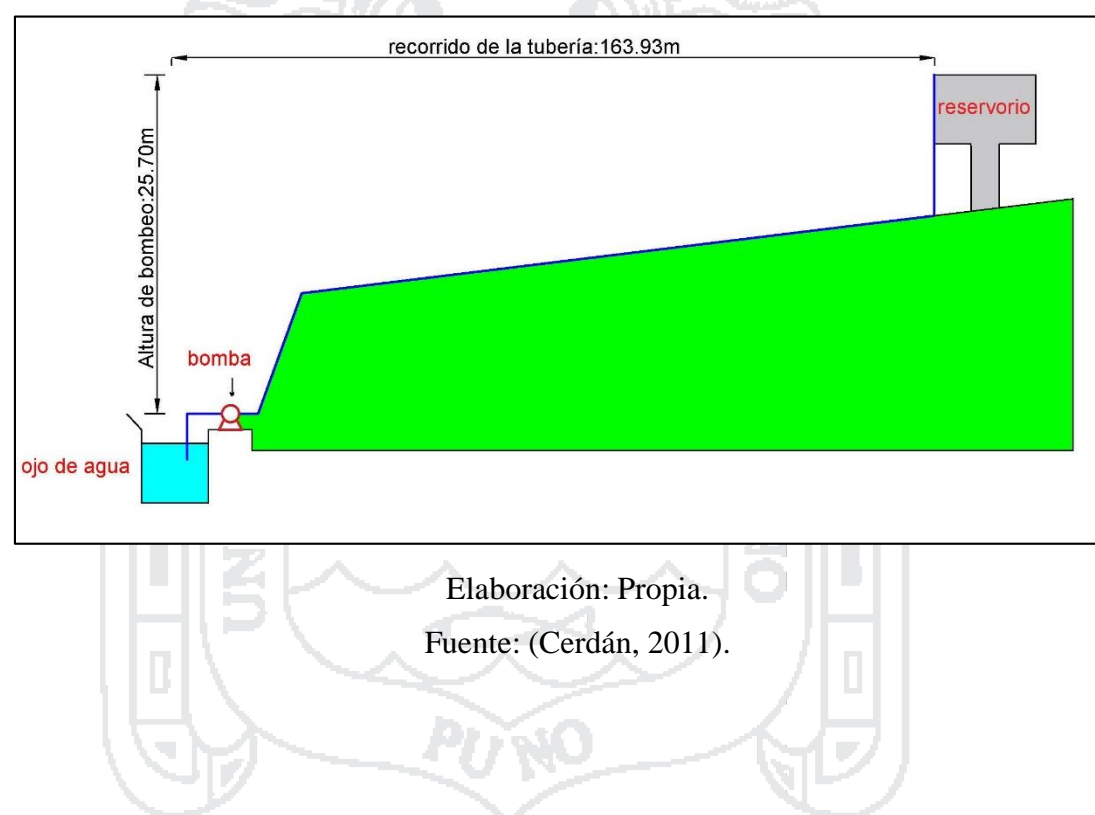

Figura N° 52: Vista de perfil del sistema de bombeo.

**Análisis para el diseño del sistema de bombeo.**

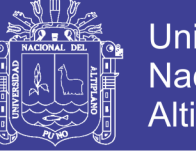

**Universidad Nacional del Altiplano** 

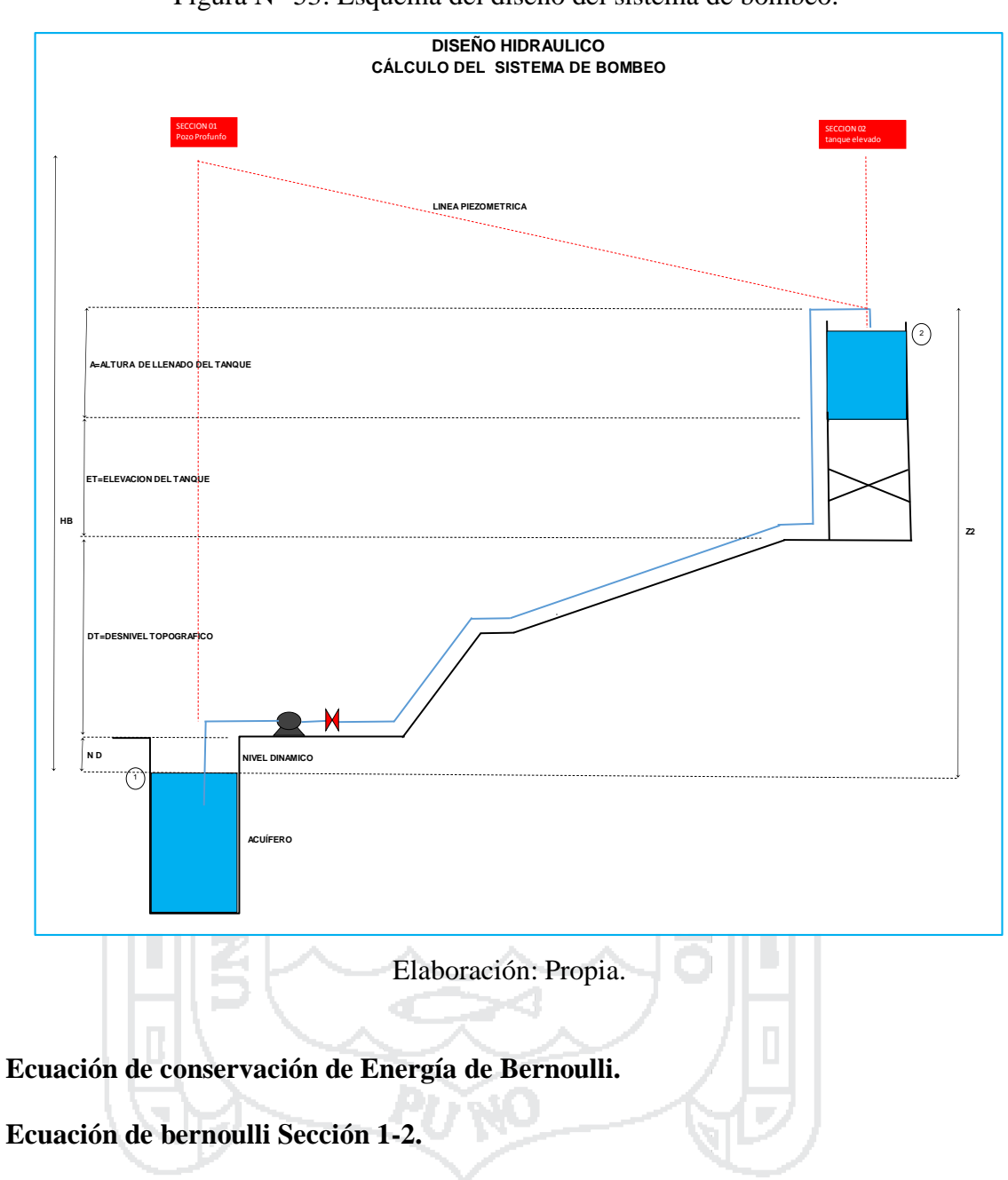

Figura N° 53: Esquema del diseño del sistema de bombeo.

 $z1+\frac{p1}{\gamma}+\frac{v1^2}{2g}$  $rac{v1^2}{2g}$ +HB=z2+ $rac{p2}{\gamma}$ + $rac{v2^2}{2g}$  $\frac{v^{2}}{2g} + \sum_{1}^{2} hf + \sum_{1}^{2} hl$ 1 2 1 ( 56)

Dónde:

z1: Es la carga en la posición 1.  $\overline{p1}$  $\frac{\Delta}{\gamma}$ : Es la carga de presión en la posición 1.  $v1^2$  $\frac{2}{2g}$ : Es la carga de velocidad en la posición 1. HB: Es la carga de bombeo.

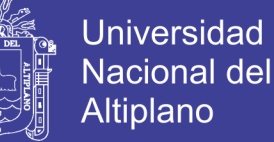

z2: Es la carga en la posición 2.

 $\overline{p}$  $\frac{\partial Z}{\partial y}$ : Es la carga de presión en la posición 2.

 $v2^2$  $\frac{22}{2g}$ : Es la carga de velocidad en la posición 2.

 $z1 + \frac{p1}{\gamma} + \frac{v1^2}{2g}$ 

 $\sum_1^2 hf$  $\frac{2}{1}hf$ : Son las pérdidas por fricción.

 $\sum_1^2 hl$  $\frac{2}{1}$  hl: Son las pérdidas locales.

### **Caso 1. Para descarga ahogada**

( 57)

### Dónde:

z1=0: Tomando como nivel referencia.  $\overline{p1}$  $\frac{\partial T}{\partial y} = 0$ : El agua está en contacto con la atmosfera.  $v1^2$ = 0: El agua esta estática.  $2g$ HB: Es la carga de bombeo. z2: Es la carga en la posición 2.  $p<sub>2</sub>$  $\frac{\partial z}{\partial y} = 0$ : El agua está en contacto con la atmosfera.  $v2^2$  $\frac{\partial z}{\partial g} = 0$ : El agua esta estática. ÷, Reemplazando los valores en la ecuación anterior:  $HB = Z2 + \sum_{1}^{2} hf + \sum_{1}^{2} hl$ ( 58) Por lo tanto:

 $rac{v1^2}{2g}$ +HB=z2+ $rac{p2}{y}$ + $rac{v2^2}{2g}$ 

 $Z2 = ND + DT + ET + A$  (59)

 $\frac{v_2}{2g} + \sum_{1}^{2} hf + \sum_{1}^{2} hl$ 

Entonces:

$$
HB=ND+DT+ET+A+\sum_{1}^{2}hf+\sum_{1}^{2}hl
$$
 (60)

**Caso 2. Para descarga aire libre.**

$$
z1 + \frac{p1}{r} + \frac{v1^2}{2g} + HB = z2 + \frac{p2}{r} + \frac{v2^2}{2g} + \sum_{i=1}^{2} hf + \sum_{i=1}^{2} hl
$$
 (61)

120

Repositorio Institucional UNA-PUNO

No olvide citar esta tesis

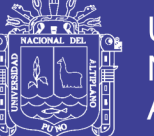

Dónde:

z1=0: Tomando como nivel referencia.  $\overline{p1}$  $\frac{\partial T}{\partial y} = 0$ : El agua está en contacto con la atmosfera.  $v1^2$  $2g$  $= 0$ : El agua esta estática. HB: Es la carga de bombeo. z2: Es la carga en la posición 2.  $p<sub>2</sub>$  $\frac{\partial z}{\partial y} = 0$ : El agua está en contacto con la atmosfera.  $v2^2$  $\frac{\partial z}{\partial z}$  =?: Es la carga de velocidad a la llegada al tanque. Reemplazando los valores en la ecuación anterior:

HB=z2+2 2 2 +∑ ℎ + ∑ ℎ 2 1 2 1 ( 62) Por lo tanto: Z2=ND+DT+ET+A ( 63) Entonces: HB=ND+DT+ET+A+2 2 2 +∑ ℎ + ∑ ℎ 2 1 2 1 ( 64)

Para nuestro diseño hidráulico del sistema de bombeo de agua consideramos el caso 1 y finalmente comprobamos los resultados con el EPANET V2.0.

$$
HB=ND+DT+ET+A+\sum_{1}^{2}hf+\sum_{1}^{2}hl
$$
 (65)

### **3.10.2. Selección de la bomba centrífuga.**

#### **Datos de partida para selección de la bomba:**

Número de unidades: 1.

Servicio: 2 Horas continuas por día.

Líquido: Agua limpia.

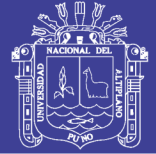

Temperatura: 30ºC.

Caudal: 3.71 L/s.

ND: 0.7 m.

DT total: 13 m.

Etapa final : 30

ET: 8 m.

A: 4 m.

**Cálculo del diámetro de la tubería:**

Caudal: 3.71L / seg. Caudal: 0.00371m<sup>3</sup>/s.

Diámetro económico.

D=  $1.50*\sqrt{Q}$ .

D=0.0914 m.

D=91.36 mm.

Diámetro elegido para fines de diseño.

Diámetro nominal D=90.00mm.

Espesor 2.80mm.

Diámetro libre interno 84.40mm.

D=0.084m.

### **Cálculo de la velocidad:**

V=Q/A.

V=0.663467051m/s.

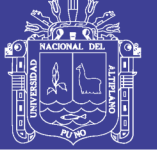

**Universidad** Nacional del Altiplano

**Cálculo de pérdidas en la sección 1:**

### **1 Succión.**

#### **Cálculo del número de Reynolds.**

Propiedades del fluido (agua).

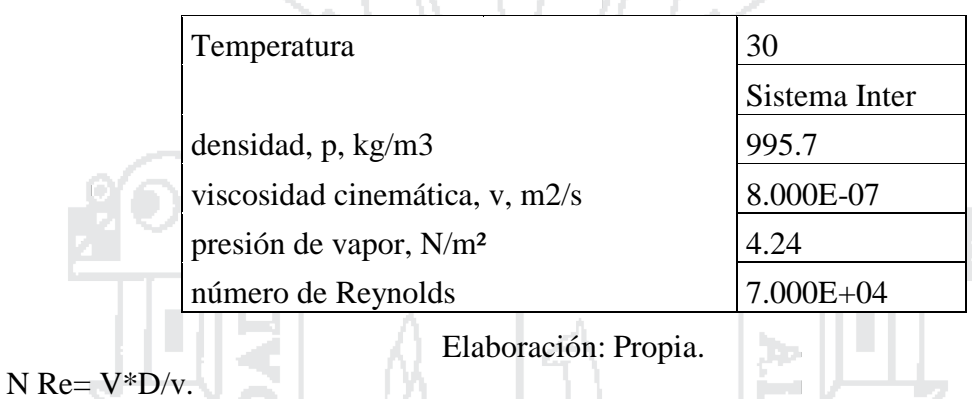

Tabla N° 10: Propiedades del agua (Succión).

N Re=7.000E+04.

### **Cálculo de la rugosidad relativa.**

Tabla N° 11: Parámetros para el cálculo de la rugosidad relativa.

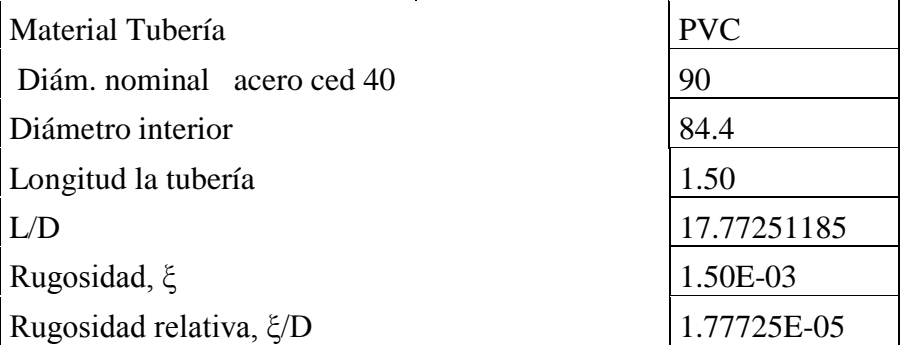

Elaboración: Propia.

ξr=ξ/D.

ξr=1.78E-05.

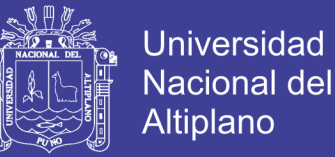

#### **Cálculo del coeficiente de fricción.**

Con los datos de número de Reynolds y rugosidad relativa se obtuvo el coeficiente

de fricción utilizando el diagrama de Moody.

f=0.019445726.

**Cálculo de pérdidas de energía debido a la fricción.**

$$
h_f = \int_0^{\frac{1}{2}} \frac{v^2}{2g}
$$

hf=0.007753766.

#### **Cálculo de pérdidas menores (por accesorios).**

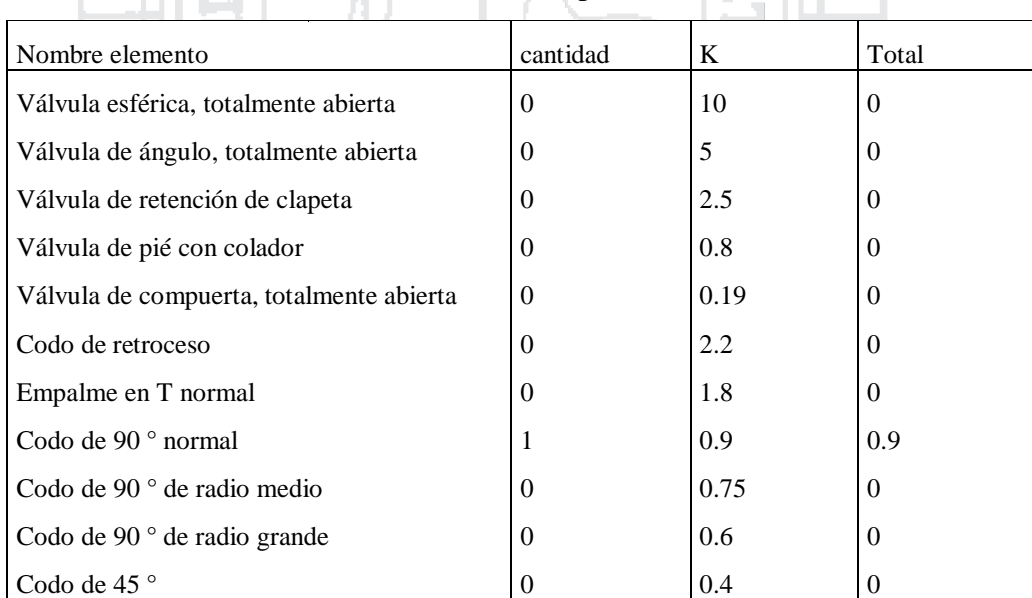

Tabla N° 12: Coeficientes de perdidas K (succión).

**Total de pérdidas menores 0.9**

Fuente: (Blasco, 2009).

$$
h_s = k_s * \frac{v^2}{2g}
$$

V2/2g=0.022435705.

hs=0.020192134 m.

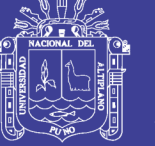

#### **Cálculo de pérdidas totales en la tubería de succión.**

hst=0.0279459 m.

#### **Cálculo de pérdidas en la sección 2:**

**2 Descarga.**

**Cálculo del número de Reynolds.**

Propiedades del fluido (agua).

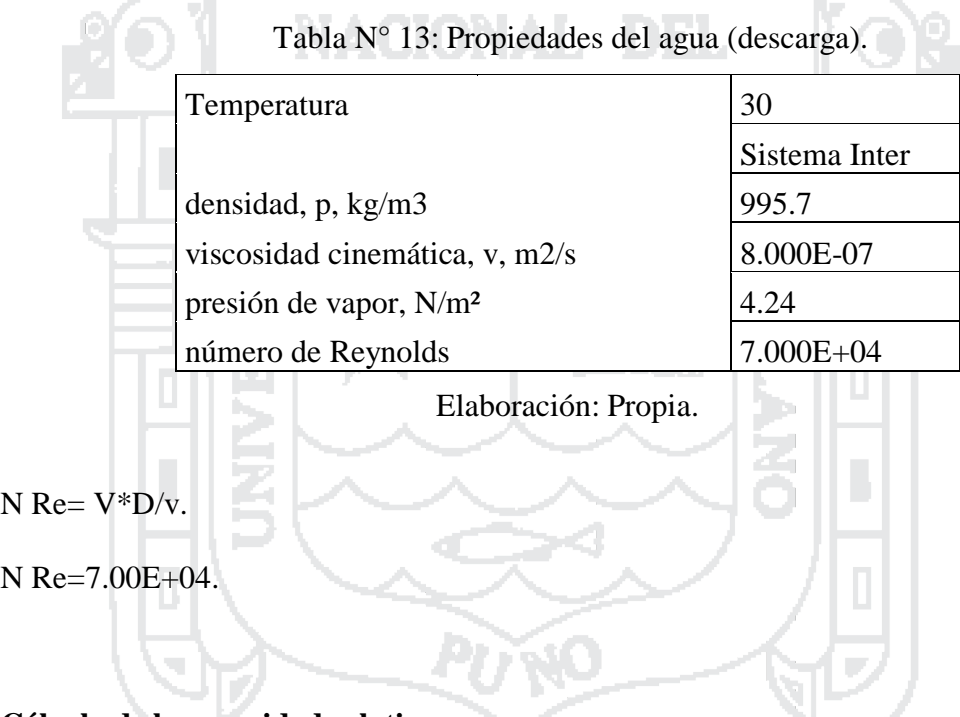

#### **Cálculo de la rugosidad relativa.**

Tabla N° 14: Parámetros para el cálculo de la rugosidad relativa.

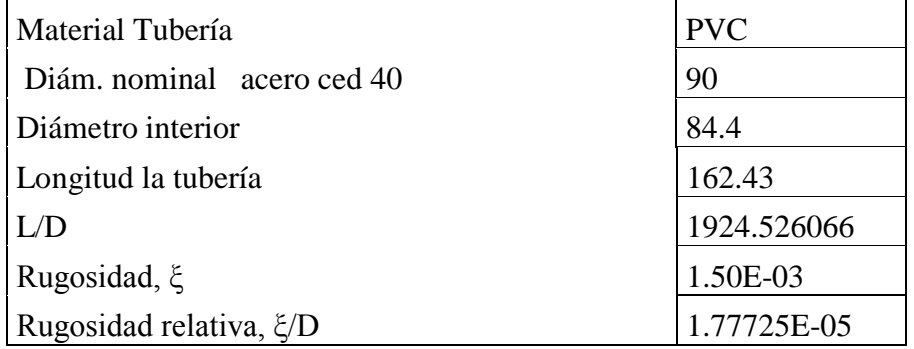

Elaboración: Propia.

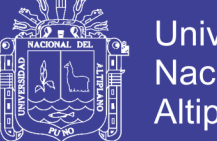

**Universidad Nacional del** Altiplano

ξr=ξr/D.

ξr=1.78E-05.

#### **Cálculo del coeficiente de fricción.**

Con los datos de número de Reynolds y rugosidad relativa se obtuvo el coeficiente

de fricción utilizando el diagrama de Moody.

#### f=0.0194.

**Cálculo de pérdidas de energía debido a la fricción.**

 $h_f = f^* \frac{l}{D} * \frac{v^2}{2g}$  $2g$ 

hf=0.839629472 m.

### **Cálculo de pérdidas menores (por accesorios).**

### Tabla N° 15: Coeficientes de perdidas K (descarga).

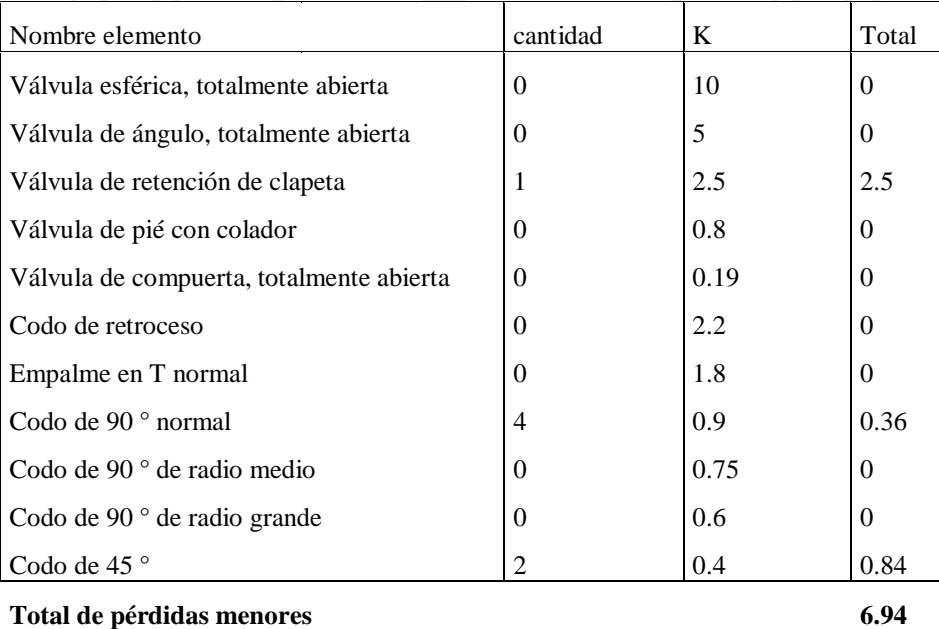

Fuente: (Blasco, 2009).

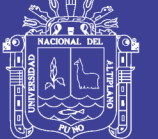

$$
h_s = k_s * \frac{v^2}{2g}
$$

V2/2g=0.022435705.

hs=0.155703791 m.

**Cálculo de pérdidas totales en la tubería de descarga.**

hdt=0.995333263.

**Cálculo de pérdidas totales en el sistema.**

hlt=26.72327916.

Por lo tanto:

 $HB=ND+DT+ET+A+\sum_{1}^{2}hf+\sum_{1}^{2}hl$ 

HB=26.72327916 m.

**Cálculo de la potencia de la bomba.**

 $PB=\frac{Q*HB*Y}{P}$  $\overline{n}$ 

hlt=26.72327916.

Q=0.00371m3/seg.

HB=26.72327916 m.

Y=995.66kg/m3.

n=70%.

PB=141.0186907 kgm/seg.

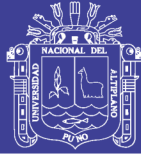

PB=1.880249209 Cv.

PB=1.854484242 Hp.

PB=1.382888684 Kw.

#### **Elección del tipo de bomba.**

Para la selección de la bomba, cada fabricante dispone de una tabla de selección rápida que permite obtener el modelo de bomba que mejores prestaciones ofrece de entre toda la gama de bombas que presenta. En estas tablas se entra con los valores de caudal y altura manométrica que debe ofrecer la bomba, y que han sido calculados previamente.

En este caso, se ha optado por seleccionar el equipo de bombeo del fabricante Hidrostal, de cuyos catálogos se puede extraer la siguiente tabla de selección rápida de bombas.

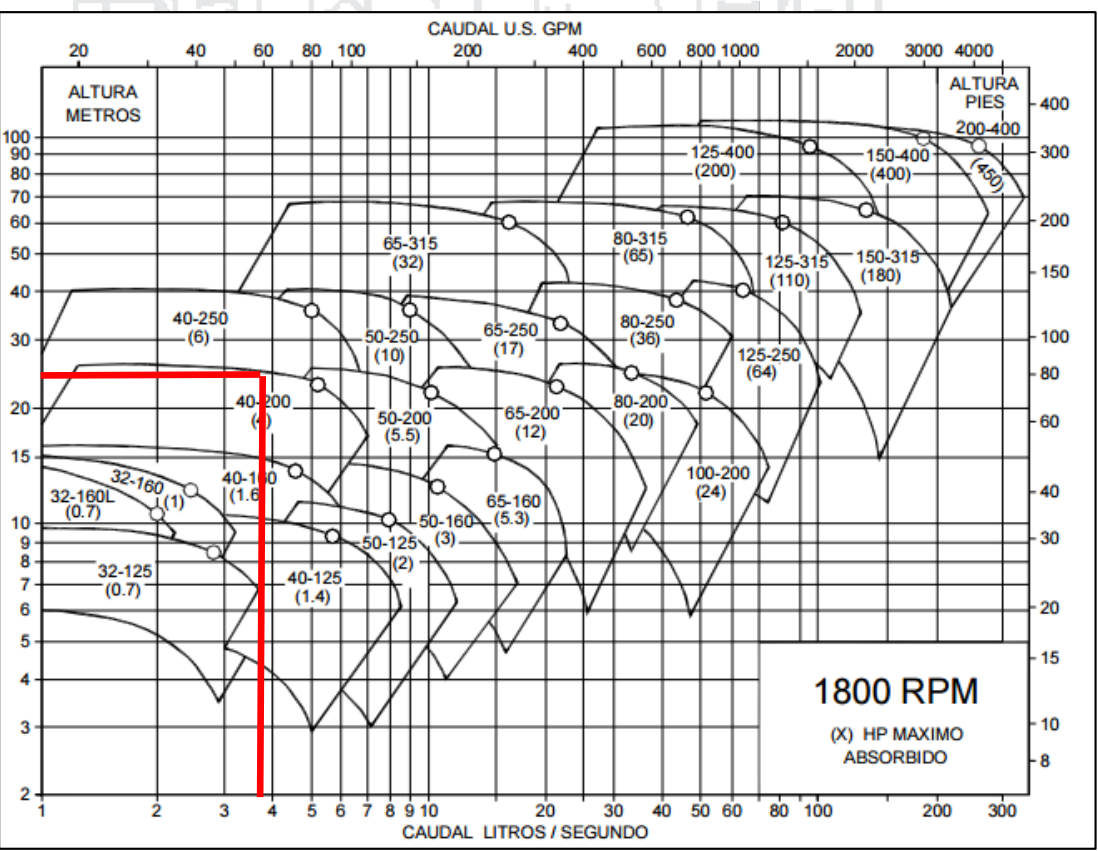

Figura N° 54: Esquema de selección rápida de bombas.

Fuente: (Hidrostal, 2012).

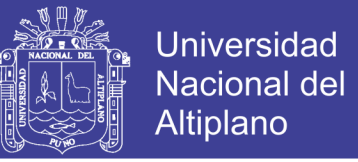

Como se muestra en la figura 66, se entra a esta tabla con un caudal de  $(Q=3.711/s)$  y una altura manométrica (H=26.72 metros) resulta adecuado el modelo 40/200 de la gama de bombas Hidrostal.

Las características de la bomba centrífuga seleccionada modelo 40/200 se muestran en el Anexo 11.

A continuación, se muestra también la tabla de funcionamiento de la bomba seleccionada.

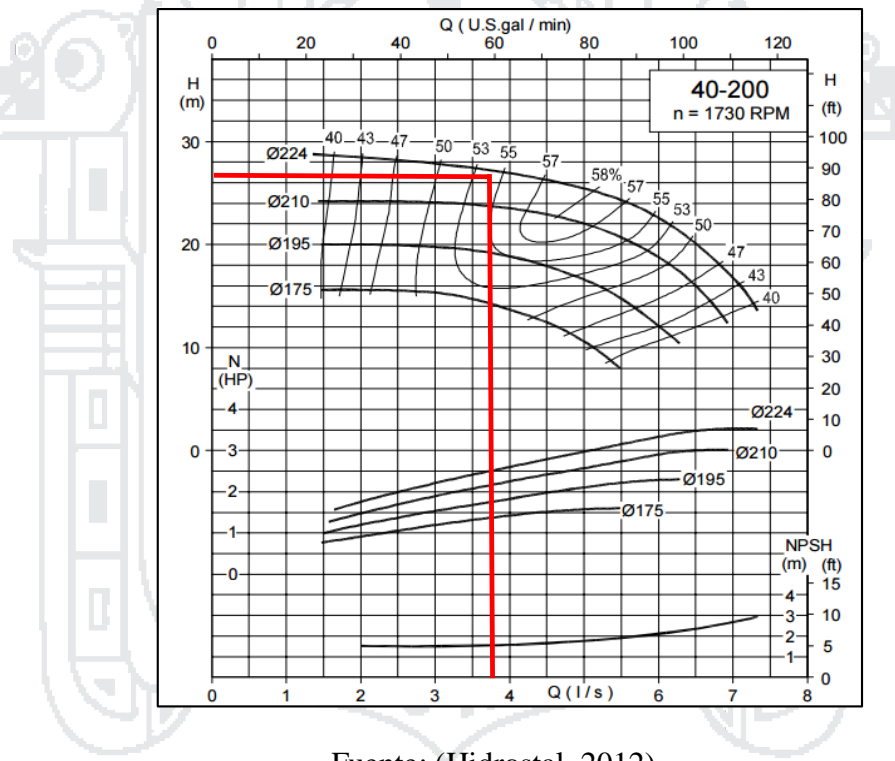

Figura N° 55: Esquema de funcionamiento de la bomba seleccionada.

Fuente: (Hidrostal, 2012).

La bomba seleccionada para este proyecto, se trata del modelo 40/200, de la marca Hidrostal, con el cuerpo de la bomba, bancada de soporte y rodete de  $\infty$  210.

**Cálculo del punto de operación del sistema de bombeo.**

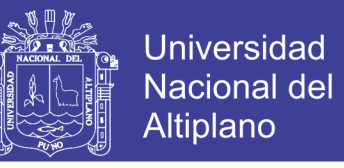

Con la bomba seleccionada para el correcto funcionamiento del sistema, se prosigue

a la elaboración de la curva característica de la bomba.

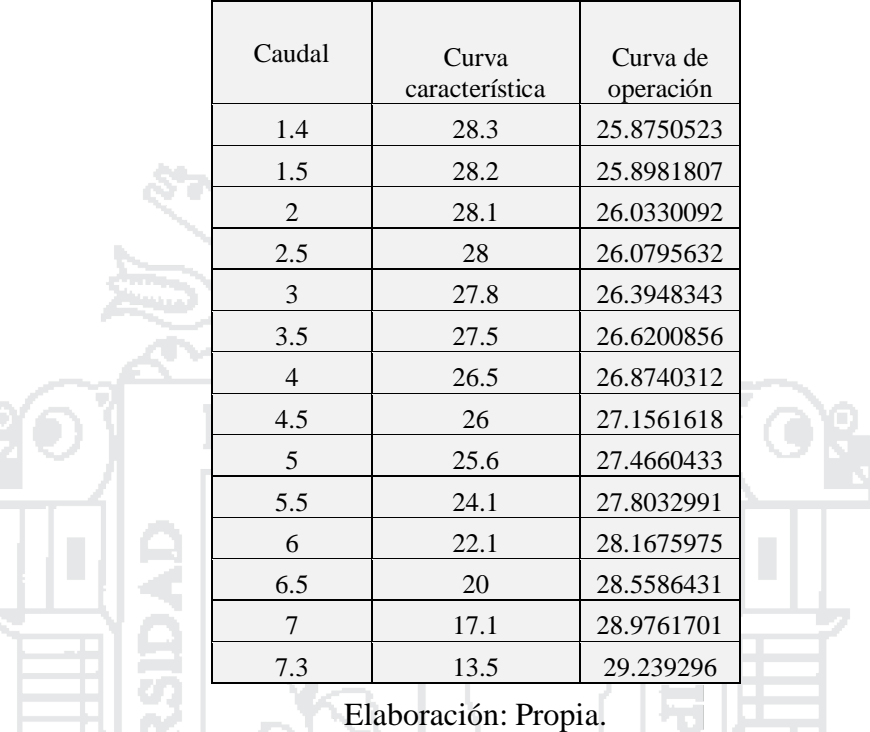

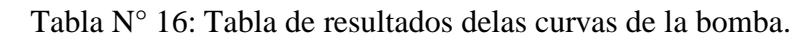

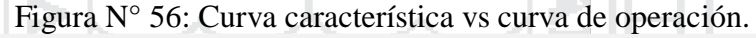

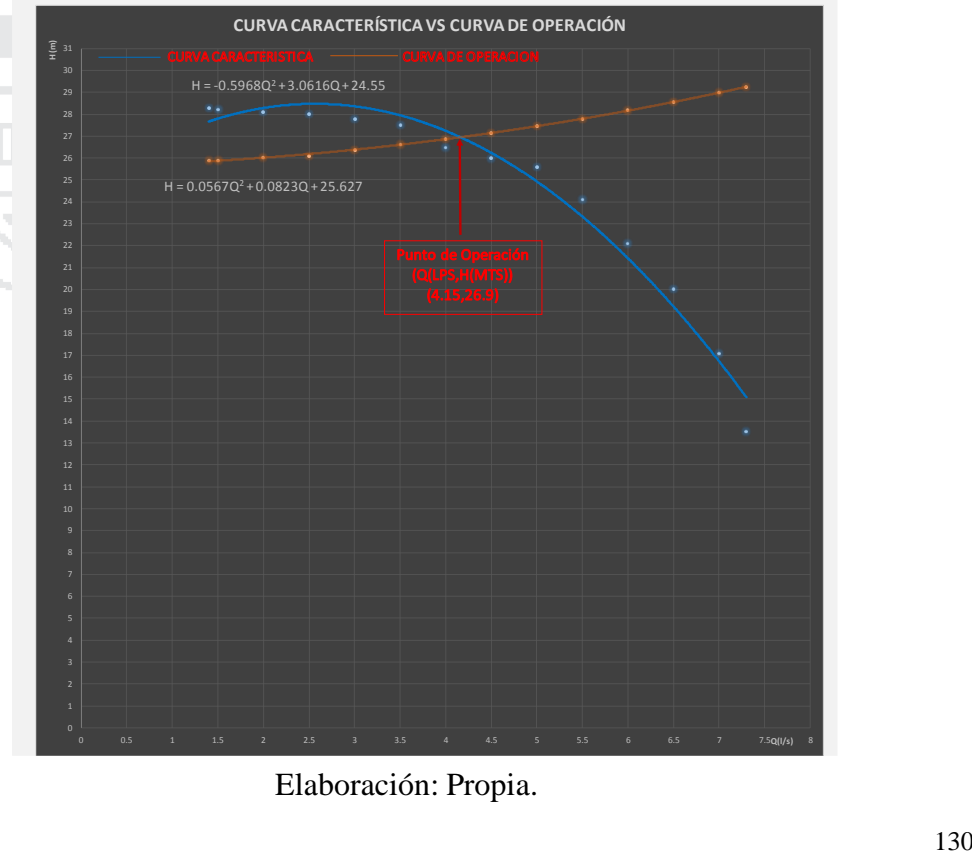

Elaboración: Propia.

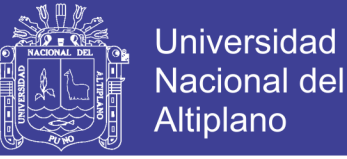

#### **Comprobación de la ausencia de cavitación.**

El equipo de bombeo funcionará correctamente sin que surjan problemas de cavitación, si se cumple que:

NPSH disponible>NPSH requerido

**Determinación del NPSH Disponible.**

NPSH disponible= $\frac{\text{Patm}-\text{Pv}}{\text{L}}$ Y  $-h_s - h_{f1}$ 

( 66)

#### Dónde:

Patm: Es la presión atmosférica (m). Pv: Es la presión de vapor del líquido a la temperatura de bombeo. Y: Es el peso específico (N/m<sup>3</sup>). hs: Es la altura de succión (m).

h<sub>f1−2</sub>: Son las pérdidas por fricción y accesorios en la tubería de succión.

Se sabe que:

Patm=59329 N/m2.

Pv=4.24 KN/m².

 $Y = 9767.817$  N/m<sup>3</sup>.

 $hs = 0.7m$ .

 $h_{f1-2}$  =0.0279459 m.

Entonces NPSH Disponible es:

NPSH d=4.911901775 m.

#### **Determinación del NPSH Requerido.**

Repositorio Institucional UNA-PUNO

No olvide citar esta tesis

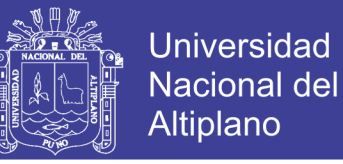

El NPSH requerido de la bomba es un dato que se puede extraer del modelo

seleccionado, a partir de la información facilitada por el fabricante en su catálogo.

Entonces NPSH Requerido es:

 $NPSH$  r= $1.5$  m.

Para que la bomba no Cavite.

NPSH disponible>NPSH requerido

Sustituyendo los valores en la ecuación anterior.

4.911901775>1.5

No existe riesgo de cavitación

Para comprobar el funcionamiento correcto del sistema de bombeo se utilizó el programa EPANET v2.0. ×

**3.10.3. Diseño del sistema de bombeo con Epanet v 2.0.**

**Datos de partida para el diseño en Epanet v 2.0:**

Marca: Hidrostal.

Caudal:3.71 L/s.

Líquido a bombear: Agua limpia.

Z2=ND+DT+ET+A.

ND: 0.7 m.

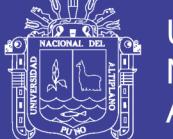

**Universidad Nacional del** Altiplano

DT: 13m.

ET: 8 m.

A: 4 m.

Z2:25.7 m.

HB: 26.72327916 m.

A continuación, se muestra el esquema del diseño del sistema de bombeo de agua con el EPANET v 2.0.

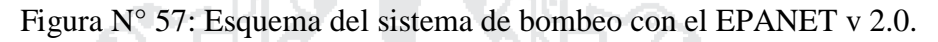

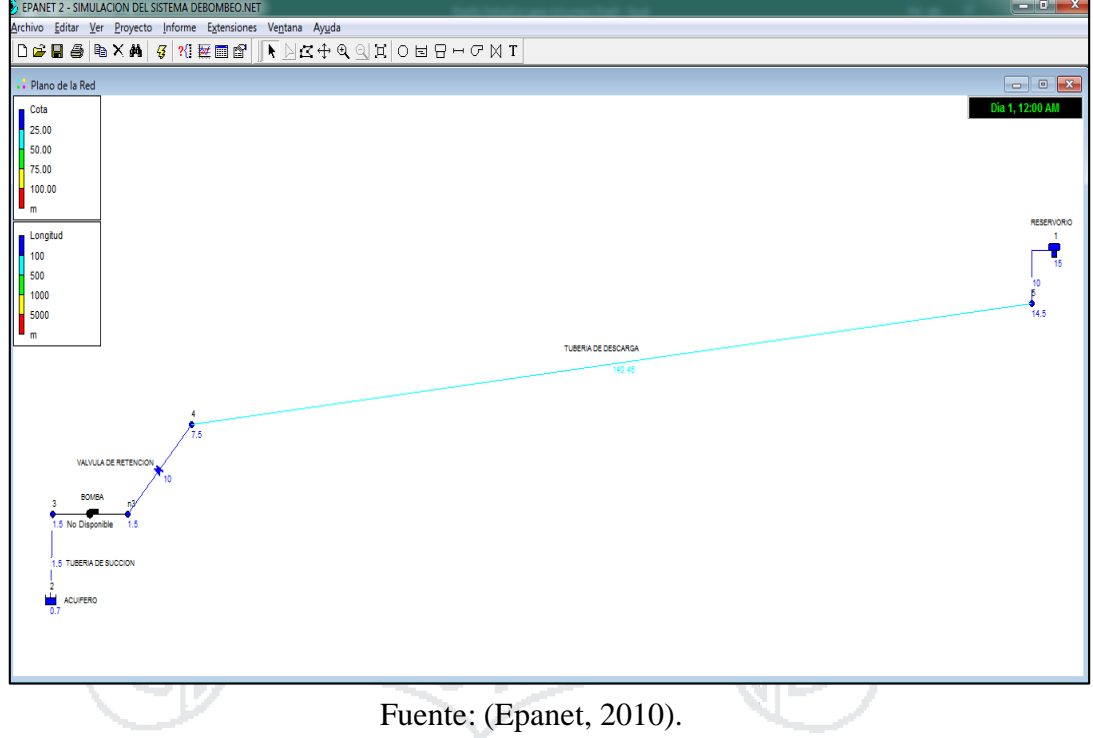

### **3.11. Fundamentación del sistema eólico solar.**

### **Desarrollo de la propuesta seleccionada.**

El aerogenerador combinado con paneles fotovoltaicos, es idóneo para un sistema híbrido de generación, ya que al complementarse en el tiempo garantizan la carga

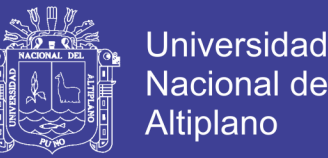

constante de las baterías que suministran la energía a los consumidores (viviendas, escuela, riego, alumbrado público, etc.). De esta forma se amortiguan las fluctuaciones diarias y estaciones de ambas fuentes energéticas, lo que reduce los ciclos de descarga de las baterías y extiende su vida útil.

El funcionamiento de este sistema eólico solar puede describirse, de forma simplificada, con las siguientes características:

- El sistema está integrado por dos subsistemas de generación eléctrica: paneles fotovoltaicos y aerogenerador.
- En términos generales, diariamente puede manifestarse la presencia del Sol (de acuerdo con la nubosidad), del viento, o de ambos recursos energéticos.
- El banco de baterías requiere de recarga, debido al consumo de los equipos.
- Diariamente, con la presencia de una o ambas fuentes energéticas, se inicia el proceso de recarga del banco de baterías con la entrada de los paneles fotovoltaicos, el aerogenerador o ambos simultáneamente si las demandas del sistema lo requieren.
- El regulador de carga queda comprobado la caída de voltaje de la línea y el nivel de carga de las baterías a la espera de reiniciar el proceso de recarga.

#### **Gestión de los Procesos.**

En la figura 58, se muestra el Proceso que se pretende implementar en el desarrollo de un sistema Eólico Solar para el Centro poblado de Chinumani.

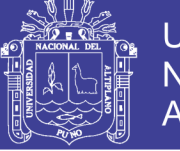

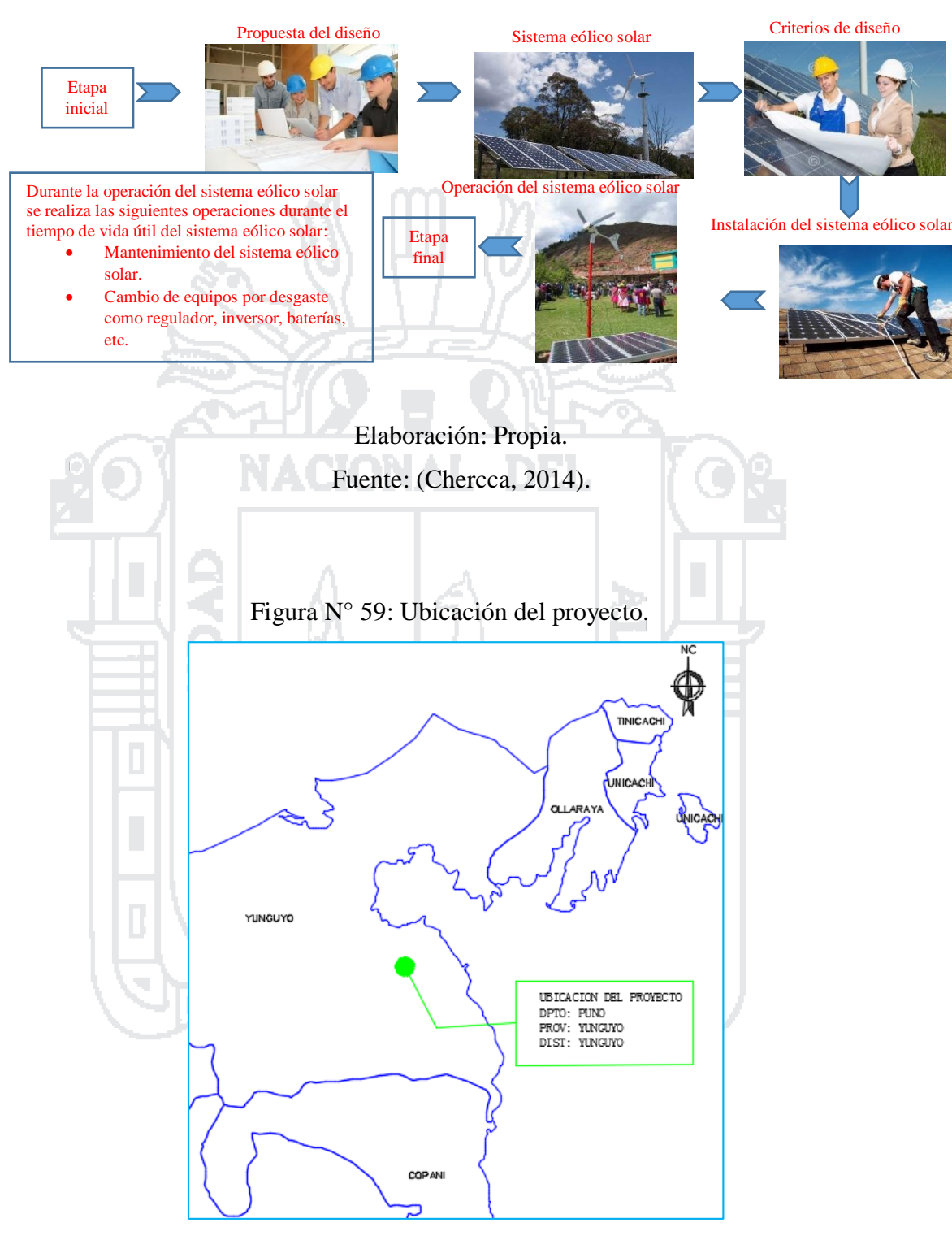

Figura N° 58: Procesos de implementación del sistema eólico solar.

Elaboración: Propia.

**Esquema del principio del Sistema Eólico solar.**

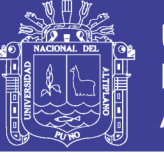

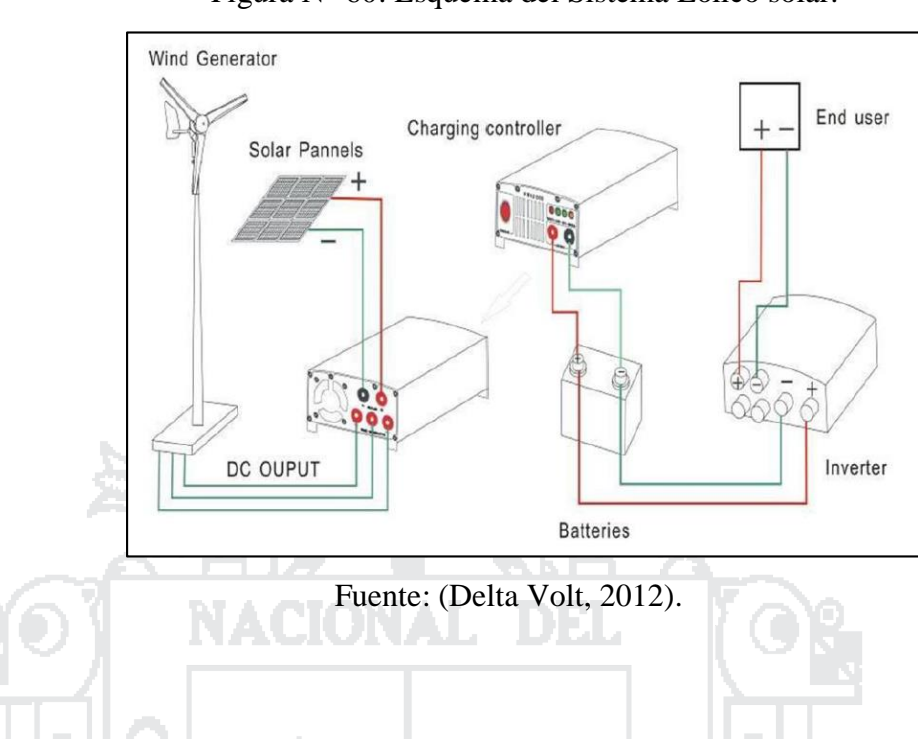

Figura N° 60: Esquema del Sistema Eólico solar.

#### **Dimensionamiento del Sistema.**

Usamos el flujo de trabajo de la figura 61, para seguir con la metodología planteada basada en un balance energético diario en las condiciones más desfavorables.

Þ

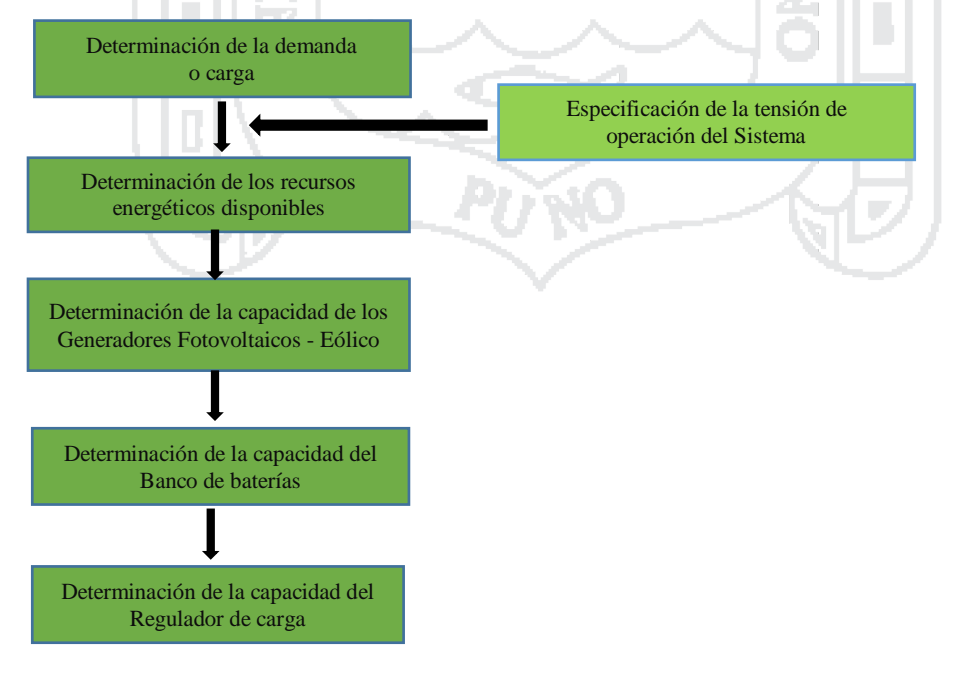

Figura N° 61: Diagrama de flujo para dimensionar el Sistema.

Elaboración: Propia.

Fuente: (Chercca, 2014).

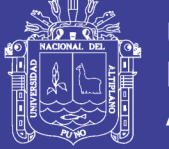

#### **Determinación de la demanda.**

La energía solar y eólica en el centro poblado de Chinumani será utilizado para la instalación como fuente degeneración eléctrica a través de paneles fotovoltaicos y un aerogenerador instalado en una zona estratégica adyacente a la carga y cercana a un ojo de agua para usarlo en el bombeo de agua para fines de riego en dicha zona, utilizándose un total de 1492 W de demanda.

Tabla N° 17: Estimación de la demanda de energía diaria.

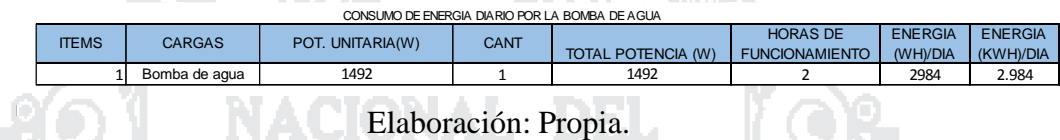

**Determinación de los recursos Energéticos.**

#### **Recurso Eólico.**

Según la NASA, la velocidad media del viento en el centro poblado de Chinumani es igual a:

Velocidad media: 2.82m/s (10 m altura).

**Recurso Solar.**

**Cálculo de promedio de la radiación diaria disponible.**

Calcularemos la Irradiación extraterrestre  $(H_{so}^e)$  y la Irradiación del plano inclinado

### $(H<sub>s</sub>)$ .

Para los cálculos se bebe considerar los días medios de cada mes del año.

Cálculos para el mes de Enero.

**Declinación del sol.**

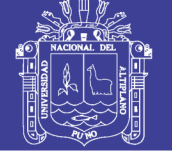

**Universidad Nacional del** Altiplano

 $\delta$ s =23.45xsen(360x $\frac{284+1}{365}$ ). s = 23.45 x sen  $(360x \frac{284+15}{365})$ .

 $\delta$ <sub>S</sub> =-21.2695.

**Ángulo horario de la puesta del sol.**

 $ws, p = cos^{-1}(-tan\mathcal{O}tan^3s)$ .

Donde Ø es la latitud del Centro poblado de Chinumani igual a 16°17'51.50"S, para el cálculo debemos convertir a grados. Total min= $\frac{seg \text{ de latitude}}{60}$ min+17min.

Total min= $\frac{51.50}{60}+17=17.85$ .

Total grados $=\frac{total \ minutos}{60}+16$ .

Total grados= $\frac{17.85}{60}+16$ .

Total grados=16.2975°.

Wsp=cos-1[-tan16.2975xtan (-21.2695)].

Wsp=83.465°.

Factor FTS.

 $F_{TS}$ =1+0.034xcos ( $\frac{360xJ}{365.25}$ ).  $F_{TS}$ =1+0.034xcos ( $\frac{360x15}{365.25}$ ).

 $F_{TS}$ =1.03287.

**Irradiación en la cima de la atmósfera.**

No olvide citar esta tesis

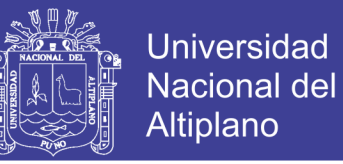

$$
H_{so}^{e} = \frac{24}{\pi} \times S_{s} \times F_{TS} \times \left[ \left( W_{s,p} \times \text{sen} \otimes \text{sen} \otimes \text{s} \right) + \left( \text{cos} \otimes \text{cos} \otimes \text{cos} \otimes \text{m} W_{s,p} \right) \right].
$$

Donde:

$$
S_{5}=4.9256 \text{ J/m}^{2}.
$$
  
\n
$$
H_{so}^{e} = \frac{24}{\pi} \times 4.9256 \times 1.03287 \times \left[ (83.465 \times \frac{\pi}{180}) \times \text{sen}(16.297) \times \text{sen}(-21.27) \right] +
$$
  
\n
$$
(((\cos(16.297) \times \cos(-21.27) \times \text{sen}(83.465)))]
$$
  
\n
$$
H_{so}^{e}=28.77 \text{ MJ/m}^{2} \text{dfa}.
$$
  
\n
$$
P_{R} = 28.77 \text{ MJ/m}^{2} \text{dfa}.
$$
  
\n
$$
= \text{Energy} \times \text{R} \times \text{R} \times \
$$

### **Cálculo de la irradiación en el plano inclinado.**

Se utiliza una inclinación (Bc=15°) y un albedo (p'=0.2).

\nW's,p= min{
$$
W_{s,p}
$$
,  $\cos^{-1}$ [- $\tan(\phi - B_c) \times \tan(\delta s)$ ]}

\nW's,p= min{83.465,  $\cos^{-1}$ [- $\tan(16.2975 - 15) \times \tan(-21.27)$ ]}

\nW's,p= min{83.465,  $\cos^{-1}$ [- $\tan(16.2975 - 15) \times \tan(-21.27)$ ]}

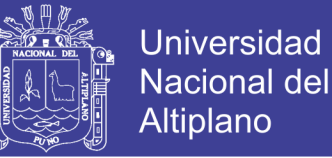

 $W's, p = min83.465, 89.495.$ 

 $W's, p = 83.465$ °.

**Índice de claridad.**

Ø es la latitud del lugar y Bc es el ángulo de inclinación del panel fotovoltaico.

 $K_T = \frac{H_{SO}}{H}$  $\frac{H_{SO}}{H_{SO}^e}.$ Donde Hso es la radiación global para el mes de Enero.

 $K_T = \frac{6.00}{7.99}$  $\frac{6.00}{7.99} = 0.750938673.$ 

Ecuación que correlación la irradiación difusa y global con la puesta del sol.

DEL.

 $H_{s,d}$  $\frac{ds_d}{H_s}$  = 1.39-4.03x $K_T$ +5.53x $K_T^2$ -3.11x $K_T^3$ .  $H_{s,d}$  $\frac{r_{s,d}}{H_s}$  = 0.165169621.

**Cálculo de coeficientes de corrección RB.**

Para el cálculo de RB nos hemos basado en la tabla 18, obteniéndose así los siguientes

resultados:

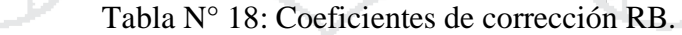

| Latitud=16° |                |         |       |       |      |        |       |        |                |         |           |                  |
|-------------|----------------|---------|-------|-------|------|--------|-------|--------|----------------|---------|-----------|------------------|
| Inc         | Enero          | Febrero | Marzo | Abril | Mavo | Junio. | Julio | Agosto | Septiembre     | Octubre | Noviembre | <b>Diciembre</b> |
| $\Omega$    | $\overline{A}$ |         |       |       |      |        |       |        | $\overline{1}$ |         | 1         |                  |
| 5           | 1.04           | 1.03    | 1.01  |       | 0.99 | 0.98   | 0.99  |        | 1.02           | 1.03    | 1.04      | 1.04             |
| 10          | 1.07           | 1.05    | 1.02  | 0.99  | 0.97 | 0.96   | 0.97  | 0.99   | 1.03           | 1.06    | 1.08      | 1.08             |
| 15          | 1.09           | 1.06    | 1.02  | 0.98  | 0.94 | 0.93   | 0.94  | 0.98   | 1.03           | 1.08    | 1.11      | 1.11             |
| 20          | 1.11           | 1.07    | 1.02  | 0.96  | 0.91 | 0.89   | 0.91  | 0.96   | 1.02           | 1.09    | 1.13      | 1.14             |
| 25          | 1.12           | 1.07    | 1.01  | 0.93  | 0.88 | 0.85   | 0.87  | 0.93   | 1.01           | 1.1     | 1.15      | 1.15             |
| 30          | 1.13           | 1.07    | 0.99  | 0.9   | 0.83 | 0.8    | 0.83  | 0.9    | 0.99           | 1.09    | 1.16      | 1.16             |
| 35          | 1.12           | 1.06    | 0.96  | 0.86  | 0.78 | 0.75   | 0.78  | 0.86   | 0.97           | 1.08    | 1.16      | 1.17             |
| 40          | 1.11           | 1.04    | 0.93  | 0.82  | 0.73 | 0.69   | 0.72  | 0.81   | 0.94           | 1.07    | 1.15      | 1.16             |
| 45          | 1.1            | 1.01    | 0.89  | 0.77  | 0.67 | 0.63   | 0.66  | 0.76   | 0.9            | 1.04    | 1.14      | 1.15             |
| 50          | 1.07           | 0.98    | 0.85  | 0.71  | 0.6  | 0.56   | 0.6   | 0.7    | 0.85           | 1.01    | 1.11      | 1.13             |
| 55          | 1.04           | 0.94    | 0.8   | 0.65  | 0.54 | 0.49   | 0.53  | 0.64   | 0.8            | 0.97    | 1.08      | 1.1              |
| 60          | 1.01           | 0.9     | 0.75  | 0.59  | 0.46 | 0.41   | 0.46  | 0.58   | 0.75           | 0.93    | 1.05      | 1.07             |
| 65          | 0.96           | 0.85    | 0.69  | 0.52  | 0.39 | 0.34   | 0.38  | 0.51   | 0.69           | 0.87    | 1.01      | 1.03             |
| 70          | 0.92           | 0.79    | 0.63  | 0.45  | 0.31 | 0.26   | 0.3   | 0.44   | 0.62           | 0.82    | 0.96      | 0.98             |
| 75          | 0.86           | 0.74    | 0.56  | 0.38  | 0.24 | 0.18   | 0.22  | 0.36   | 0.55           | 0.76    | 0.9       | 0.93             |
| 80          | 0.8            | 0.67    | 0.49  | 0.3   | 0.16 | 0.1    | 0.14  | 0.28   | 0.48           | 0.69    | 0.84      | 0.87             |
| 85          | 0.74           | 0.61    | 0.42  | 0.23  | 0.1  | 0.09   | 0.09  | 0.2    | 0.41           | 0.62    | 0.77      | 0.81             |
| 90          | 0.67           | 0.54    | 0.35  | 0.15  | 0.09 | 0.08   | 0.08  | 0.12   | 0.33           | 0.54    | 0.7       | 0.74             |

Fuente: Cleanergy solar, 2011.

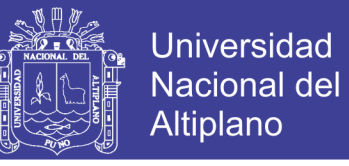

**Cálculo del cociente entre la media mensual de irradiación global diaria sobre el** 

**plano inclinado y sobre el horizontal RA.**

$$
R_A = \left[ \left( 1 - \frac{H_{s,d}}{H_s} \right) \chi R_B \right] + \left[ \frac{H_{s,d}/H_s (1 + cos B_c)}{2} \right] + \left[ \frac{\rho'(1 - cos B_c)}{2} \right].
$$

$$
R_A = [(1 - 0.165)x1.09] + \left[\frac{0.165(1 + \cos 15)}{2}\right] + \left[\frac{0.2(1 - \cos 15)}{2}\right].
$$

 $R_A = 1.076$ .

**Cálculo de la irradiación global diaria sobre un plano inclinado.**

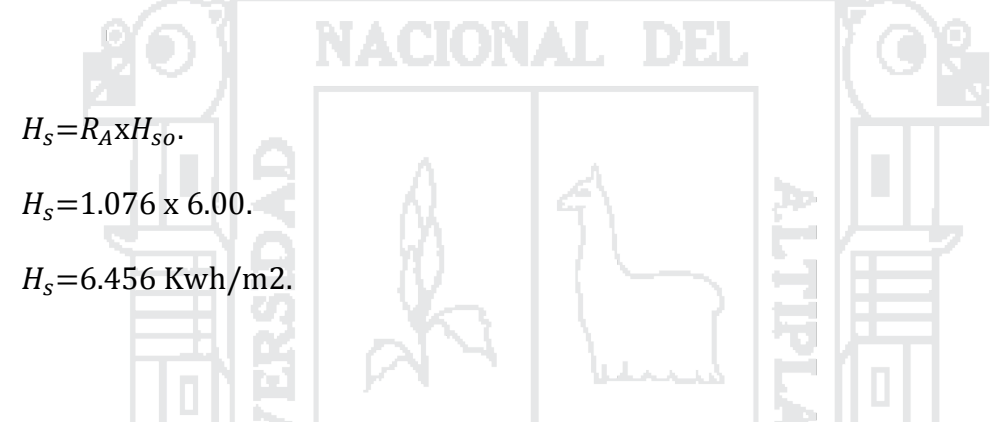

En la siguiente tabla elaborada en Excel se puede apreciar los valores de radiación solar en el plano inclinado de todos los meses.

Tabla N° 19: Radiación solar en el plano inclinado de todos los meses.

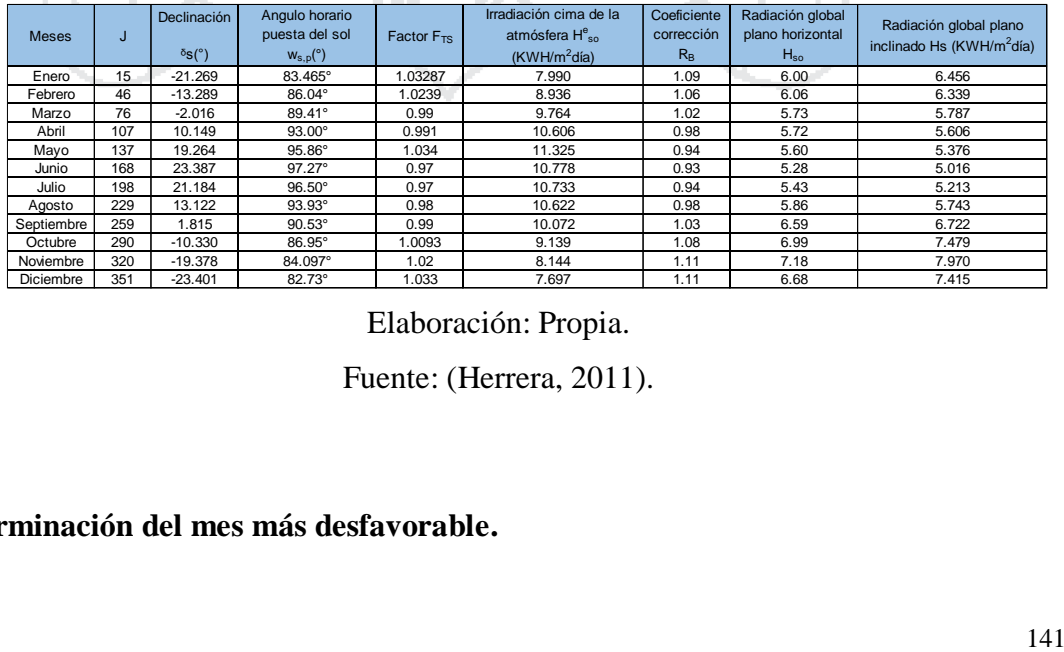

Elaboración: Propia.

Fuente: (Herrera, 2011).

**Determinación del mes más desfavorable.**

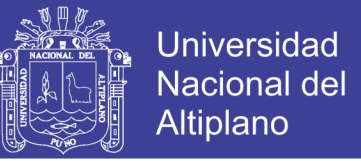

Basándose en los datos obtenidos de la tabla 19. Podemos deducir que el mes más

desfavorable es el mes de Junio con un valor de irradiación de 5.016 (Kwh/m²día).

#### **3.11.1. Dimensionamiento del sistema Eólico solar.**

Dado que la carga de demanda es relativamente pequeña (2984 Wh/día), para la estimación del óptimo Sistema Eólico solar se evaluará de la siguiente manera.

Considerando que el sistema fotovoltaico será dimensionado para satisfacer la carga de 2684 Wh/día, y que el sistema eólico satisface la carga de 300 wh/día.

#### **Determinación de la capacidad del Generador fotovoltaico.**

#### **Aporte del sistema fotovoltaico.**

Este cálculo se efectuó en base a que se aprovechará más el recurso solar que existe en la zona de estudio para considerar una demanda de carga de 2684 Wh/día tal como se muestra en la tabla 20.

**COL** 

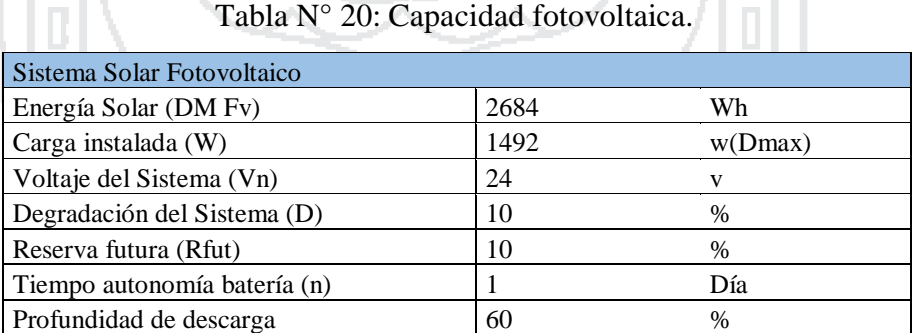

Elaboración: Propia.

Fuente: (Chercca, 2014).

#### **Selección del panel solar.**

En este caso el panel solar elegido es del Modelo CS6P-240P.

No olvide citar esta tesis

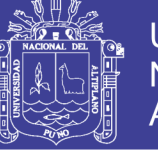

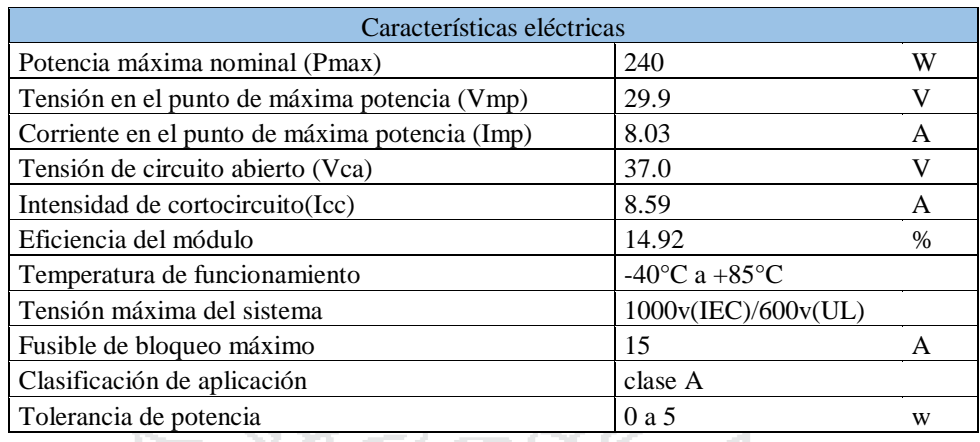

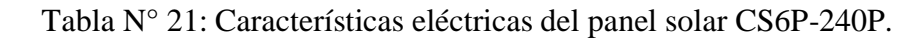

Elaboración: Propia.

Fuente: (Chercca, 2014).

### Tabla N° 22: Características mecánicas del panel solar CS6P-240P.

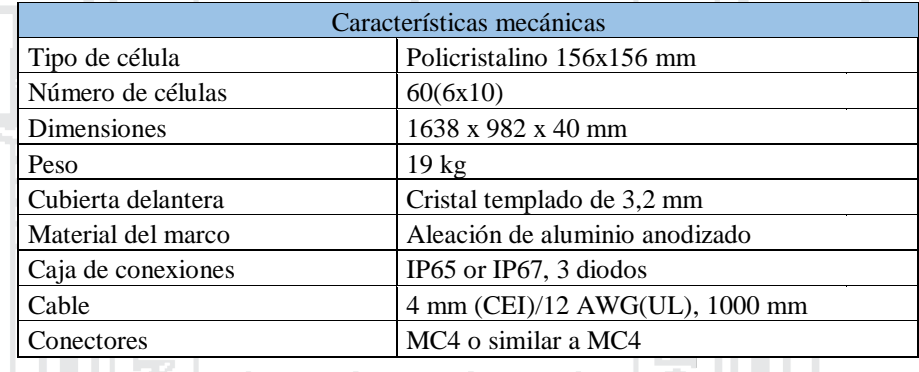

Elaboración: Propia.

Fuente: (Chercca, 2014).

**DO** 

### **Cálculo de la cantidad de paneles solares.**

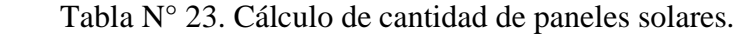

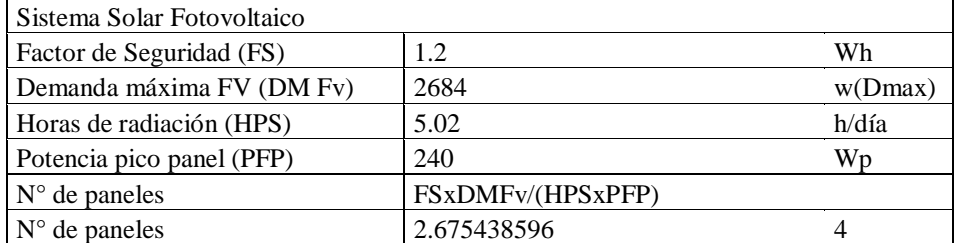

Elaboración: Propia.

Fuente: (Chercca, 2014).

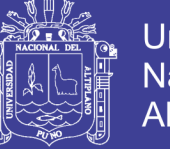

**Universidad Nacional del** Altiplano

**Cálculo de Imax al día que debe suministrar el campo de paneles.**

Im para el mes de Junio.

$$
I_m = \frac{E_{total}x1Kw/m^2}{HPSxV_n}.
$$

 $I_m = 22.30$ .

Para nuestro diseño para el cálculo de los diferentes equipos se trabaja con el Im del peor mes que es Junio en este caso con 22.30 A.

En la tabla 24 se puede apreciar los valores calculados de Imax de todos los meses.

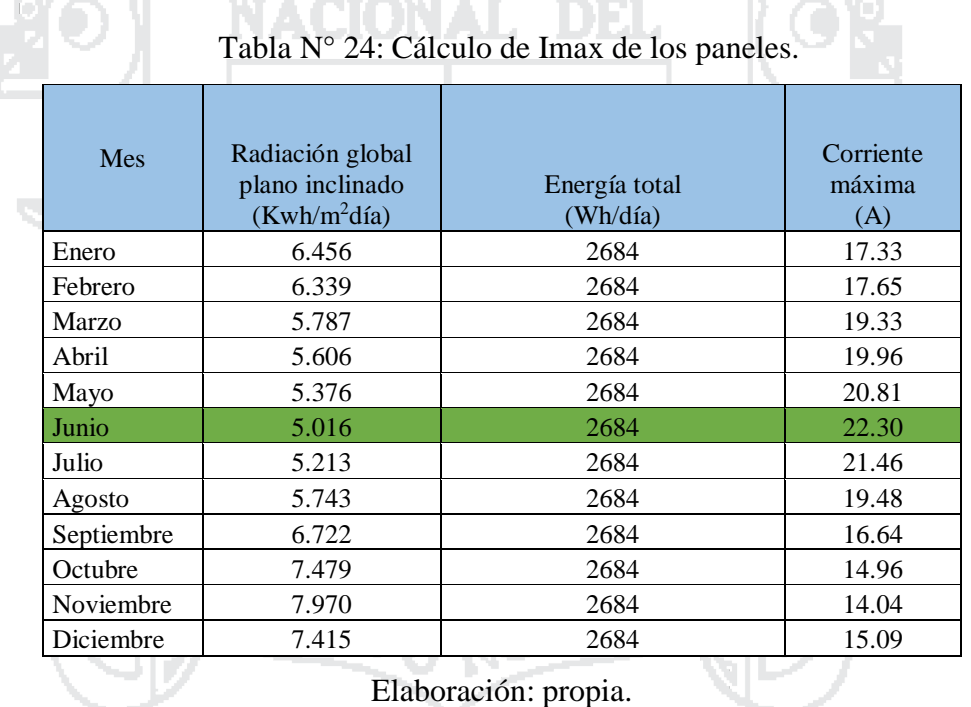

Fuente: (Herrera, 2011).

Para compensar las pérdidas que se dan en el regulador y acumulador, debemos multiplicar Im por 1.2 que equivale al 12 % que será el valor que estimamos se perdería en los demás equipos.

 $Immax=Im x 1.2$ .

Immax=26.76.
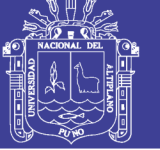

#### **Cálculo del número de paneles en serie.**

 $NP_{serie}=\frac{Vn}{Vnm}$  $\frac{v}{Vpmax}$ .

NPserie=0.8.

NPserie=1.

**Cálculo del número de paneles en paralelo.**

 $NP_{paralelo} = \frac{Im_{max}}{Im_{max}}$ <u>ни<sub>тах.</sub></u><br>Іртах

NPparalelo=2.8.

NPparalelo=4.

Colocaremos 1 serie de 4 paneles.

**Energía total estimada por el sistema fotovoltaico.**

Energía Gen día= (4x240x5.02) =4815.36 W-h =4.81536Kw-h.

Energía Gen año=(4x240x5.02)x365/1000=1757606.4 W-h=1757.6064Kw-h.

D)

**Características técnicas del generador fotovoltaico.**

Modelo: CS6P-240P.

Distribuidor en Perú: Delta Volt SAC.

Figura N° 62: Módulo fotovoltaico modelo CS6P-240P.

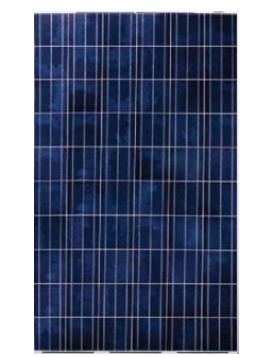

Fuente: (Delta Volt, 2010).

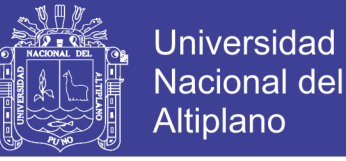

#### **Determinación de la capacidad del Generador Eólico.**

#### **Aporte del sistema eólico.**

En este caso se efectuó en base a la demanda restante que es 300 Wh/día para satisfacer la carga total que es de 2984 Wh/día tal como se muestra en la tabla 25.

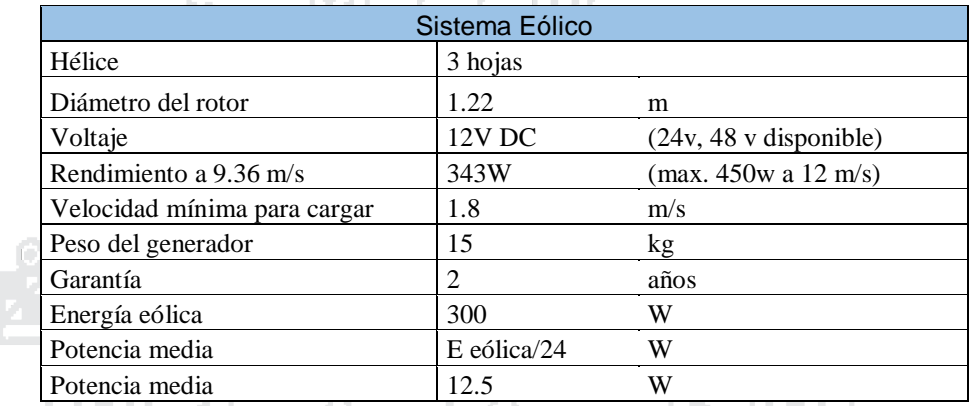

Tabla N° 25: Capacidad del Generador Eólico.

Elaboración: Propia.

Fuente: (Chercca, 2014).

#### **Cálculo de la velocidad del viento.**

El cálculo de la velocidad del viento a la altura de montaje del sistema Eólico se estima en base al coeficiente de rugosidad y la altura de montaje correspondiente partiendo de los datos de la velocidad de viento a 10 m según la información que proporciona la nasa, con el cual se obtiene la velocidad media del viento en m/s, ver tabla 26.

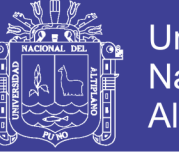

Tabla N° 26: Cálculo de la velocidad del viento.

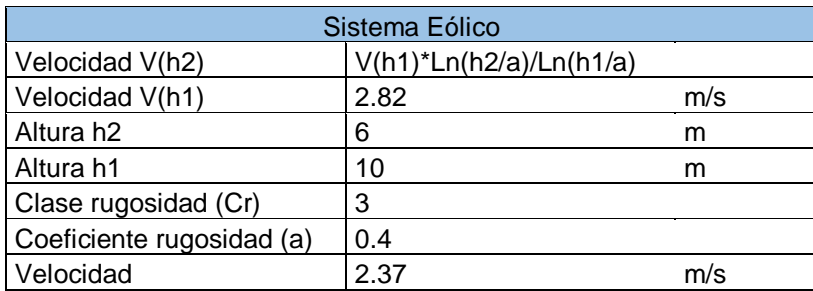

Elaboración: Propia.

Fuente: (Chercca, 2014).

La potencia nominal del sistema eólico seleccionado será de potencia Nominal 343 W a (9.4 m/s, altura 6 m). La velocidad media a 10 m de la superficie es equivalente a 2.82 m/s en dicho lugar (datos de la nasa).

Se ha calculado la velocidad del viento a 6 m, resultando equivalente de 2.37 m/s.

Extrapolando en la curva de potencia del fabricante se determina que la potencia generada

será 13 w (2.37 m/s). La energía del sistema eólico será:

**Cálculo de la velocidad del viento.**

Energía Generada día =  $(13x24)$  = 312 W-h = 0.312 Kw-h. Energía Generada año= (13\*24\*360) =113880W-h=113.88 Kw-h.

**Características técnicas del generador eólico.**

Modelo: Black 300.

Distribuidor en Perú: Delta Volt SAC.

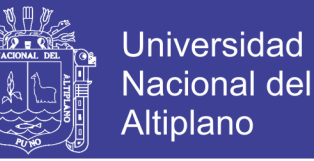

Figura N° 63: Aerogenerador Black 300.

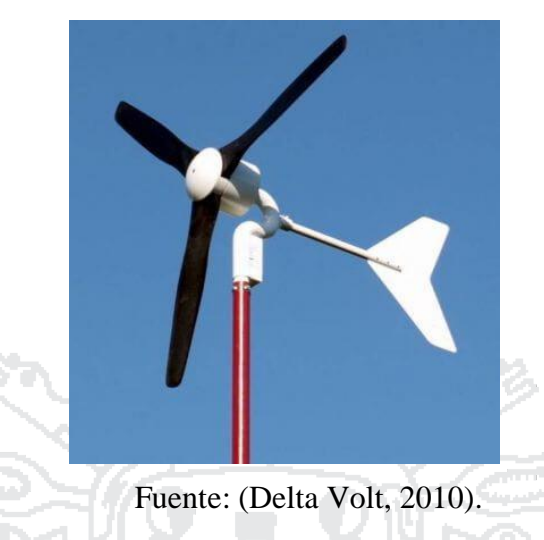

#### **El rendimiento del Black 300 en relación a la velocidad del viento.**

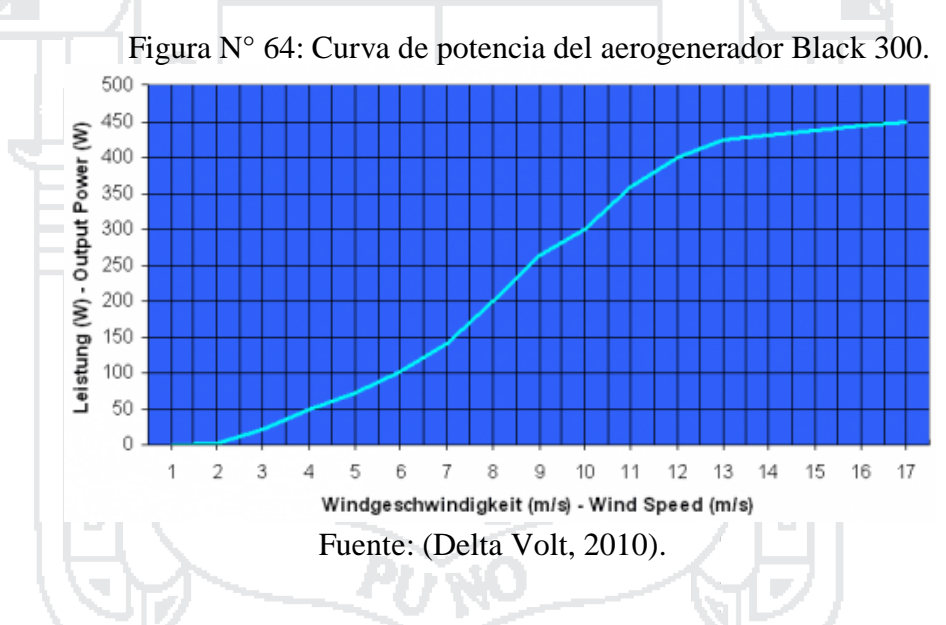

#### **3.11.2. Dimensionamiento del sistema Eólico.**

En este caso se considera que el sistema Eólico satisface a toda la carga de 2984 Whdía del Centro poblado de Chinumani.

Para nuestro caso el potencial eólico en el Centro poblado de Chinumani por su parte, es tan bajo que no alcanza la velocidad necesaria para el debido funcionamiento que se necesita para satisfacer la demanda requerida para el bombeo de agua, por lo tanto, no es viable su utilización al menos haciendo un híbrido con la energía solar.

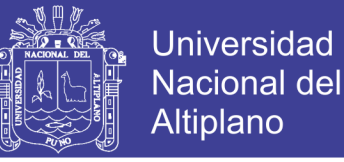

#### **3.11.3. Dimensionamiento del sistema Fotovoltaico.**

En este caso se considera que el Sistema Fotovoltaico satisface a toda la carga de 2984 Wh/día del Centro poblado de Chinumani para hacer funcionar una bomba de agua y se use para fines de riego en dicha zona.

**Determinación de la capacidad del Generador fotovoltaico.**

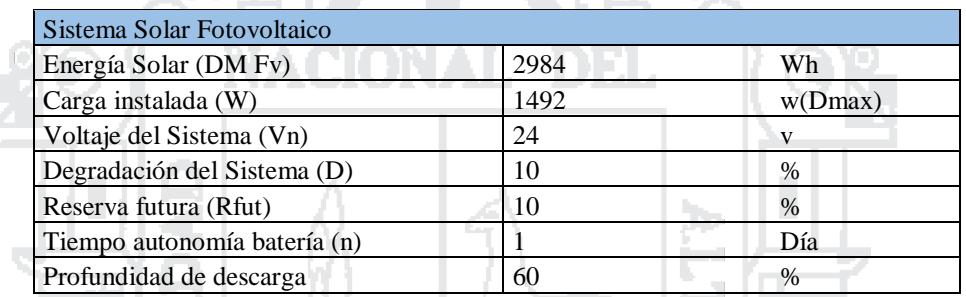

Tabla N° 27: Capacidad fotovoltaica.

Elaboración: Propia.

Fuente: (Chercca, 2014).

**Cálculo de la cantidad de paneles solares.**

Tabla N° 28: Cálculo de cantidad de paneles solares.

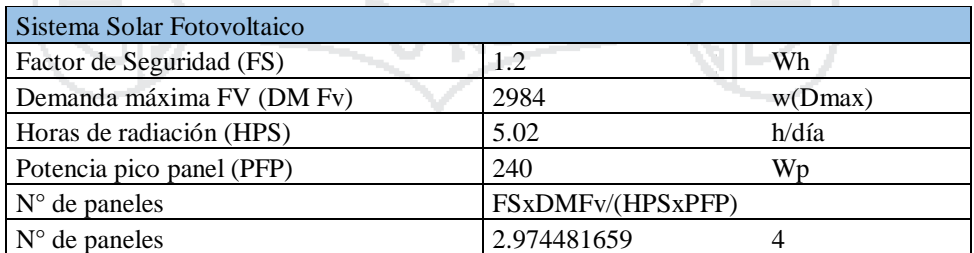

Elaboración: Propia.

Fuente: (Chercca, 2014).

**Cálculo de Imax al día que debe suministrar el campo de paneles.**

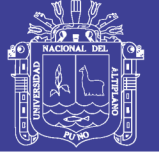

i an

Im para el mes de Junio.

66 T

 $I_m = \frac{E_{total}x1Kw/m^2}{H_{B}SxV}$  $\frac{a\mu N N}{HPSxV_n}$ .

 $I_m = 24.80.$ 

Para nuestro diseño para el cálculo de los diferentes equipos se trabaja con el Im del

peor mes que es Junio en este caso con 24.80 A.

En la tabla 29 se puede apreciar los valores calculados de Imax de todos los meses.

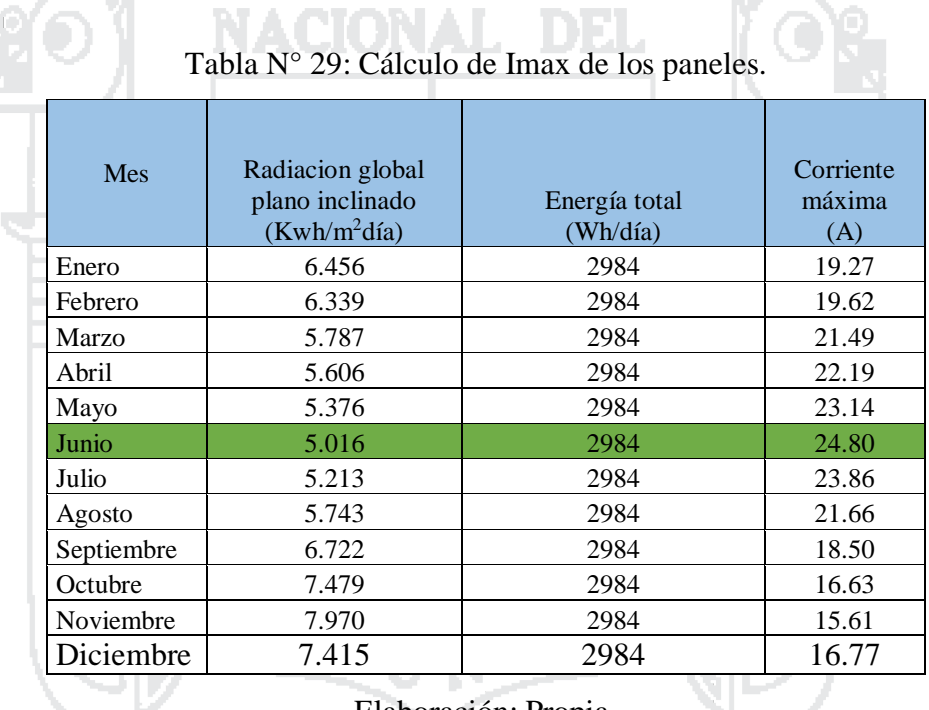

Elaboración: Propia.

Fuente: (Herrera, 2011).

Para compensar las pérdidas que se dan en el regulador y acumulador, debemos multiplicar Im por 1.2 que equivale al 12 % que será el valor que estimamos se perdería en los demás equipos.

 $Immax=Im x 1.2$ 

Immax=29.75

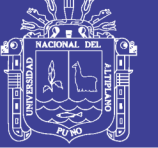

#### **Cálculo del número de paneles en serie.**

 $NP_{serie}=\frac{Vn}{Vnm}$  $\frac{v}{Vpmax}$ .

NPserie=0.8.

NPserie=1.

**Cálculo del número de paneles en paralelo.**

 $NP_{paralelo} = \frac{Im_{max}}{Im_{max}}$ <u>ım<sub>max.</sub></u><br>Ipmax

NPparalelo=3.7.

NPparalelo=4.

Colocaremos 1 serie de 4 paneles.

**Energía total estimada por el sistema fotovoltaico.**

Energía Gen día= (4x240x5.02) =4815.36 W-h =4.81536Kw-h.

Energía Gen año= (4x240x5.02) x365/1000=1757606.4 W-h=1757.6064Kw-h.

#### **Dimensionamiento del Sistema Fotovoltaico con el software Censol 5.**

En la figura 65 se muestra el diseño realizado en CENSOL 5.0, el software nos indica el número de paneles y baterías que se deben usar para el diseño, tomando como dato principal las radiaciones diarias medio sobre la superficie horizontal para cada mes (MJ/m²), para el diseño en este software además se considera parámetros como la profundidad de descarga de la batería y sus días de autonomía.

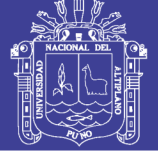

**Universidad Nacional del** Altiplano

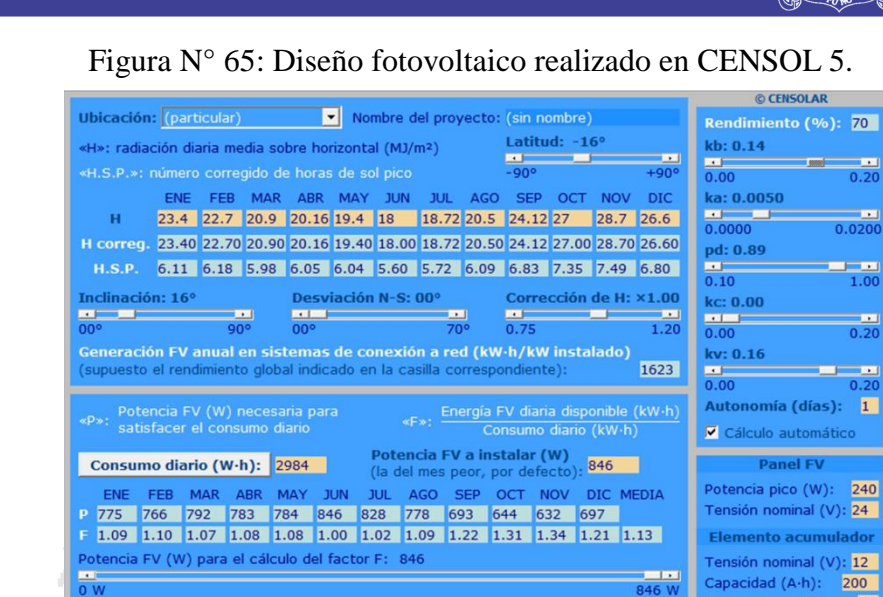

h.

Guardar datos | Archivo de dato

### **Comparación de resultados cálculo vs software CENSOL 5.**

K

Nº de paneles:

Leer datos

Los resultados obtenidos con el software Censol 5 para el dimensionamiento del sistema fotovoltaico fueron comparados con los datos obtenidos mediante los cálculos realizados y estos fueron comprobados y son mostrados en la tabla 30.

Elaboración: Propia.

Nº instalado: 4 A-h necesarios: 200

Serie: **1** Paralelo: **4** Winstalados: **960 | A-h instalados: 200 | Paralelo: 1 | |** 

Serie: 2

Circuito de

Tensión nominal (V): 24

Menú

Fuente: (Censol 5).

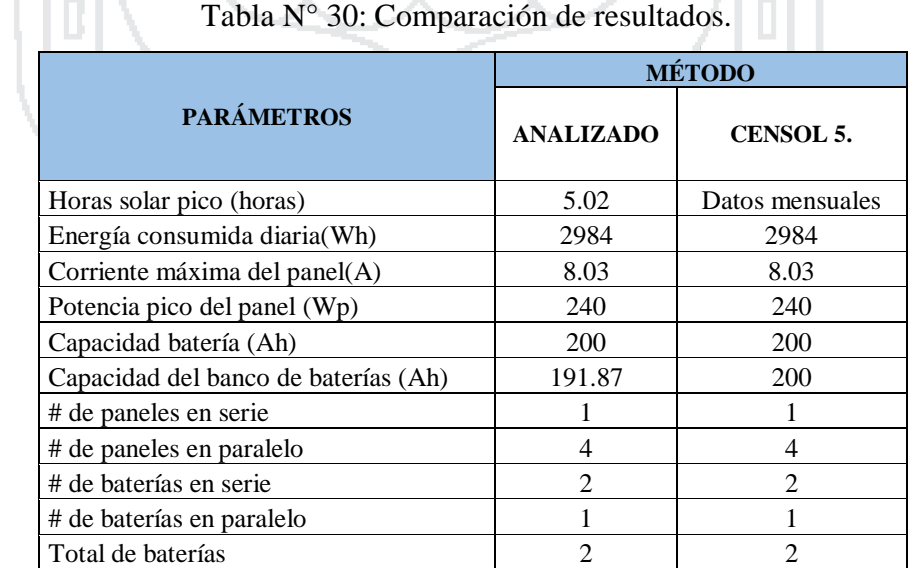

Elaboración: Propia.

Fuente: (Orellana & Sarango, 2015).

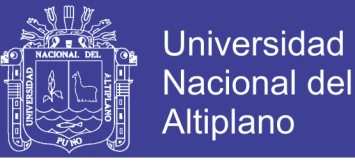

#### **3.11.4. Selección de los componentes del equipo.**

#### **Selección del regulador de carga.**

El regulador de carga es un dispositivo que se encarga de proteger la batería.

Criterios de selección.

- 1. Tensiones de batería compatibles (12,24 y 48 v). En nuestro proyecto hemos seleccionado de 24 v.
- 2. Corriente máxima de paneles + aerogenerador.
- 3. Corriente máxima que puede proporcionar a la carga.

Para el sistema híbrido enlazando el sistema fotovoltaico con las baterías se va a usar

1 controlador electrónico de capacidad de 50 A cada uno.

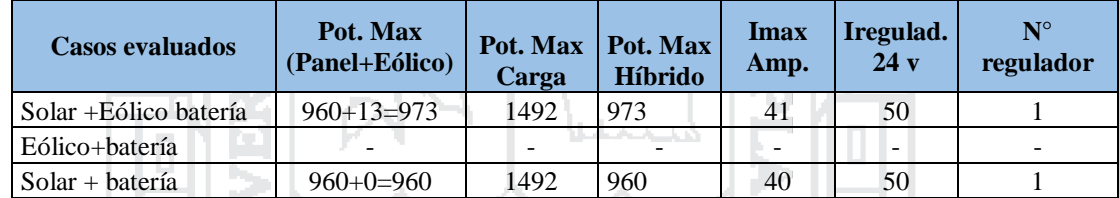

Tabla N° 31: Selección del regulador de carga.

Elaboración: Propia.

Fuente: (Chercca, 2014).

Figura N° 66: Regulador BlueSolar MPPT 100/50 (12/24v - 50 A).

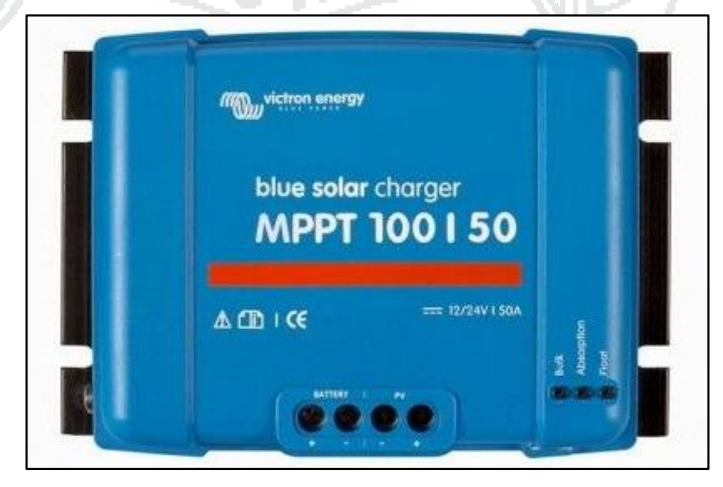

Fuente: (Victron energy).

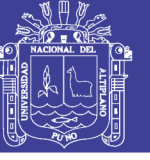

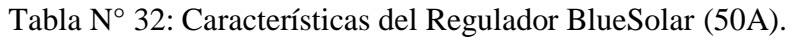

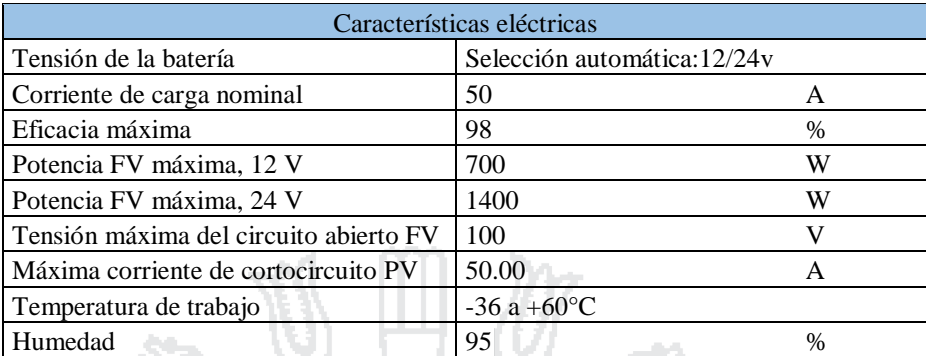

Elaboración: Propia.

#### **Selección de la batería.**

Las baterías empleadas en el sistema eólico - fotovoltaico son específicas, sus

ņъ,

principales características son:

- 1 Muchos ciclos de carga y descarga.
- 2 No son adecuadas para suministrar altas corrientes.
- 3 Reserva ciclos suaves de electrolito grande para alargar tiempos de mantenimiento.

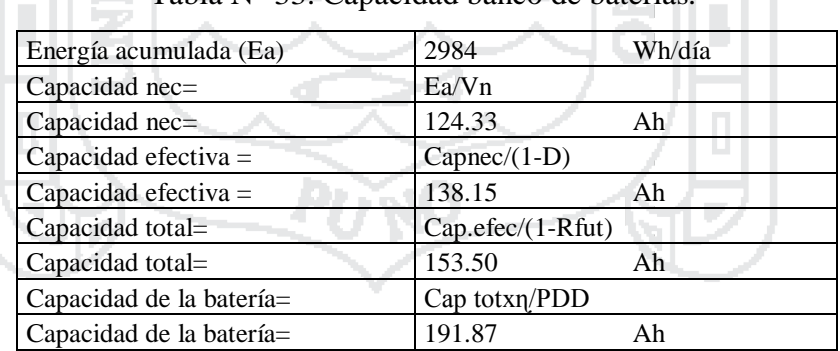

Tabla N° 33: Capacidad banco de baterías.

Elaboración: Propia.

Fuente: (Chercca, 2014).

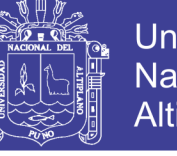

| Tipo de batería          | batería Ritar de 12y 200Ah |               |
|--------------------------|----------------------------|---------------|
| Capacidad (AH)           | <b>200</b>                 | AН            |
| Voltaje nominal $(V)$    | 12                         |               |
| Eficiencia de la batería | 95                         | $\%$          |
| Profundidad de descarga  | 80                         | $\frac{0}{0}$ |
| Vida de diseño           | 10                         | años          |
|                          |                            |               |

Tabla N° 34: Selección de la batería.

Elaboración: Propia.

Fuente: (Chercca, 2014).

Tabla N° 35: Número de baterías.

| N° baterías serie (NBs)     | Vm/Vnbat       |          |
|-----------------------------|----------------|----------|
| N° baterías serie (NBs)     |                | unidades |
| N° baterías paralelos (NBp) | l Capbat/Ahbat |          |
| N° baterías paralelos (NBp) |                | unidades |

Elaboración: Propia.

Fuente: (Chercca, 2014).

Finalmente, el banco de baterías debe estar compuesto por 1 baterías en paralelo y 2

baterías en serie, dando un total de 2 baterías.

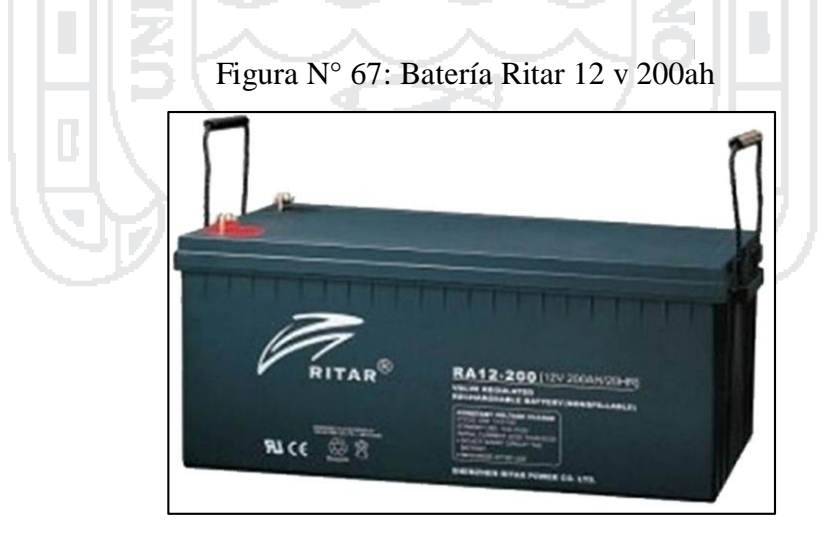

Fuente: (Rainbow Power Company, 2012).

**Selección del inversor aislado DC/AC.**

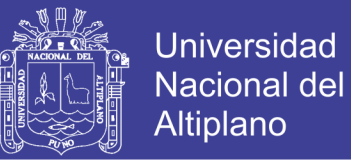

Los inversores, transforman la corriente continua de las baterías en corriente alterna compatible con los electrodomésticos de consumo. (24 V cc/220 V ca). Se deben elegir teniendo en cuenta los siguientes criterios:

- Tipo de carga que van alimentar.
- Condiciones ambientales y de almacenamiento del equipo.

El inversor escogido tiene los siguientes parámetros:

24V (DC)-230V (AC).

Frecuencia: 60 Hz.

Potencia nominal 1800W y pico máximo 2900W.

Según la demanda la potencia del inversor será de 1800 Watts por lo que seleccionamos 01 unidad de Inversor de la marca Xantrex.

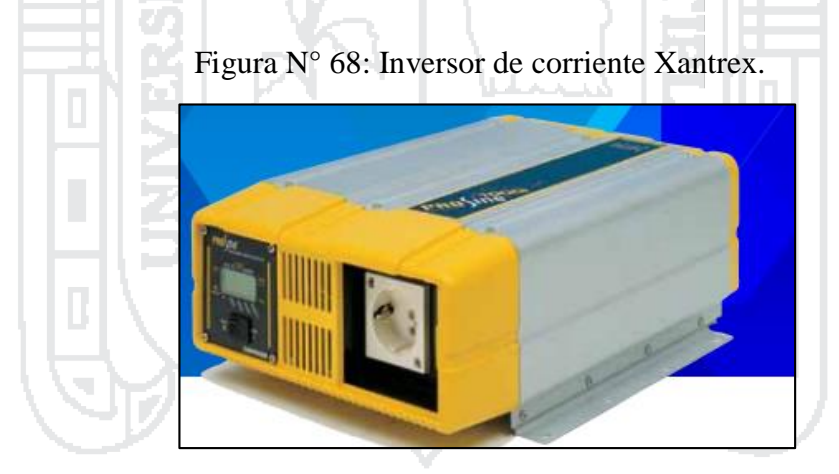

Fuente: (Xantrex, 2012).

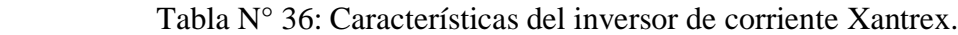

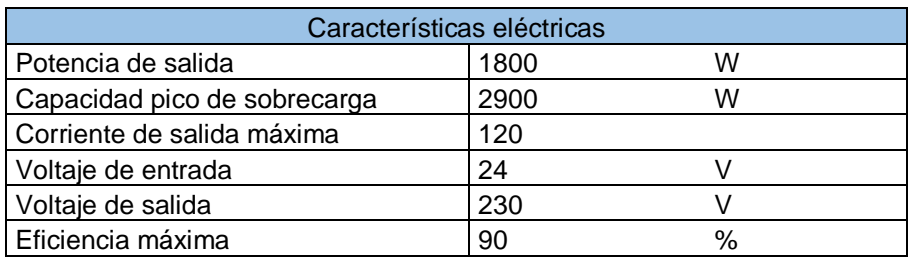

Elaboración: Propia.

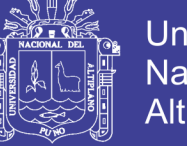

**Universidad** Nacional del Altiplano

**3.11.5. Diagrama y esquema de conexión de equipos.**

**Diagrama del proyecto de tesis.** 

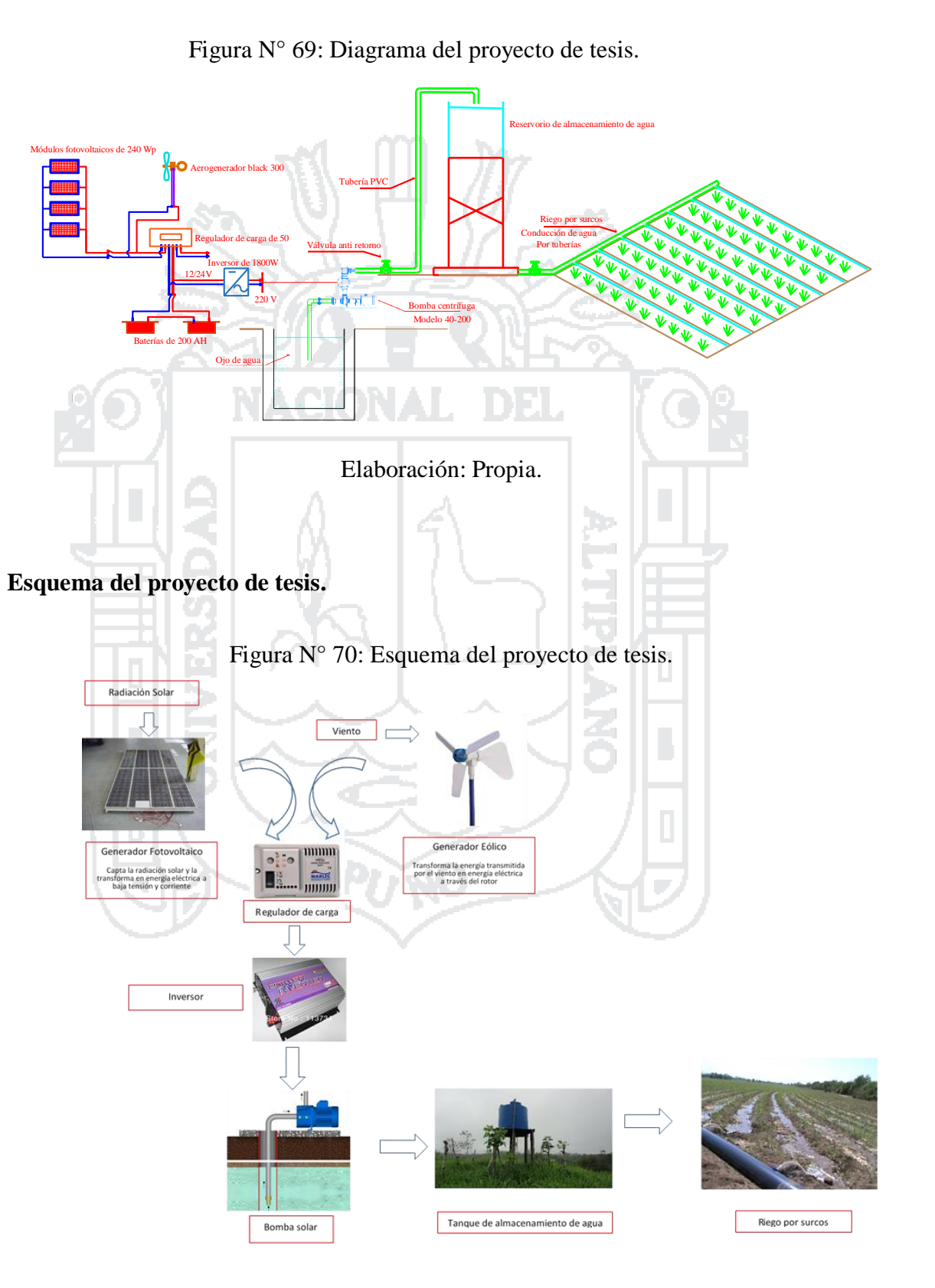

Elaboración: Propia.

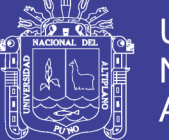

#### **Procedimiento para el diseño.**

- 1. Se realizó un estudio de los recursos energéticos disponibles para el funcionamiento del sistema de generación de energía (radiación solar y velocidad del viento), también se conoció el recurso hídrico disponible en la zona.
- 2. Conociendo éstos parámetros, se procedió al dimensionamiento de todos los componentes del sistema de generación de energía eólico solar (cálculo del generador fotovoltaico, generador eólico, inversores, banco de baterías, etc.).
- 3. Después de esto, se estimó la potencia requerida para el funcionamiento del sistema de bombeo de agua hacia el tanque de almacenamiento, para ello se estimó la altura total de bombeo, teniendo en cuenta el caudal y las pérdidas que se puedan presentar en el sistema.
- 4. Finalmente, con éste sistema de bombeo de agua funcionará por medio de energía eólica y solar y será aplicado para fines de riego, utilizando un sistema de riego por surcos, que consiste básicamente en el riego por cañerías de conducción de agua. En este sistema el agua se mueve por gravitación, es decir el agua se desliza siguiendo la pendiente y no requiere de energía extra para darle movimiento.

### **3.11.6. Evaluación económica del proyecto.**

Para la selección de la mejor alternativa de inversión del proyecto realizamos el análisis económico técnico, lo que presentamos en la siguiente tabla de resumen:

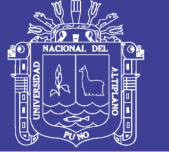

### Tabla N° 37: Costos de alternativas.

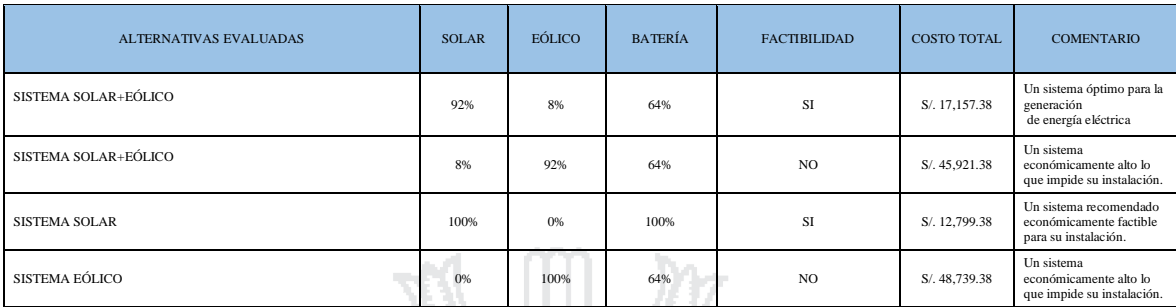

VALOR REFERENCIAL Elaboración: Propia.

### Detalle de costos del proyecto de mejor alternativa

**VALOR REFERENCIAL DEL PROYECTO DE SISTEMA EOLICO SOLAR PARA BOMBEO DE AGUA**

UBICACION : PUNO - YUNGUYO - CENTRO POBLADO DE CHINUMANI

### Tabla N° 38: Detalle de costos del proyecto de mejor alternativa.

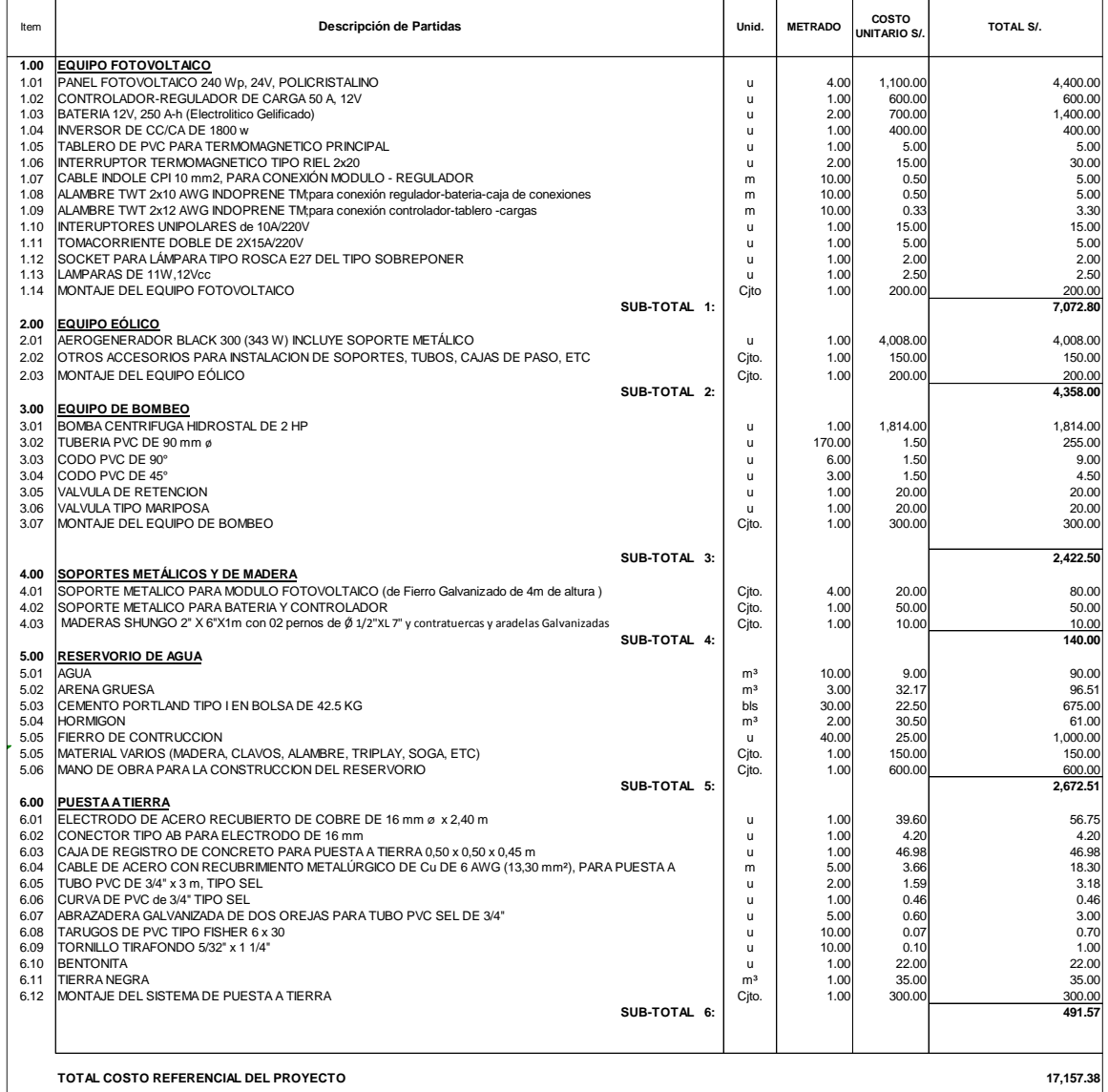

Elaboración: Propia.

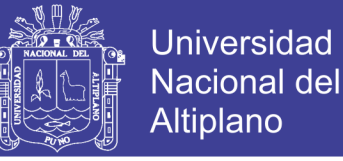

#### **Rentabilidad del proyecto.**

El cuadro resumen de la rentabilidad del proyecto se muestra en la tabla 39, donde se observa que el VAN es mayor que 0 en un sistema con financiamiento con fondo no retornable y tasas de descuento de 9%, 10%, 11% y 12% que se recomienda en proyectos económicamente sociales. Ver anexo 16 y anexo 17.

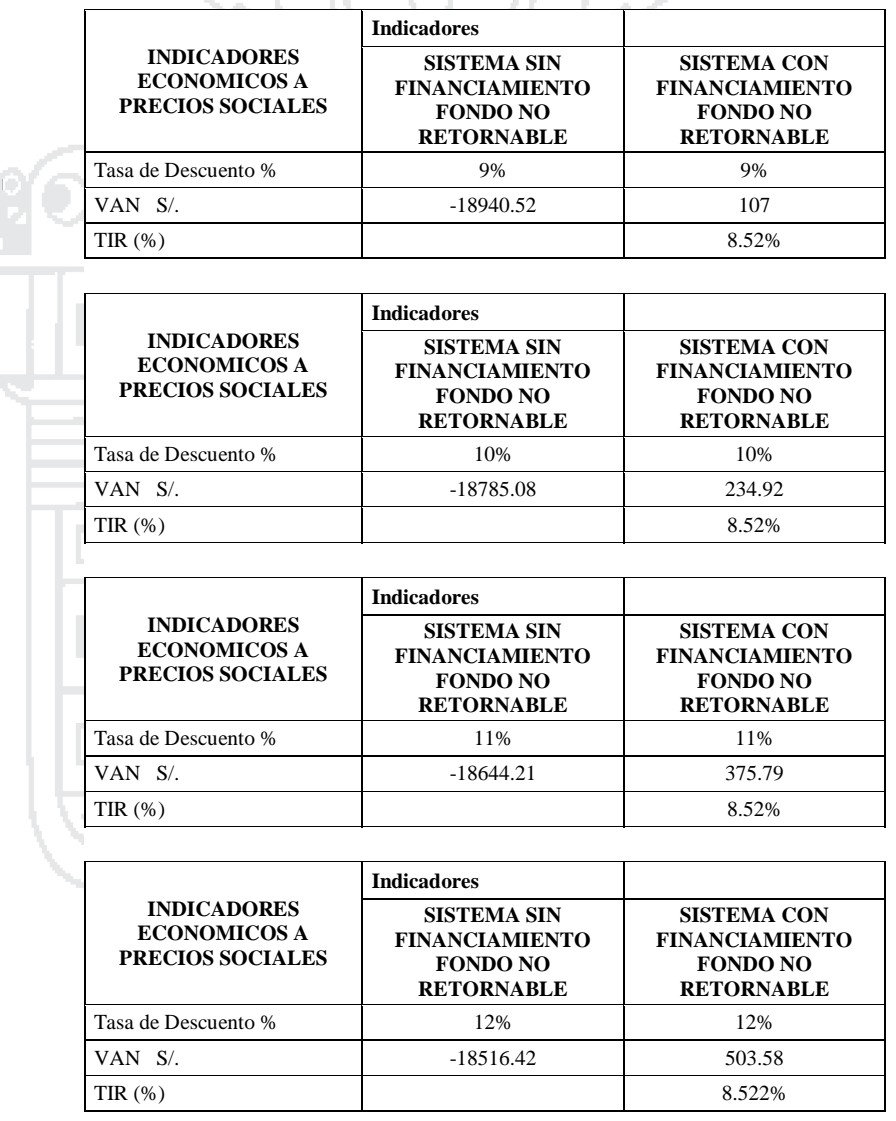

Tabla N° 39: Cuadro de rentabilidad del proyecto.

Elaboración: Propia.

#### **3.11.7. Cronograma de actividades.**

El pan de implementación sobre el alcance de este proyecto será la siguiente:

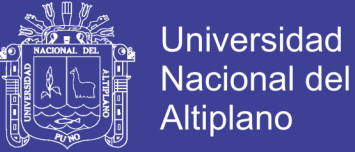

- Diagnóstico.
- Programa de implementación.
- Planificación.

Diseño del sistema Eólico Solas para bombeo de agua con fines de riego.

Empleo de softwares (Homer2, Epanet v2.0, Cropwat 8.0, Censol 5y Climwat 2.0).

Criterios de optimización del sistema híbrido eólico solar.

Integración de la documentación.

Presentación del proyecto.

Conclusiones y recomendaciones.

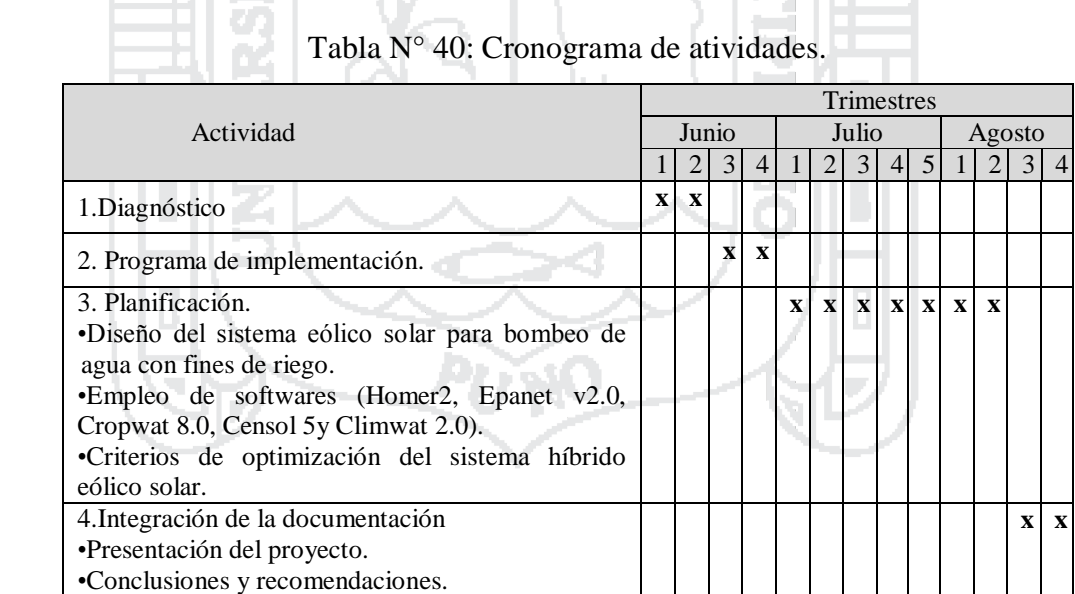

Ъp.

Elaboración: Propia.

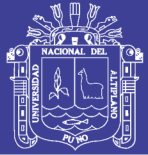

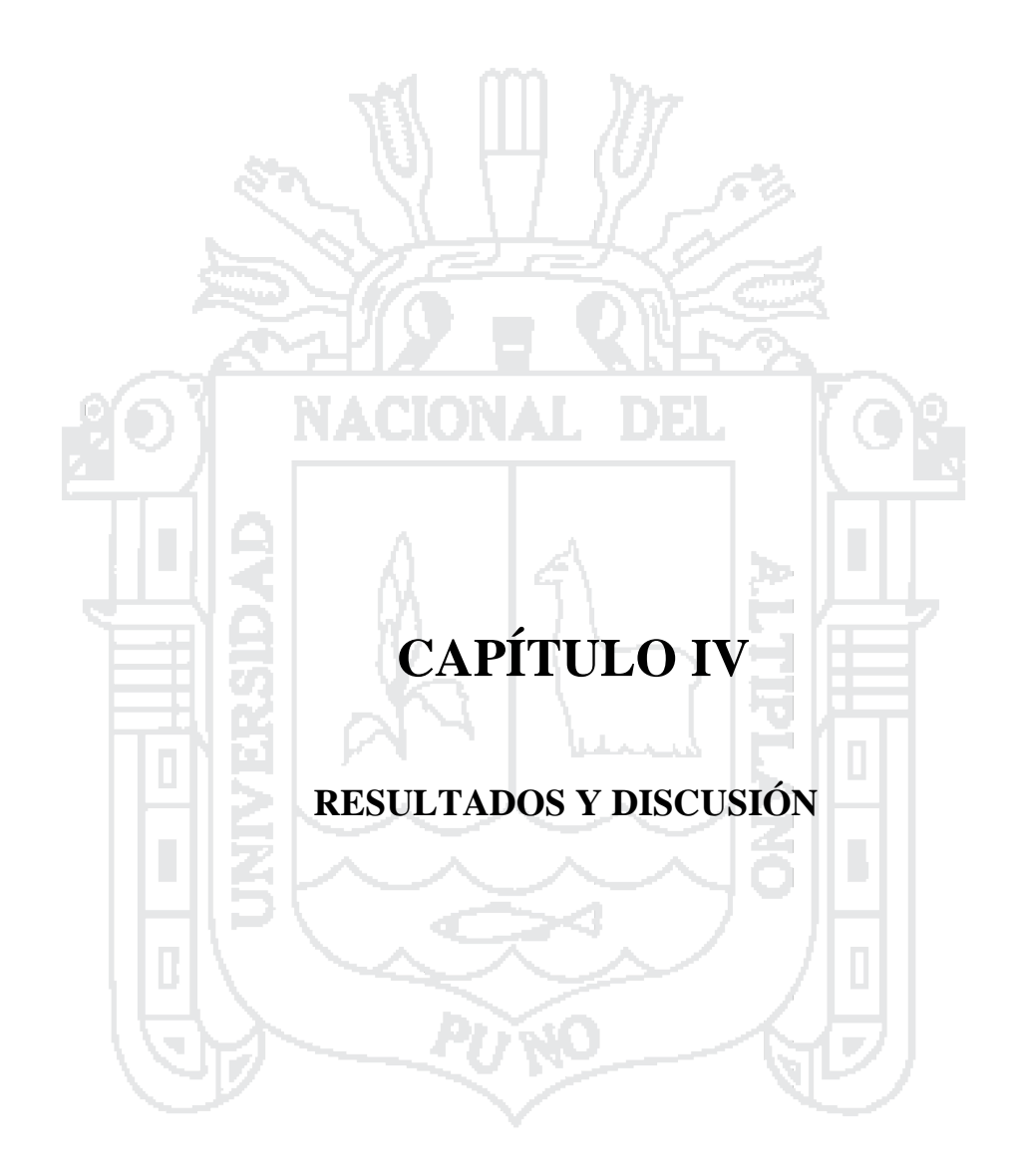

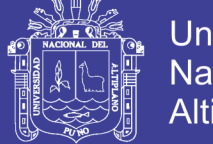

#### **4.1. Resultados.**

#### **4.1.1.Diseño agronómico.**

Los resultados del coeficiente Unitario de riego (CUR) obtenidos con el programa

Cropwat 8.0 se presenta en la tabla 41.

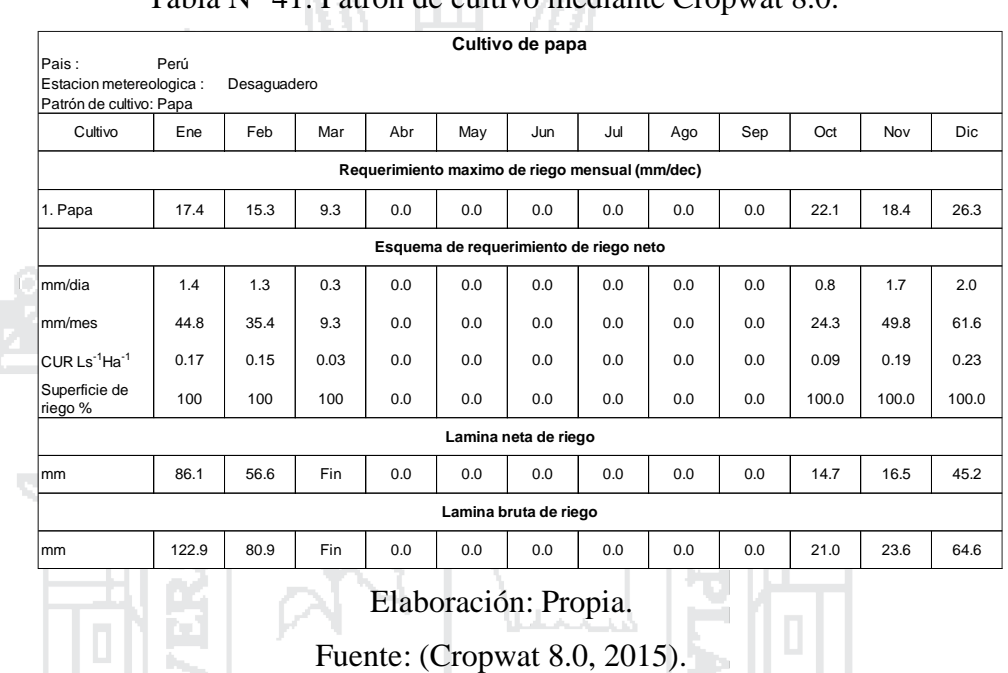

### Tabla N° 41: Patrón de cultivo mediante Cropwat 8.0.

### **Cálculo de la evaporación potencial (ETO).**

Figura N° 71: Cálculo de la evapotranspiración mediante Cropwat 8.0.

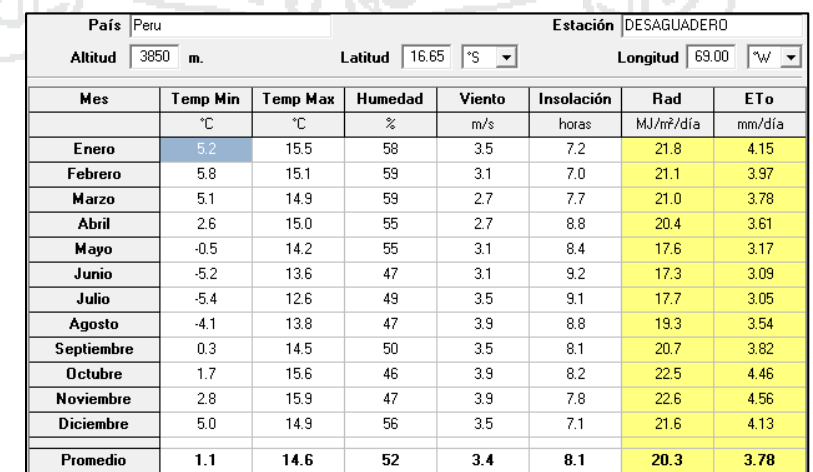

Elaboración: Propia.

Fuente: (Cropwat 8.0, 2015).

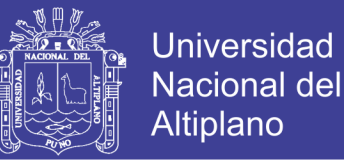

#### **Cálculo de la precipitación efectiva.**

Para fines de nuestro diseño la precipitación efectiva se obtiene de acuerdo a las precipitaciones que obtuvimos del programa CLIMWAT 2.0 y que se muestra en la figura 72.

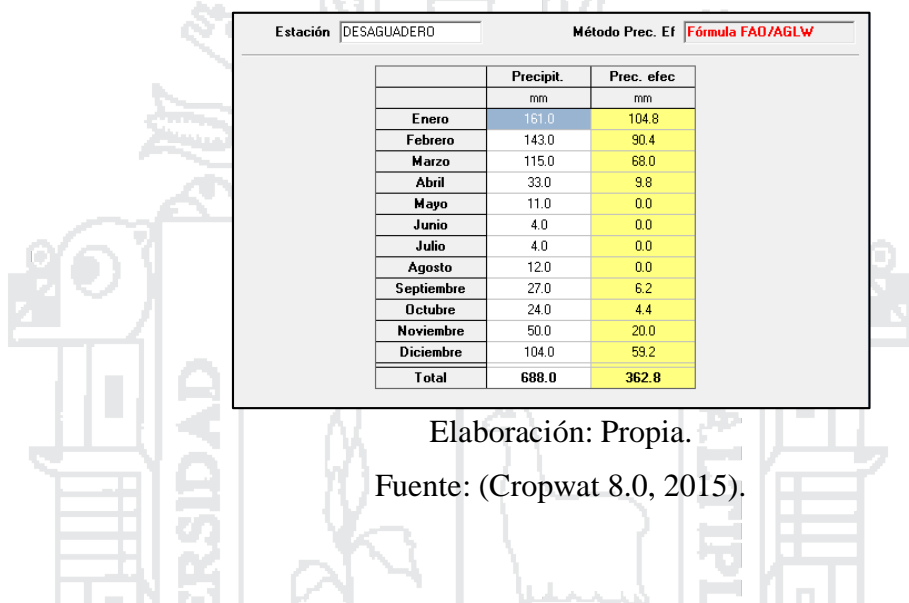

Figura N° 72: Cálculo de la precipitación efectiva mediante Cropwat 8.0.

#### **Cálculo del requerimiento de agua del cultivo.**

En base al tipo de cultivo, Cropwat 8.0 nos ayuda a calcular el requerimiento de agua para cada mes en nuestro caso para el cultivo de papa, con estos resultados se puede obtener la demanda de agua que requiere la papa para su correcto desarrollo.

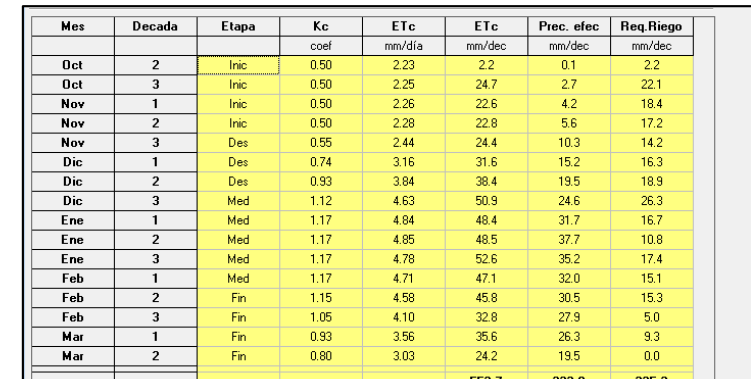

Figura N° 73: Requerimiento hídrico de la papa de acuerdo al Cropwat 8.0.

Elaboración: Propia.

Fuente: (Cropwat 8.0, 2015).

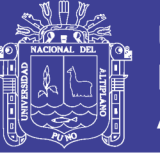

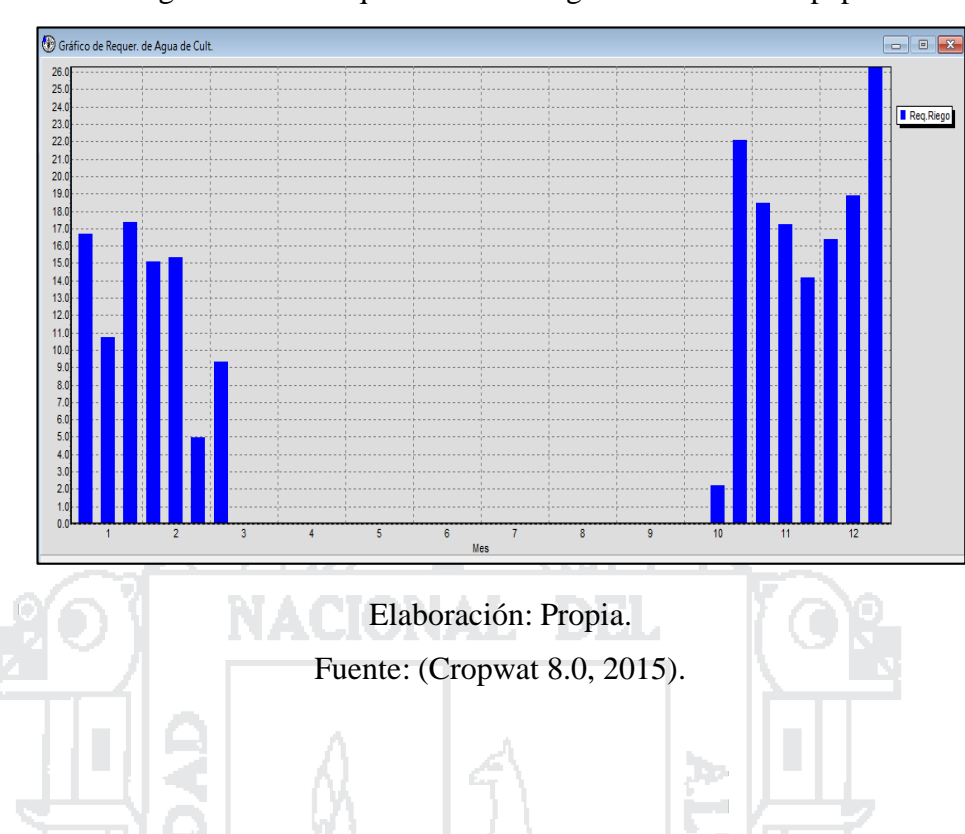

Figura N° 74: Requerimiento de agua del Cultivo de papa.

Los resultados de la demanda de agua que requiere el cultivo de papa se muestran en la figura 74 y se consideró 26.3 mm/día como valor máximo de demanda que requiere el cultivo de papa. Luego hallamos el caudal necesario de agua para 1.22 hectáreas.

$$
26.3 \frac{mm}{da} x \frac{l}{mmx m^{2}} x \frac{1 \, d(a)}{24 \, h} x \frac{1 \, min}{60 \, min} x \frac{1 \, min}{60 \, s} x \frac{1 \, m^{2}}{0.0001 \, ha}
$$
\n
$$
q = 3.044 \frac{l}{sxha} x 1.22 \, ha
$$
\n
$$
q = 3.71 \frac{l}{s}
$$

#### **Programación de riego.**

Estas características son importantes ya que nos muestran la programación de riego Gracias al Cropwat 8.0 obtenemos la siguiente figura:

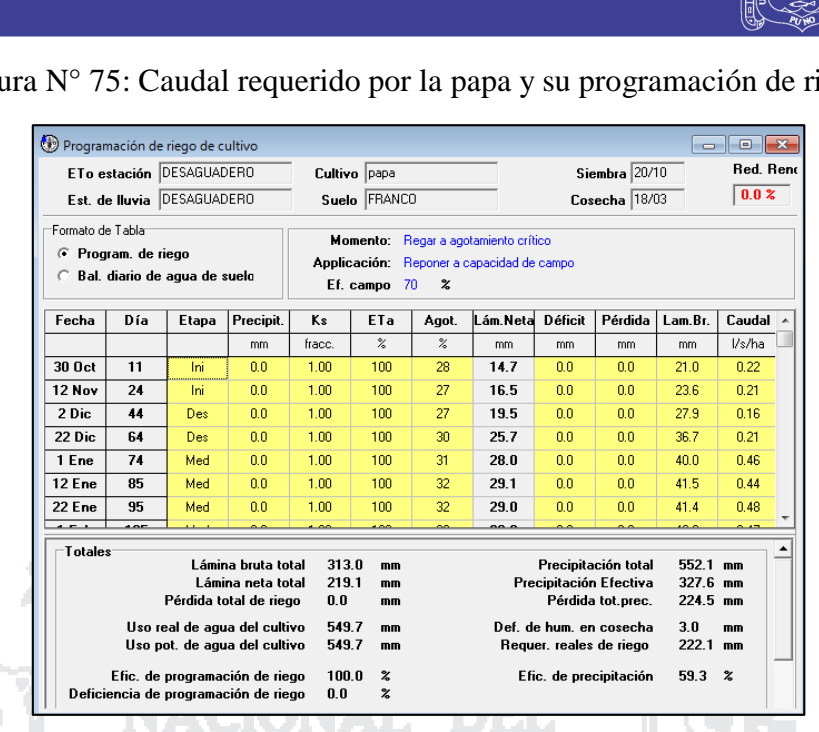

Figura N° 75: Caudal requerido por la papa y su programación de riego.

Elaboración: Propia.

Fuente: (Cropwat 8.0, 2015).

**Service** 

**Resumen técnico agronómico.**

Como resumen de datos obtenidos en el software Cropwat 8.0, tenemos:

Figura N° 76: Requerimientos técnicos – agronómicos de la papa.

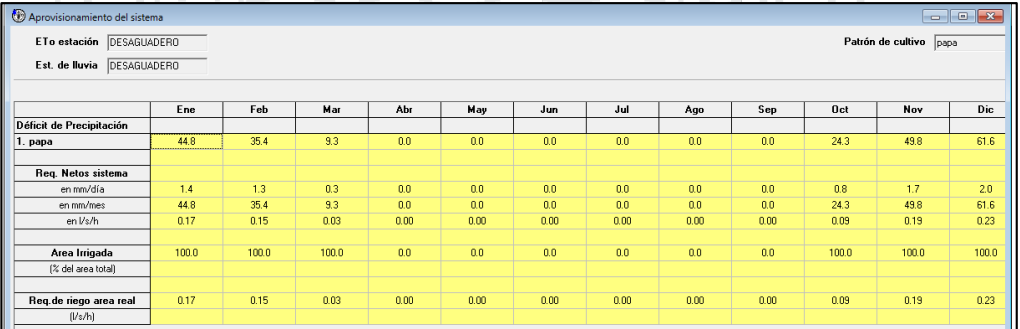

Elaboración: Propia.

Fuente: (Cropwat 8.0, 2015).

**Cálculo del volumen total.**

**Universidad** 

**Nacional del** Altiplano

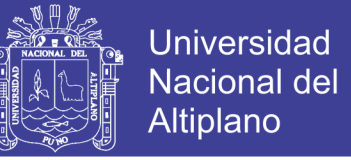

Para determinar el volumen de requerido por el terreno para el riego, primero se debe

conocer las necesidades hídricas del terreno (lámina bruta del riego).

$$
Vt = \frac{lb}{dia} \left(\frac{m^3}{dia}\right) \tag{67}
$$

Dónde:

Vt: Es el volumen total (m3/día).

Lb: Es la lámina bruta (milímetros, centímetros o litros por m²).

De la figura 75, muestra que para el desarrollo del cultivo de papa se necesita una lámina bruta total de 313.0 mm.

Para el cálculo del volumen total que se necesita para el riego del cultivo de papa durante los 150 días, se considera una lámina neta total de 2.08 mm/día.

Finalmente se tiene:

\n
$$
Vt = \frac{0.208cm}{dia} x \frac{100m^{3}}{1cmxha} x 1.22ha.
$$
\n
$$
Vt = \frac{25.376m^{3}}{dia}
$$
\nCálculo del tiempo de riego.

Para determinar el volumen de requerido por el terreno para el riego, primero se debe conocer las necesidades hídricas del terreno (lámina bruta del riego).

$$
Tr = \frac{Vt(m^3)}{\frac{Qxl}{s}}
$$
 (68)

Dónde:

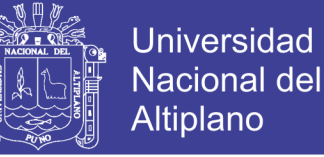

Vt: Es el volumen total (m3/día).

Q: Es el caudal (l/seg).

Reemplazando valores en la ecuación anterior, se obtiene:

 $Tr = 6839.89$  seq.

 $Tr = 1.89$  Horas.

Entonces el tiempo de riego que necesita e cultivo para nuestro diseño será 2 horas

por día.

### **4.1.2.Diseño hidráulico.**

De acuerdo a la bomba elegida de Hidrostal que seleccionamos para el bombeo de **In the State** agua con fines de irrigación fue el modelo 40/200.

Para comprobar el correcto funcionamiento del sistema y elección de la bomba adecuada, se utilizó el programa EPANET v2.0 para la simulación de nuestro sistema con los datos previamente obtenidos y los resultados que obtuvimos se presentan en las figuras 77 y 78 respectivamente:

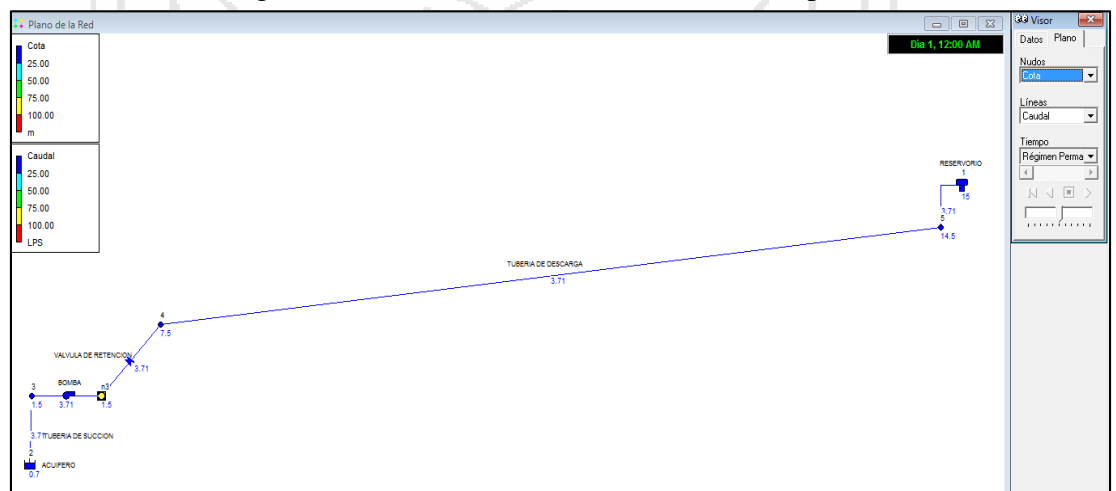

Figura N° 77: Caudal del sistema mediante Epanet v2.0.

Elaboración: Propia.

Fuente: (Epanet v2.0).

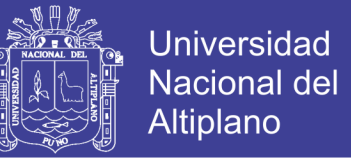

Según la figura 77 el caudal que se muestra en el plano de red del EPANET v2.0 es

3.71 l/s.

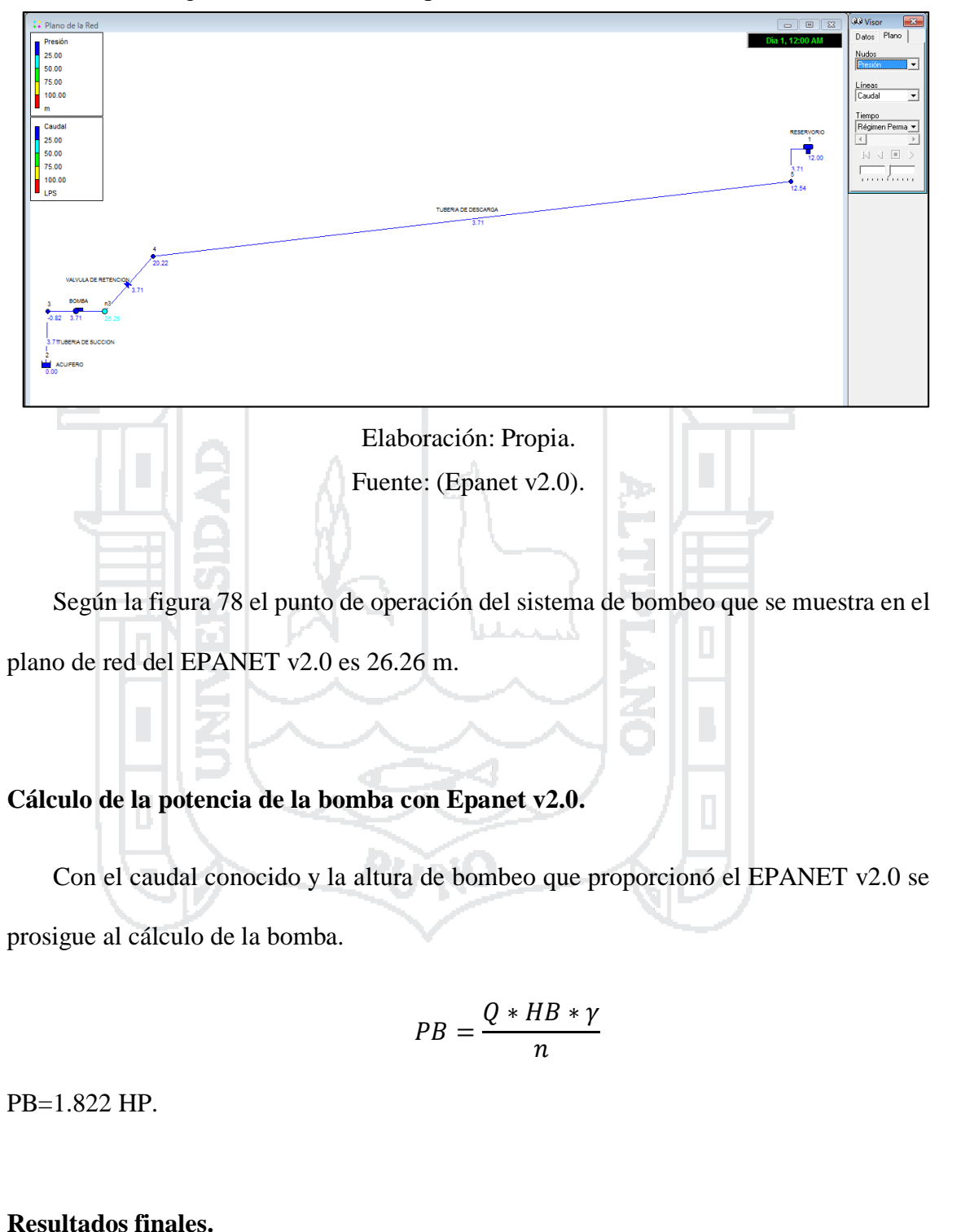

Figura N° 78: Punto de operación del sistema de bombeo.

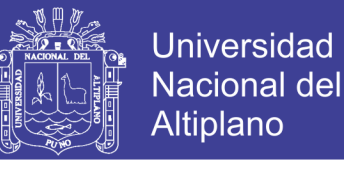

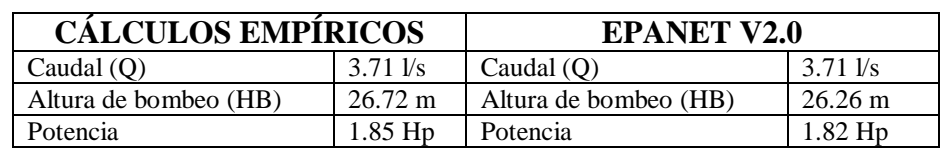

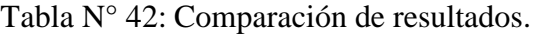

De los resultados obtenidos de la tabla, se considera que para este proyecto se requerirá una bomba de agua del modelo 40/200 de la familia de Bombas de eje libre ISO 2858 que pertenece a la marca Hidrostal.

La bomba seleccionada que se usará en este proyecto y que garantice el correcto funcionamiento para el sistema de bombeo de agua, de acuerdo a las condiciones de trabajo en la zona de estudio según la tabla 42 será de 2 HP.

#### **4.1.3.Diseño eólico solar.**

#### **4.1.3.1. Energía solar fotovoltaica.**

Las mediciones de caracterización (curva I-V) de un módulo fotovoltaico permitieron determinar la corriente de cortocircuito, para poder con esta realizar los cálculos de la irradiancia solar y de la temperatura del módulo.

Los resultados fueron, la potencia nominal de sistema fotovoltaico será de 960W (4x240 Wp), considerando que la radiación promedio de la zona de estudio es de 5.02 Kwh/m², se obtuvo:

La energía total estimada fotovoltaica de 4x240Wp es:

Energía Generada día= (4x240x5.02) =4815.36 W-h=4.81536Kw-h.

Energía Generada año=  $(4x240x5.02)x365/1000 = 1757606.4 W-h=1757.6064 Kw-h$ .

Elaboración: Propia.

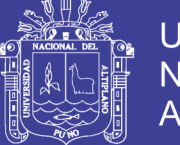

#### **4.1.3.2. Energía Eólica.**

Las mediciones de caracterización de un aerogenerador permitieron su curva de potencia (P (W) – V(m/s)). En el proceso experimental realizado, se planteó las siguientes tareas:

- Medida de las curvas I-V en función de la velocidad del viento.
- Medida de las curvas Icarga-velocidad del viento para dos condiciones de carga de batería de 24 – 48 Vcc.

Los resultados fueron, los siguientes:

- La potencia nominal de sistema eólico seleccionado será de 343W (9.4 m/s, altura de la torre 6 m).
- La velocidad del viento a 2.82 m/s es de 2.37 m/s, esto se calcula en función a la velocidad media a 10 m de la superficie es 2.82 m/s (base de datos de la Nasa).
- Extrapolando de la curva de potencia del fabricante de máquinas eólicas se determina que la potencia resultó de 13W (2.37 m/s).

Luego se determinó que la energía generada será: Energía Generada día=  $(13x24)$  =312 W-h =0.312 Kw-h. Energía Generada año= (13\*24\*360) =113880 W-h=113.88 Kw-h.

#### **4.1.3.3. Baterías y regulador de carga.**

El conjunto paneles más aerogenerador genera energía que es almacenada en un sistema de acumulación o batería con una capacidad de 200 A/día y 12 Vcc. Este sistema consta de 1 batería en paralelo y 2 baterías en serie, dando un total de 2 baterías.

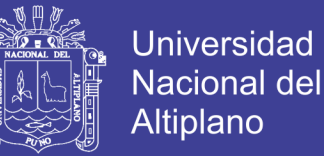

El regulador de carga seleccionado es de 1x50A, 12/24v.

#### **4.1.3.4. Inversor DC/AC.**

Según la demanda calculada, la potencia de diseño del inversor resulto ser de 1800W, por lo que se seleccionó 1x1800w 24Vcc/230Vca 60Hz.

#### **4.1.3.5. Suma de energías.**

El objetivo de esta etapa es obtener mediciones sobre los métodos de trabajo y las curvas de potencia (Icarga – V) del sistema eólico solar. Se determinó mediante el cálculo sencillo en Excel y corroborando posteriormente mediante programa computalizado HOMER 2, que el funcionamiento del sistema eólico solar, (con el aporte del 92% de los paneles solares y 8% del aerogenerador), viable. Pero el sistema óptimo y económico factible es el sistema fotovoltaico (con el aporte del 100% de los paneles solares).

#### **4.1.3.6. Resumen de resultados obtenidos mediante cálculos empíricos.**

Los elementos que conformarán las diversas configuraciones del Sistema (Eólico Solar, solo Eólico y solo Solar), se muestran en el siguiente cuadro de resumen:

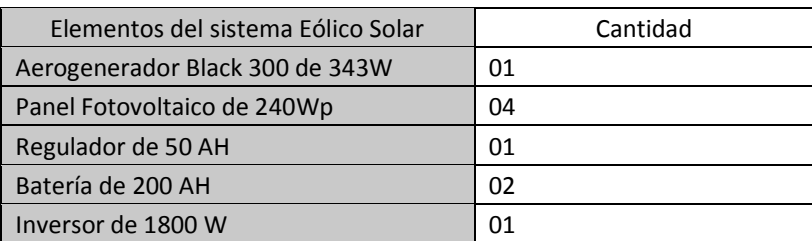

Tabla N° 43: Resumen de los resultados del sistema Eólico Solar.

Elaboración: Propia.

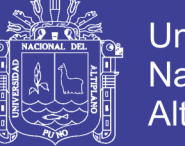

**Universidad Nacional del** Altiplano

Tabla N° 44: Resumen de los resultados obtenidos del sistema Eólico.

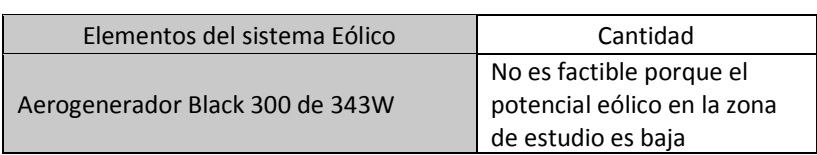

Elaboración: Propia.

Tabla N° 45: Resumen de los resultados obtenidos del sistema Solar.

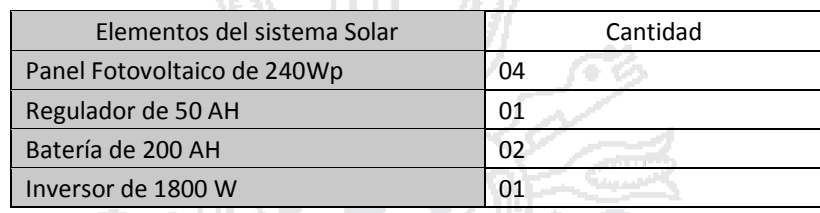

Elaboración: Propia.

#### **4.1.4.Resultados computacionales.**

Luego de crear nuestro esquema del sistema (Figura 79), procedimos a ingresar la información necesaria para que HOMER pueda realizar el cálculo respectivo, accediendo a las opciones respectivas.

h.

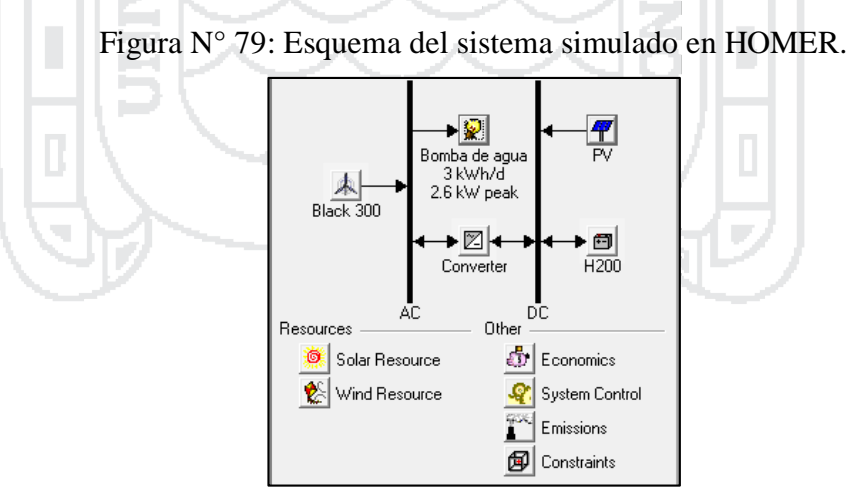

Elaboración: Propia.

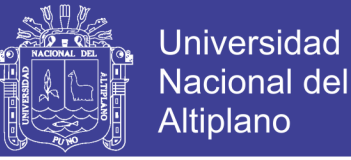

#### **4.1.4.1. Fuente solar.**

HOMER 2 utiliza los insumos de recursos solares para calcular la potencia del generador fotovoltaico para cada hora del año. Se introduce la latitud y longitud, y el programa con su base de datos online.

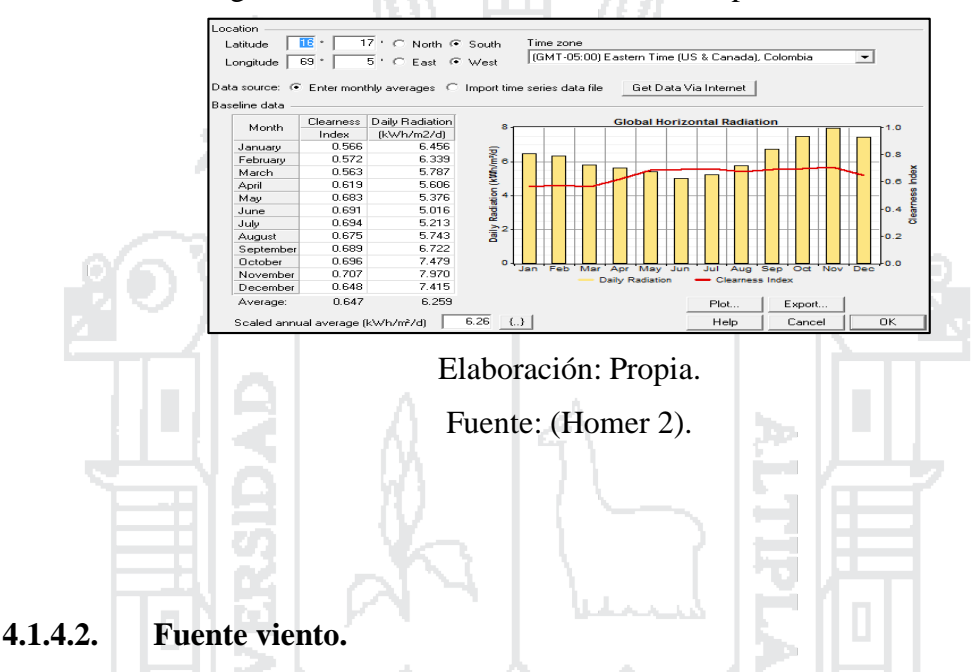

Figura N° 80: Ventana Solar Resource Inputs de HOMER.

HOMER utiliza insumos del recurso eólico para calcular la potencia de la turbina de viento cada hora del año. Introduciendo la altitud y la velocidad de viento media para cada mes.

Figura N° 81: Ventana Solar Resource Inputs de HOMER.

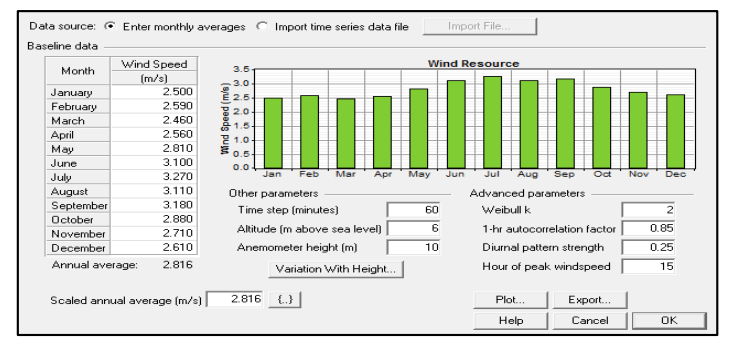

Elaboración: Propia.

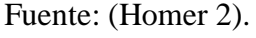

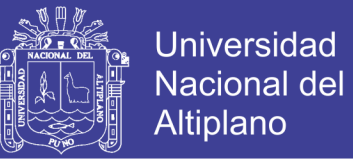

#### **4.1.4.3. Carga primaria.**

Se escoge el tipo de carga (DC o AC), se ingresa 24 valores de carga y una escala promedio anual (Figura 82).

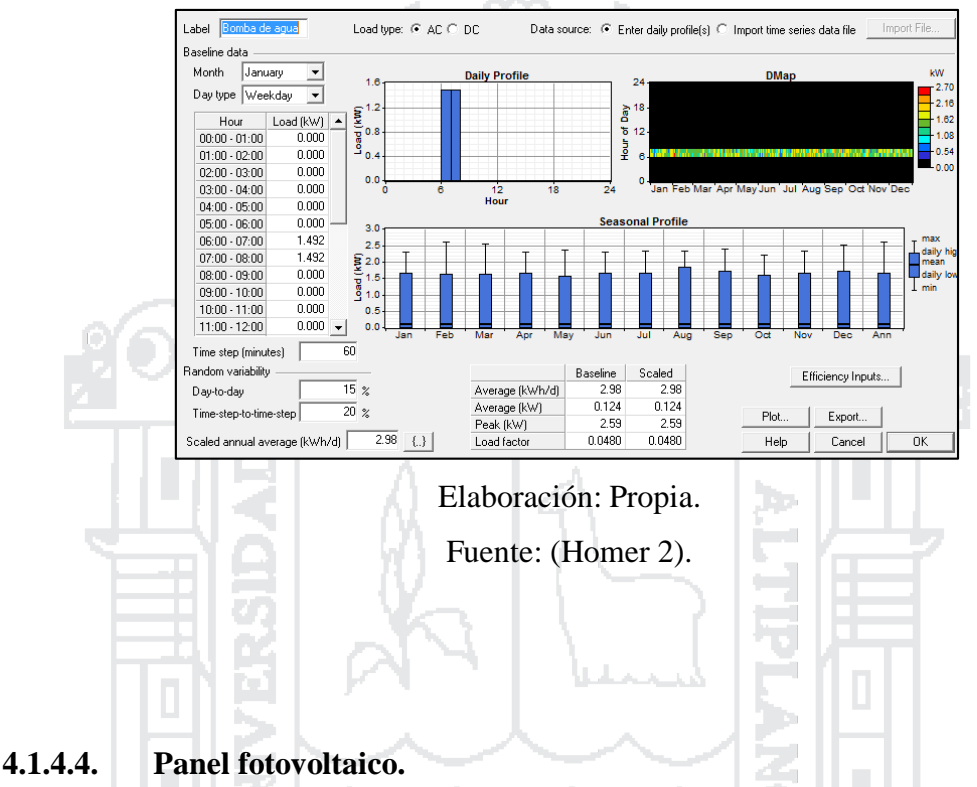

Figura N° 82: Ventana Primary Load Inputs de HOMER.

Se ingresa por lo menos un tamaño de panel y el valor del costo de capital (incluye

los módulos, hardware de montaje e instalación, etc.) (Figura 83).

#### Figura N° 83: Ventana PV Inputs de HOMER.

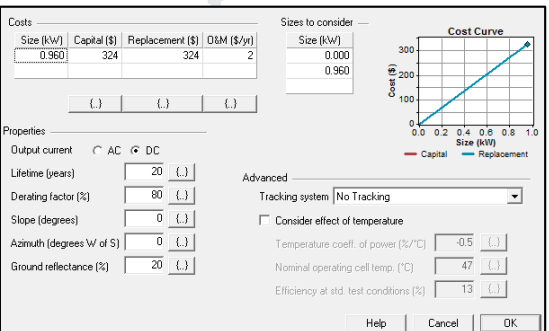

Elaboración: Propia.

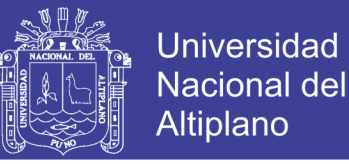

#### **4.1.4.5. Turbina eólica.**

Se ingresa el tipo de turbina eólica Black 300 y el valor del costo de capital en la tabla de costos. Incluye el costo de la torre, el controlador, el cableado y mano de obra.

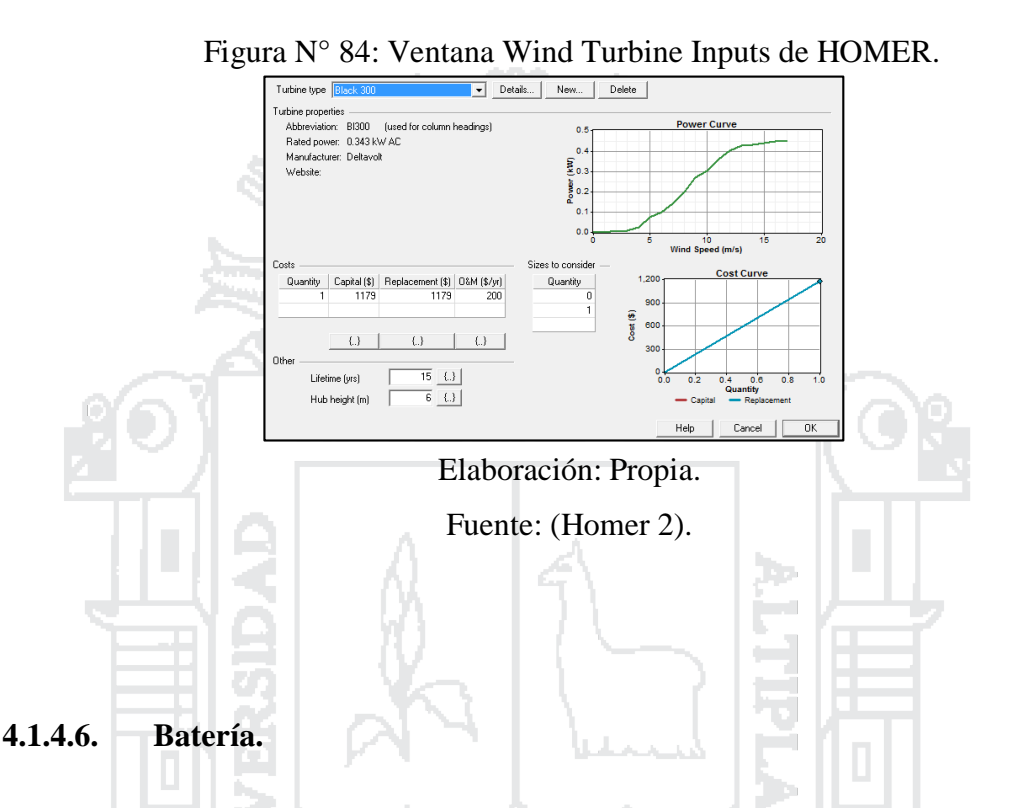

Elegimos un tipo de batería y el valor del costo de capital en la tabla de costos. Incluye todos los costos asociados con el banco de baterías, como un hardware de montaje, instalación y mano de obra (Figura 85).

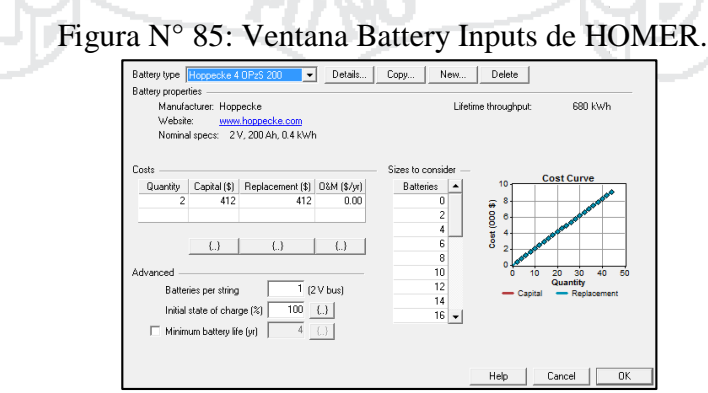

المريدا С.

Elaboración: Propia.

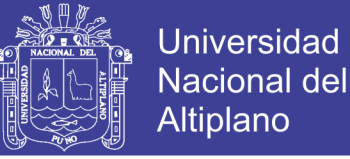

#### **4.1.4.7. Convertidor.**

Elegimos un tipo de Inversor y el valor del costo de capital en la tabla de costos. Incluye todos los costos asociados con el banco de baterías, como un hardware de montaje, instalación y mano de obra (Figura 86).

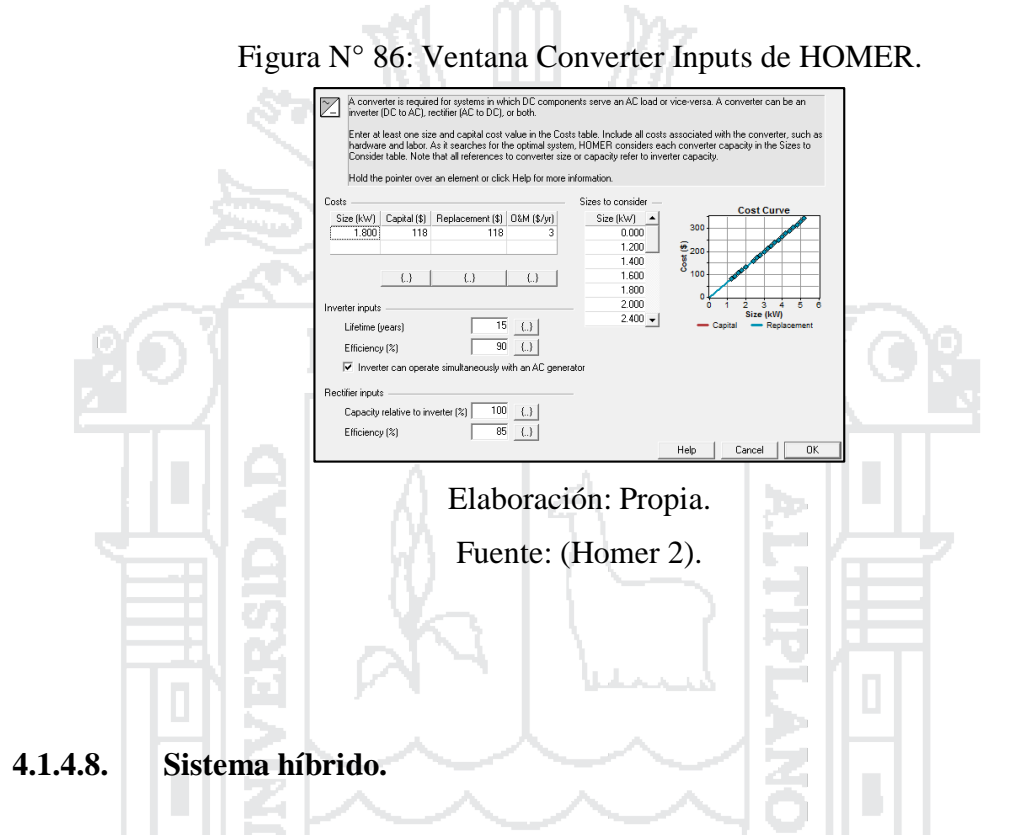

Los resultados de la simulación del sistema híbrido con el cálculo refinado:

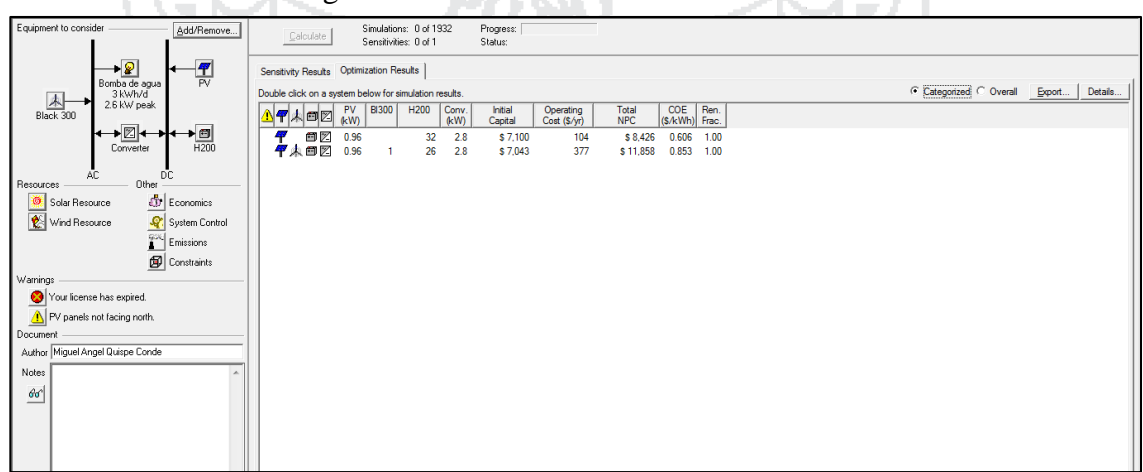

Figura N° 87: Ventana Híbrido refinado de HOMER.

Elaboración: Propia.

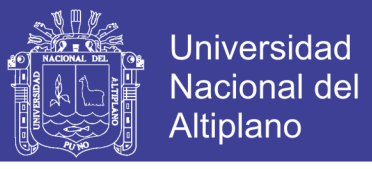

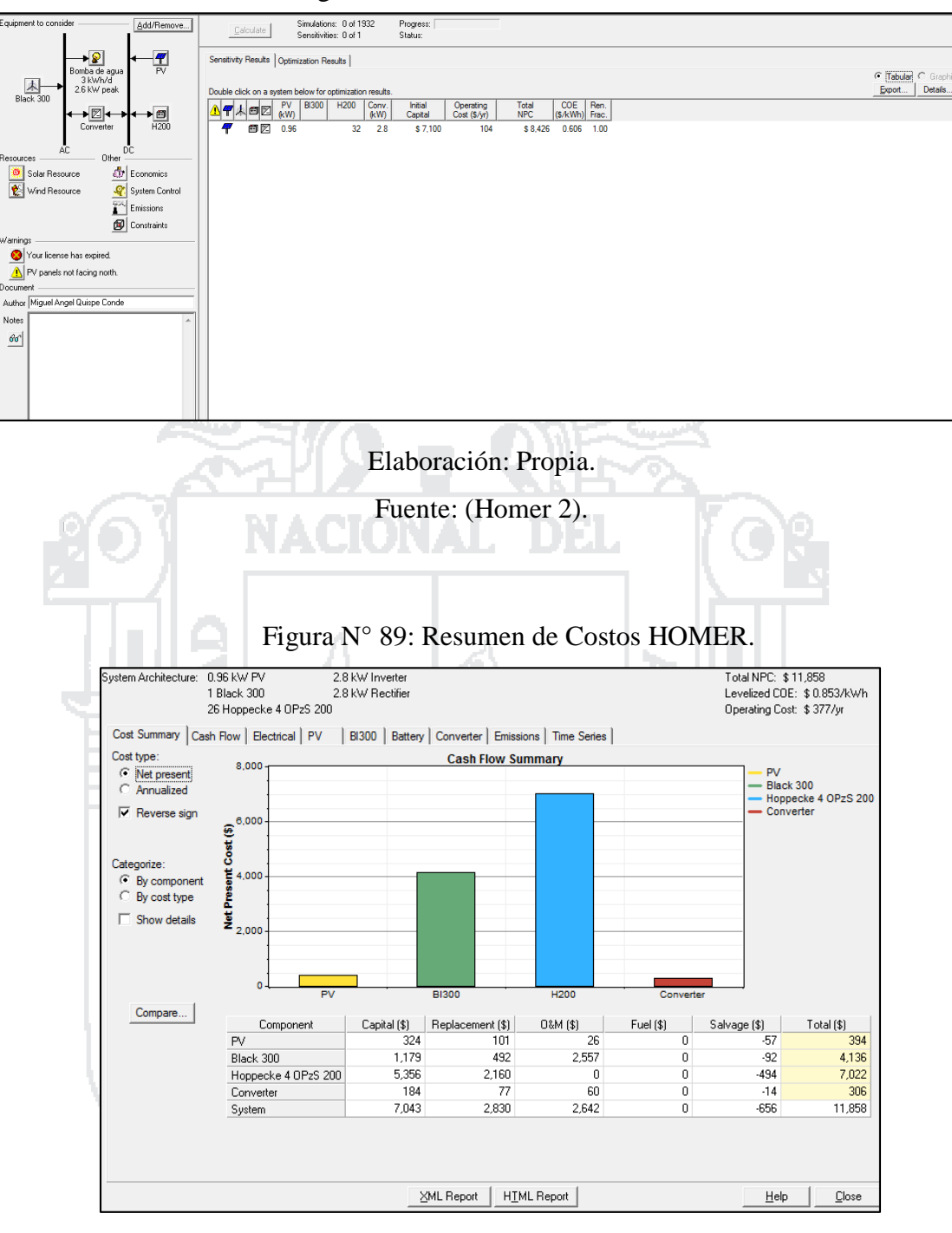

Figura N° 88: Cálculo refinado de HOMER.

Elaboración: Propia.

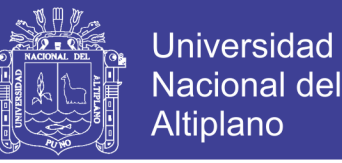

#### **4.1.4.9. Resumen de los resultados computacionales.**

Los resultados computacionales obtenidos mediante el Homer 2 se muestran en la tabla 46.

Tabla N° 46: Resumen de los resultados computacionales del Homer 2.

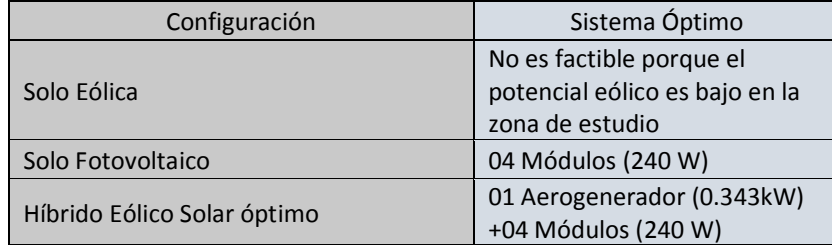

Elaboración: Propia.

#### **4.2. Discusión.**

Para determinar la factibilidad y rentabilidad costo beneficio de este proyecto para el Centro poblado de Chinumani se analizaron dos evaluaciones de casos distintos para determinar con relación a la generación de energía eléctrica (con energía convencional y energía mediante uso de energías alternativas con paneles solares y un aerogenerador).

#### **4.2.1.Evaluación de un sistema de bombeo de agua con sistema eólico solar.**

Para este caso se primero se evalúan los recursos disponibles en la zona de estudio como radiación solar, velocidad del viento y recurso hídrico (ojo de agua).

Después se analiza los parámetros necesarios (radiación solar, velocidad del viento y recurso hídrico), para que con el aprovechamiento de estos recursos naturales que existen en la zona de estudio, satisfagan la demanda de energía eléctrica que se necesitará para el funcionamiento de una bomba de agua y que se empleará para fines de riego en el centro poblado de Chinumani.

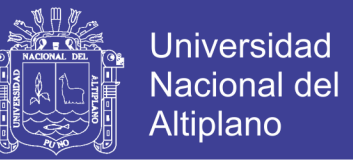

Finalmente se realizará una evaluación económica mediante un análisis de

rentabilidad del proyecto (ver anexo 16).

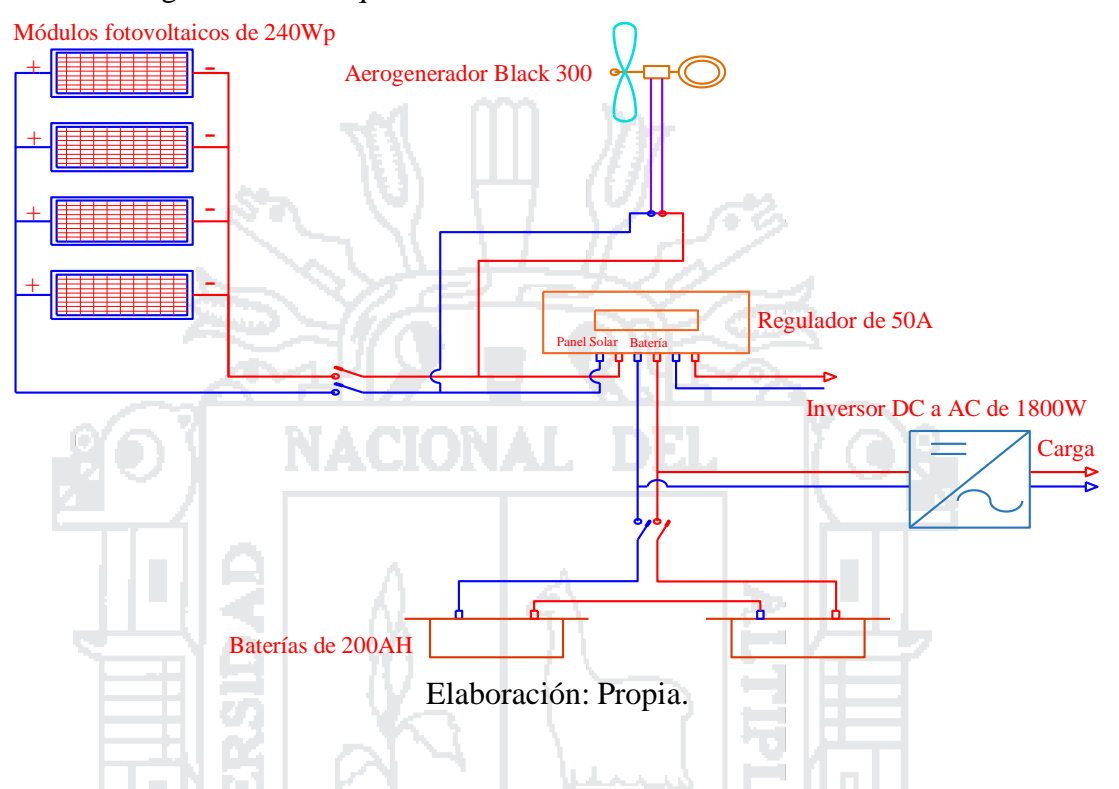

Figura N° 90: Esquema de instalación de un sistema eólico solar.

De la figura 90, se analiza la instalación de un sistema eólico solar para la generación de energía eléctrica que satisfaga la demanda de una bomba de agua de 2HP y que consta de:

 Paneles solares modelos CS6P-240P de 240 Wp (1 en serie y 4 en paralelo), total 4 paneles.

- Aerogenerador Black 300 (1 aerogenerador con potencia nominal de 343 W).
- Regulador de carga BlueSolar (1 regulador de 50 A).
- Baterías Ritar de 200 AH(2 en serie y 1 en paralelo), total 2 baterías de 12v.
- Inversor Xantrex de 1800 W(1 inversor).
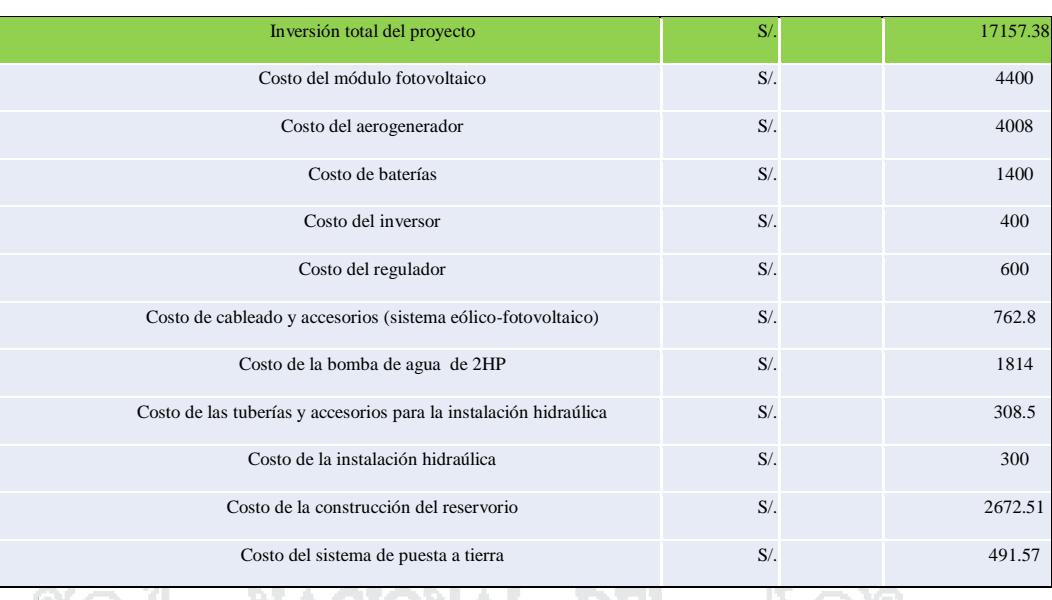

### Tabla N° 47: Inversión total del proyecto con un sistema eólico solar.

Elaboración: Propia.

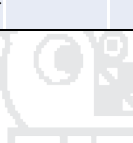

. . . .

**Universidad** 

**Nacional del** Altiplano

Tabla N° 48: Análisis de rentabilidad del proyecto sin financiamiento.

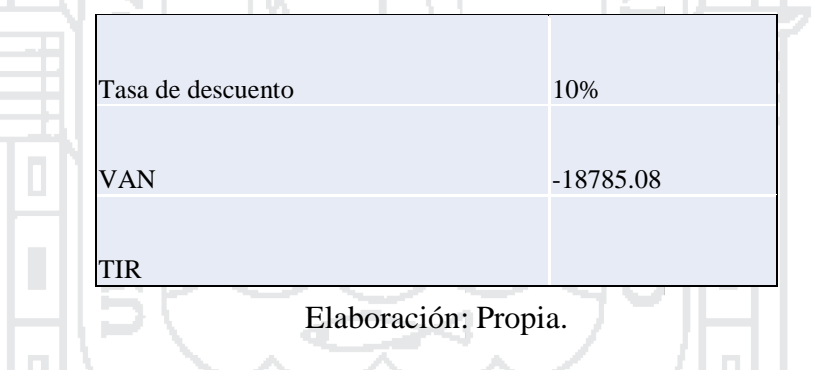

Tabla N° 49: Análisis de rentabilidad del proyecto con financiamiento.

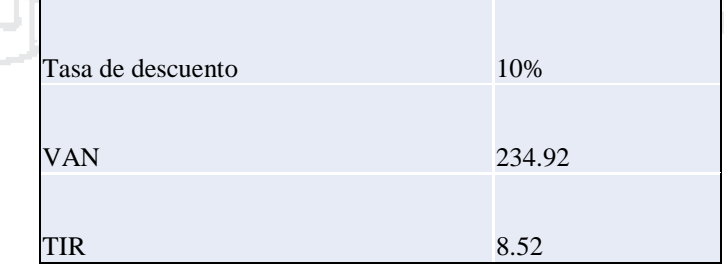

Elaboración: Propia.

. . .

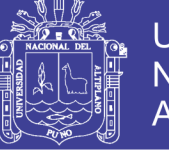

### **Universidad Nacional del** Altiplano

### **4.2.2.Evaluación de un sistema de bombeo de agua con sistema convencional.**

Para este caso se evalúa las redes convencionales de baja tensión existentes en la zona de estudio para la generación eléctrica que satisfaga la demanda de una bomba de agua y que utilice para fines de riego en el Centro poblado de Chinumani.

Finalmente se realizará una evaluación económica mediante un análisis de rentabilidad del proyecto con un sistema convencional (ver anexo 17).

Figura N° 91: Red secundaria a 142 metros del ojo de agua.

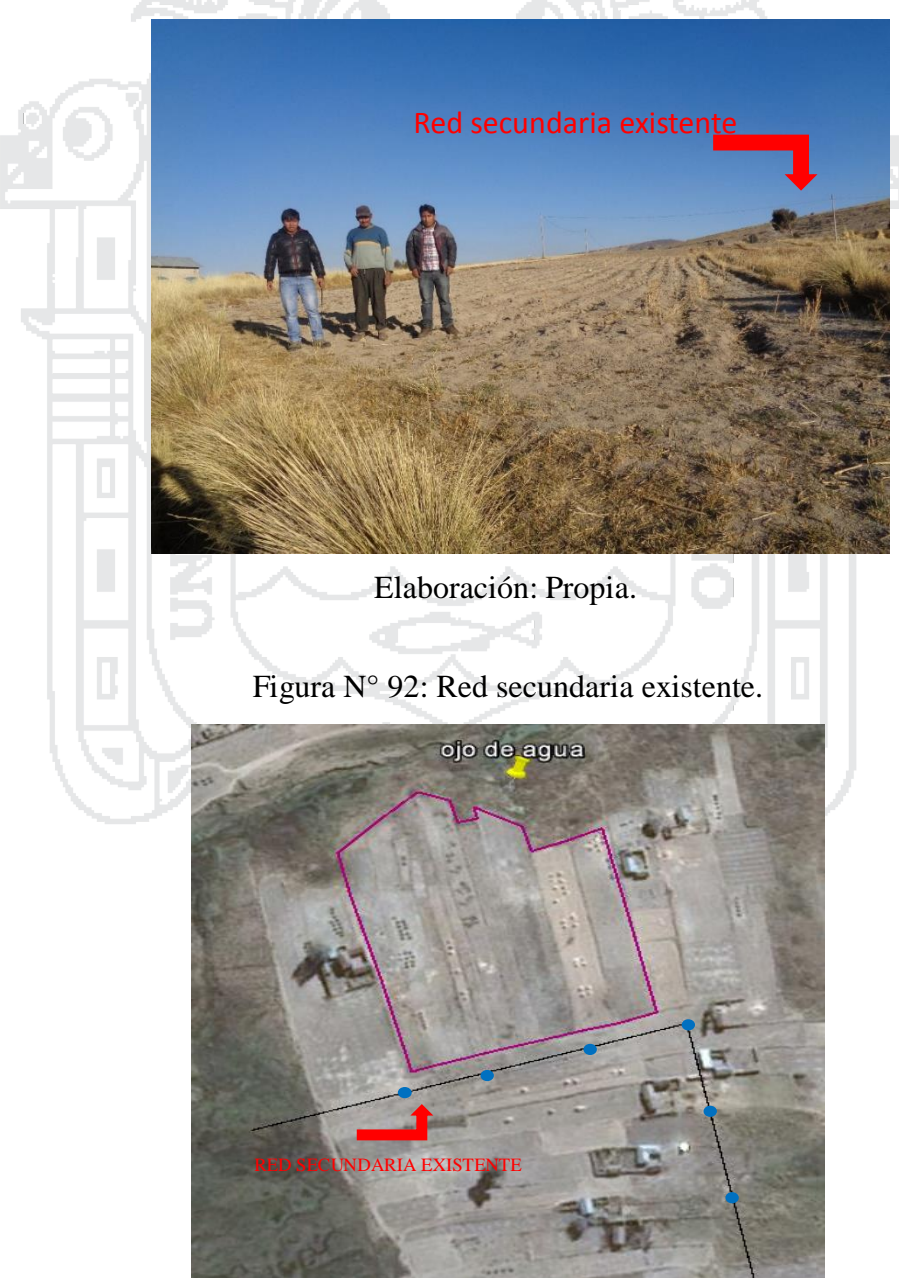

Elaboración: Propia.

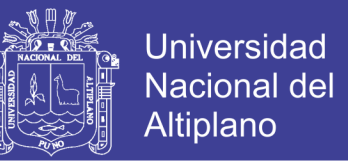

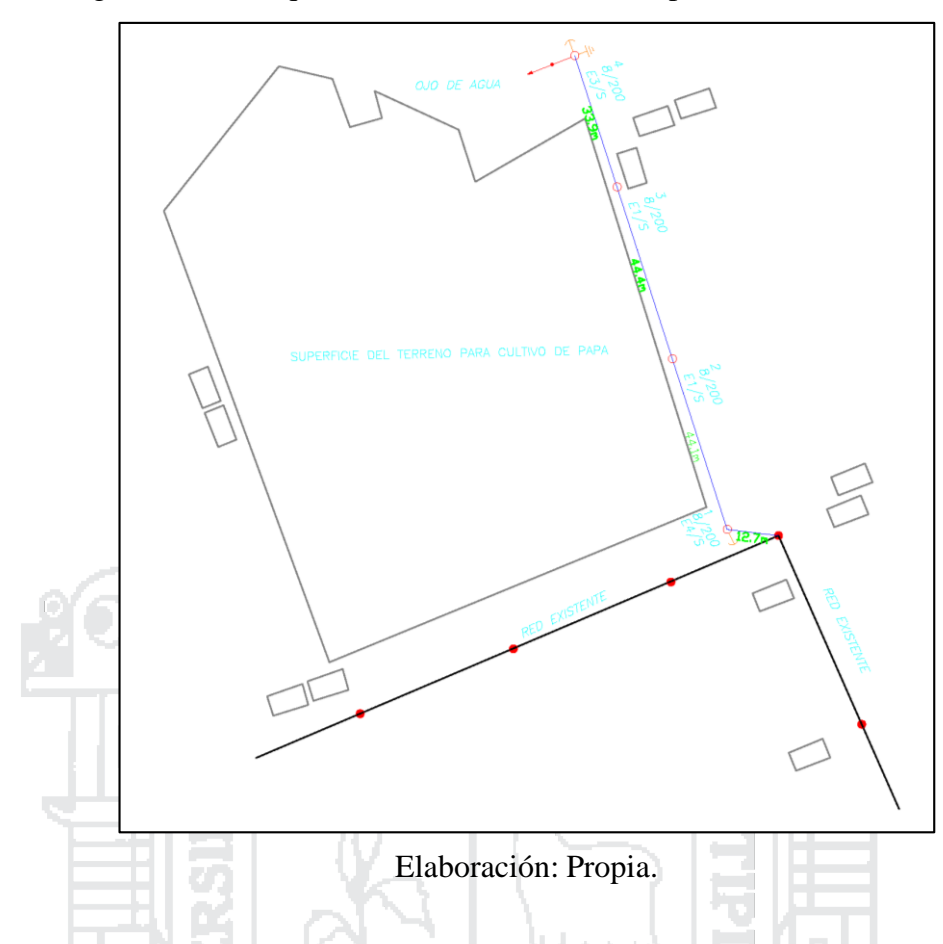

### Figura N° 93: Esquema de instalación de la ampliación de red secundaria.

### Tabla N° 50: Inversión total del proyecto con sistema convencional.

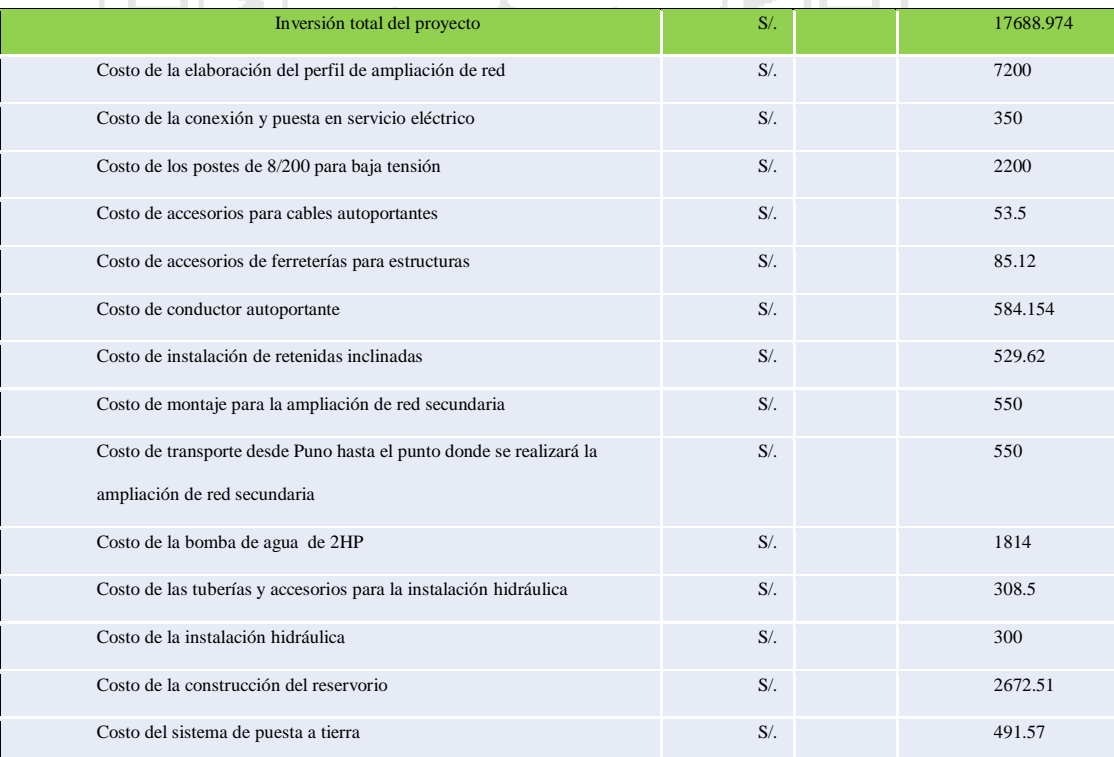

Elaboración: Propia.

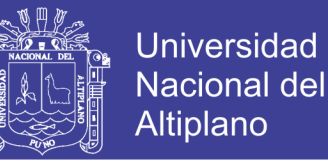

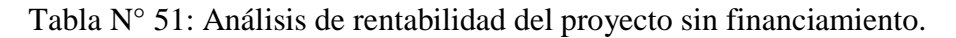

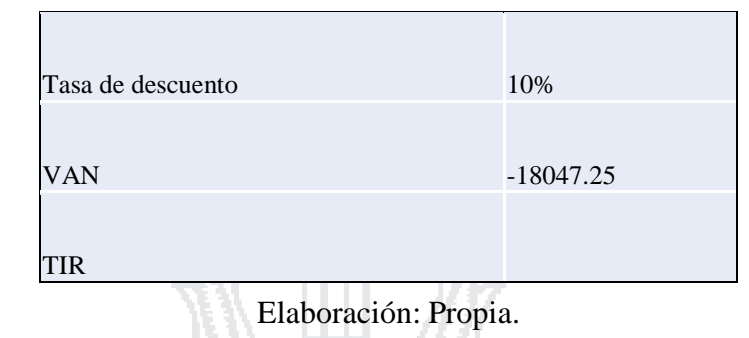

Tabla N° 52: Análisis de rentabilidad del proyecto con financiamiento.

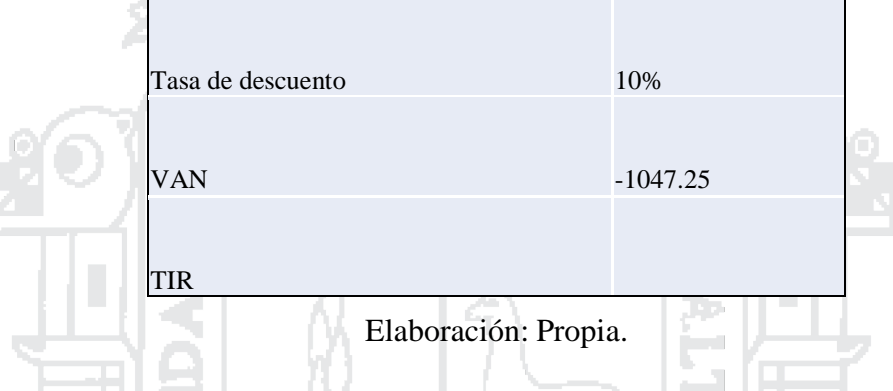

De las dos evaluaciones que se analizaron para determinar el costo beneficio del proyecto. Se determinó que para su aplicación se necesitará una inversión económica privada, ya que de acuerdo a la tabla 49, el valor del Tir es positivo por tal razón se deduce que la alternativa 1 es rentable en comparación a la alternativa 2 puesto que de acuerdo a la tabla 52, el valor del Tir es negativo y para inversión de proyectos privados o públicos, se recomienda que el valor del Tir sea positivo. Por tal razón se recomienda aplicar la alternativa 1 como proyecto rentable para el Centro poblado de Chinumani.

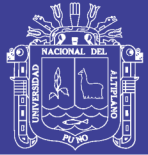

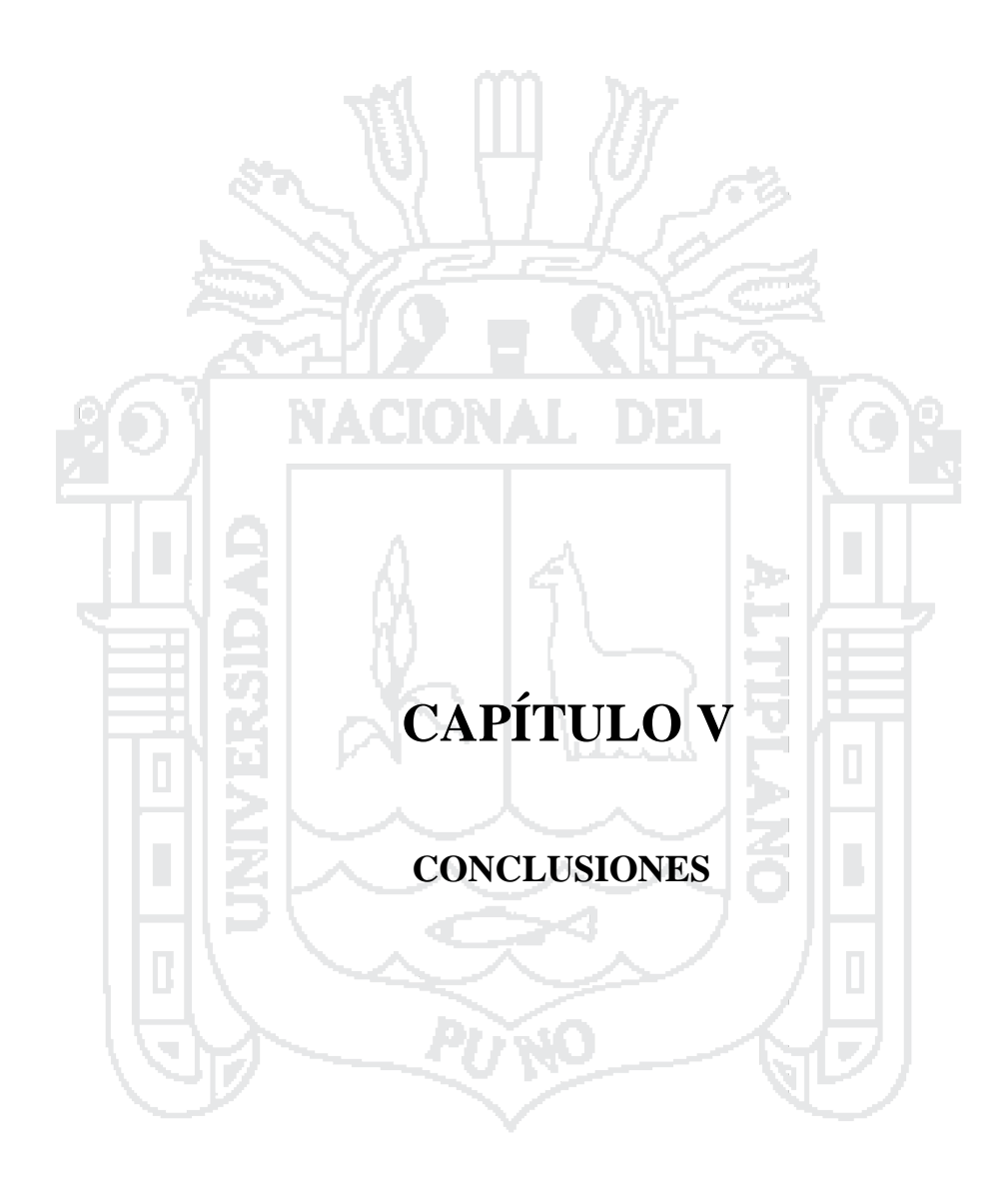

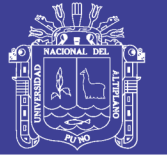

- $\triangleright$  Con el presente diseño y selección de un sistema eólico solar se mejorará y promoverá el desarrollo y fortalecimiento económico en el centro poblado de Chinumani, ya que es un sistema rentable.
- Con el parámetro de la velocidad promedio del viento en la zona de estudio que obtuvimos de la NASA, Atlas Eólico del Perú y la base de datos históricos del Senamhi, se obtuvieron 2.82 m/s, 3.17 m/s y 2.66 m/s respectivamente y parámetro de la radiación solar promedio que obtuvimos de la NASA, Atlas Solar del Perú y cálculos empíricos, se obtuvieron 6.09 Kwh/m²día, 5.58 Kwh/m²día y 6.26 Kwh/m²día respectivamente, lo que es ideal para la aplicación del sistema alternativo eólico solar para la generación de energía eléctrica y satisfaga la demanda de 2 HP que requiere la bomba de agua para aplicación en la agricultura en el centro poblado de Chinumani.
- $\triangleright$  Con el uso de herramientas computacionales como es el Homer 2, Climwat v 2.0, Cropwat 8.0, Epanet v 2.0 y Censol 5 se simplifica el desarrollo y diseño de un sistema eólico solar para bombeo de agua con fines de riego.
- Con la tecnología propuesta en este proyecto mediante la aplicación de un sistema eólico solar para bombeo de agua con fines de riego, se busca mejorar en un 90% la producción agrícola en el centro poblado de Chinumani.

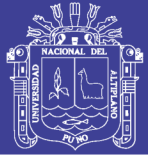

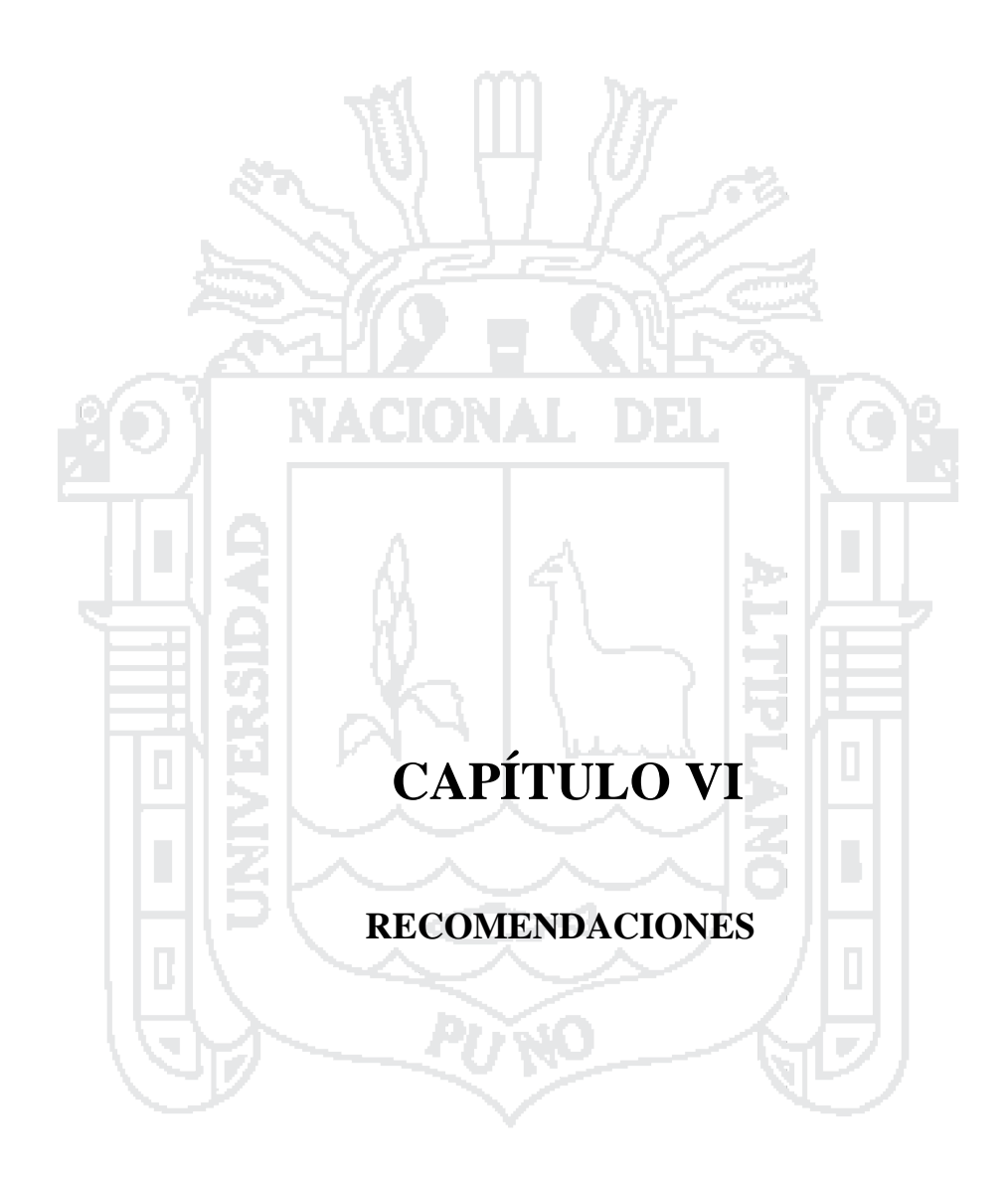

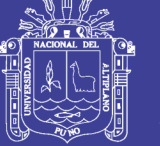

- $\triangleright$  Se recomienda la aplicación de este tipo de proyecto de generación de energía eléctrica con sistemas de generación no convencionales en zonas rurales aisladas de la región de Puno ya que la energía eléctrica generada es totalmente limpia y que su uso en las actividades agrícolas, ganaderas y electrificación rural trae mayor progreso económico y social a zonas de escasos recursos económicos.
- $\triangleright$  Se recomienda el uso de herramientas computacionales como es el caso del Cropwat, Epanet, Climwat, Censol y el Homer para simplificar y comprobar resultados obtenidos de forma empírica con los resultados que nos proporcionan estos softwares para que garantice el correcto funcionamiento de un sistema Eólico Solar para bombeo de agua con fines de riego.
- $\triangleright$  Se recomienda la capacitación a las familias del centro poblado en la importancia y aplicación de los recursos que disponen como el recurso del agua, el recurso solar y el recurso del viento para proyectos tecnológicos como sistemas eólicos solares con fines de riego, bombeo, ganadero, electrificación rural.

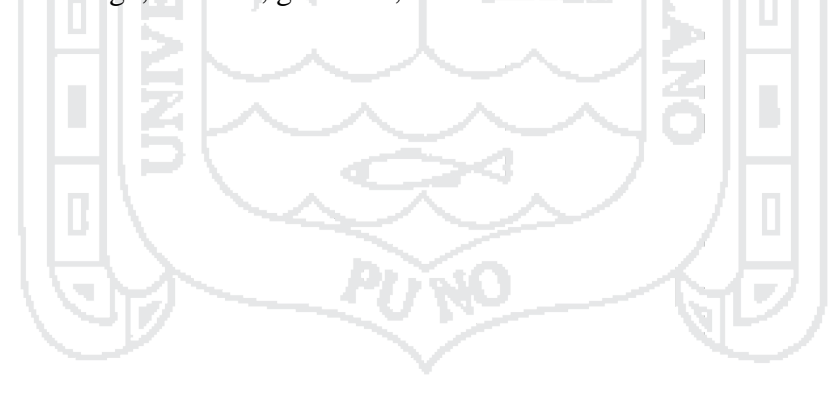

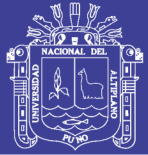

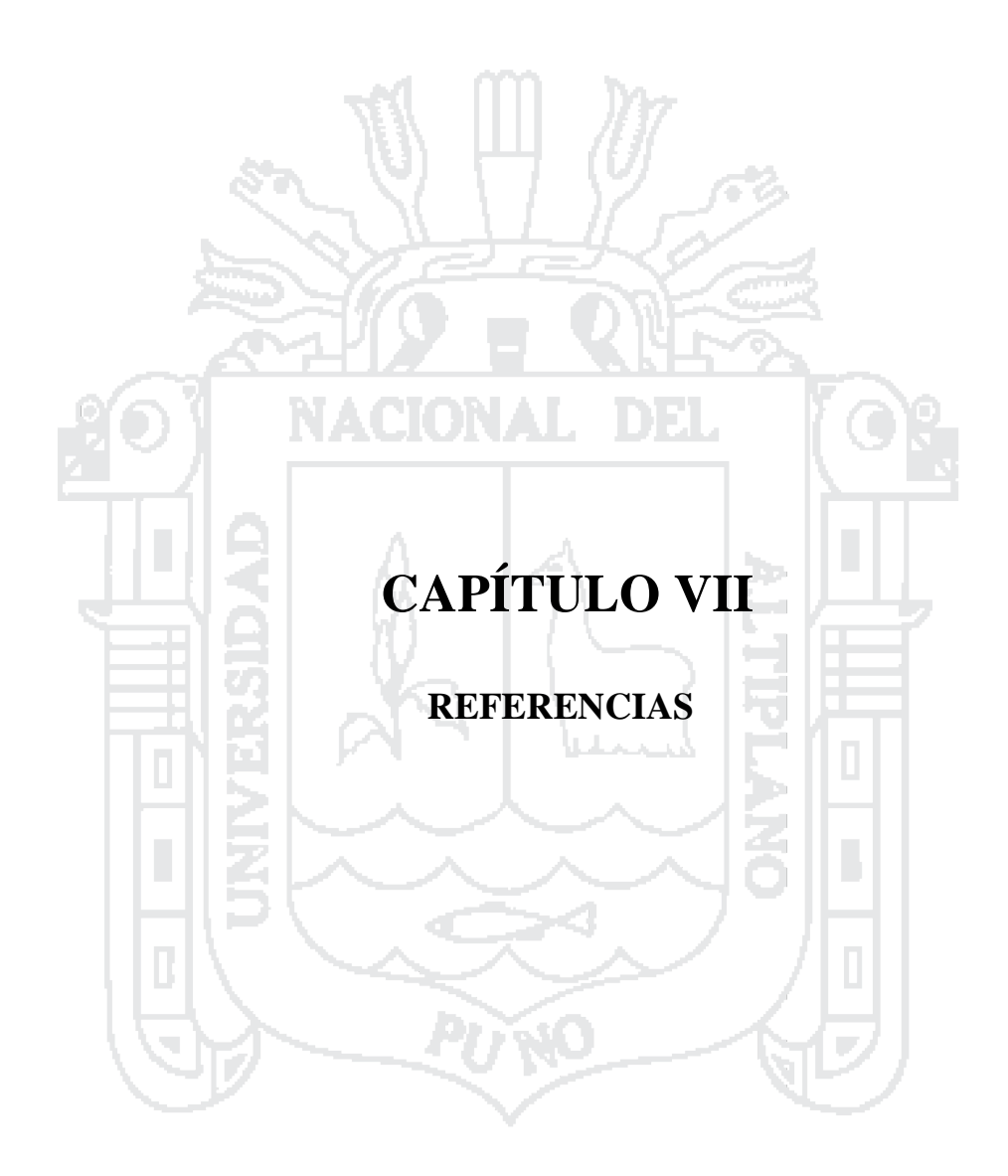

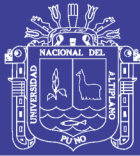

### **REFERENCIAS**

- 1. Andrés Orellana , José Sarango (2015) "Estudio de factibilidad para el uso de energía solar y eólica en sistema de alumbrado público para la vía de integración barrial ,sector plateado servido por empresa eléctrica regional del sur". Universidad Politécnica Salesiana Sede Cuenca –Ecuador.
- 2. Food and Agriculture Organization ,(2006). "Evo traspiración del cultivo, guías para la determinación de los requerimientos de agua de los cultivos". Roma. FAO.
- 3. Bartolomé Espinoza (2014) "Análisis técnico y económico del diseño de sistema de riego a hidrante parcelario utilizando dos métodos, por turnos y con la técnica de clement".Institución De Enseñanza E Investigación En Ciencias Agrícolas. Montecillo, Texcoco, Edo De México.
- 4. Berg H , Salas H (2011). "Energía eólica, Energías Renovables". Recuperado de <http://www.top50-solar.de/es/participante/id/6350/deltavolt.pe-.html>.
- 5. Carlos Sanchez (2013) "IV Conferencia Latino Americana de Energía Solar (IV ISES\_CLA) y XVII Simposio Peruano de Energía Solar (XVII- SPES)". Escuela Politécnica .Quito.
- 6. Carlos Sánchez (2013). "Diseño de alternativas técnicas en la transformación del riegos superficial por inundación a riego tecnificado modular. caso de análisis: ovalo tunga, sistema de riego Mochahuachi". Escuela Politécnica Nacional ,Quito-Ecuador.
- 7. Carolina Barreto , Jhon Duffy ( 2010)"Riego solar-eólico por goteo de bajo costo para pequeños agricultores". IV Conferencia Latino Americana de Energía Solar (IV ISES\_CLA) y XVII .Simposio Peruano de Energía Solar (XVII- SPES).
- 8. Danny Auccacusi.(2014) "Análisis técnico y económico para la selección del equipo óptimo de bombeo en Muskarumi-Pucyura –Cusco usando fuentes renovables de energía". Universidad Católica. Lima –Perú.
- 9. Diego Arricibita. (2015) "Estudio de factibilidad y viabilidad de un sistema híbrido de generación eléctrica aislado con energías renovables en Bolivia". Universidad Pública de Navarra. Pamplona –España.
- 10. Elmer Ramírez (2015) "Modelo estratégico para viabilizar proyectos de generación de electricidad utilizando Energías Renovables No Convencionales en zonas rurales del Perú, para promover su desarrollo sustentable". Universidad Mayor de san marcos. Lima –Perú.
- 11. Esteban Rafael Escobar (2012) "Estudio de factibilidad de un sistema de electrificación autónomo eólico para sistemas de telecomunicación en zonas rurales del callejón interandino del Ecuador". Escuela Politécnica del Ejército ESPE. Quito –Ecuador.
- 12. Fernando Martínez (2002) "Epanet 2.0 en Español". Universidad Politécnica de Valencia. Valencia –España.
- 13. Filiberto Candia, Daniel Domínguez (2010) "Sistema de Riego para Zonas Rurales de Mexico". Foro Consultivo Científico y Tecnológico.
- 14. Hurtado E (2005). "Principios y Aplicaciones de Riego" Editorial REVERTE SA .Edición 1985.
- 15. Ibáñez M (2004) "Tecnología Solar". Universidad Medio Ambiente .Editorial : Mundi-Prensa.
- 16. Juan Chercca (2014). "Aprovechamiento del Recurso Eólico y Solar en la Generación de Energía Eléctrica y la Reducción de Emisiones de Co2 en el Poblado Rural La Gramita de Casma". Universidad Nacional de Ingeniería. Lima – Perú.

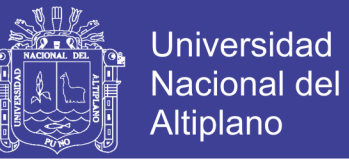

- 17. Luis Guerra (2013) "Estudio De Factibilidad Técnico/Económica De Un Sistema Híbrido De Generación De Energía Eléctrica Para Escuelas De Quinchao".Universidad De Chile.
- 18. Marta Calvo (2010) "Estudio De Las Alternativas Para El Abastecimiento De Un Sistema De Riego Con Energías Renovables En Alcorisa".Escuela Universitaria De Ingeniería Técnica Industrial De Zaragoza – Colombia.
- 19. Neidaly Sanchez (2016) "Diseño De Un Sistema Híbrido Eólico Solar Para El Bombeo De Agua". Universidad Tecnológica De Pereira Facultad De Ingeniería Mecánica .Pereira Risaralda-Colombia.
- 20. Vanessa C, Herrera (2011) "Sistema Hibrido eólico fotovoltaico para la generación de energía eléctrica en el departamento de turismo del ilustre municipio de baños de agua santa". Universidad Técnica de Ambato. Ambato –Ecuador.

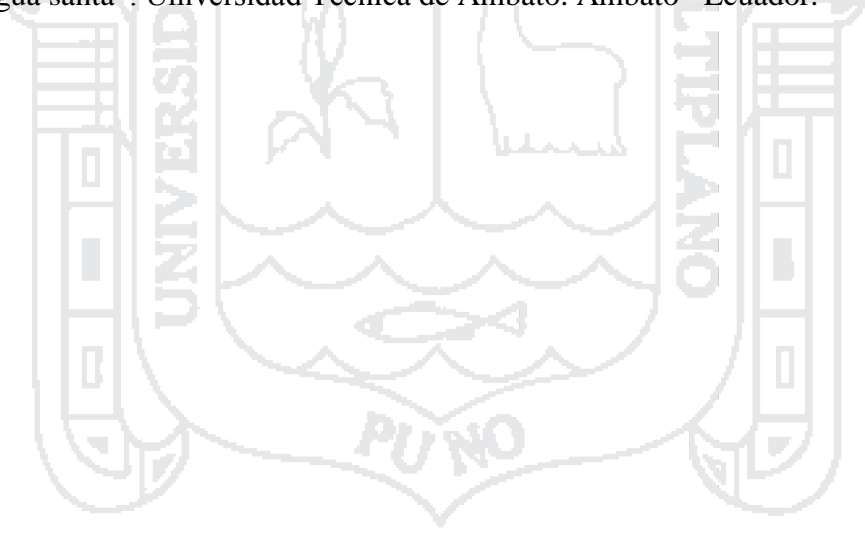

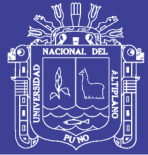

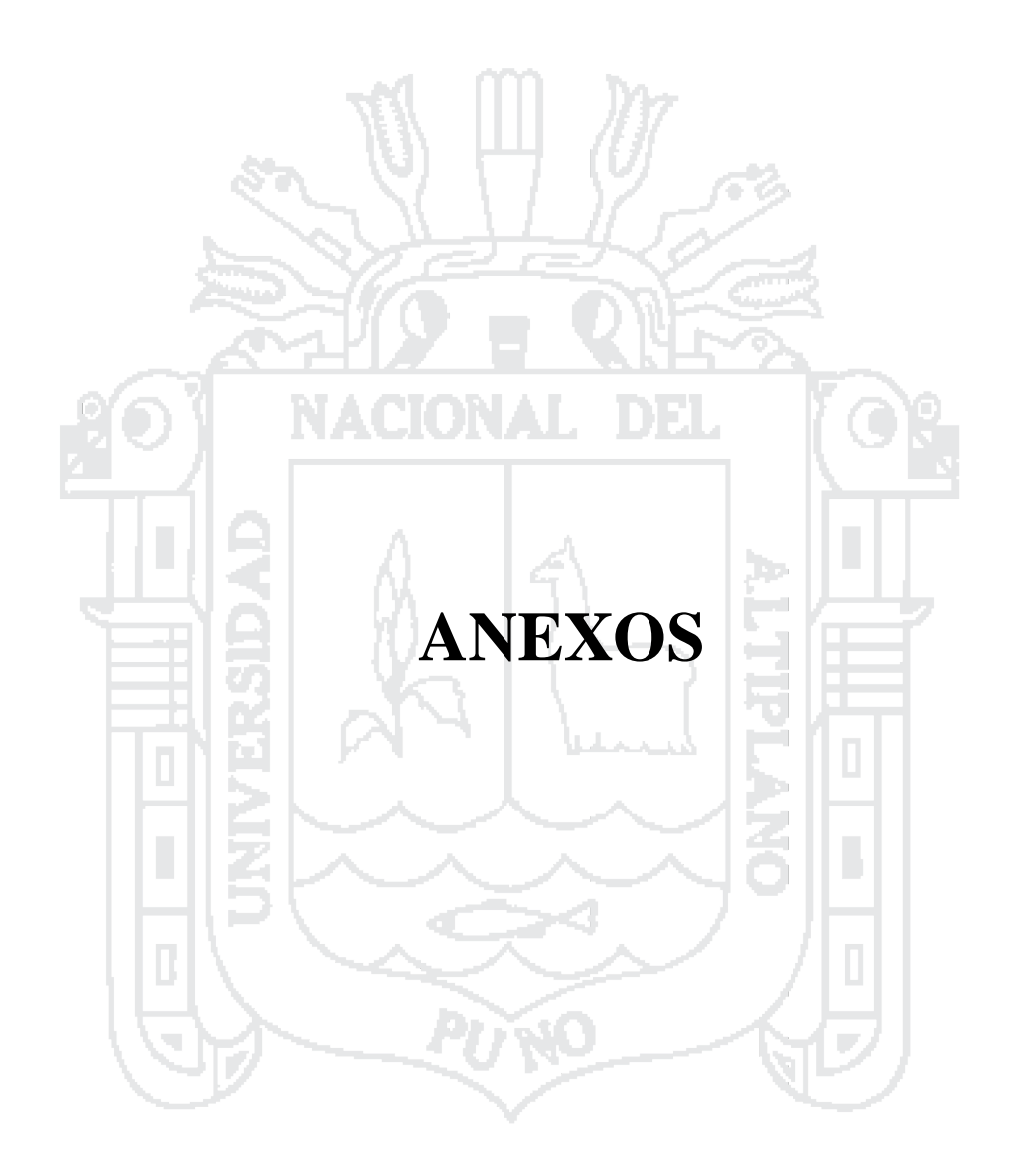

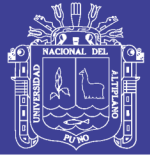

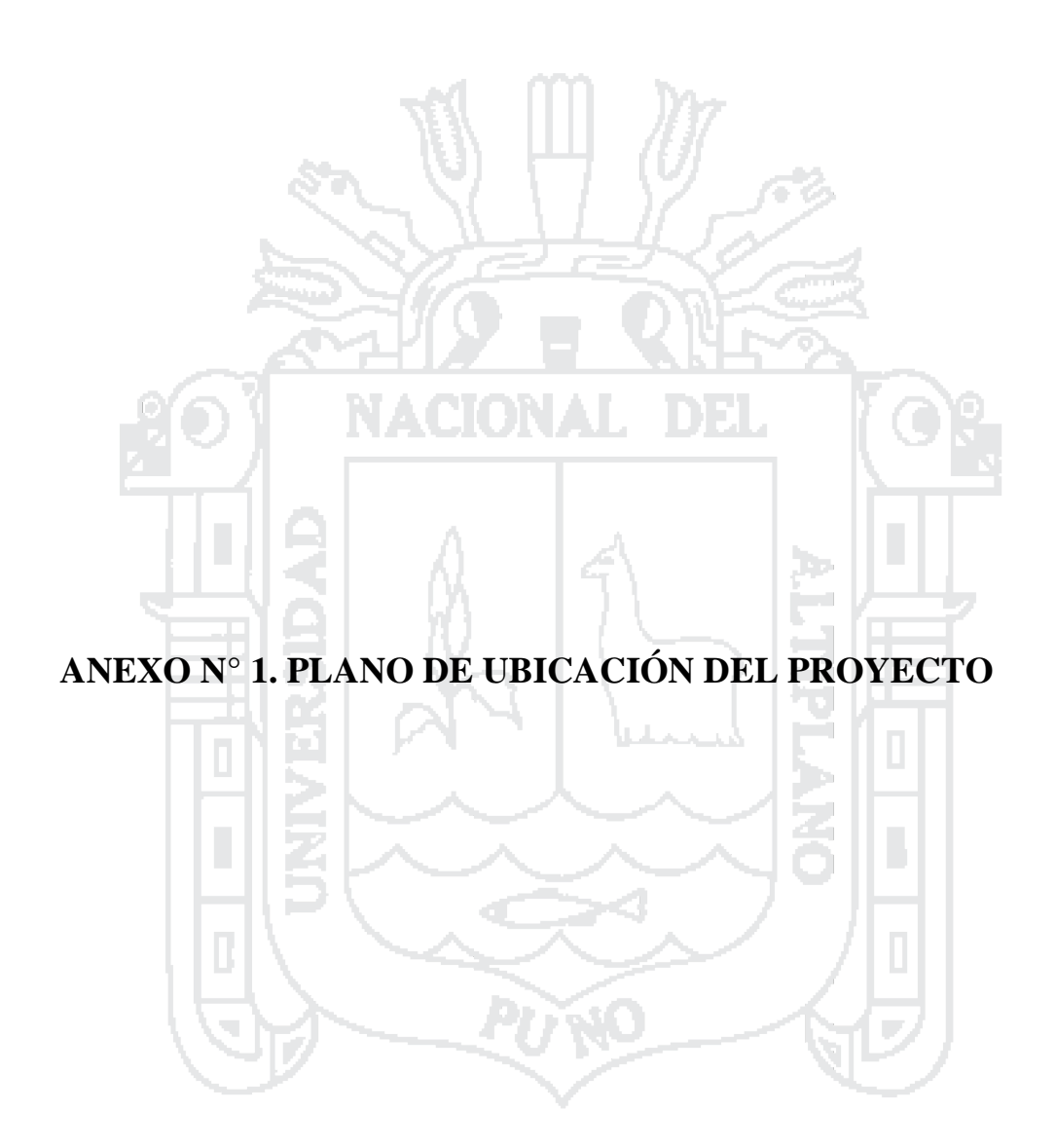

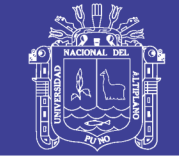

Universidad Nacional del Altiplano

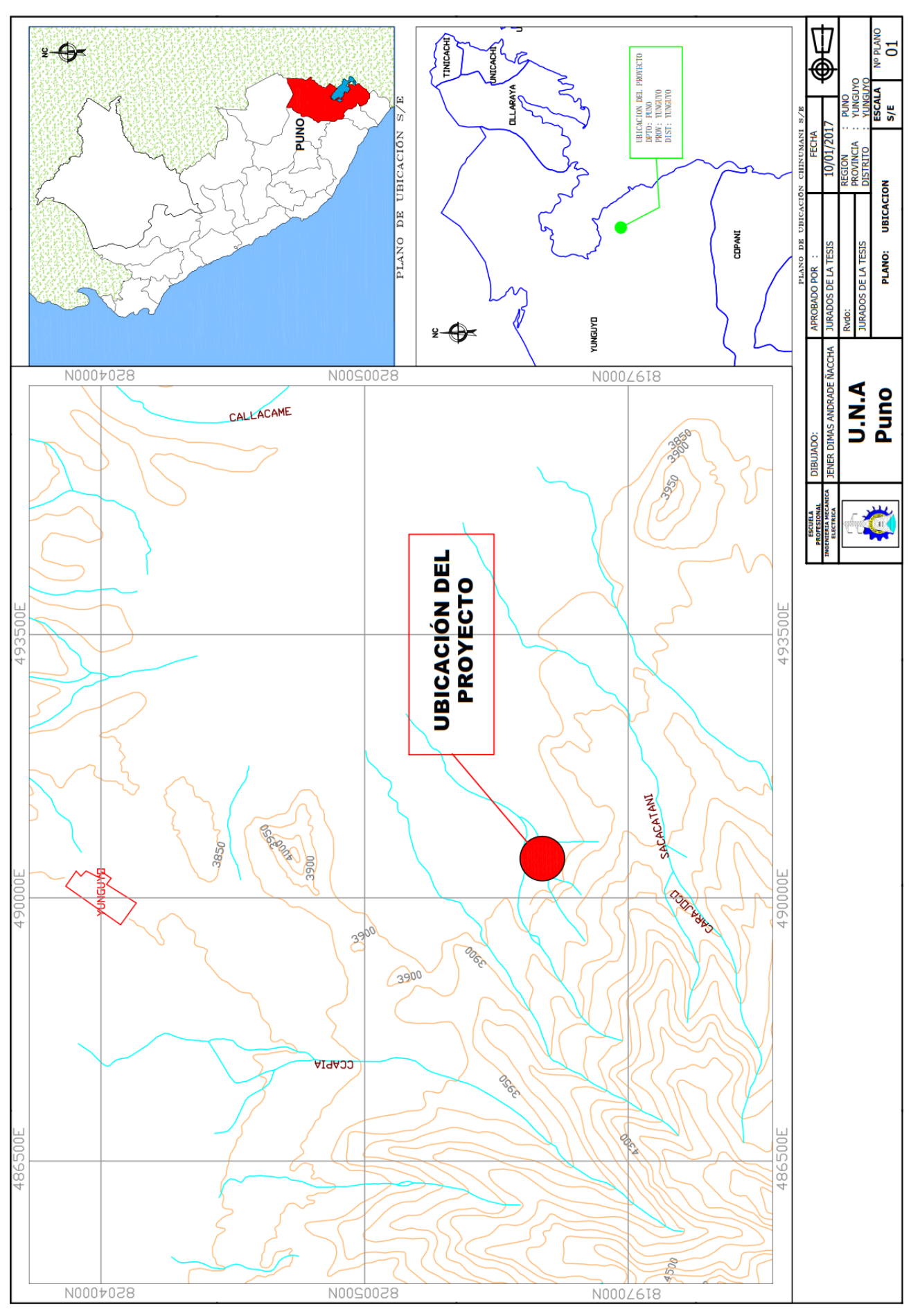

Repositorio Institucional UNA-PUNO

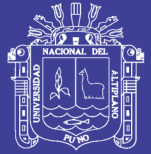

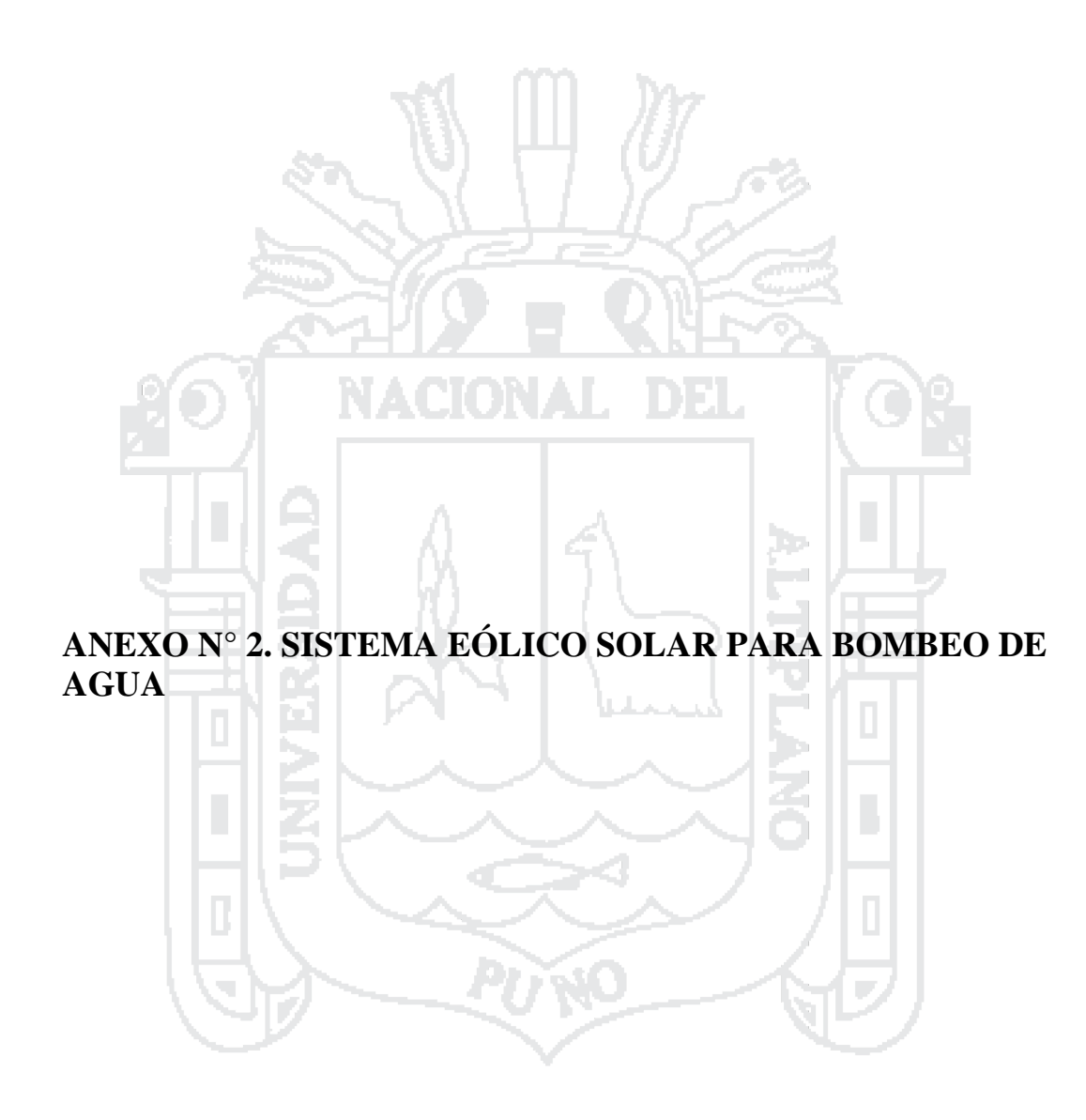

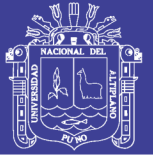

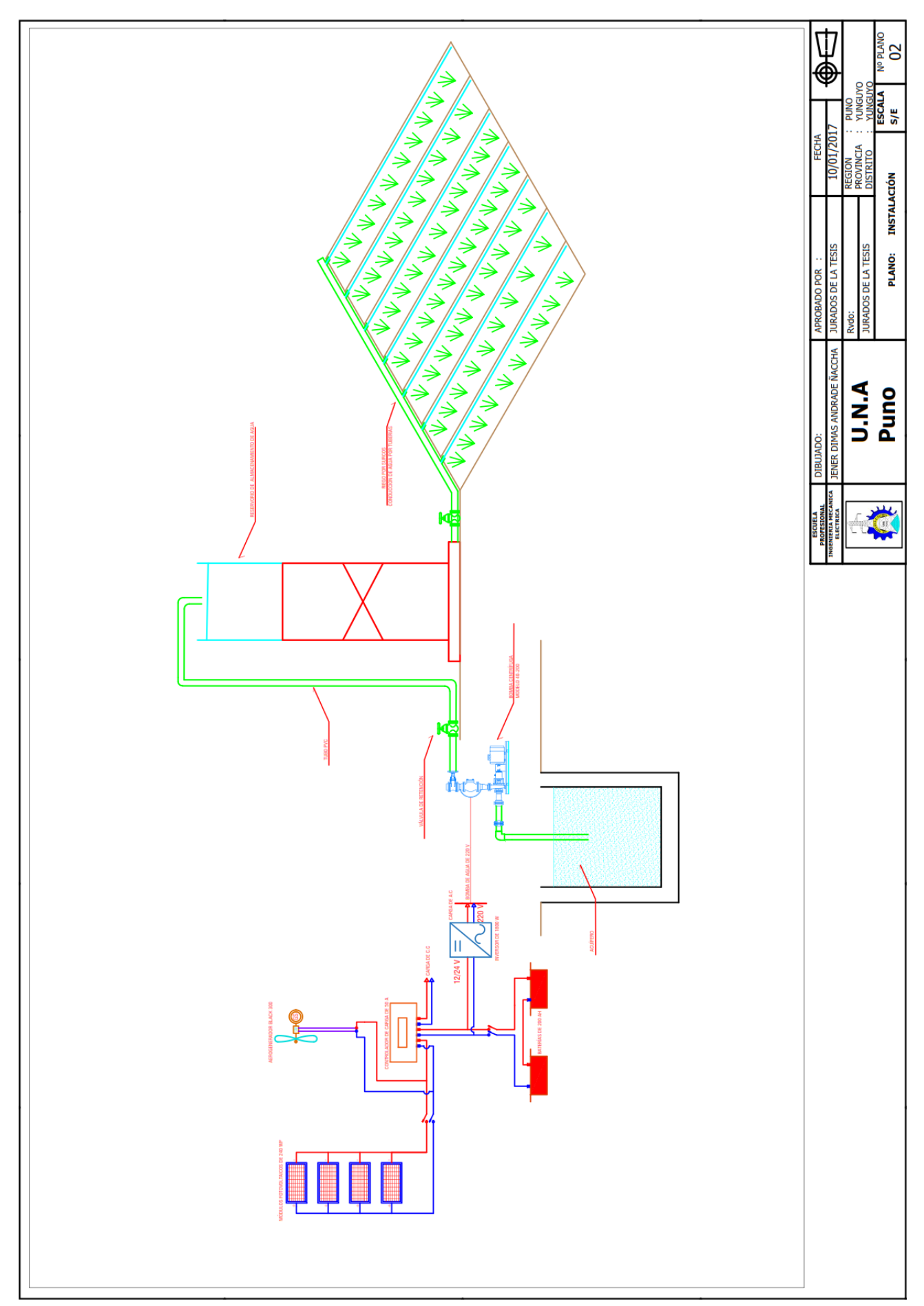

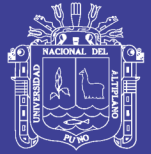

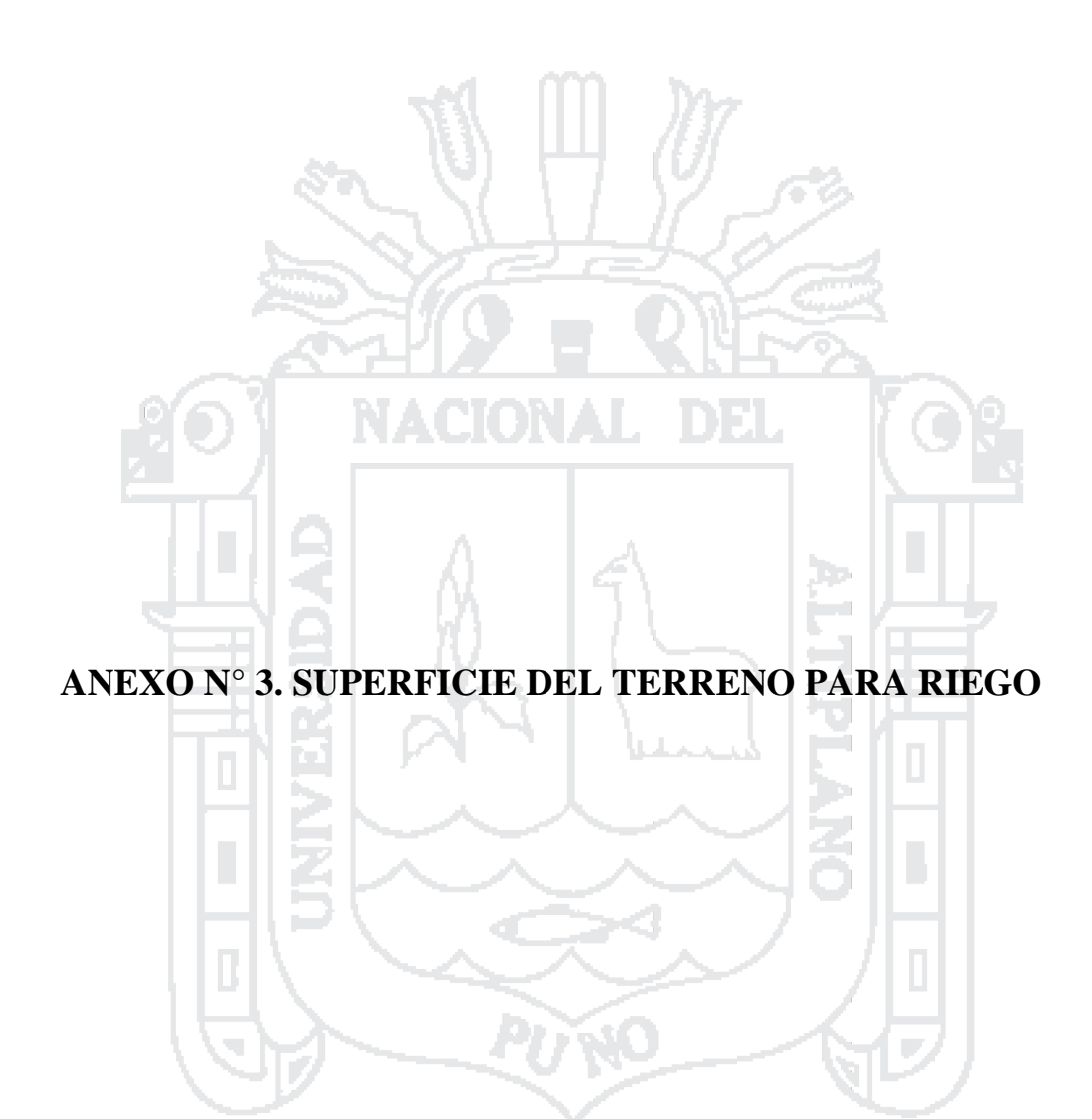

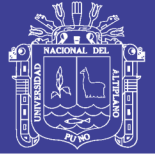

Universidad Nacional del Altiplano

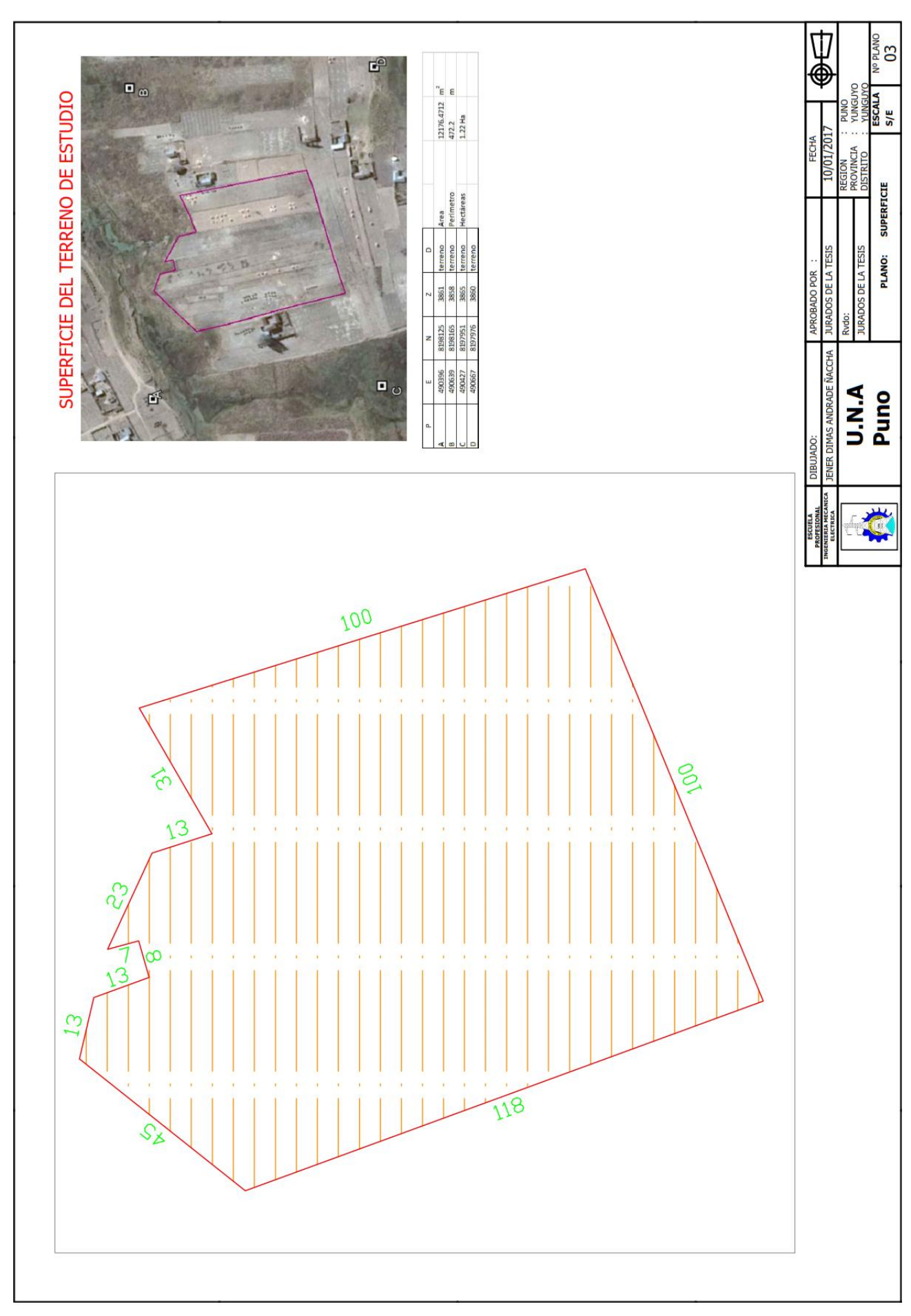

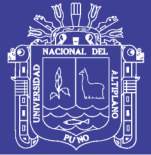

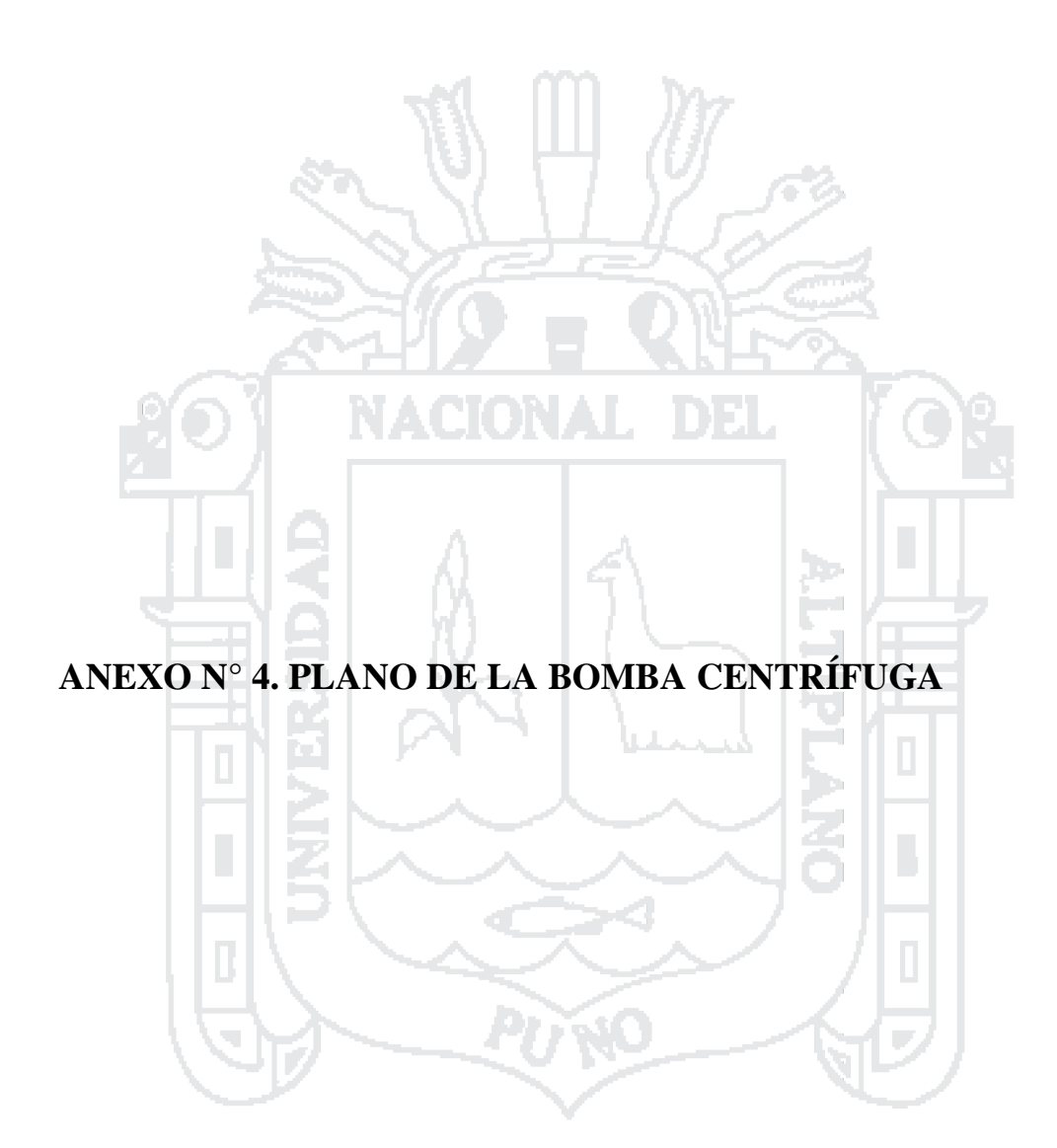

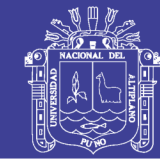

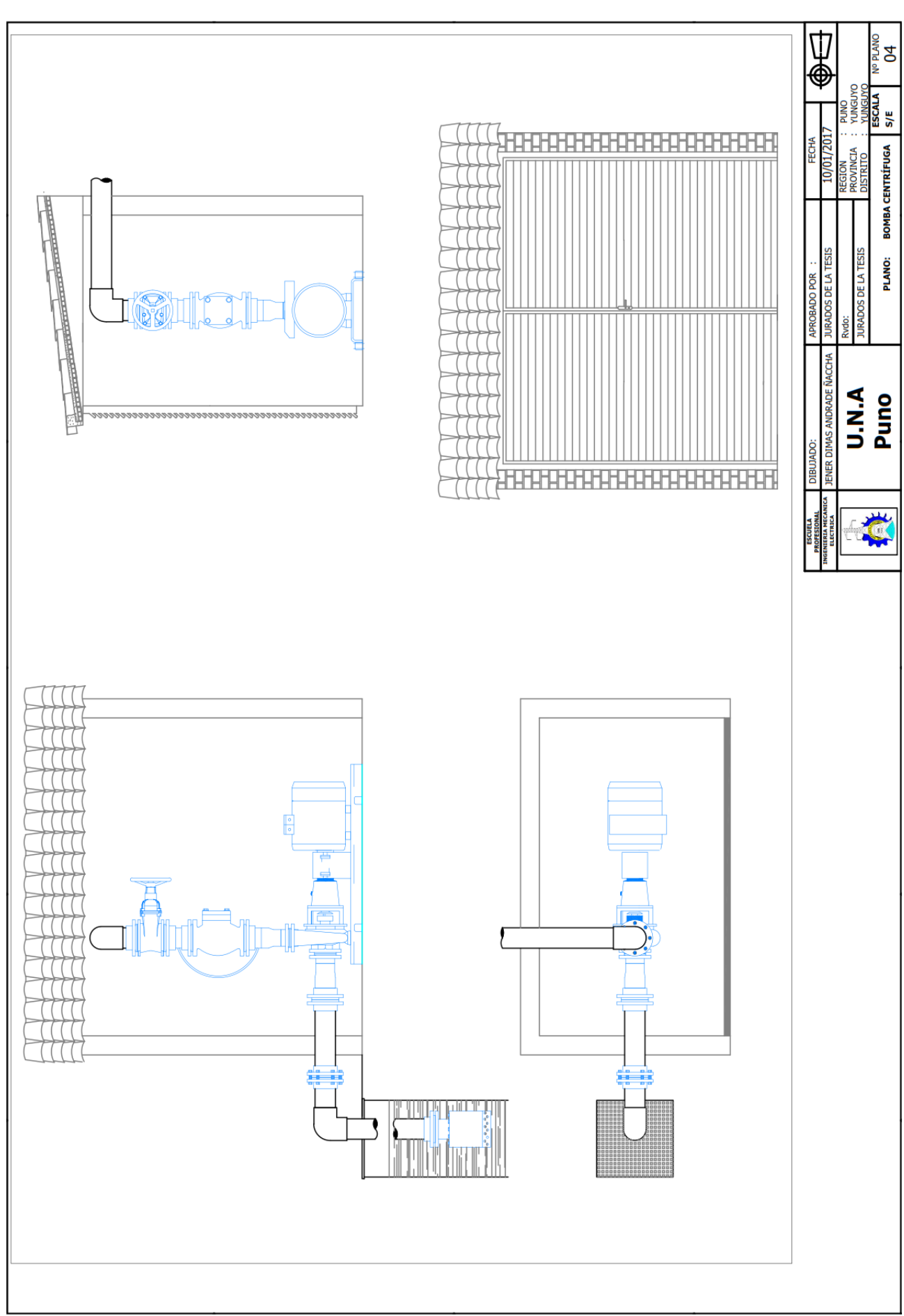

## Repositorio Institucional UNA-PUNO

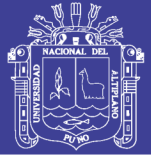

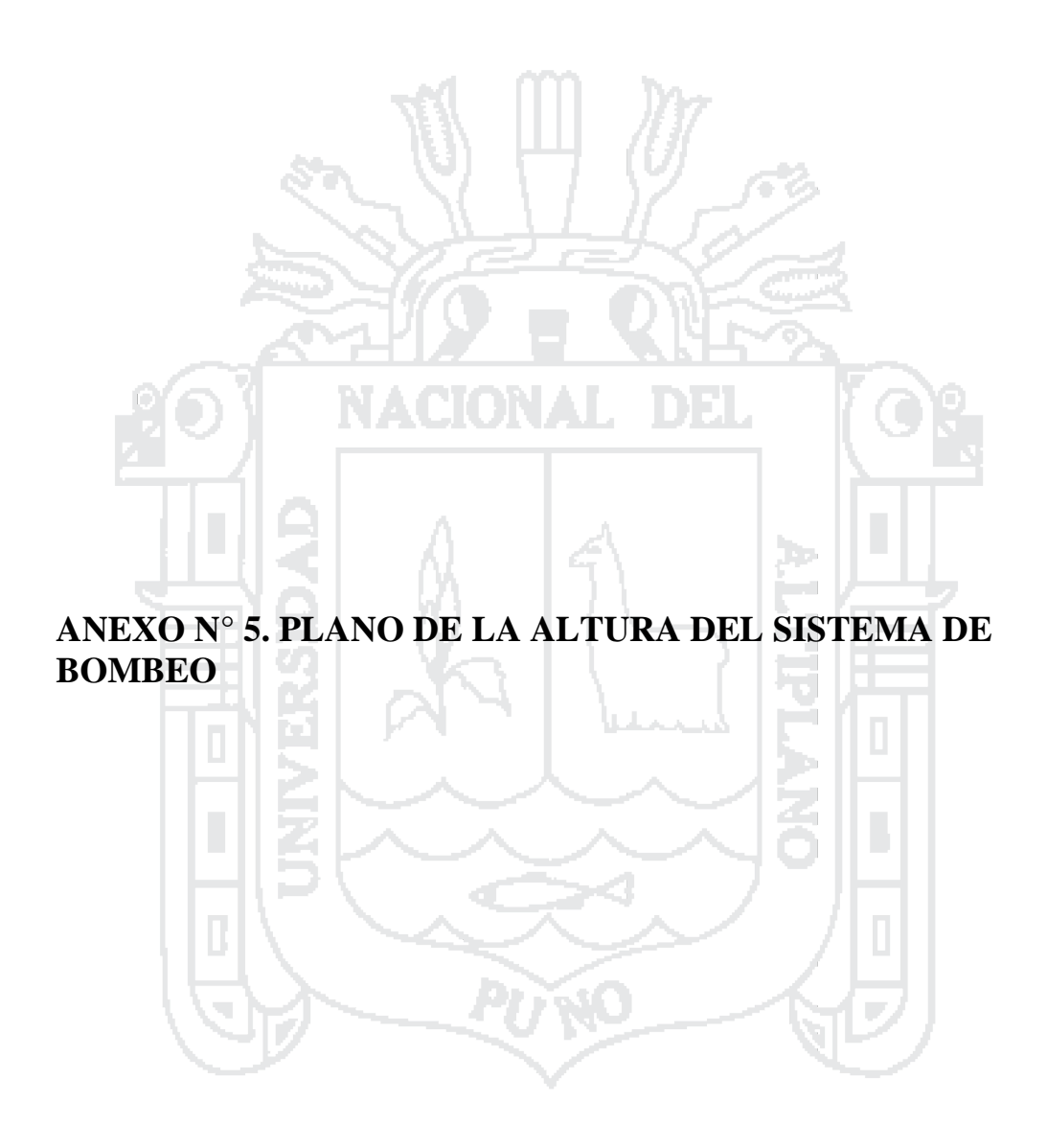

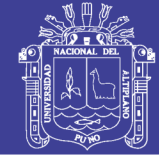

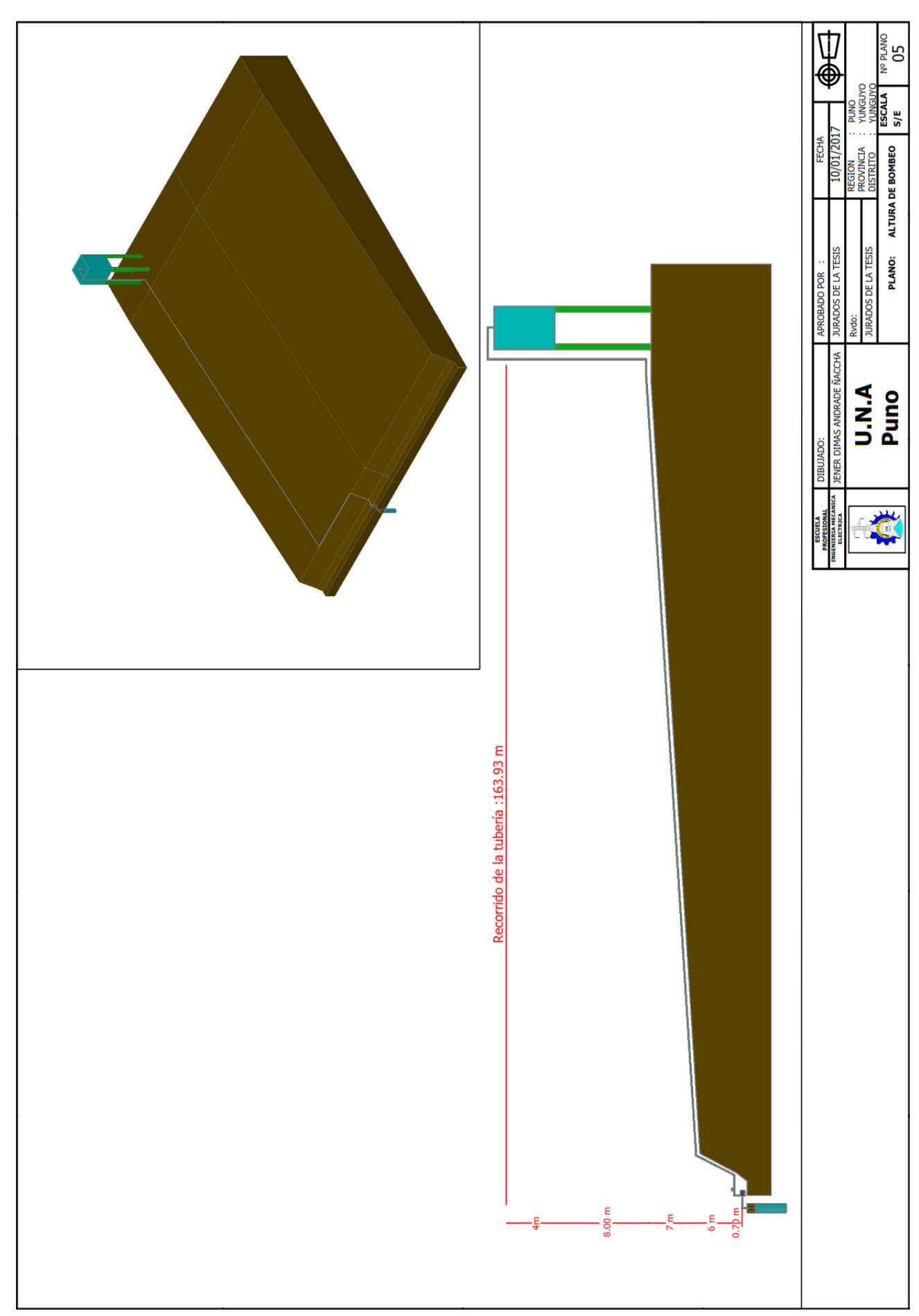

### Repositorio Institucional UNA-PUNO

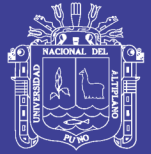

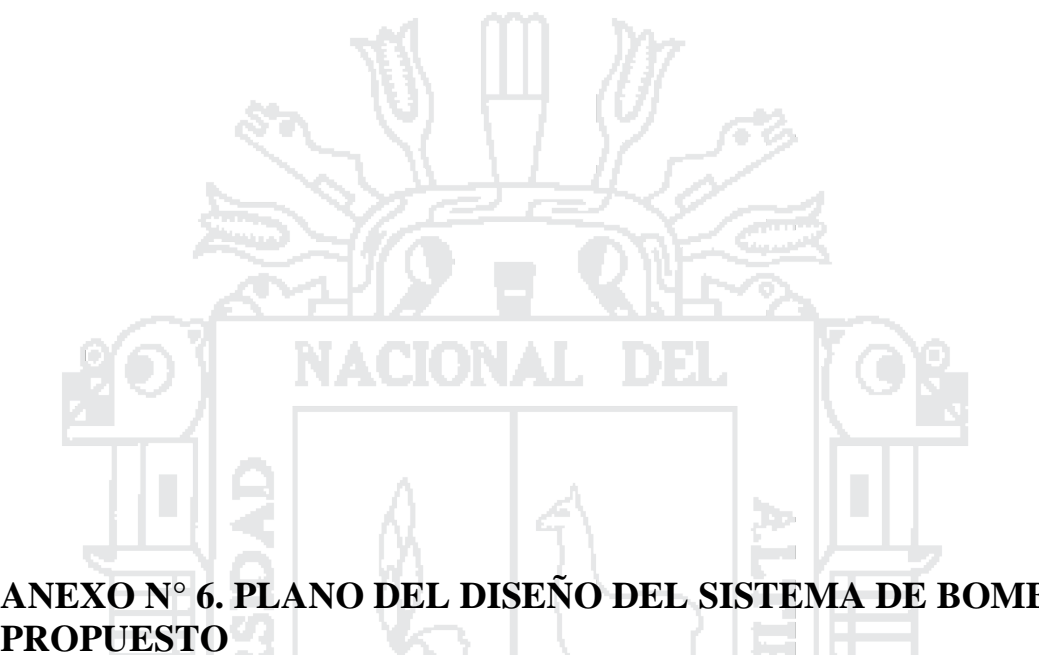

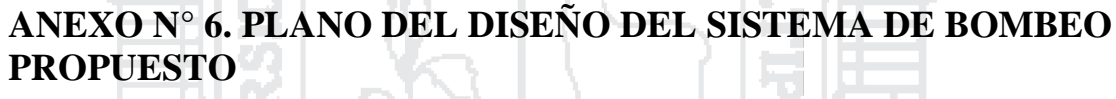

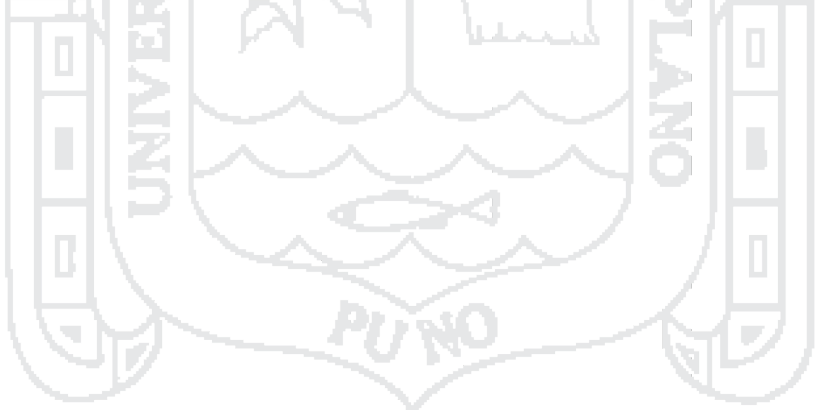

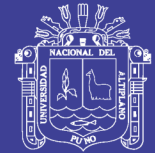

Universidad<br>Nacional del<br>Altiplano

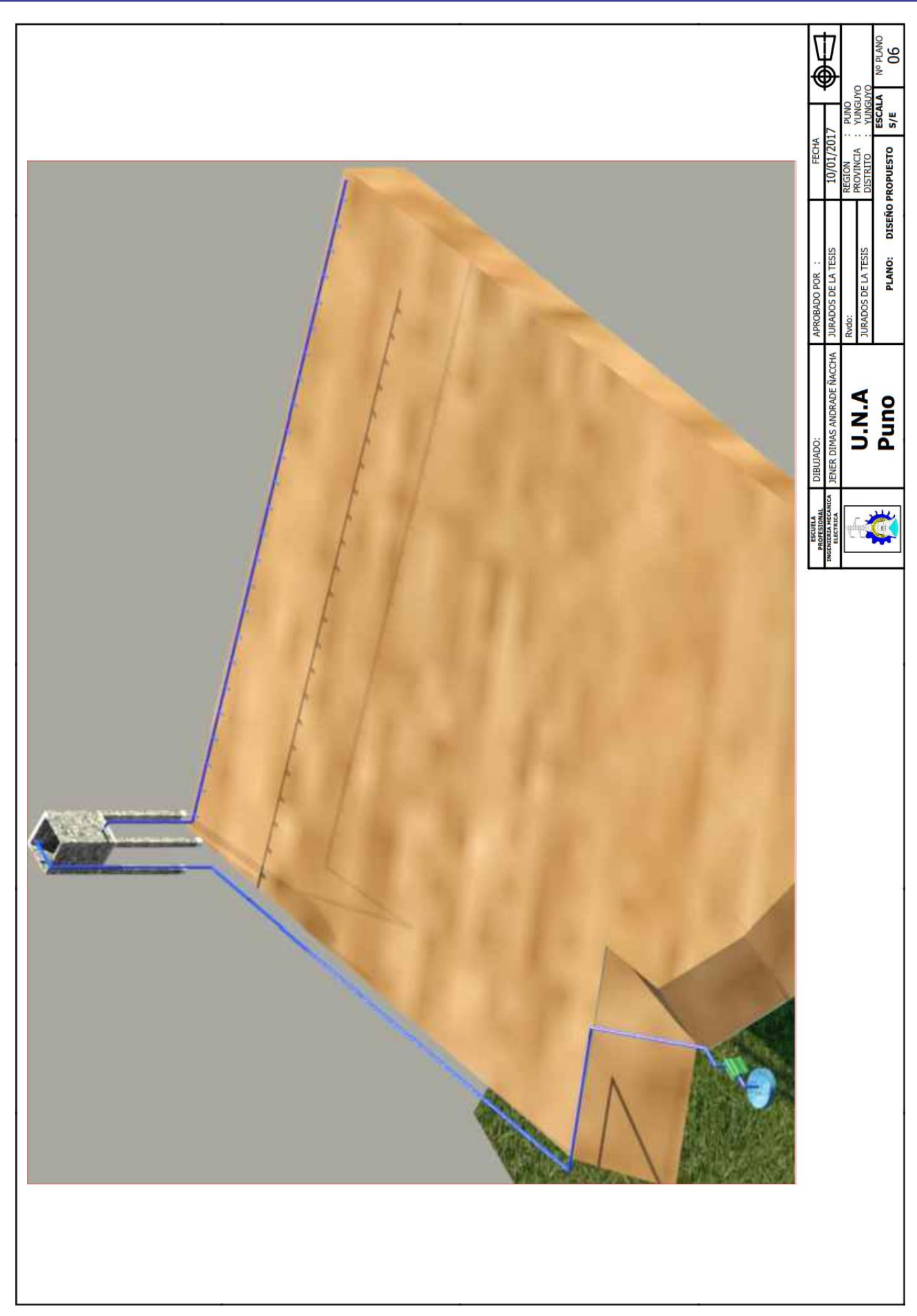

### Repositorio Institucional UNA-PUNO

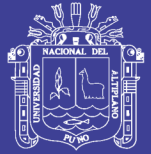

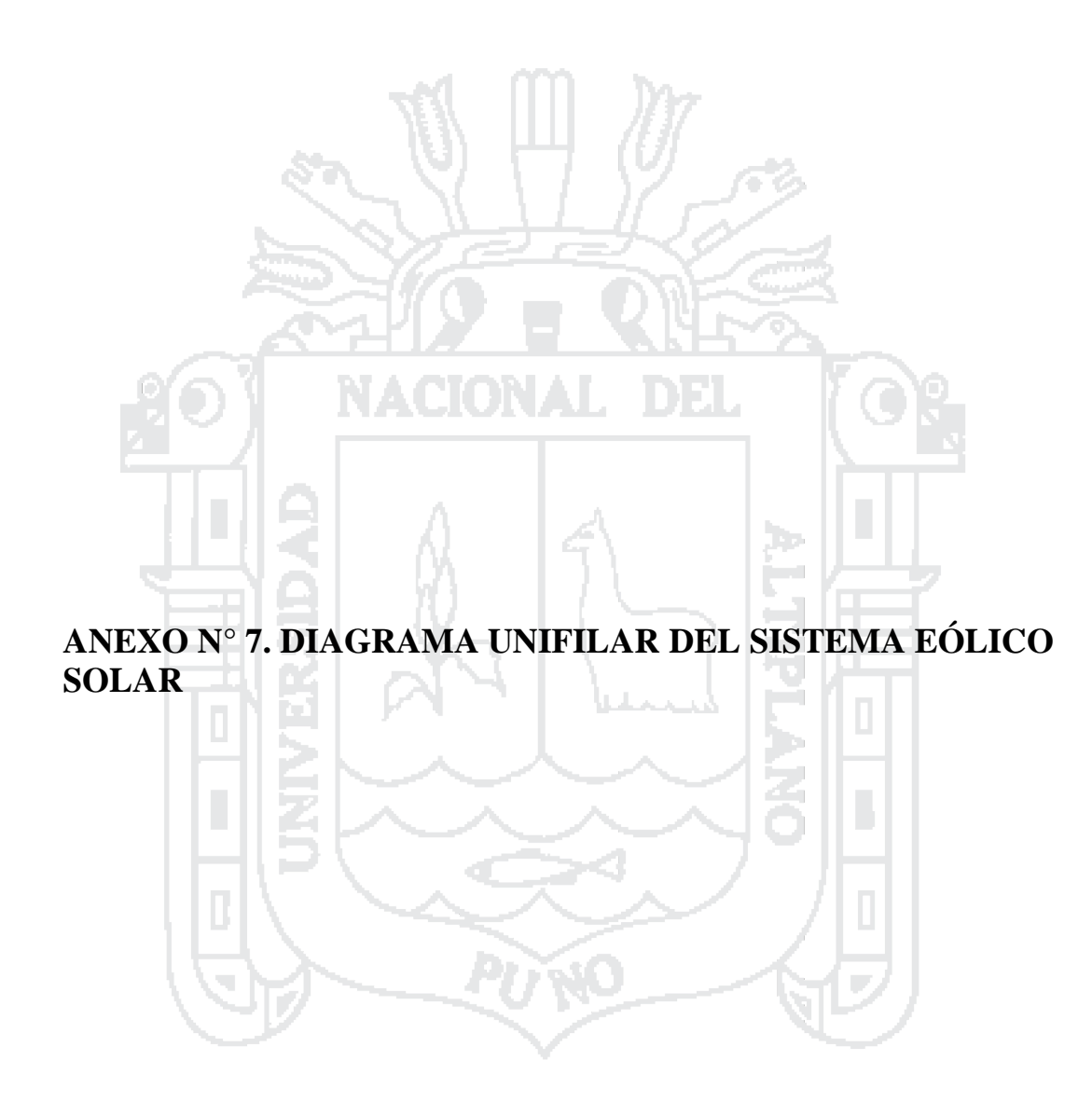

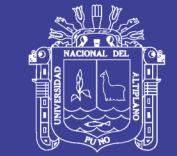

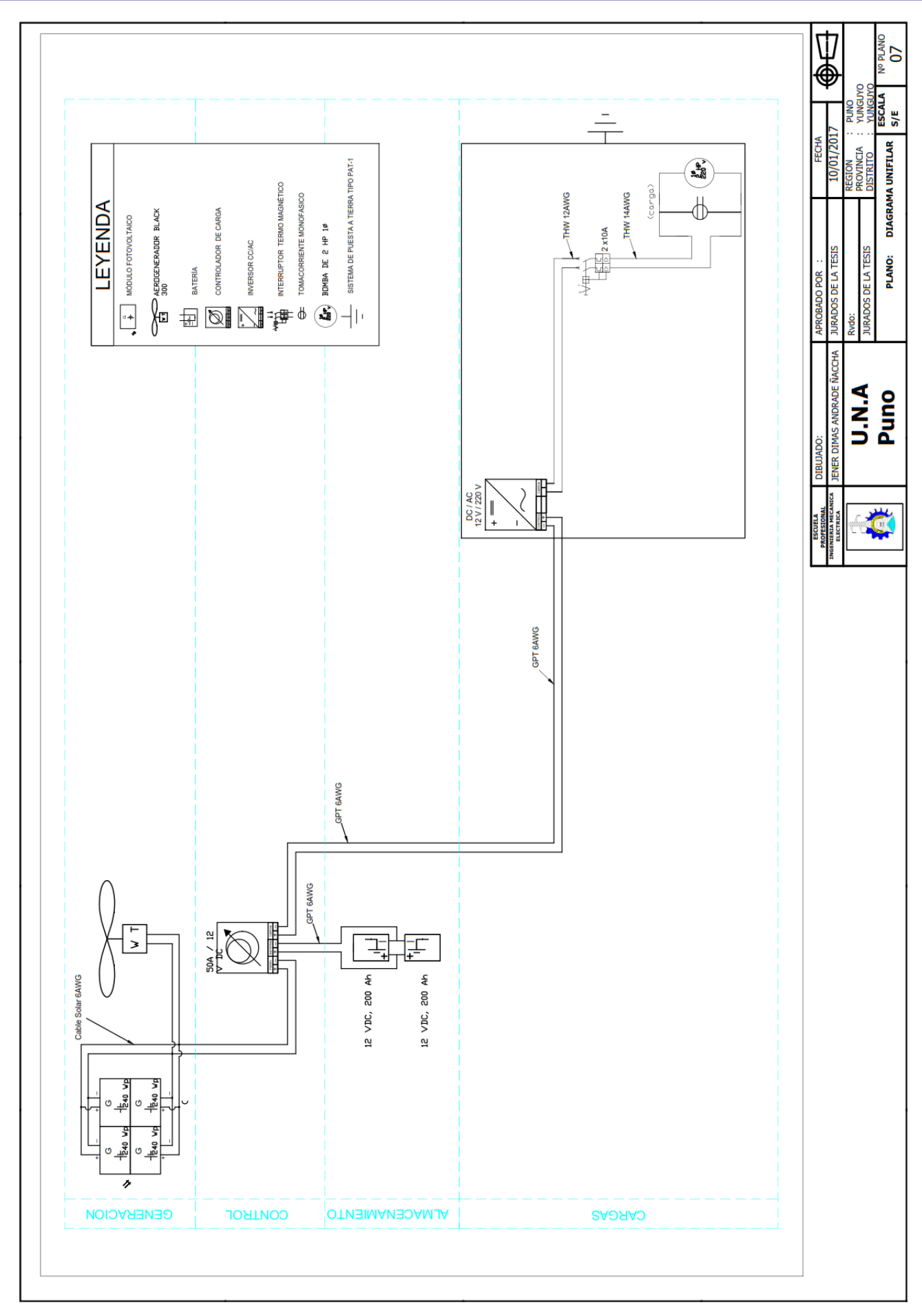

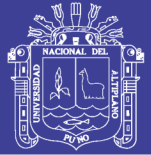

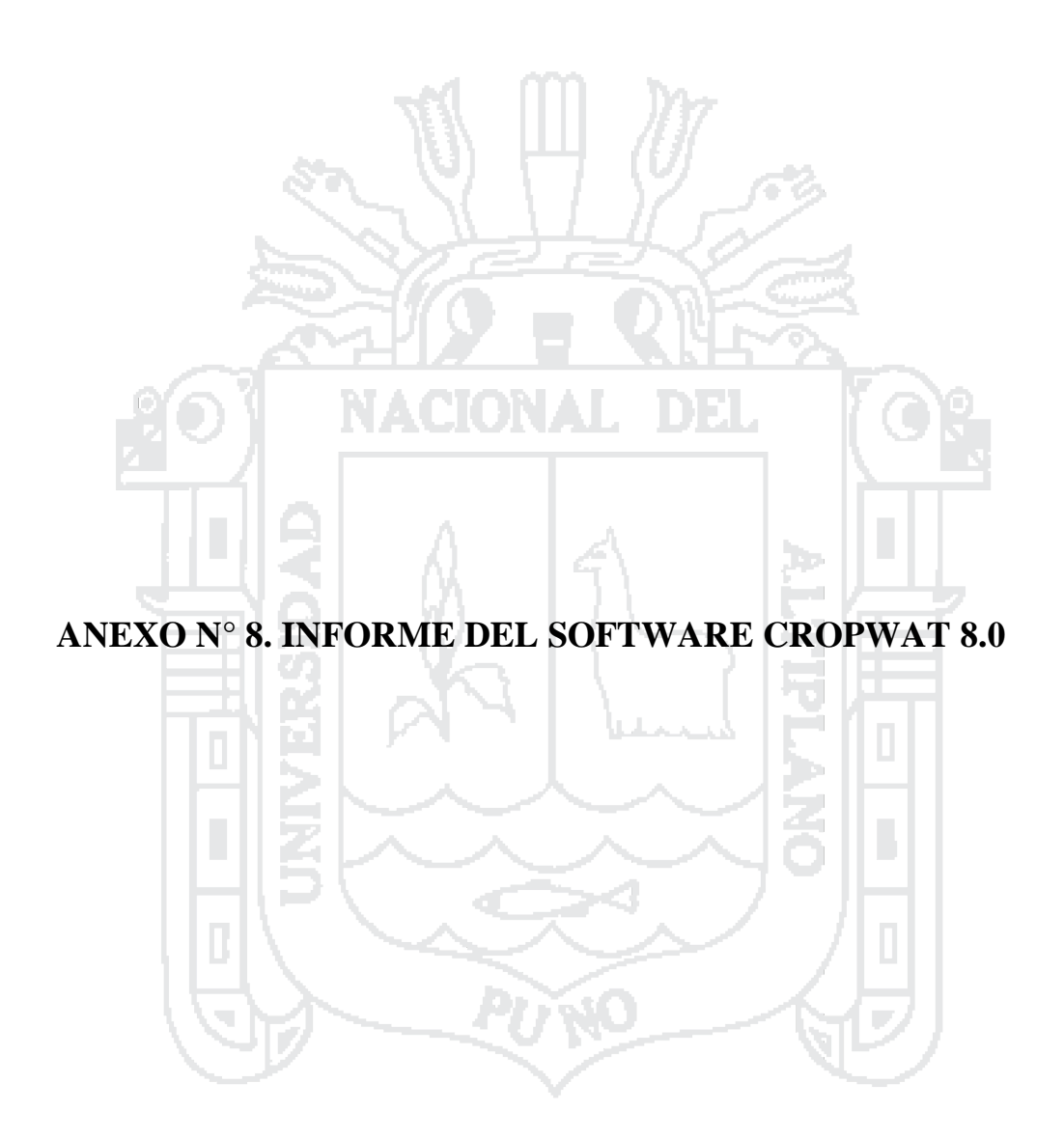

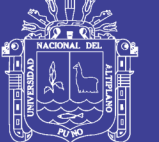

#### ETO PENMAN-MONTEITH MENSUAL DATOS  $\verb|Archivo: C:\Users\win7\Desktop\cropwat 8.0 disefio agronomico\ETODESAGUADERO.pem)$

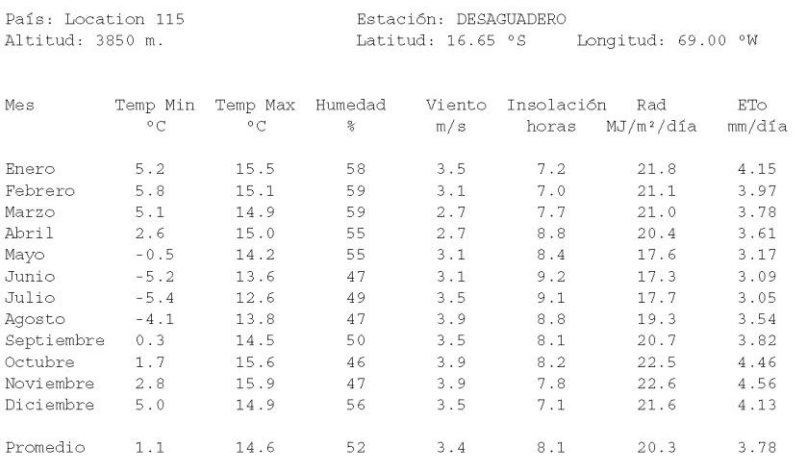

#### PRECIPITACIÓN MENSUAL DATOS

#### $\label{cor:conv} $$ \Archivo: C:\Users\win7\Desktop\cropwat 8.0 disefio agronomico\PRECIPITACION DESAGUADERO.crm)$$$

#### Estación: DESAGUADERO

Método Prec. Ef: Precipitación no considerada (precipitación efectiva = 0)

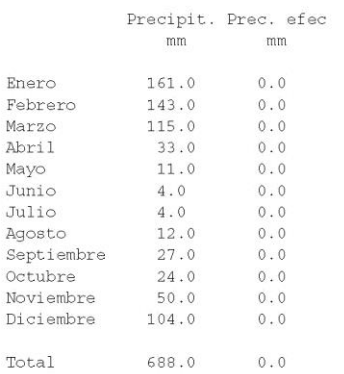

Cropwat 8.0 Bèta

Page 1

 $10/08/16$  04:24:44 p.m.

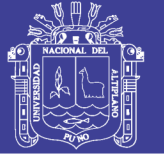

#### CULTIVO DATOS  $\verb|Archivo|: C:\PPogramData\CROPWAT\data\crops\FAO\POTATO.CRO)$

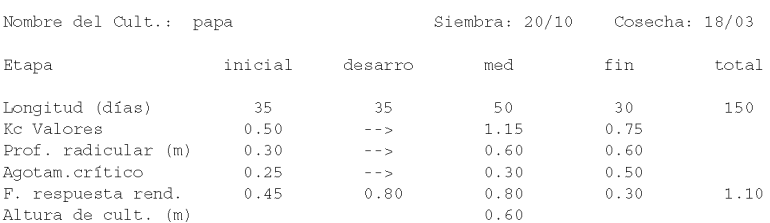

#### SUELO DATOS (Archivo: C:\Users\win7\Desktop\cropwat 8.0 diseño agronomico\SUELO FRANCO.SOI)

Nombre del suelo: FRANCO

Datos generales de suelo:

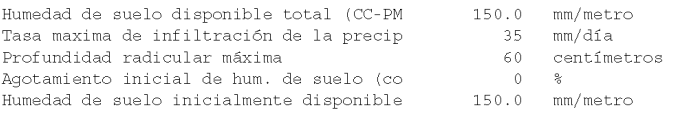

### PATRÓN DE CULTIVO DATOS  $\label{cor:1} $$ \{Archivo: C: \Users\win7\Desktop\cor{ 8.0 disefio agronomic\patronpapafinal.PAT) } \} $$$

Nombre de patrón de cultivo: papa

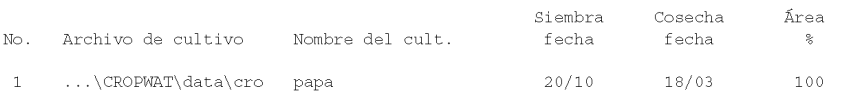

Cropwat 8.0 Bèta

Page  $2$ 

 $16/08/16$  09:43:41 a.m.

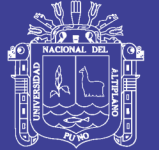

#### REQUERIM. DE AGUA DEL CULTIVO

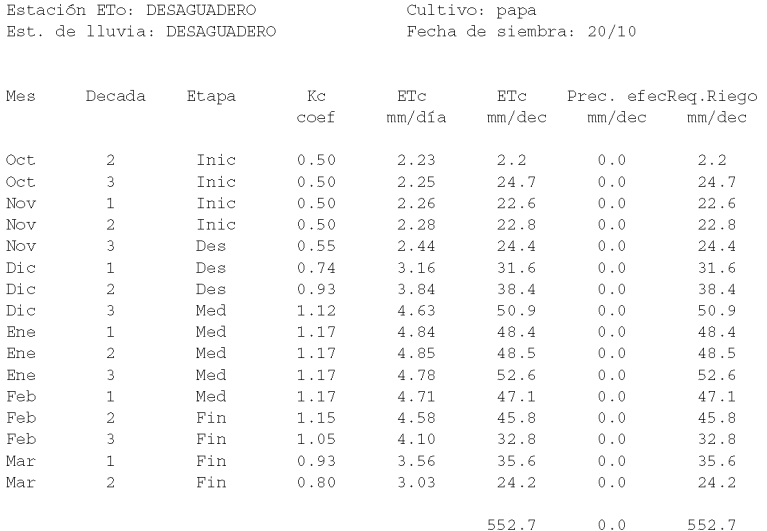

Cropwat 8.0 Bèta

Page 3

 $16/08/16$  09:43:41 a.m.

Repositorio Institucional UNA-PUNO

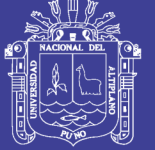

#### PROGRAM. DE RIEGO DEL CULT.

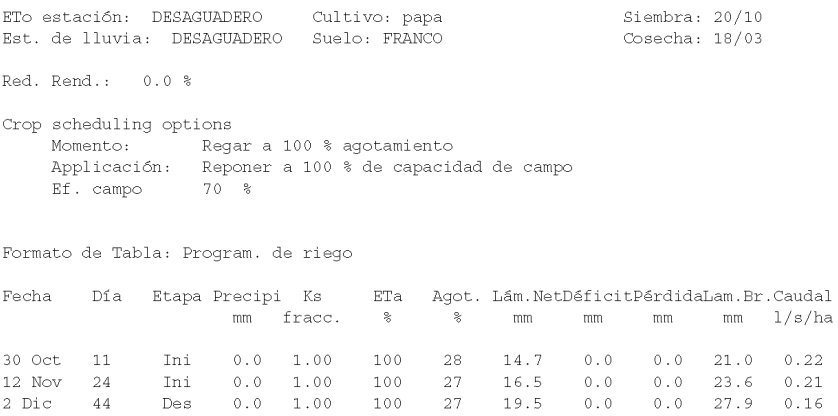

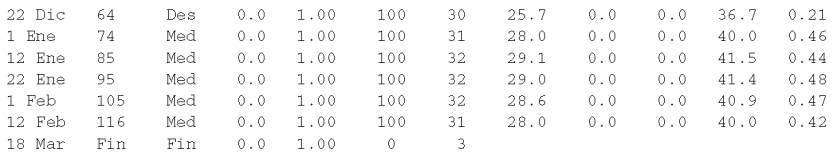

#### Totales:

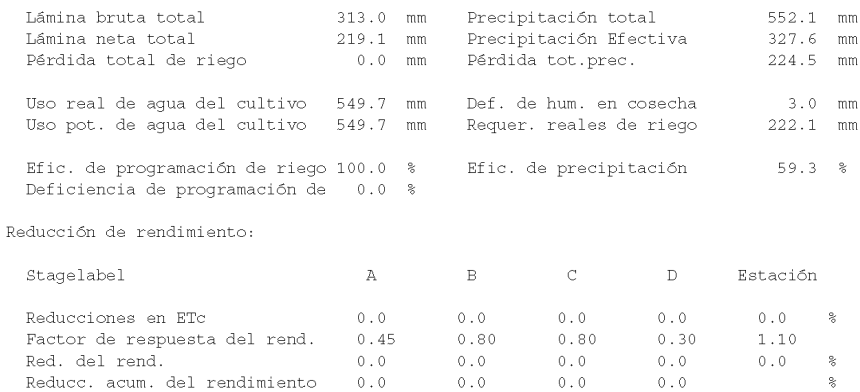

Cropwat 8.0 Bèta

Page 4

 $16/08/16$  09:43:41 a.m.

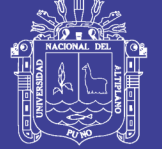

#### APROVISIONAMIENTO DEL SISTEMA

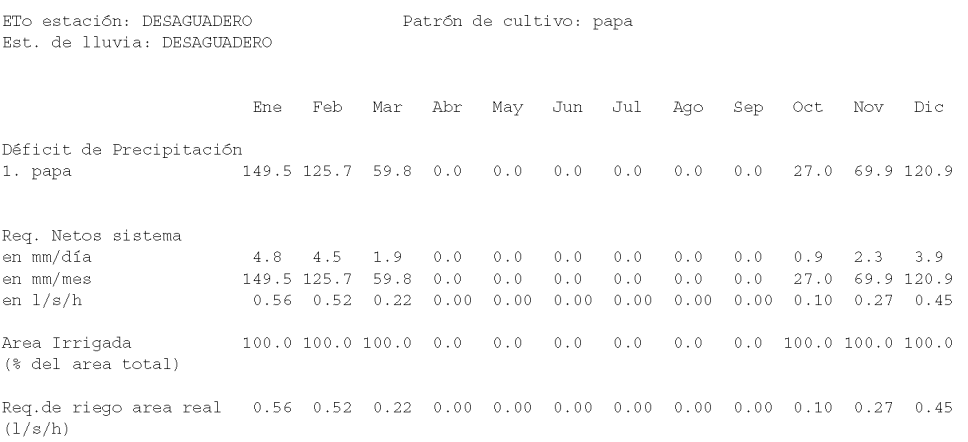

Cropwat 8.0 Bèta

Page 5

 $16/08/16$  09:43:41 a.m.

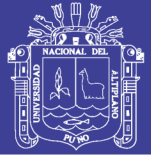

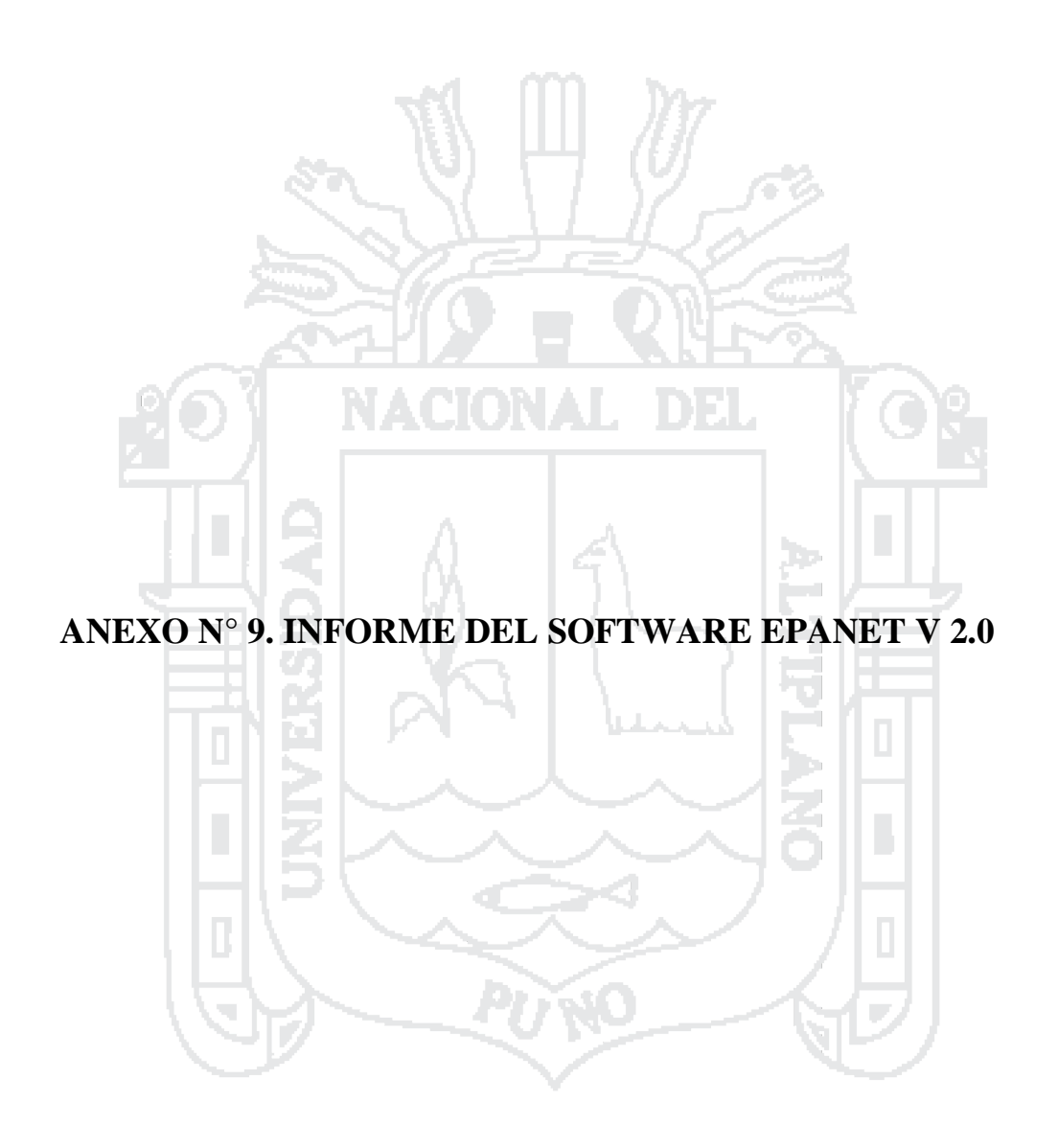

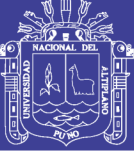

Universidad Nacional del Altiplano

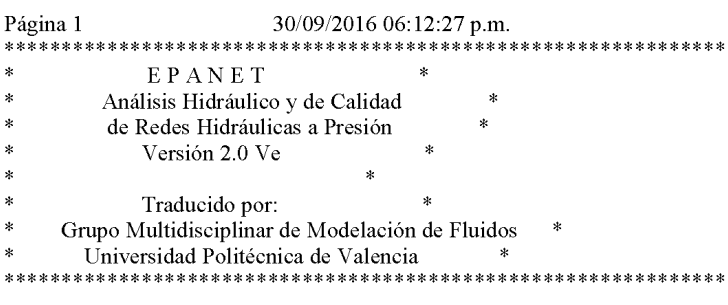

Archivo de Entrada: SIMULACION DEL SISTEMA DE BOMBEO FINAL.NET

#### prueba

Tabla Línea - Nudo:

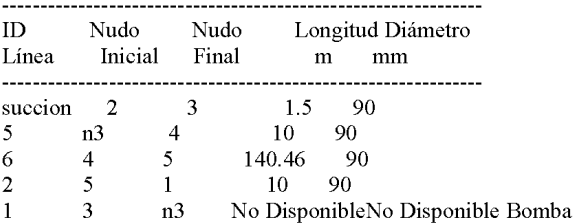

Consumo Energético:

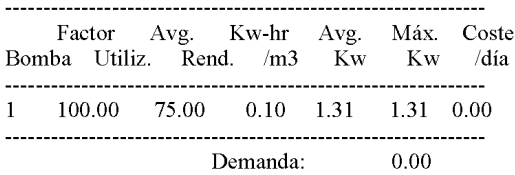

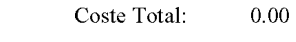

Resultados de Nudo:

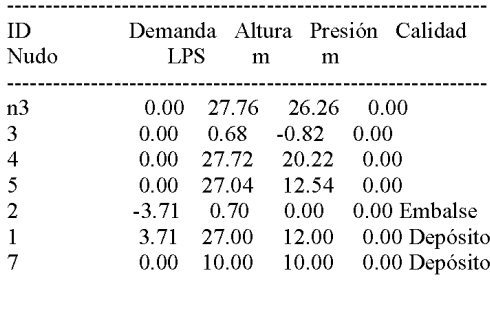

Página 2 prueba Resultados de Línea:  $ID$ Caudal Velocidad Pérd. Unit. Estado Línea  $\ensuremath{\text{LPS}}\xspace$  — m/s — m/km

file:///C/Users/win7/Desktop/epanet%202.0/RESULTADO%20DE%20BOMBAS%20EPANET%201.txt[30/09/2016 06:15:56 p.m.]

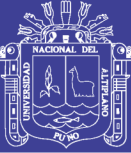

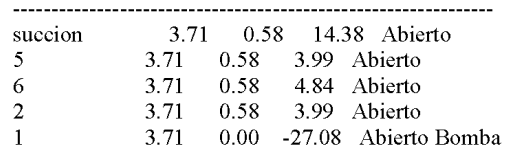

file:///C/Users/win7/Desktop/epanet%202.0/RESULTADO%20DE%20BOMBAS%20EPANET%201.txt[30/09/2016 06:15:56 p.m.]

Repositorio Institucional UNA-PUNO
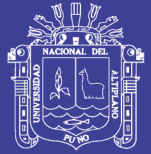

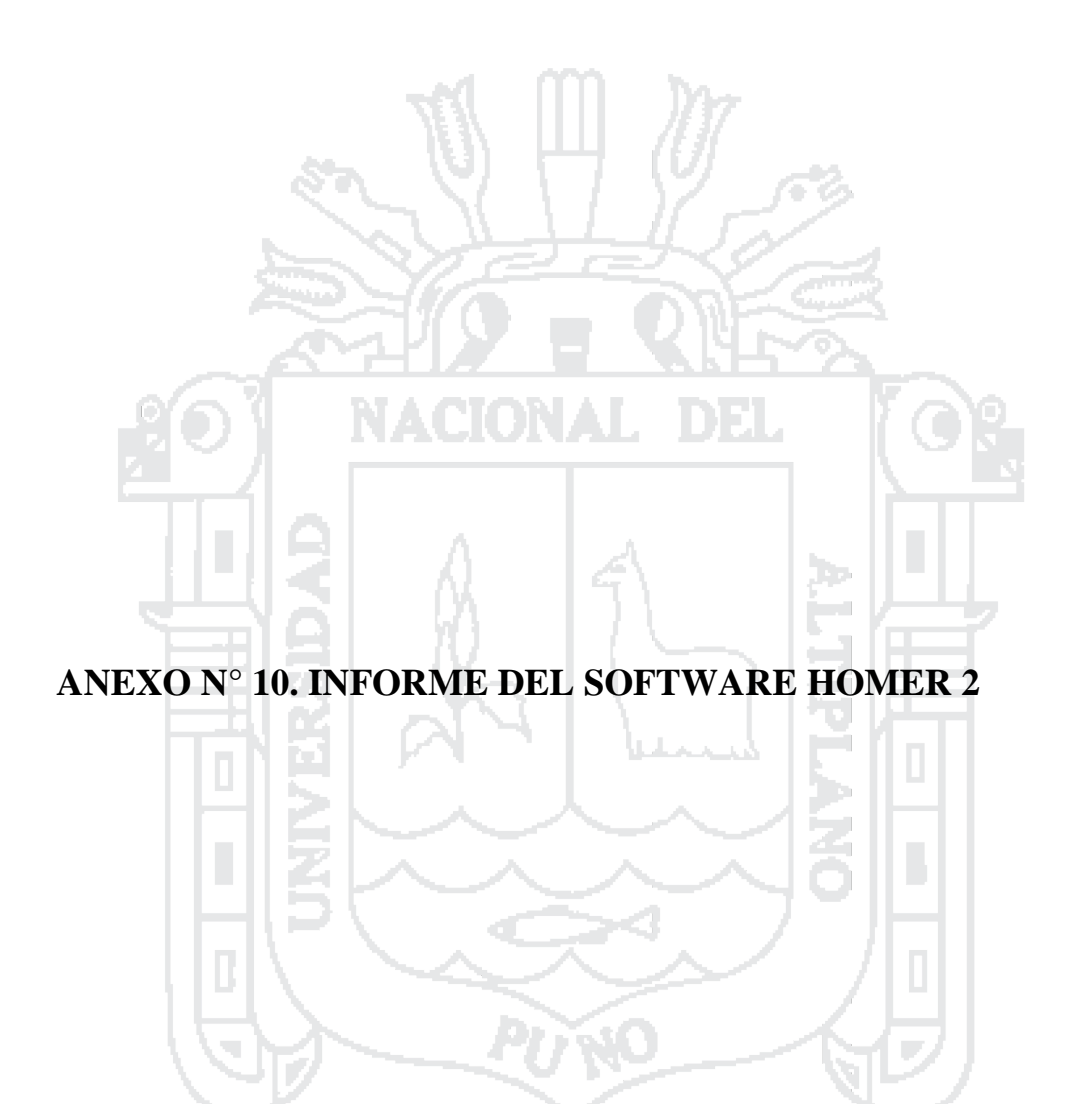

Repositorio Institucional UNA-PUNO

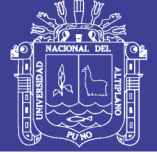

## **HOMER Input Summary**

File name: 04diciembre parte 1.hmr

File version: 2.81

Author: Miguel Angel Quispe Conde

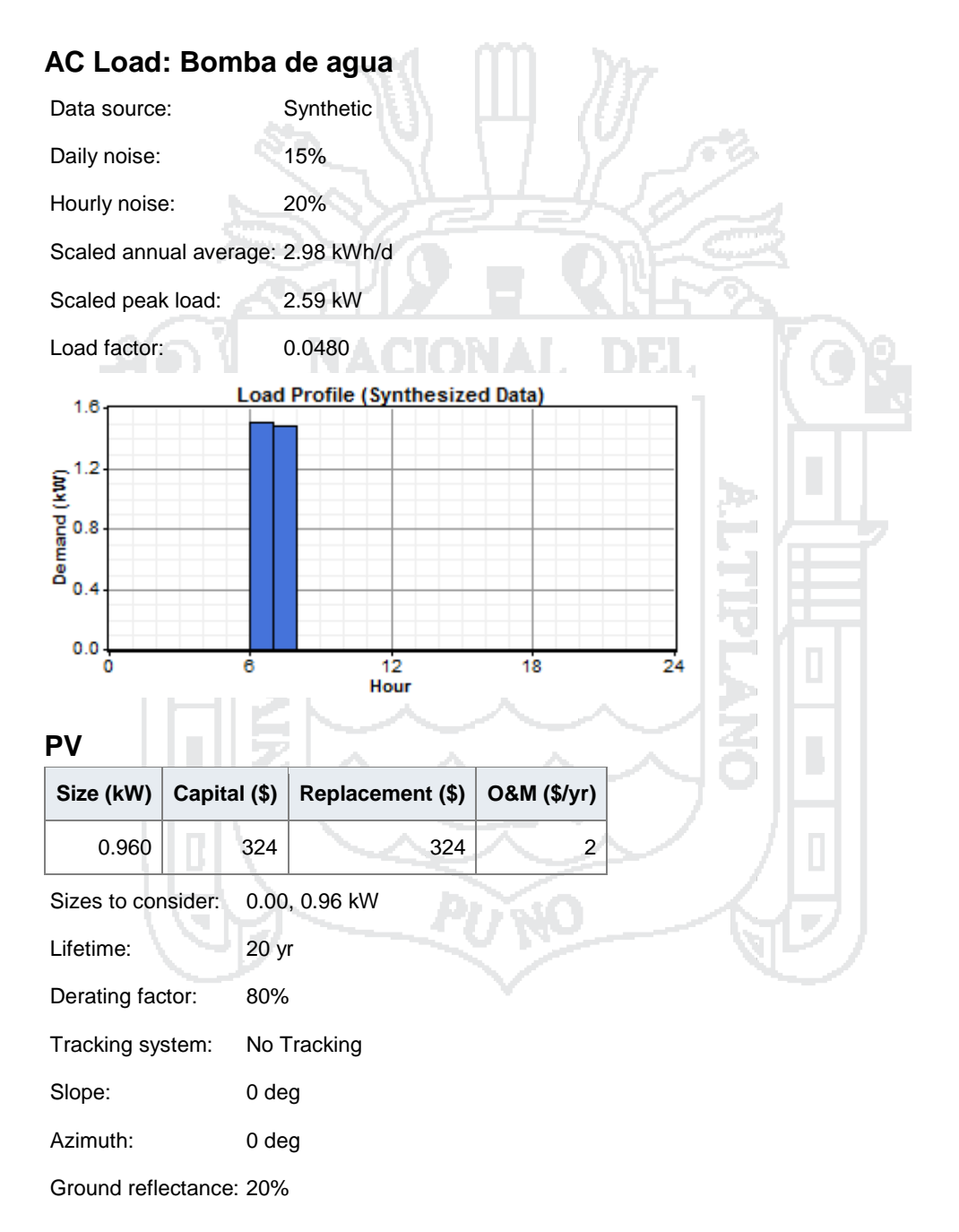

### **Solar Resource**

Latitude: 16 degrees 17 minutes South Longitude: 69 degrees 5 minutes West Time zone: GMT -5:00

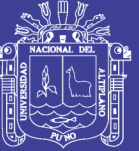

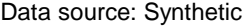

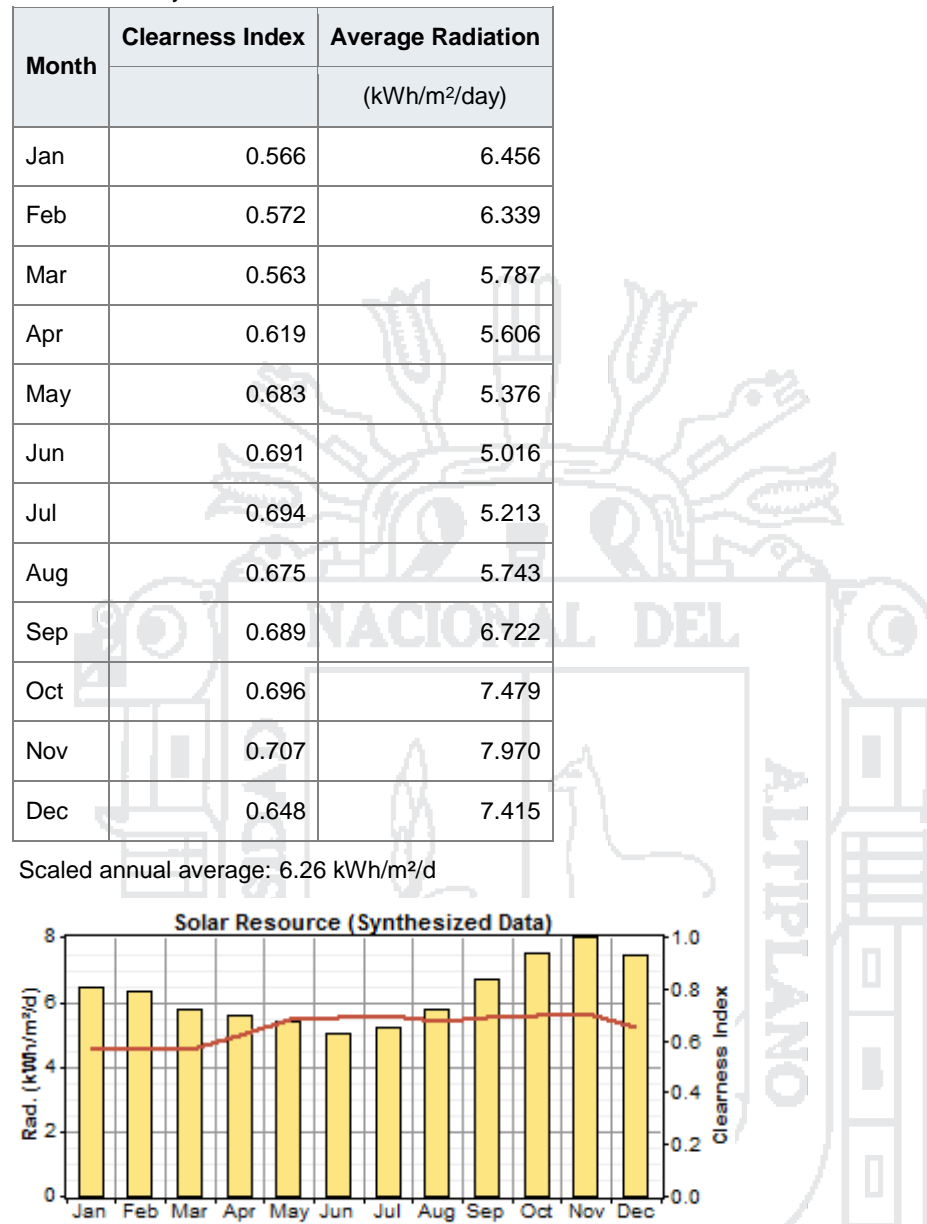

### $\sim$ in **AC Wind Turbine: Black 300**

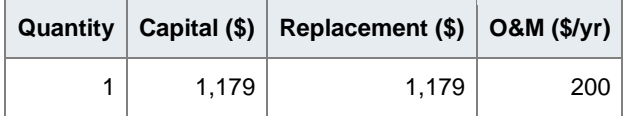

- Daily Radiation - Clearness Index

7. 5. 6

W

Quantities to consider: 0, 1

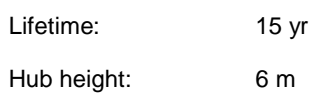

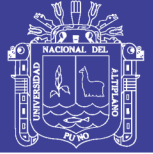

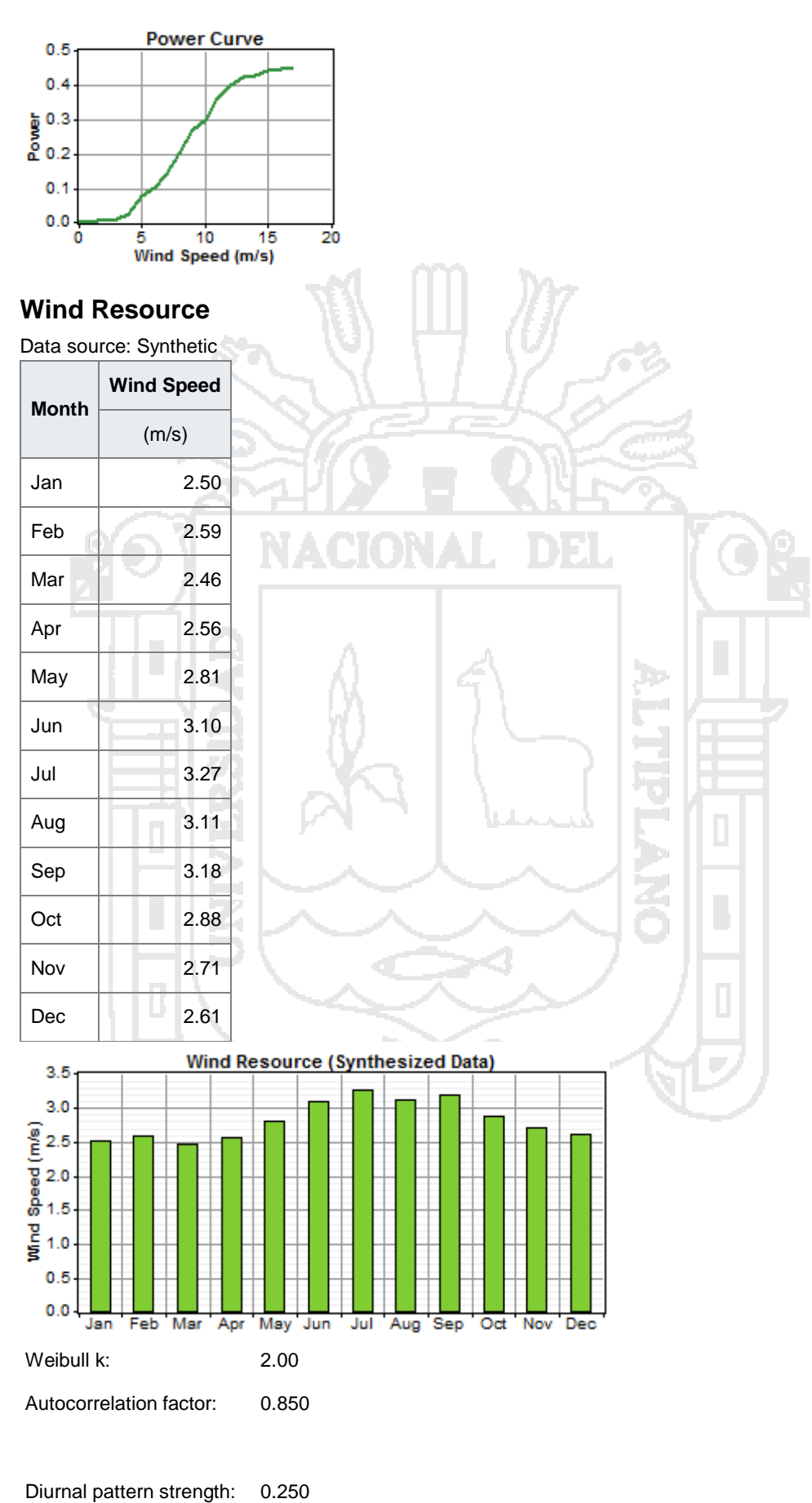

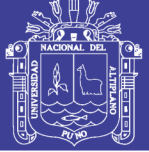

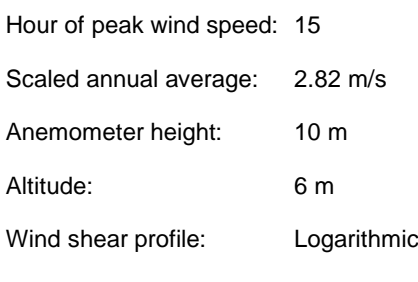

Surface roughness length: 0.01 m

# **Battery: Hoppecke 4 OPzS 200**

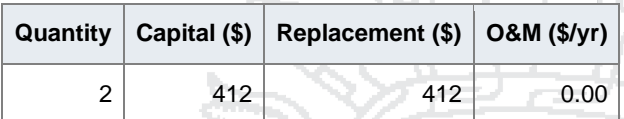

Quantities to consider: 0, 2, 4, 6, 8, 10, 12, 14, 16, 18, 20, 22, 24, 26, 28, 30, 32, 34, 36, 38, 40, 42, 44

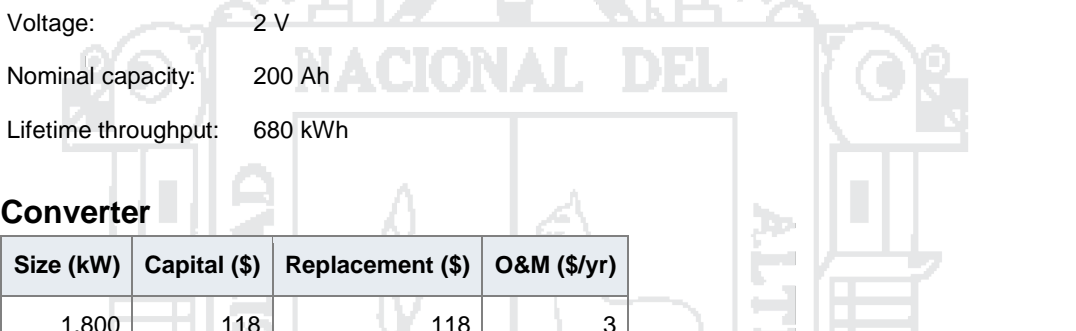

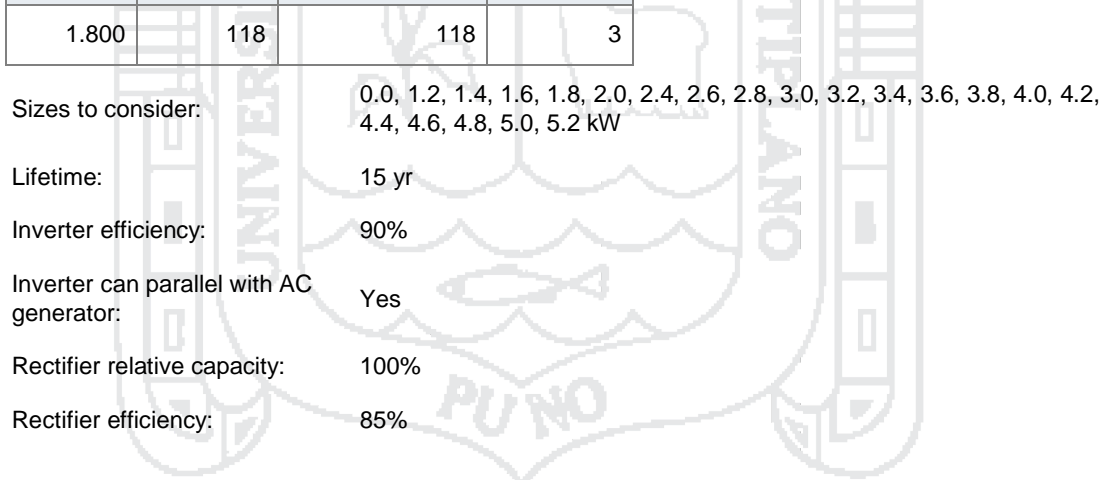

### **Economics**

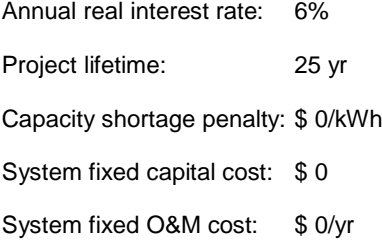

### **Generator control**

Check load following: No Check cycle charging: Yes

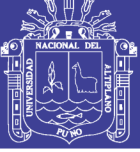

Universidad Nacional del Altiplano

Setpoint state of charge: 80%

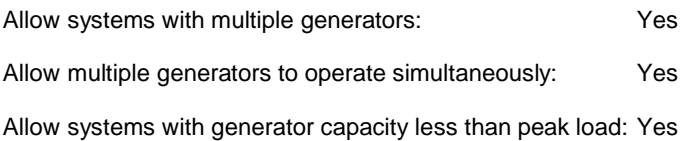

### **Emissions**

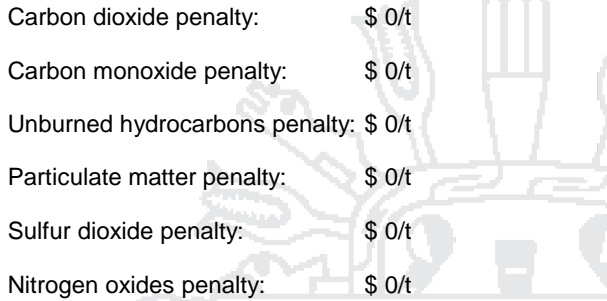

### **Constraints**

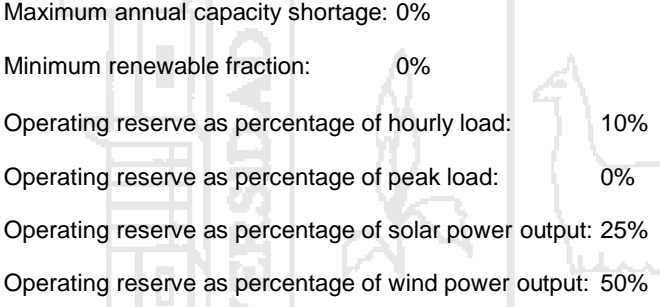

ACIONAL

ī

DEL

þ.

Z<br>6

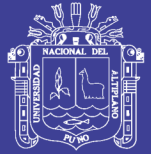

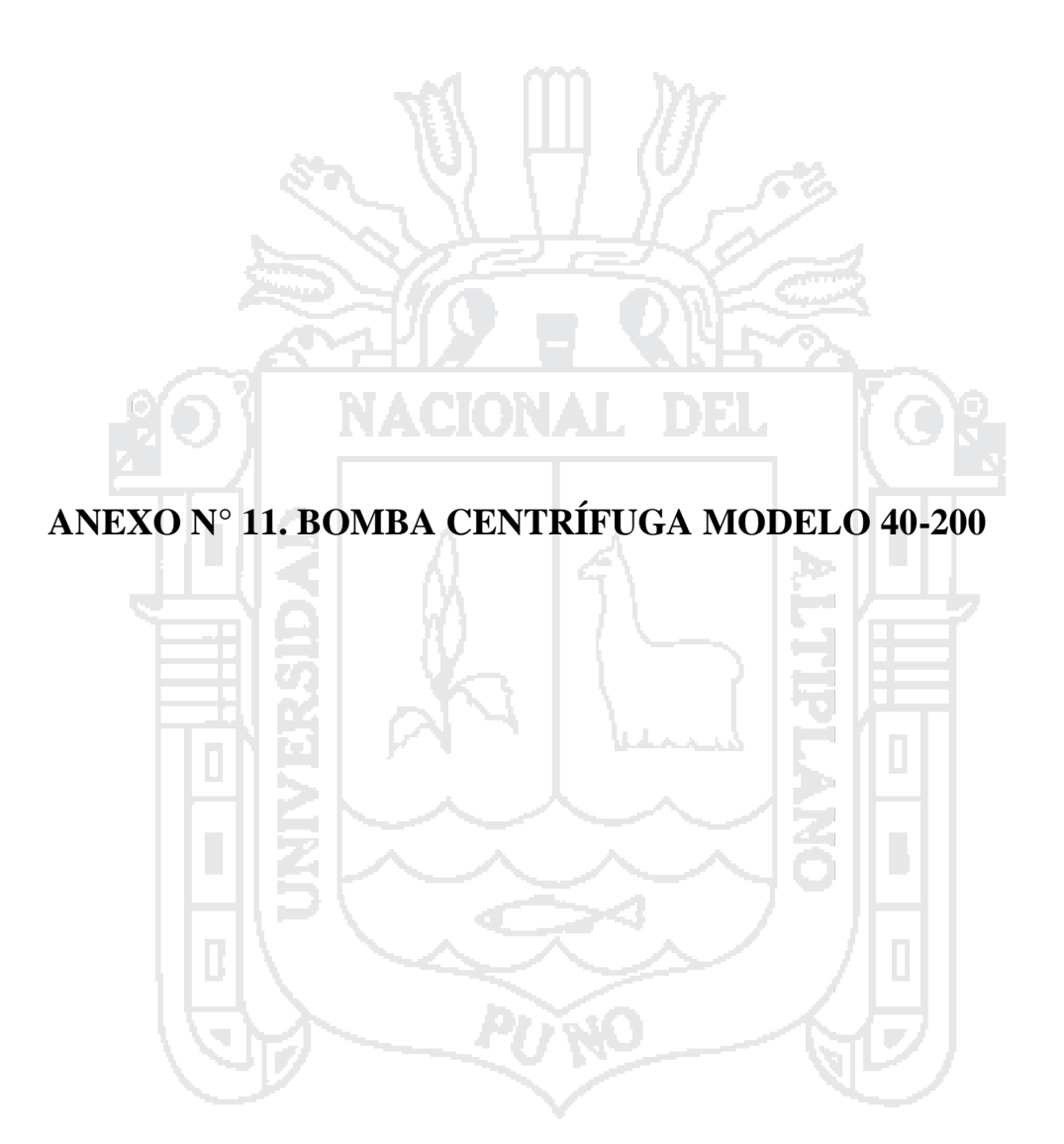

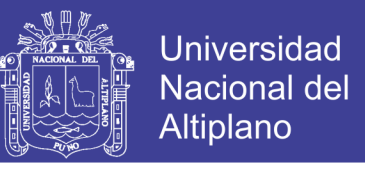

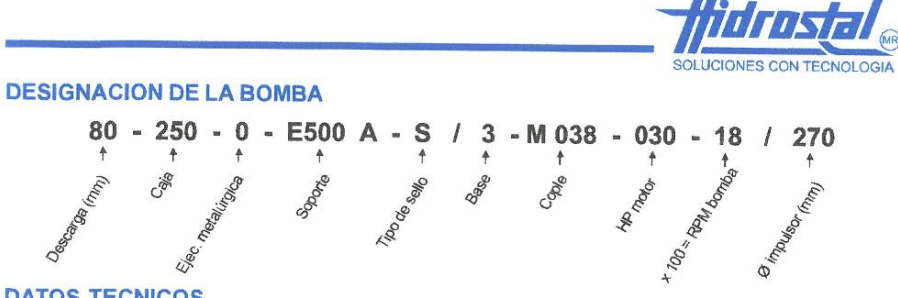

### **DATOS TECNICOS**

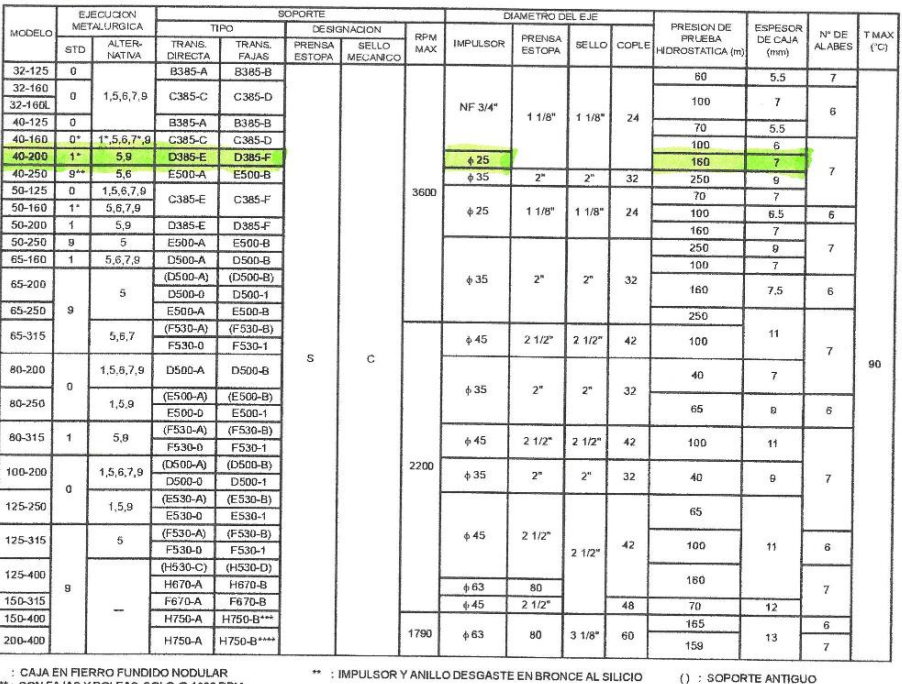

\* : CAJA EN FIERRO FUNDIDO NODULAR<br>\*\*\* : CON FAJAS Y POLEAS SOLO @ 1200 RPM.<br>\*\*\*\* : CON FAJAS Y POLEAS USAR CONTRAEJE

### **EJECUCIONES METALURGICAS**

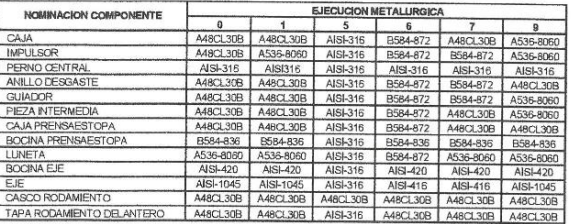

NOTA: PARA UNA SELECCION CORRECTA DE MATERIALES CONSULTE CON EL DEPARTAMENTO DE VENTAS

### BOMBA CENTRIFUGA

**ISO 2858** CATALOGO I - VERSION: G

REV.10\_06/12\_2

**MATERIALES** 

**FRANCISCO**<br>
FRERRO FUNDIDO GRIS<br>
ERERRO FUNDIDO NOCULAR<br>
ERERRO FUNDIDO NOCULAR<br>
ERONCE EMPLOMDO<br>
7 ACERO AL CARBONO ANTIOORROSIVO<br>
7 ACERO NOXIDABLE<br>
7 ACERO NOXIDABLE<br>
7 ACERO NOXIDABLE A48CL30B<br>A536-8060<br>B584-872<br>B584-836<br>AISI-410<br>AISI-416<br>AISI-316

NOTA:<br>LAS EJECUCIONES 0, 1, 7 Y 9 TIENEN SOLO LA CAJA CON<br>RECUBRIMIENTO CERAMICO, LAS EJECUCIONES 5 Y 6<br>TIENEN CAJA SIN RECUBRIMIENTO CERAMICO,

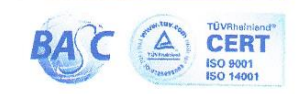

# Repositorio Institucional UNA-PUNO

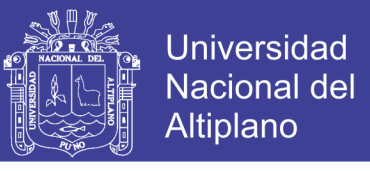

# THUTE T

### **TABLA DE MEDIDAS**

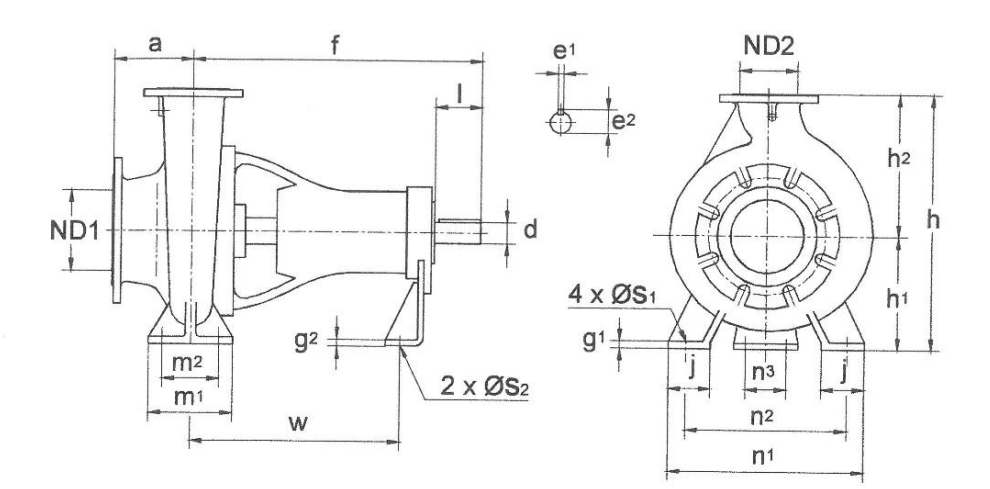

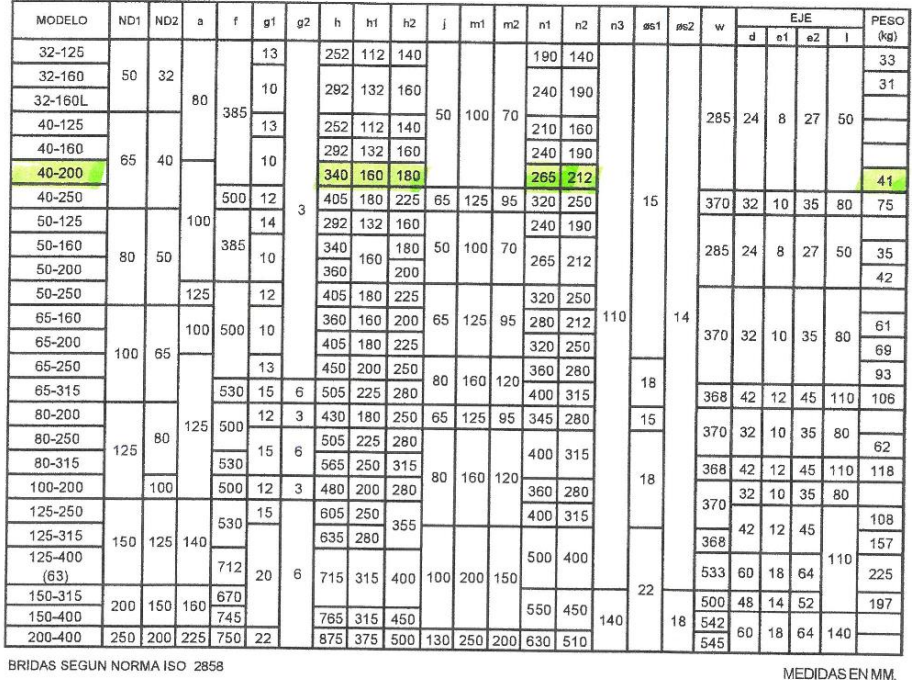

BOMBA CENTRIFUGA<br>ISO 2858<br>CATALOGO I - VERSION: G

REV.10\_06/12\_64

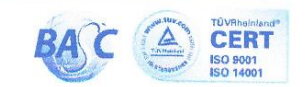

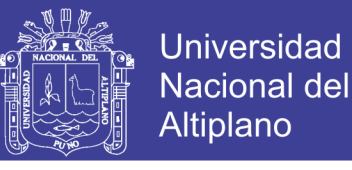

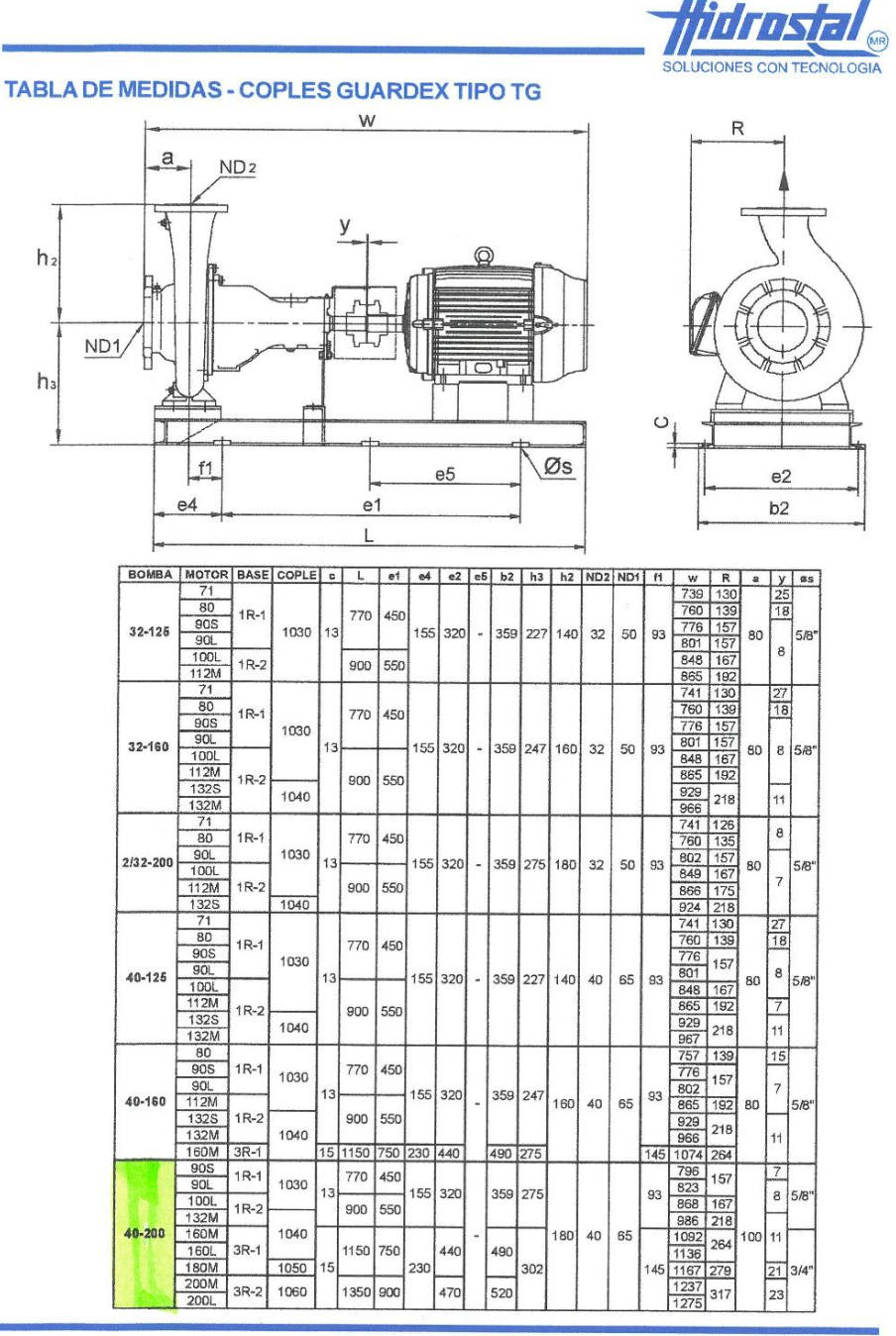

BOMBA CENTRIFUGA ISO 2858<br>CATALOGO I - VERSION: G REV.10\_06/12\_65

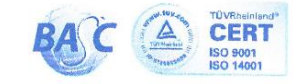

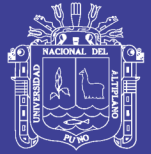

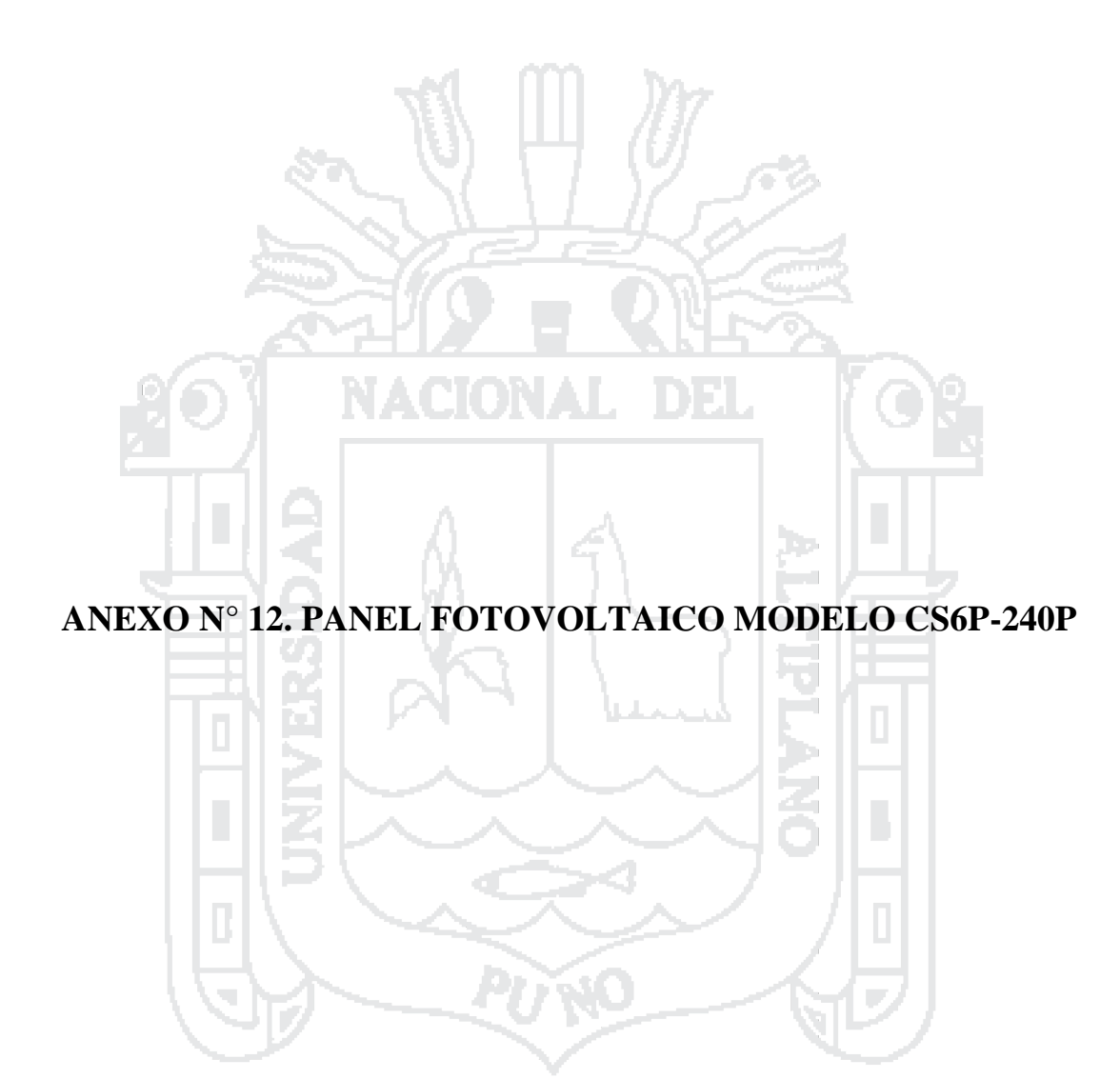

Repositorio Institucional UNA-PUNO

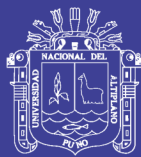

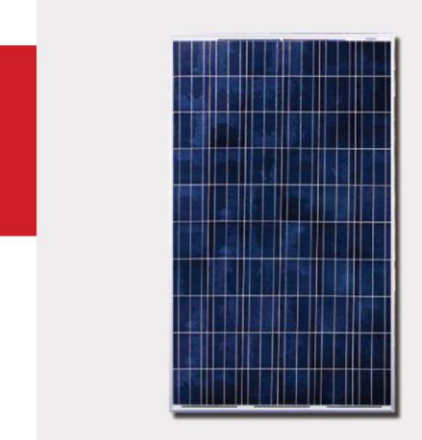

### Características del producto

- · Alta eficiencia de módulo hasta 15.85%
- Tolerancias de potencia positivas:  $0 \sim +5$  W
- · Marco robusto para soportar cargas hasta 5400 Pa
- · Superficie autolimpiante
- · Excelente rendimiento a bajas irradiancias

### e Respaldado por nuestra nueva garantía de potencia lineal 10/25<br>Además de nuestra cobertura de seguro a 25 años adicional

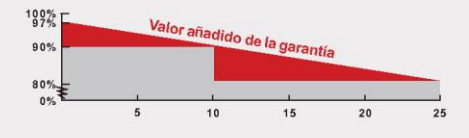

· Garantía del producto de 10 años en materiales y mano de obra · Garantía de producción de potencia lineal de 25 años

# S<sup>M</sup> CanadianSolar

# CS6P 235/240/245/250/255P

CS6P es un módulo solar robusto con 60 células solares. Estos módulos se pueden utilizar para aplicaciones con conexión a la red eléctrica. Nuestro meticuloso diseño y técnicas de producción garantizan un alto rendimiento a largo plazo de cada módulo producido. Nuestro riguroso control de calidad e instalaciones de ensavo propias garantizan que los módulos de Canadian Solar cumplan los más altos estándares de calidad posibles.

### Óptima calidad

- 235 puntos de control de calidad en la producción de módulos
- Inspección por electroluminiscencia para descartar productos defectuosos
- Clasificación según corriente para un mayor rendimiento del sistema
- Alta resistencia a PID
- Resistencia en ambientes salinos/amoniaco acreditada
- Excelente rendimiento según la clasificación de PVUSA bajo Condiciones de ensayo PTC

### El mejor seguro de garantía

- 25 años de cobertura internacional  $\bullet$
- 100% cobertura durante el periodo de garantía Protección contra bancarrota proporcionada por
- terceras entidades No cancelable
- Cobertura inmediata
- Asegurado por 3 compañías de renombre mundial

### **Certificados**

 $\ddot{\phantom{0}}$ 

- IEC 61215, IEC 61730, IEC61701 ED2, UL1703,  $\bullet$ IEC 62716, KEMCO, CE, JET, MCS, CEC Listed
- ISO9001:2008: normas para sistemas de gestión de calidad
- ISO/TS16949:2009: sistema de gestión de calidad en la industria automotriz
- ISO14001:2004: normas para sistemas de gestión medioambiental
- QC080000 HSPM: certificación sobre normativas relativas a sustancias peligrosas
- OHSAS 18001:2007: las normas internacionales para seguridad y salud ocupacional

**△△C€C€** 

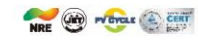

www.canadiansolar.com

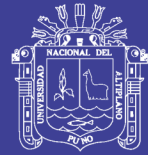

### Datos eléctricos

Potenda máxima nominal (Pmáx)

Tensión de circuito abierto (Vca)

Datos mecánicos

Intensidad de corto drouito (Icc)

Tipo de célula

Dimensiones Peso

Número de células

Cubierta delantera

Maferial del marco

Caia de conexiones

Cable

 $Conectone$ 

Tensión en el punto de máxima potencia (Vmp) = 27,2V

Corriente en el punto de máxima potencia (Imp.)  $\theta$ , 27A

і мості

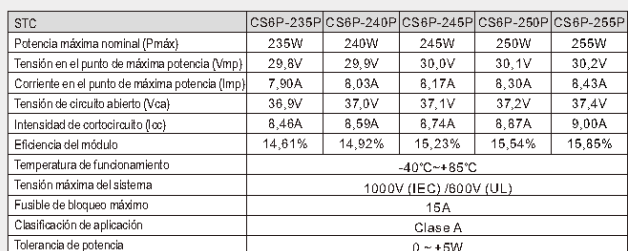

La sin condiciones de prueba estándar (STC): irradiancia de 1.000 W/m<sup>2</sup>, espectro AM 1,5 y temperatura de célula de 25°C.<br>Bajo condiciones de prueba estándar (STC): irradiancia de 1.000 W/m<sup>2</sup>, espectro AM 1,5 y temperatu

CS6P-235PCS6P-240PCS6P-245PCS6P-250PCS6P-255P

 $174W$ 

 $27.3V$ 

6.38A

 $\frac{1}{34}$  NV

 $608A$ 

 $178W$ 

 $27.4V$ 

 $\frac{1}{34}$  1V

 $7.08A$ 

Policristalino 156 x 156 mm, 3 o 4 busbars

 $60 (6 \times 10)$  $1638 \times 982 \times 40$  mm ( $64, 5 \times 38, 7 \times 1, 57$  pulg.)

19 kg (41,9 lbs)

Cristal templado de 3,2 mm

Aleación de aluminio anodizado

IP65 or IP67, 3 diodos

4 mm<sup>2</sup>(CEI)/12 AWG(UL), 1000 mm

MC4 o similar a MC4

 $\overline{$  24 unidades

672 unidades (40°HQ)

 $6.49A$ 

 $181W$ 

 $27.5V$ 

6.60A

 $\frac{1}{34.2V}$ 

 $710A$ 

 $\frac{1}{185W}$ 

 $27.5V$ 

 $6.71A$ 

 $\frac{1}{34.4V}$ 

 $729A$ 

 $\overline{170W}$ 

 $688A$ 

.<br>A temperatura de funcionamiento normal de la célula, irradiancia de 800 W/m<sup>2</sup>, espectro AM 1,5, temperatura de<br>célula de 20℃, velocidad del viento de 1 m/s

 $\begin{array}{c|c}\n\hline\n& -33.9V\n\end{array}$ 

# CS6P-235/240/245/250/255P

### Características de temperatura

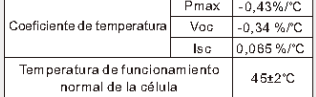

### Rendimiento con baja irradiancia

Rendimiento en condiciones de baja<br>irradiancia líder en el mercado, eficiencia de módulo superior al 95,5% a partir de una<br>irradiancia desde 1.000 w/m<sup>2</sup> hasta 200 w/m<sup>2</sup> (AM 1.5, 25 °C)

### **Planos fécnicos**

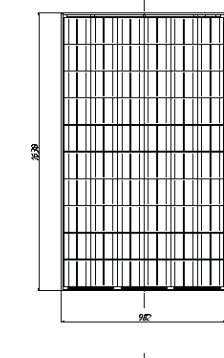

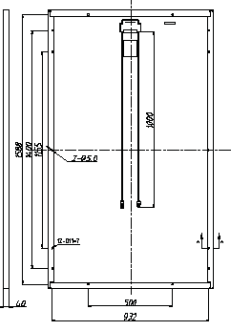

### Curvas I-V (CS6P-250P)

Número de módulos por confenedor (confenedor de 40 pies)

Embalaje estándar (módulos por palé)

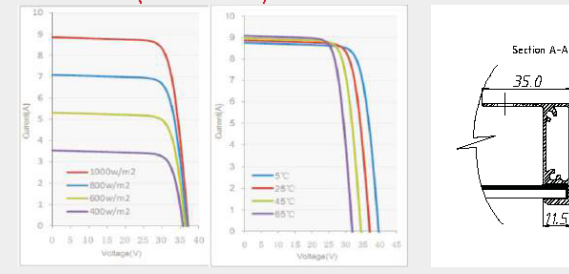

"Las especificaciones que se incluyen en esta hoja de datos pueden ser objeto de modificaciones sin previo aviso

### Acerca de Canadian Solar

Canadian Solar es una de las mayores empresas de energía solar del mundo. Proveedor líder y energia solar del mundo. Proveedor lider y<br>verticalmente integrado de lingotes, obleas, células,<br>módulos y sistemas solares, Canadian Solar<br>proporciona productos de energía solar de elevada<br>calidad a clientes de todo el mu profesionales de primer nivel de Canadian Solar<br>colabora de forma estrecha con nuestros clientes para proporcionarles soluciones para todas sus necesidades .<br>solares.

ES-Rev3.52 Copyright @ 2013 Canadian Solar Inc.

Canadian Solar nace en 2001 en la provincia de Ontario, Canadá, y desde 2006 cotiza con éxito en la bolsa NASDAQ (símbolo:<br>CSIQ). Canadian Solar tiene una capacidad de fabricación de 2,3 GW de módulos y 1,5 GW de células.

inas centrales| 545 Speedvale Avenue West, Guelph, Ontario<br>: 1E6, Canadá | Tél : +1 519 837 1881 | Fax : +1 519 837 2550<br>ilre.ca@canadiansolar.com ngu

Canadian Solar EMEA GmbH | España<br>C/ Josefa Valcárcel, 8, 2° piso, E-28027 | Madrid, España<br>Tél: +34 91 320 28 84 | Fax: +34 91 320 84 38<br>Inquire.eu@canadiansolar.com

w.canadiansolar.com

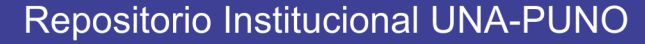

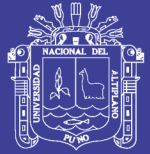

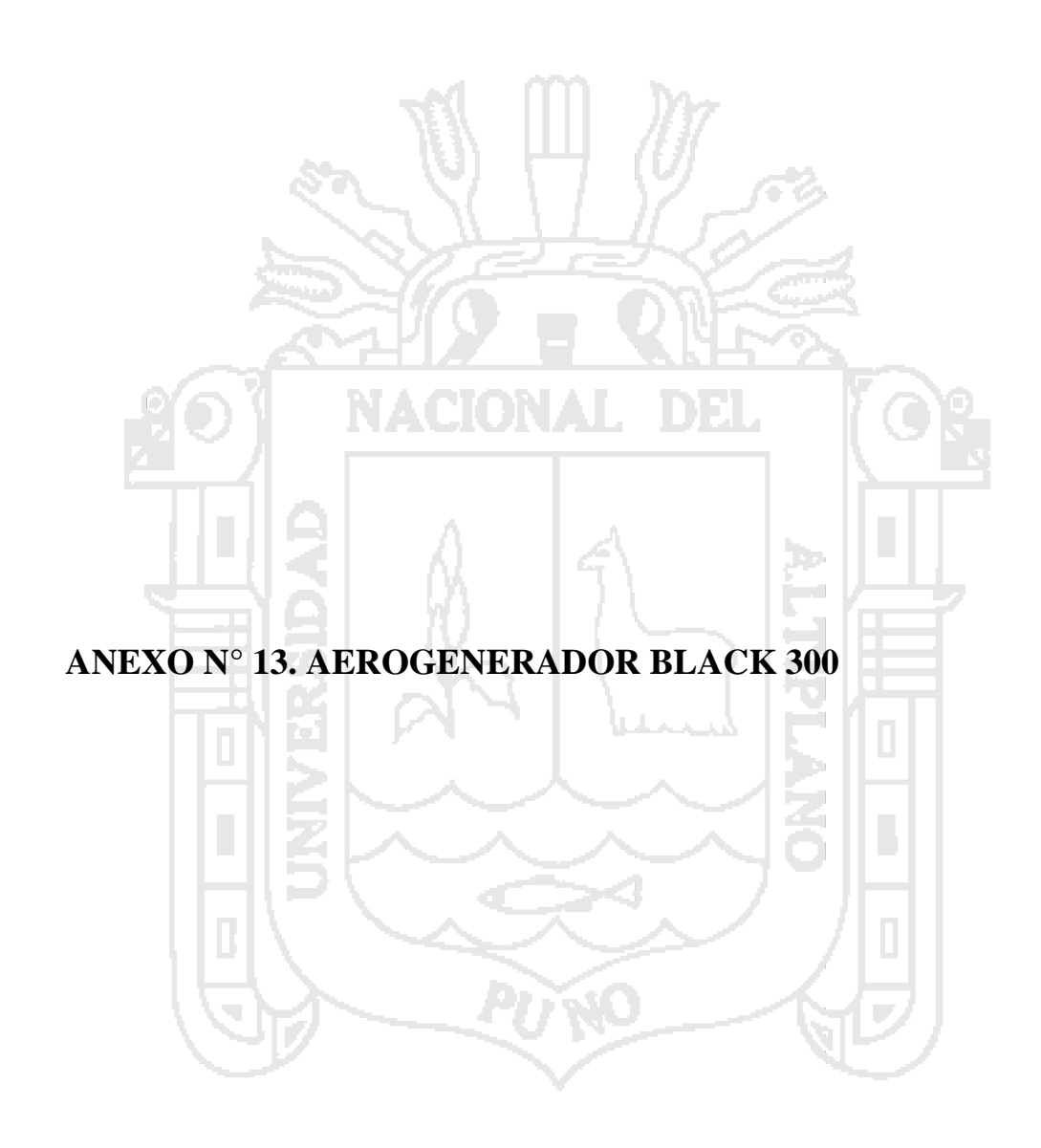

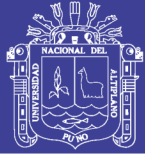

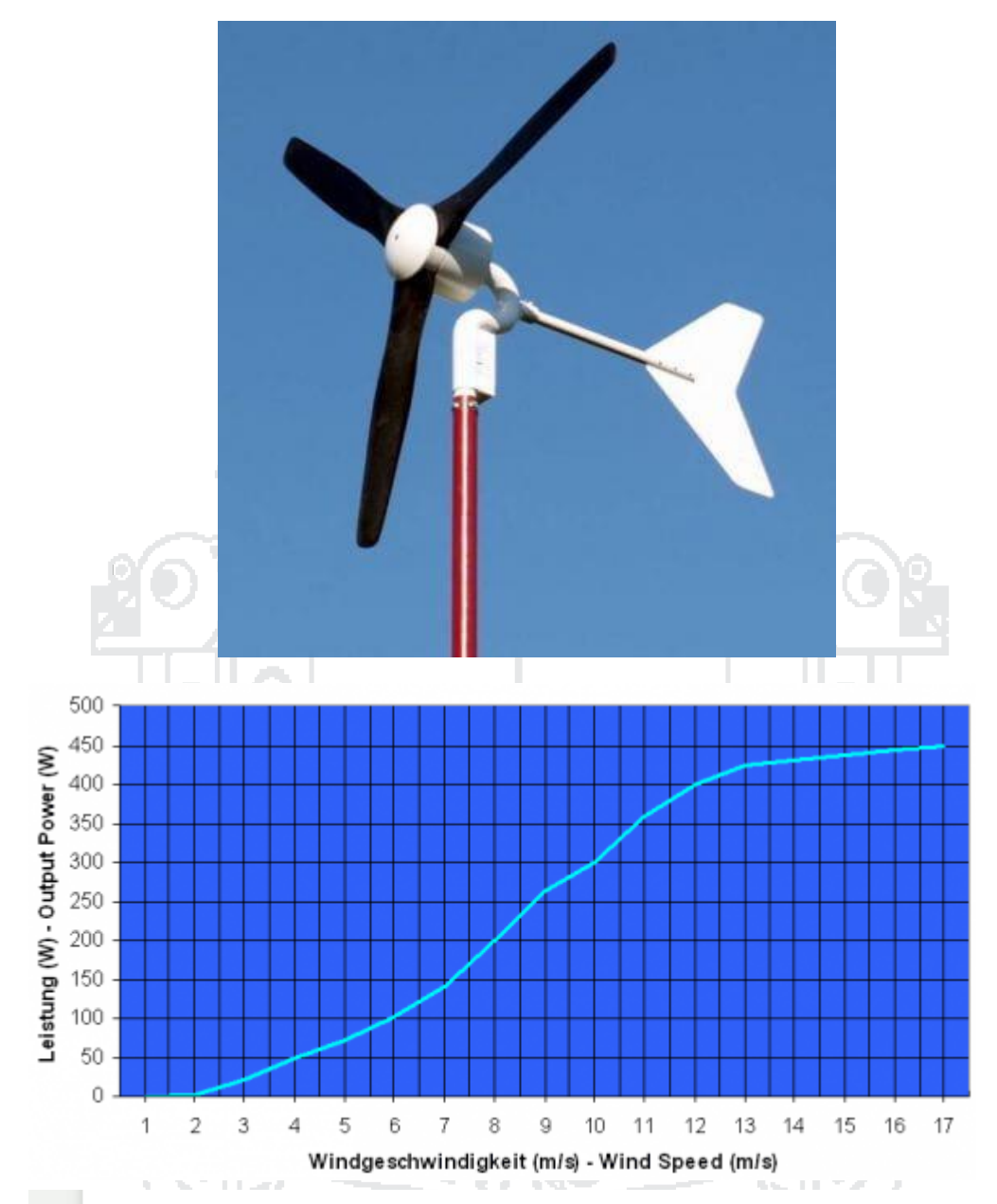

# **Datos técnicos**

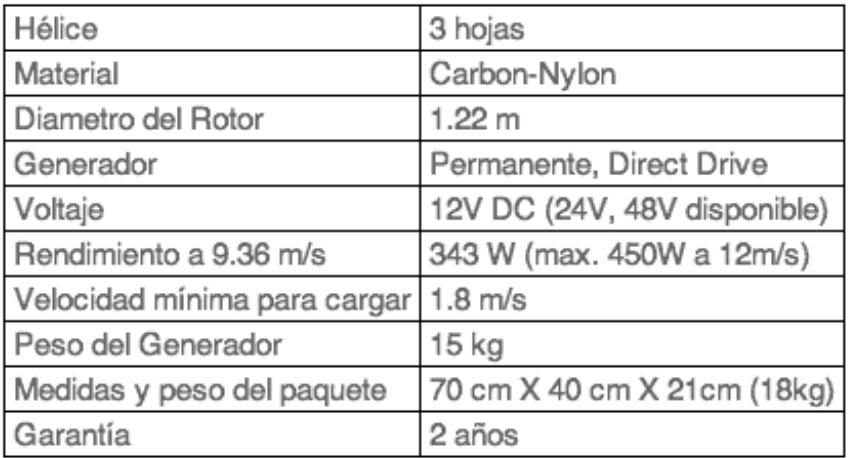

# Repositorio Institucional UNA-PUNO

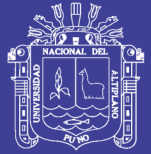

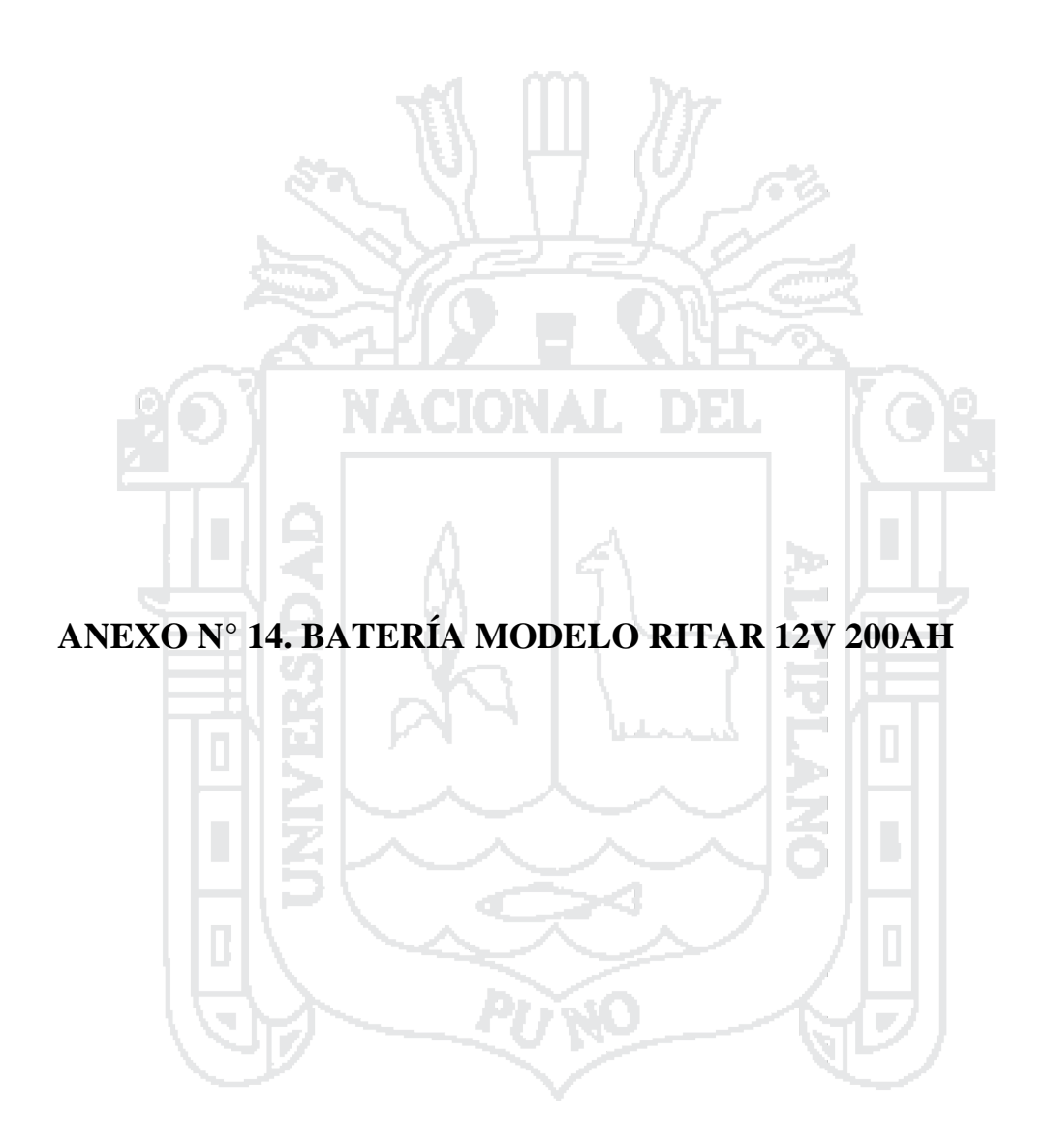

Repositorio Institucional UNA-PUNO

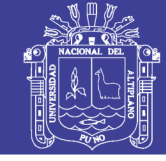

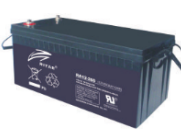

 $\sim 141$  and  $\sim 14$ 

### **RA12-200**  $(12V200Ah)$

RA series is a general purpose battery with 10 years design life in float<br>service. It meets with IEC, JIS and BS standards .With up-dated AGM<br>valve regulated technology and high purity raw materials, the RA series<br>battery emergency light and security system applications.

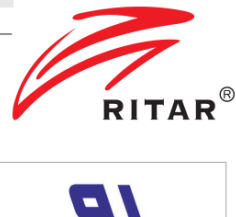

эt

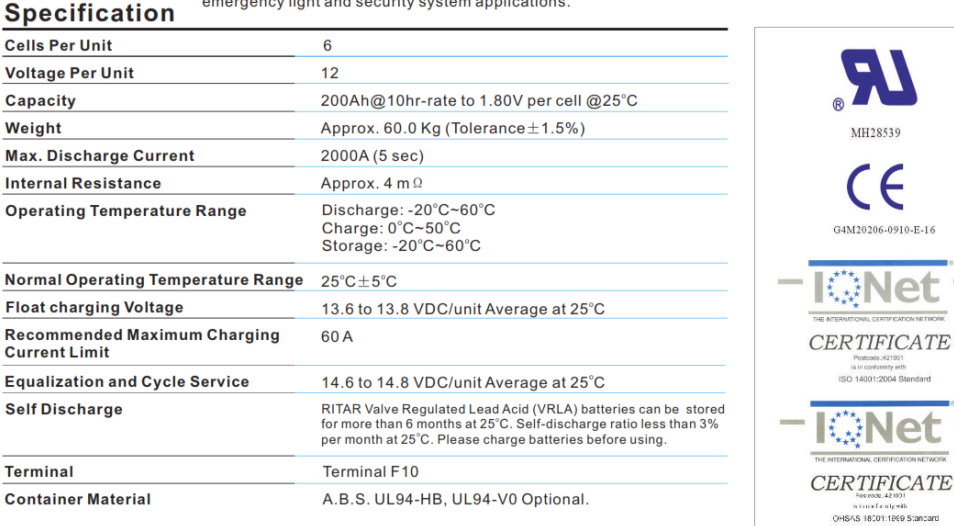

### **Dimensions**

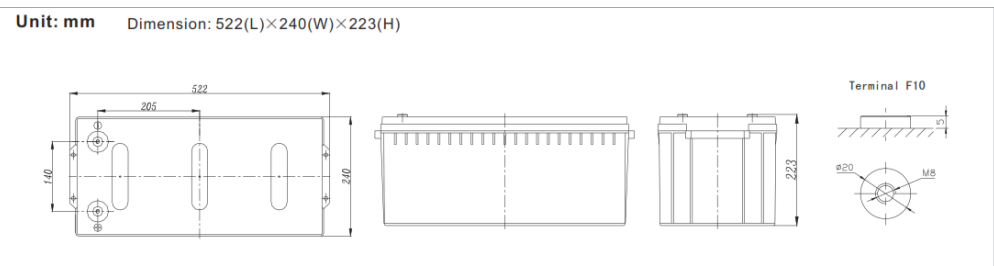

### **Constant Current Discharge Characteristics: A (25°C)**

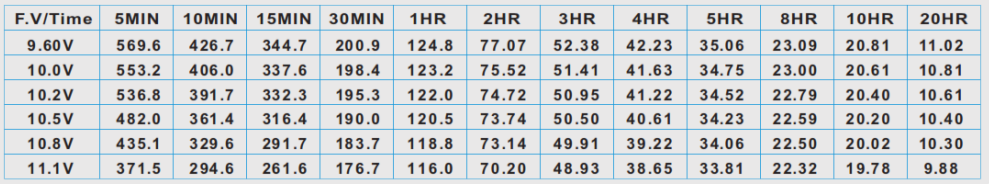

### **Constant Power Discharge Characteristics: W(25°C)**

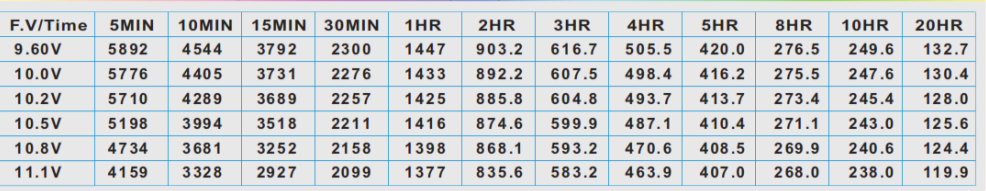

All mentioned values are average values(Tolerance $\pm 2\%$ ).

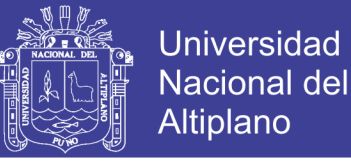

 $\frac{1}{2}$ 

**RA12-200** 

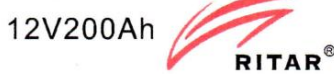

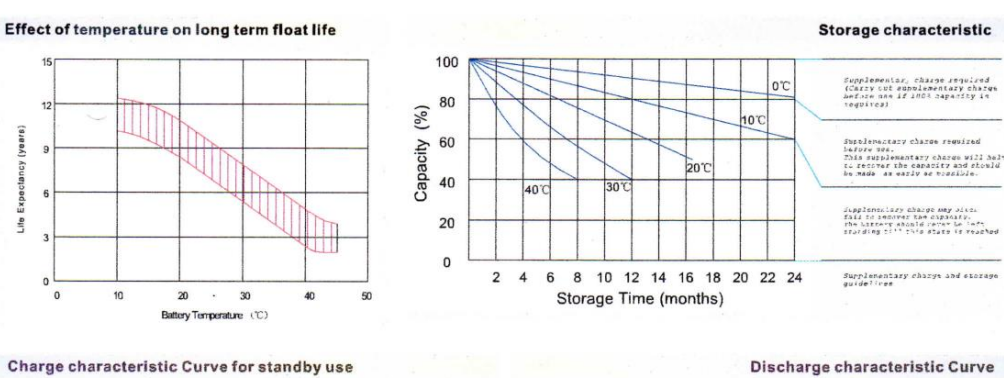

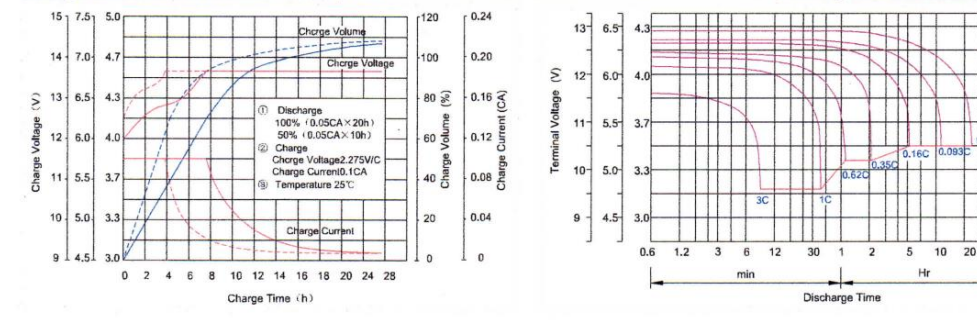

### **Capacity Factors With Different Temperature**

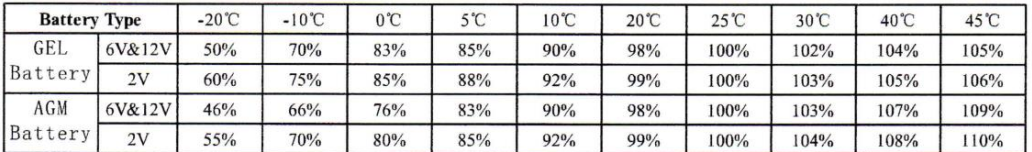

### Discharge Current VS. Discharge Voltage

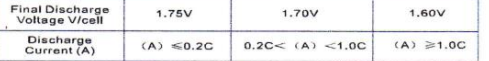

Charge the batteries at least once every six months,<br>if they are stored at 25°C. Charging Method:

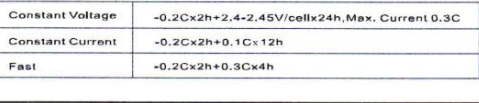

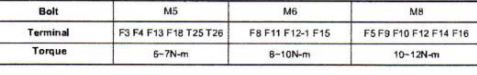

SHENZHEN RITAR POWER CO., LTD.

### **Maintenance & Cautions**

Float Service:

- \* Every month, recommend inspection every battery voltage.
- \* Every three months, recommend equalization charge for one time.

Equalization charge method:

Discharge: 100% rate capacity discharge.

Charge: Max. current 0.3CA, constant voltage 2.4-2.45V/Cell charge 24h.

※ Effect of temperature on float charge voltage: -3mV/℃/Cell.

Length of service life will be directly affected by the number of discharge cycles, depth of discharge, ambient temperature and charging voltage.

Address: Rm405, Tower C, Huahan Building, Langshan Rd16, Nanshan District, ShenZhen, 518057, China 2012 - Version 1

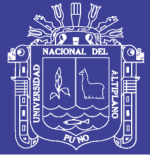

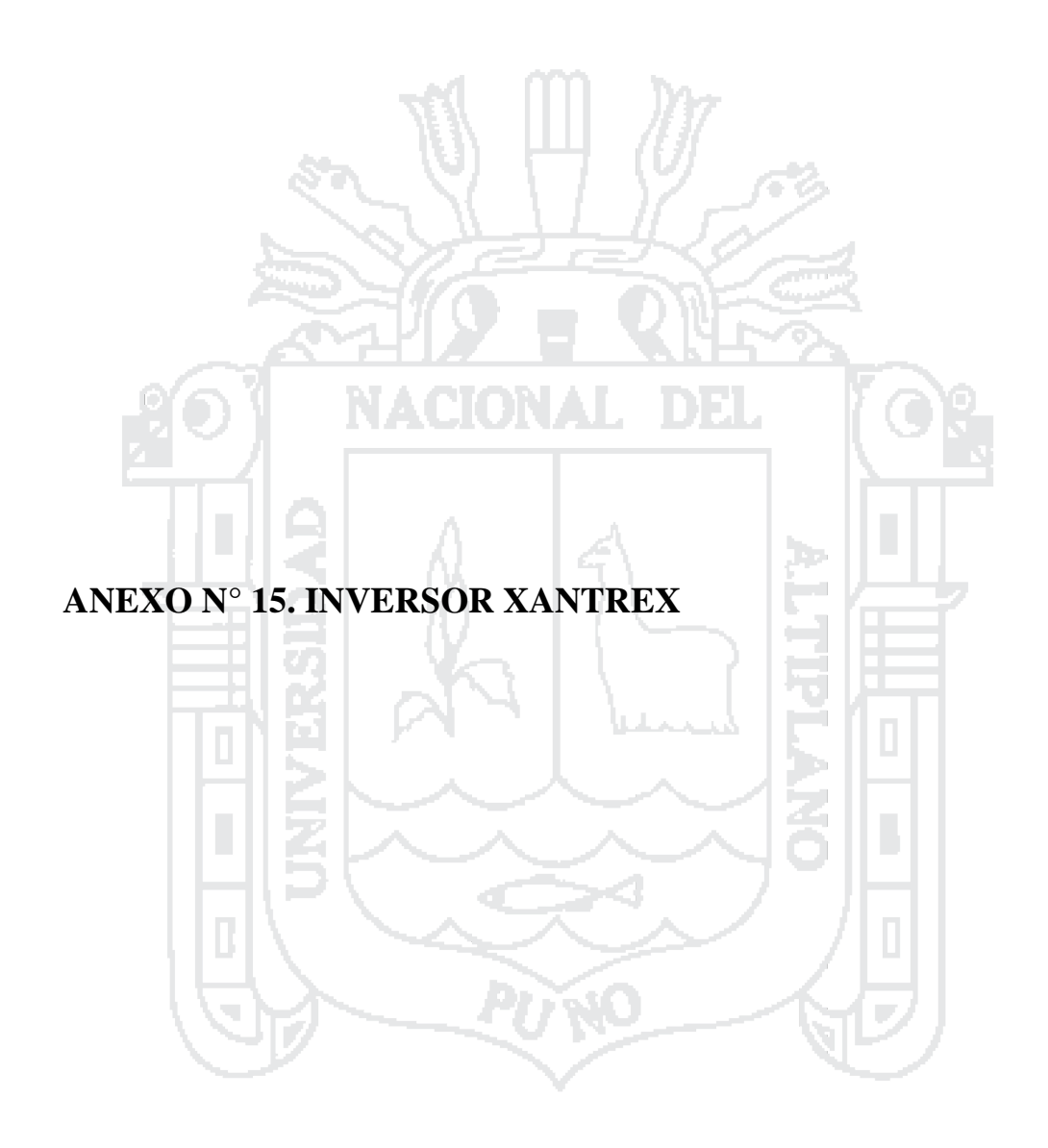

Repositorio Institucional UNA-PUNO

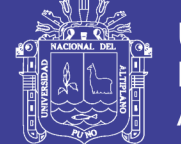

### Inversor de corriente Xantrex Prosine 1800W 24V onda pura

Dispone de pantalla lcd que informa acerca de su funcionamiento. Código del producto: da0359 Código gtin: 014445661849

Características del producto:

- Salida de onda sinusoidal real.
- Pantalla LCD extraíble que se puede montar en cualquier lugar para controlar remotamente el sistema.
- Terminales de CC exclusivos que permiten realizar conexiones en 180 grados para facilitar la instalación en espacios reducidos.
- El modo de ahorro de energía es muy eficaz y tan sólo consume 1,5 vatios sin ninguna carga.

### Características de protección:

- Protección contra sobrecarga automática y desconexión por exceso de temperatura.
- Protección contra sobretensión y tensión baja.
- Protección contra cortocircuitos y retroalimentación de CA.

### Características:

- Potencia de salida: 1800W.
- Capacidad pico de sobrecarga: 2900W.
- Corriente de salida máxima: 120.
- Voltaje de entrada: 24V.
- Voltaje de salida: 230V.
- Frecuencia de salida: 50 Hz.
- Forma de onda de salida: onda sinusoidal pura.
- Eficiencia máxima: 90%.
- Consumo de corriente sin carga (modo de ahorro): <1,5 W.
- Consumo de corriente sin carga (modo inactivo): <22 W.
- Rango de voltaje de entrada: 20-32V.
- Índice relé de transferencia: 10A.
- Pantalla de visualización LCD extraíble.
- Fusible de CC recomendado: 100A.
- Medidas: 115 x 280 x 390 mm.
- Peso: 7,5 Kg.
- Garantía del producto: 2 años.

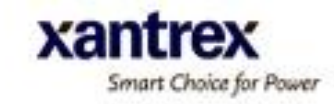

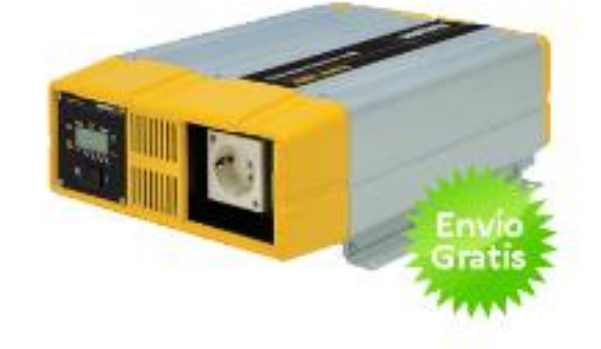

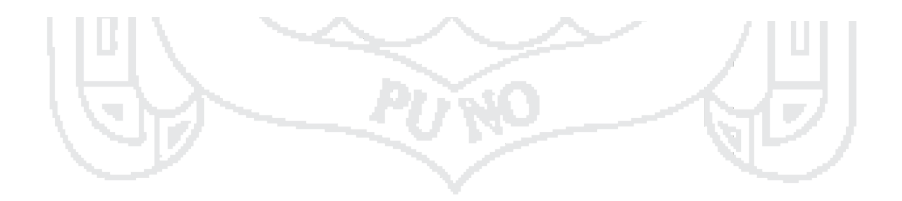

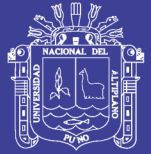

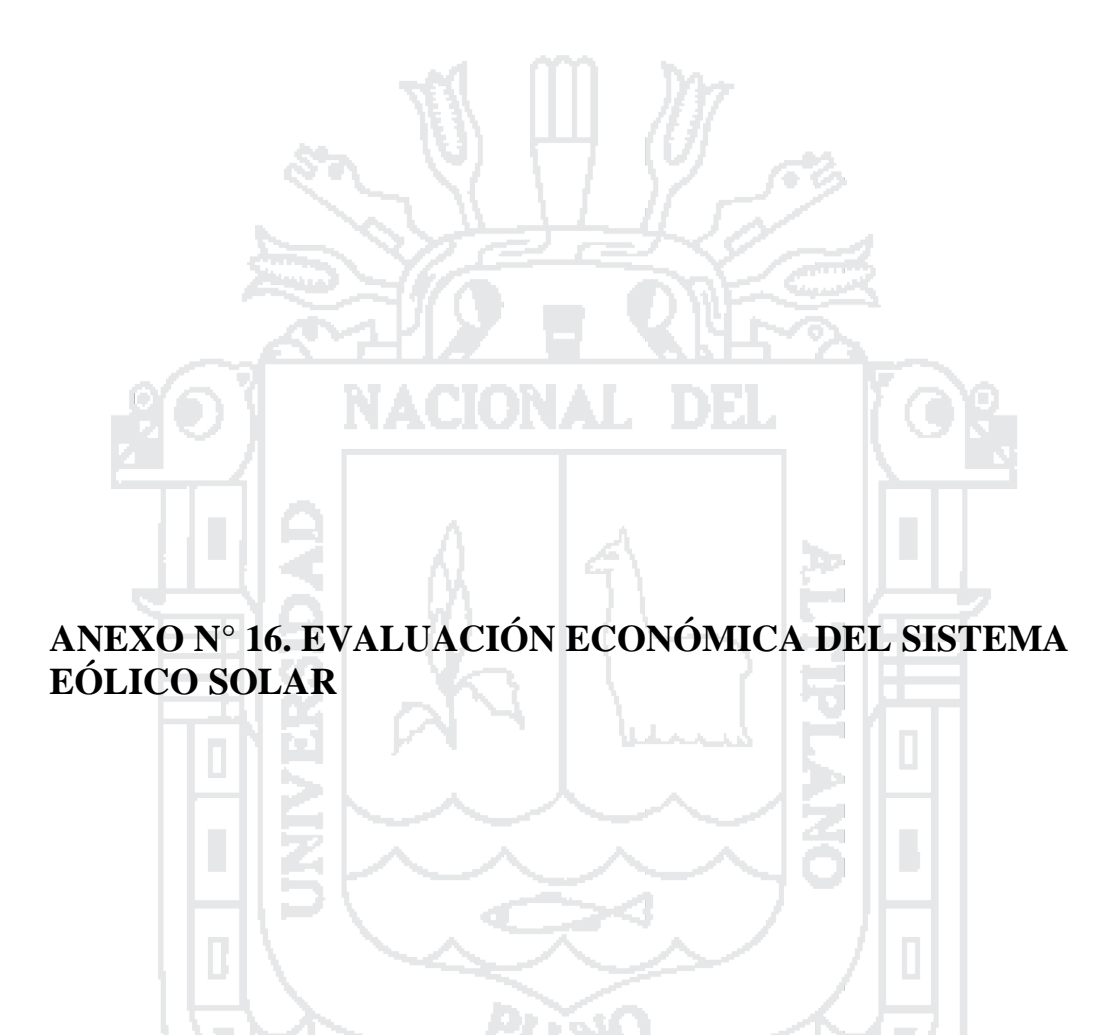

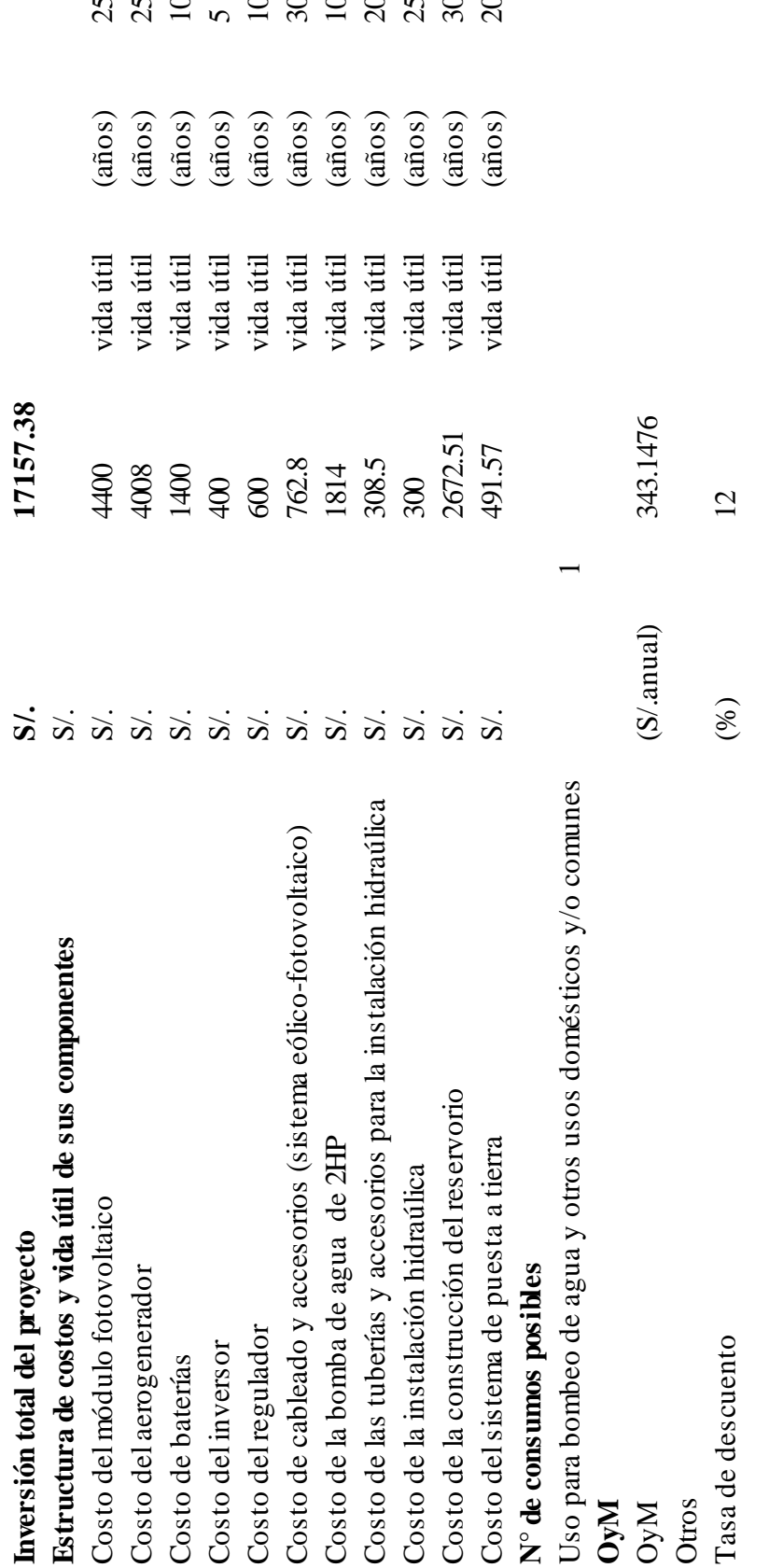

# Parámetros a tener en cuenta en el flujo de caja del proyecto

# **TESIS UNA - PUNO**

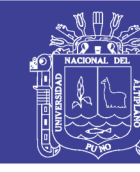

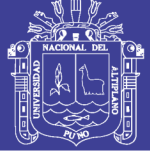

8/12/2016

OSINERGMIN/GART - Pliego Tarifario Máximo del Servicio Público Electricidad

Pliego Tarifario Máximo del Servicio Público de Electricidad

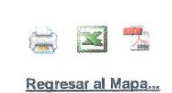

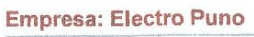

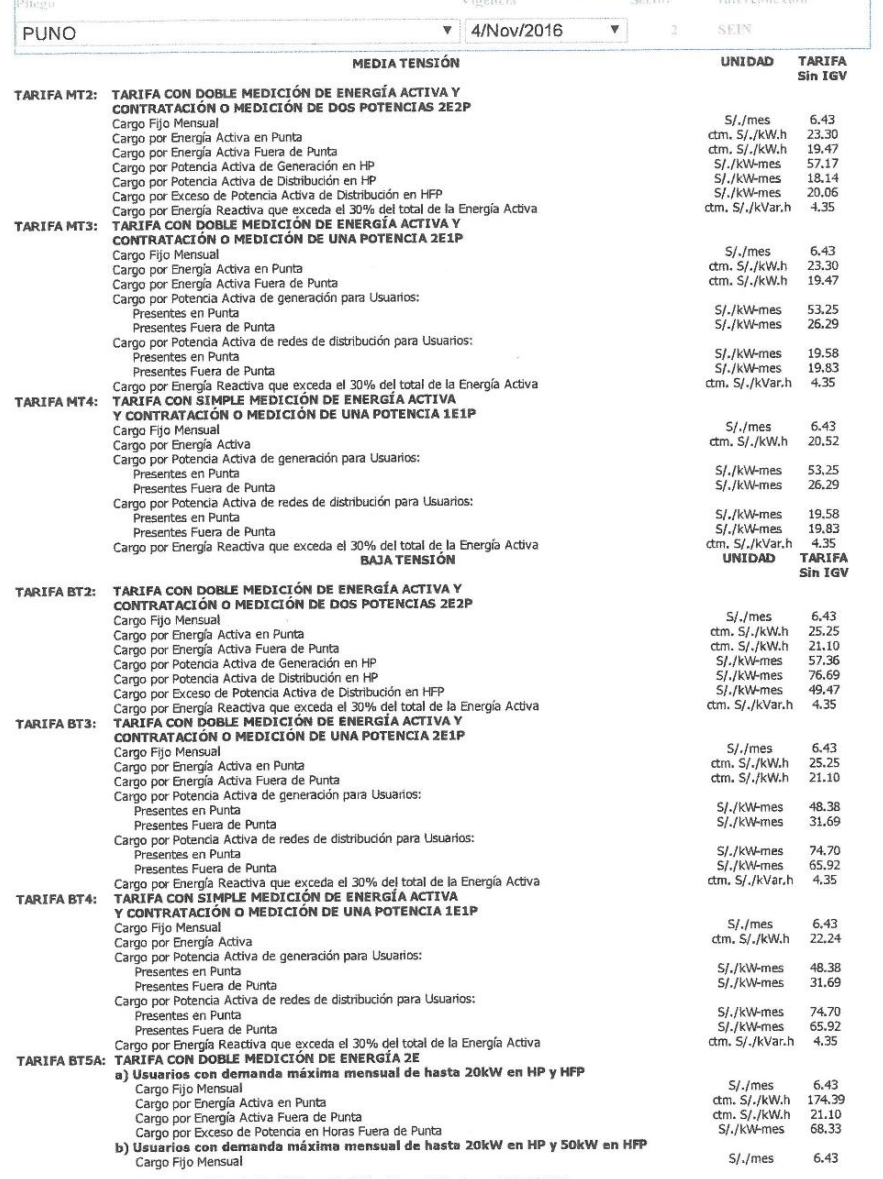

http://www2.osinerg.gob.pe/tarifas/electricidad/PliegosTarifariosUsuarioFinal.aspx?Id=210000

 $1/2$ 

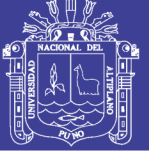

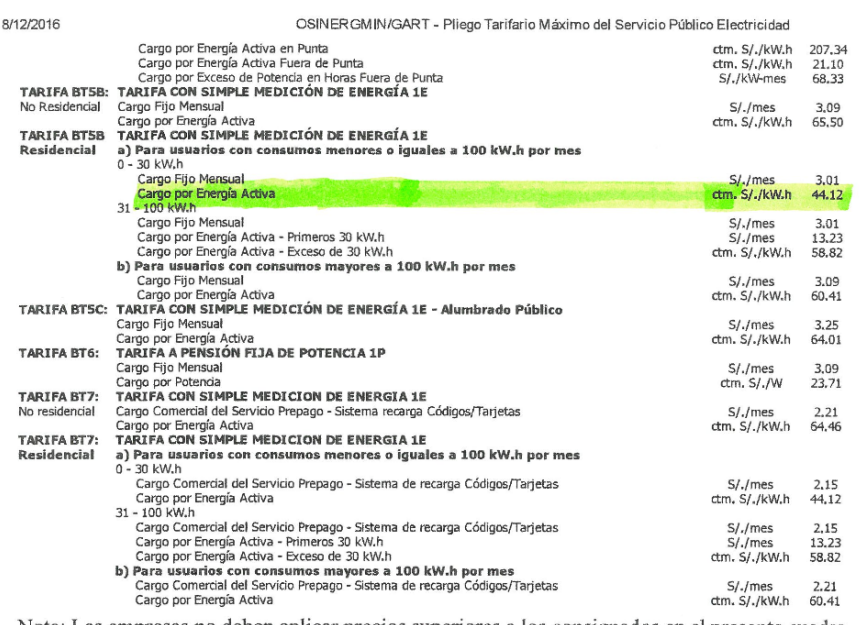

Nota: Las empresas no deben aplicar precios superiores a los consignados en el presente cuadro.

http://www2.osinerg.gob.pe/tarifas/electricidad/PliegosTarifariosUsuarioFinal.aspx?Id=210000

 $2\sqrt{2}$ 

Repositorio Institucional UNA-PUNO

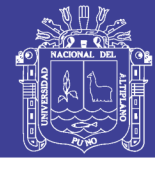

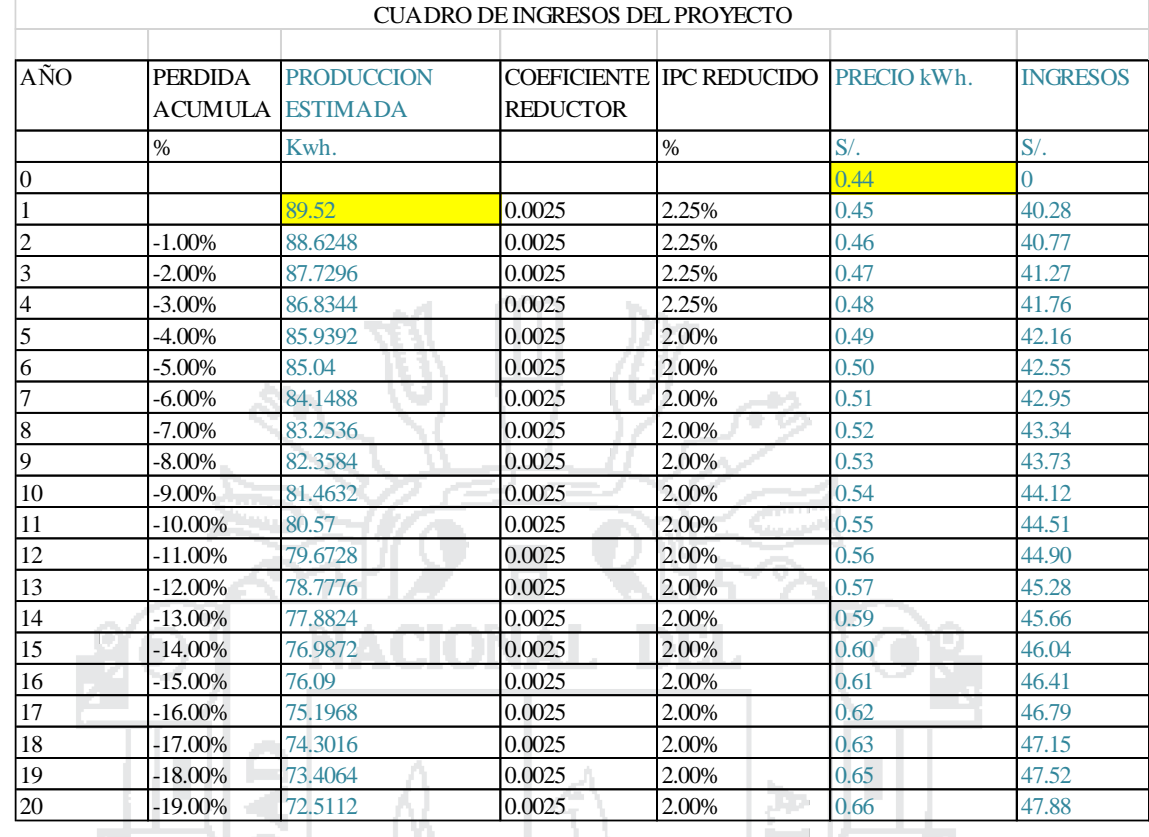

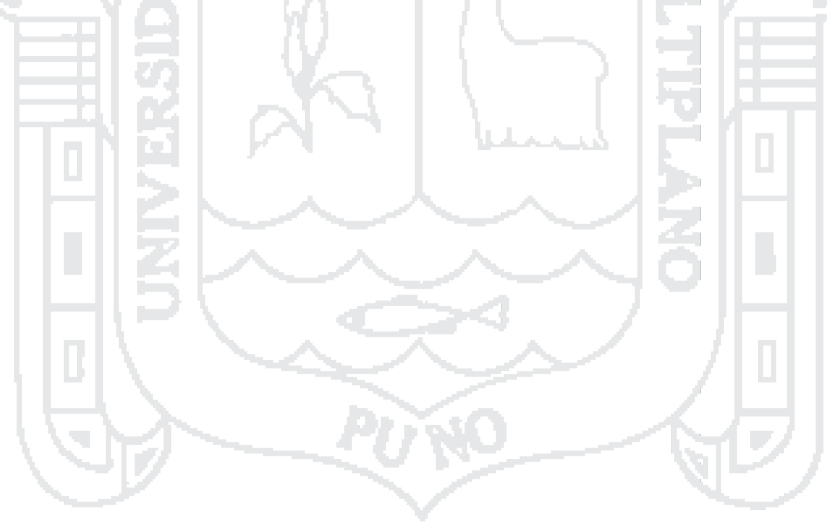

# Repositorio Institucional UNA-PUNO

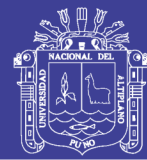

Universidad Nacional del Altiplano

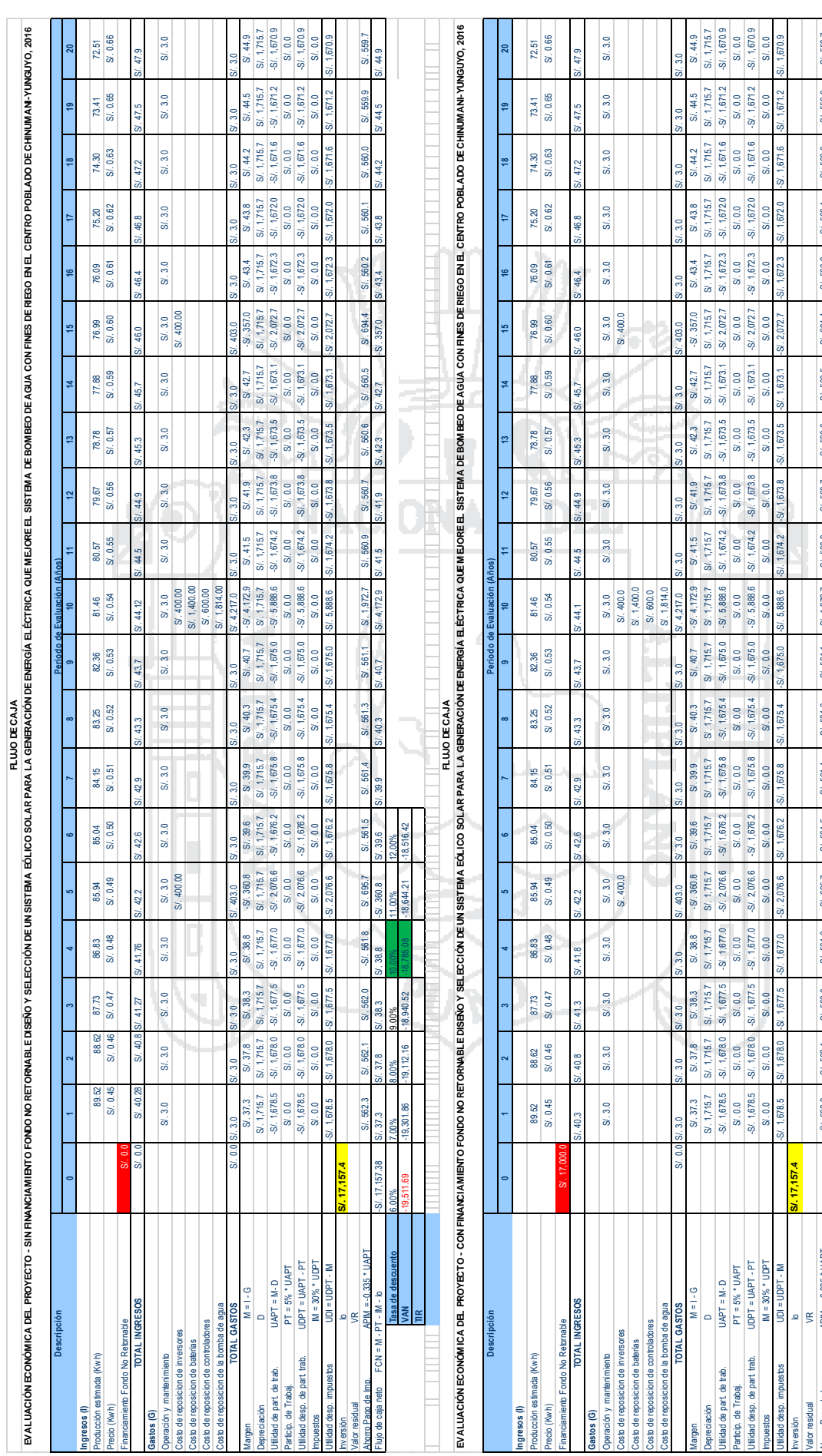

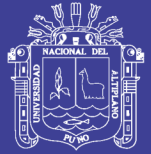

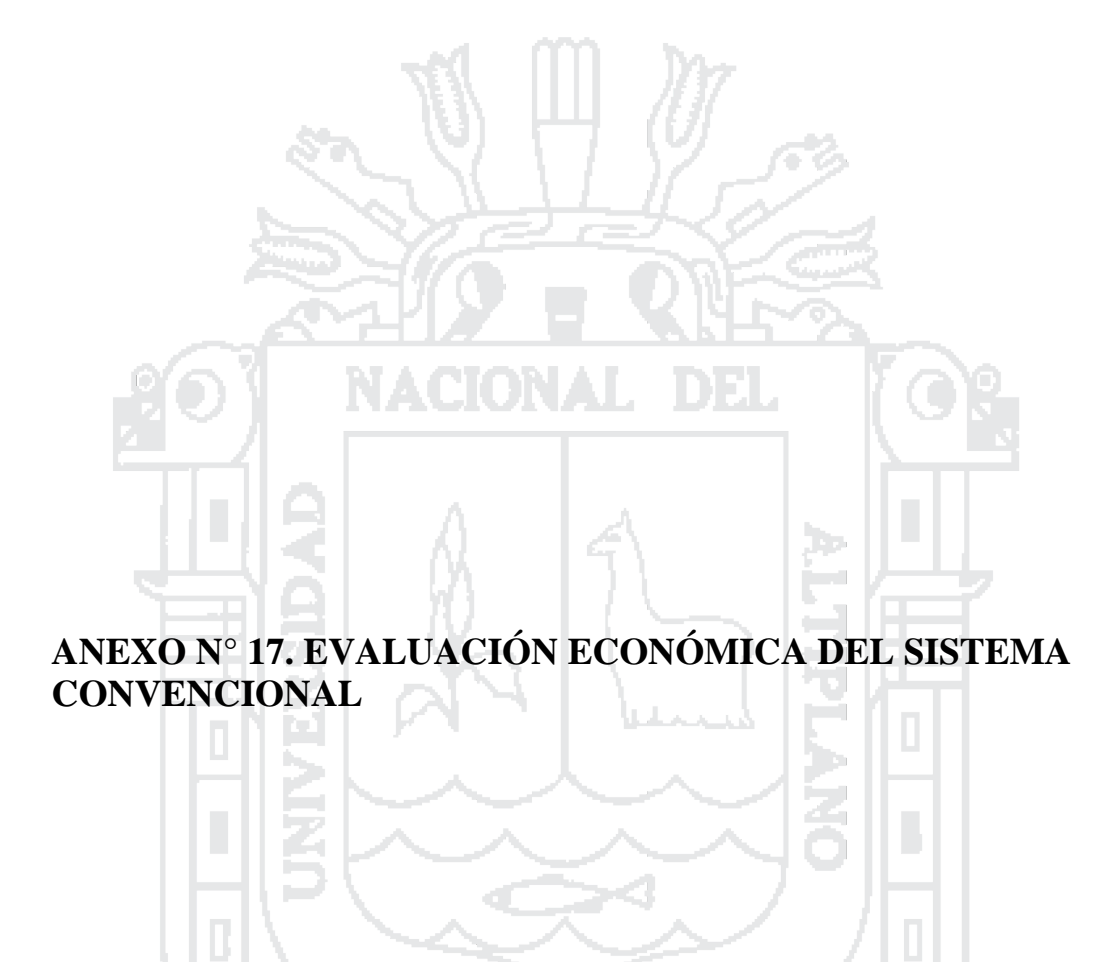

Repositorio Institucional UNA-PUNO

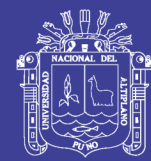

Parámetros a tener en cuenta en el flujo de caja del proyecto Parámetros a tener en cuenta en el flujo de caja del proyecto 17688.974

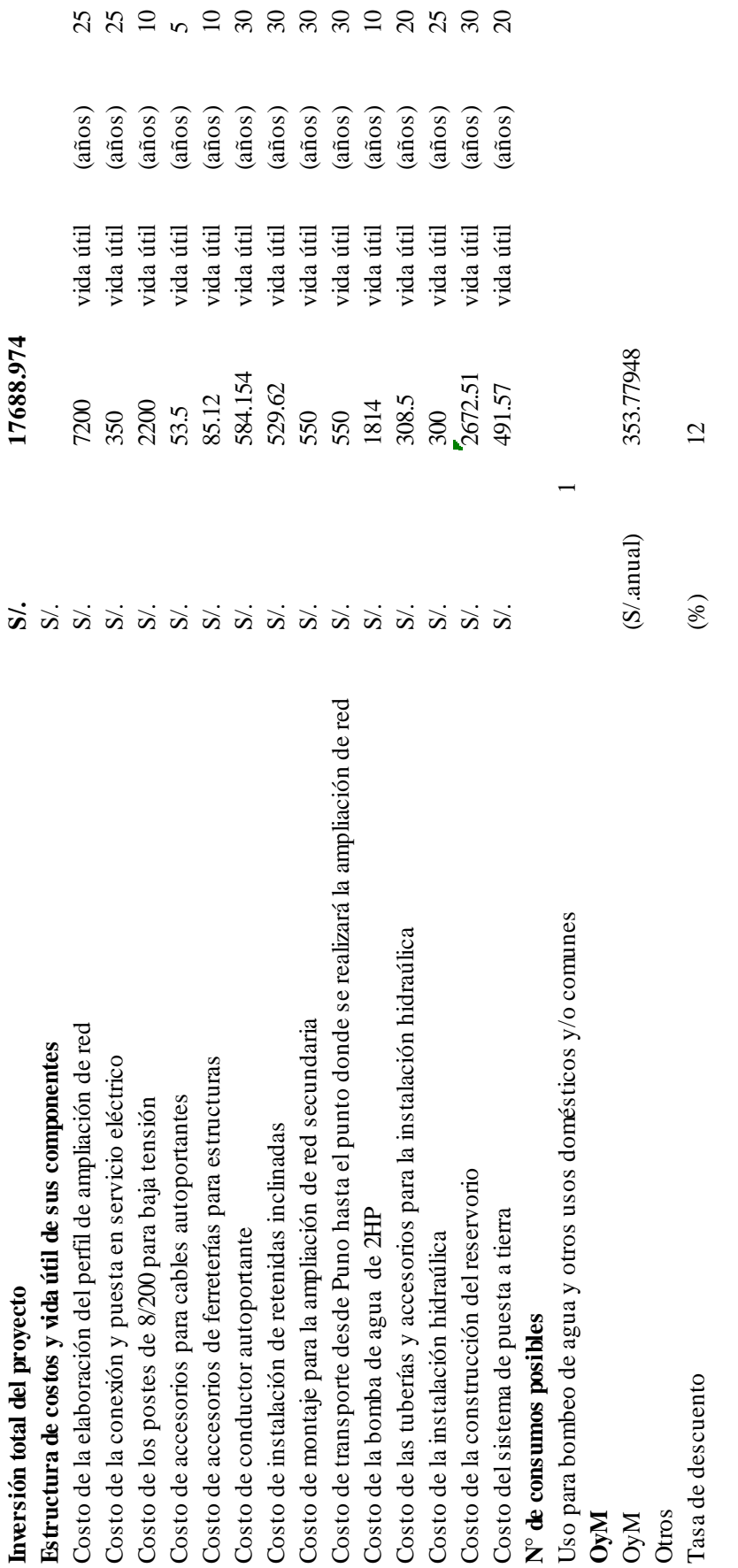

No olvide citar esta tesis

**Inversión total del proyecto** 

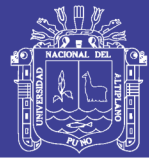

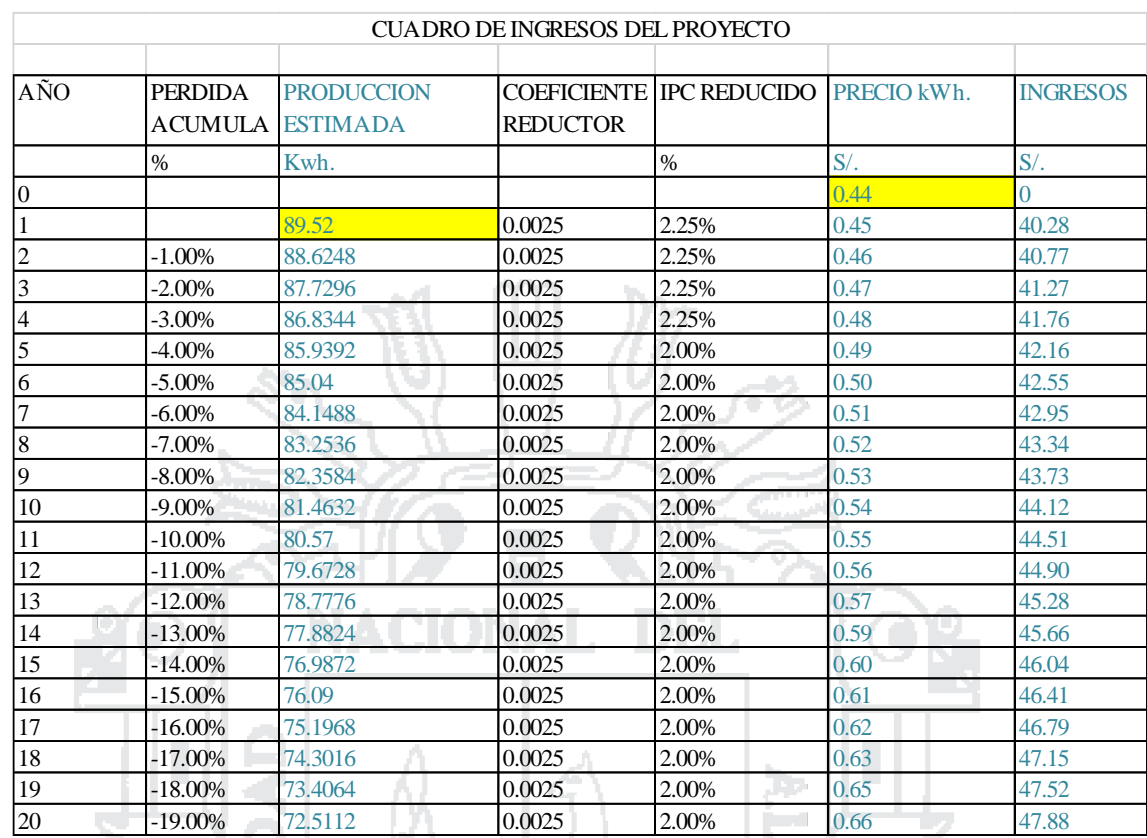

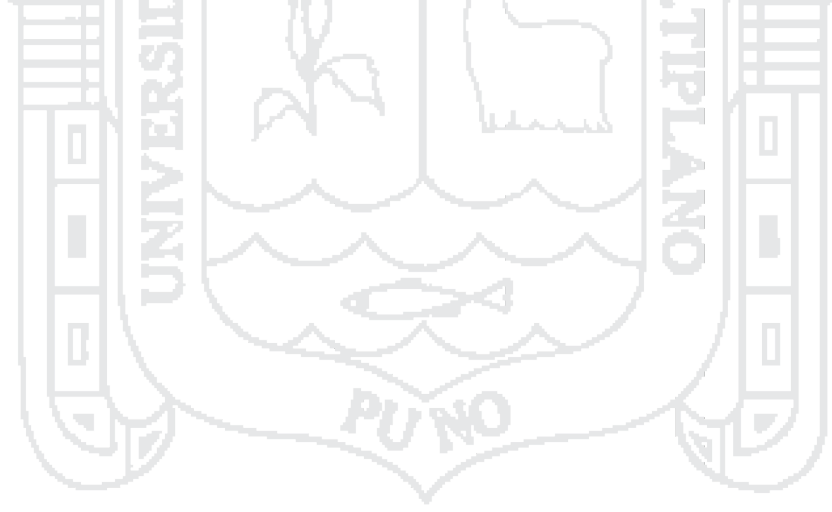

**FLUJO DE CAJA** 

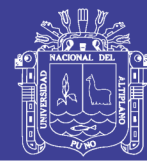

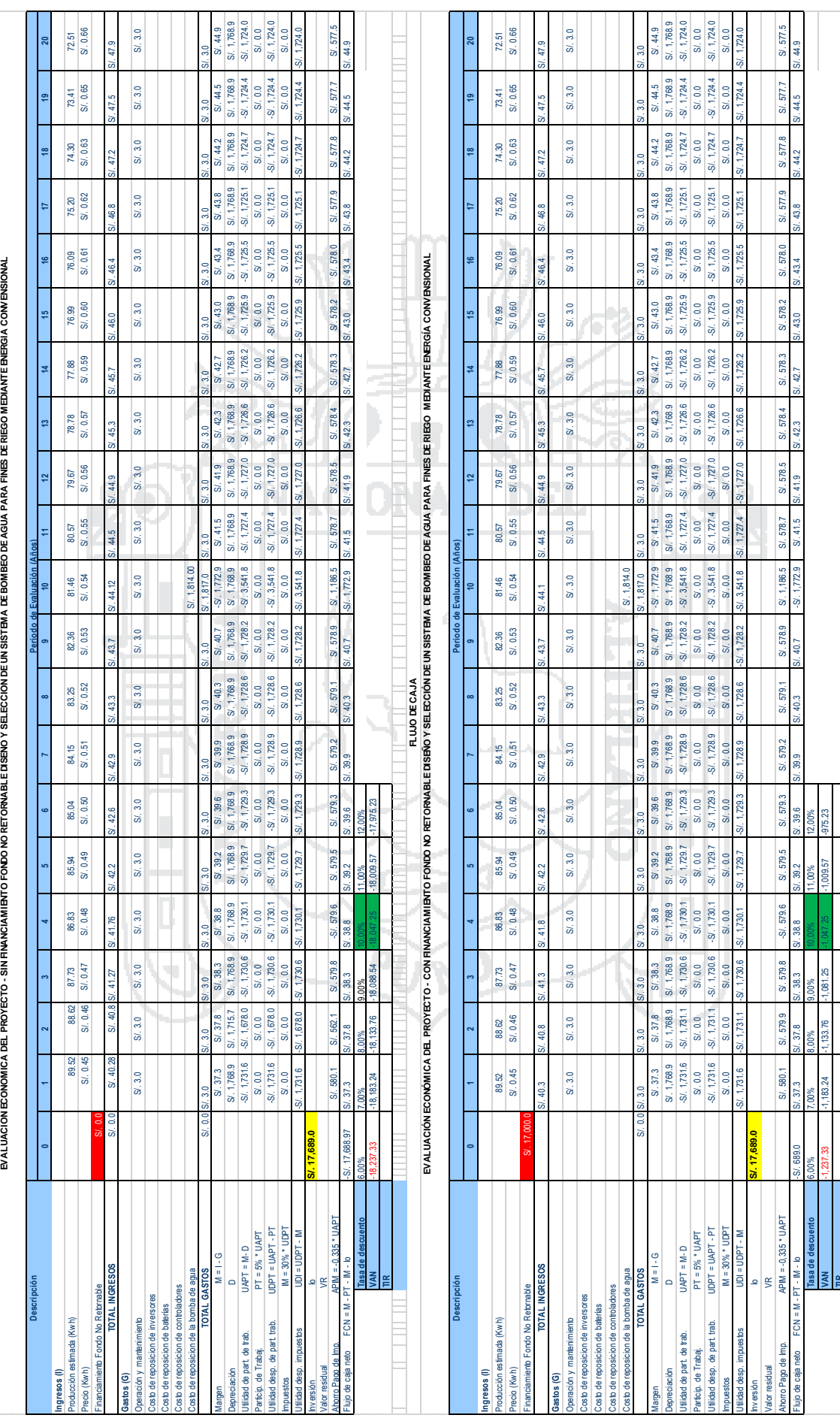

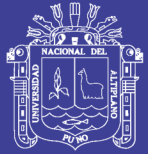

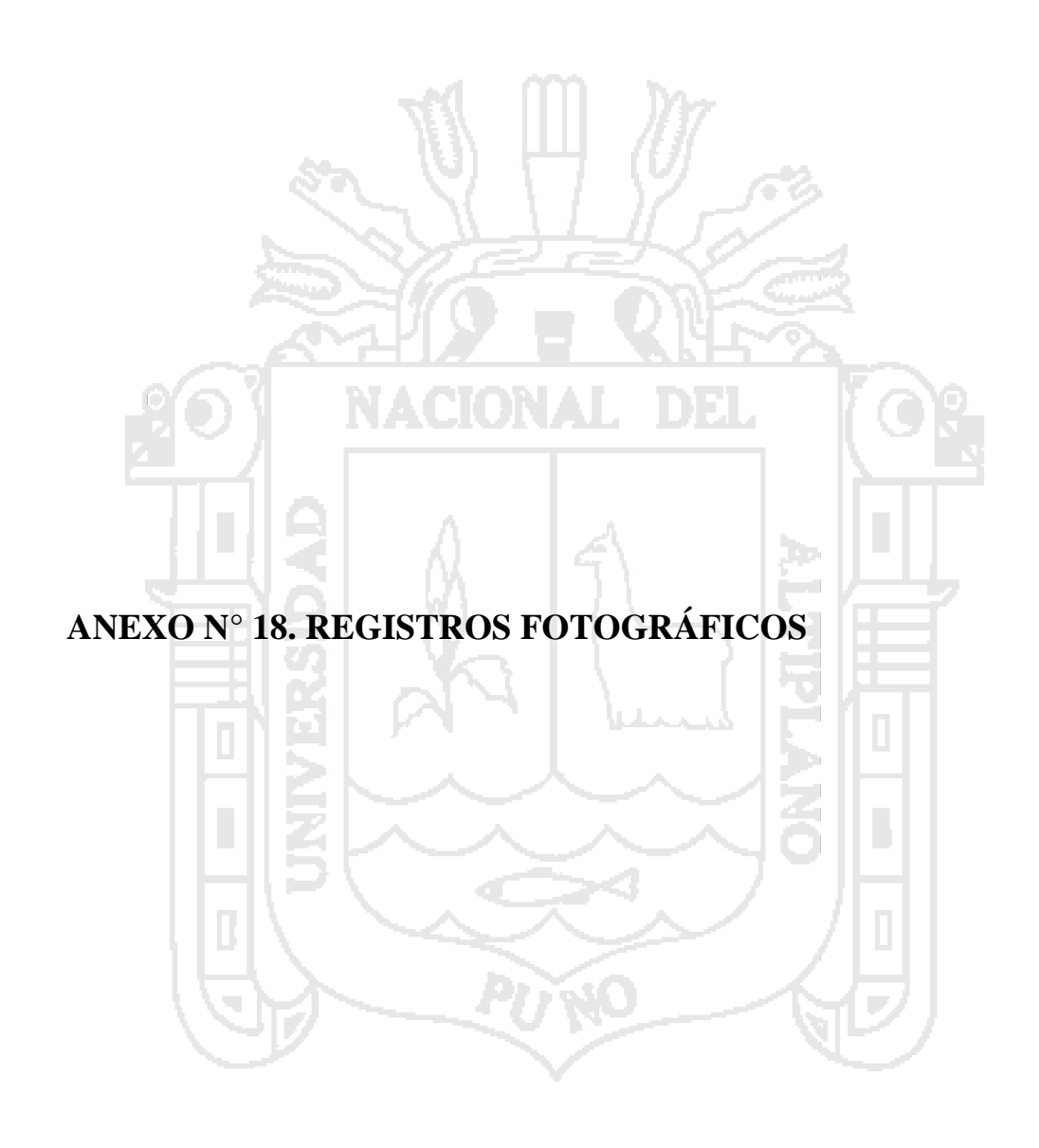

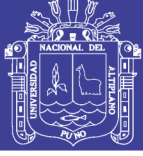

Universidad Nacional del Altiplano

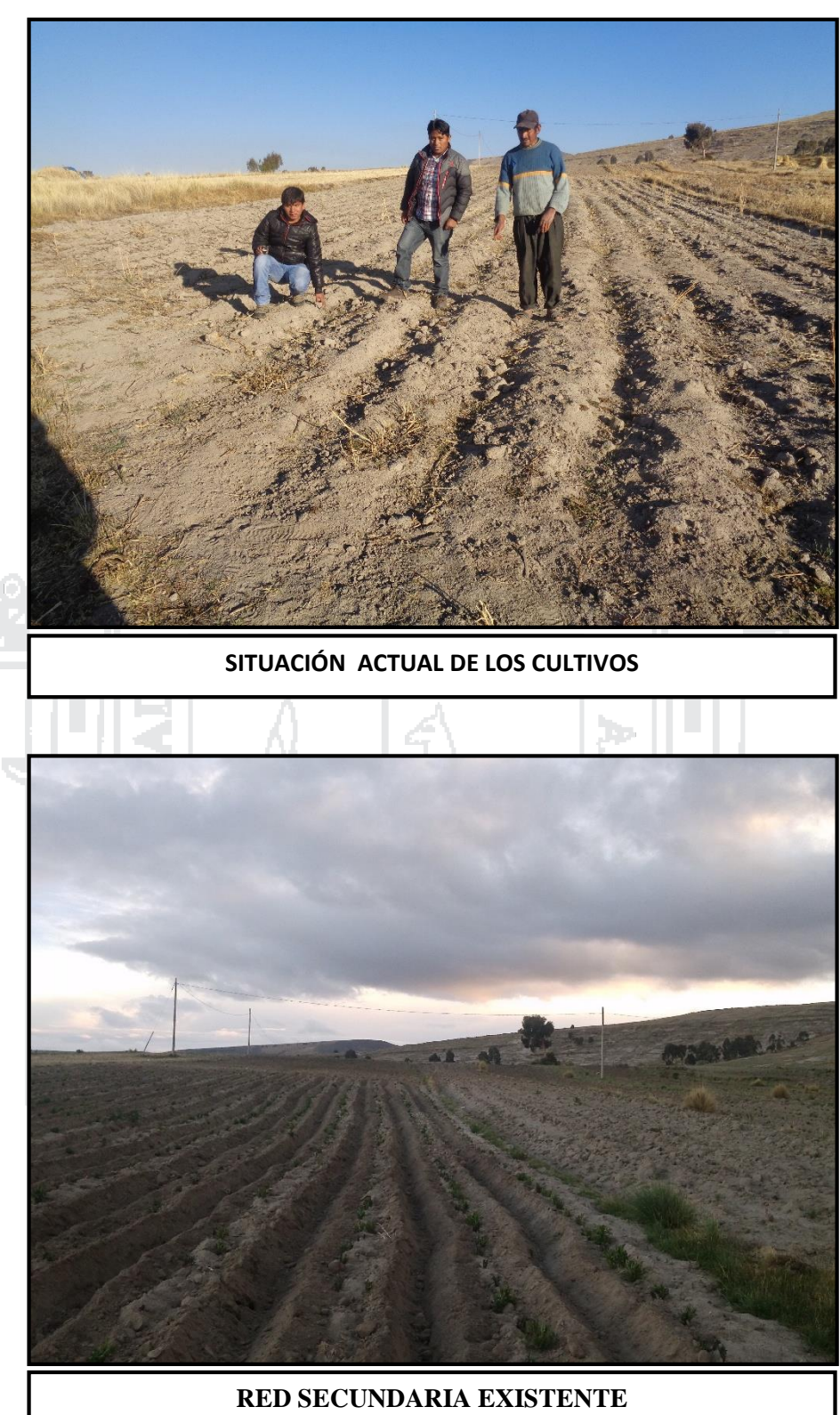

Repositorio Institucional UNA-PUNO

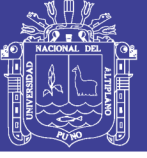

Universidad Nacional del Altiplano

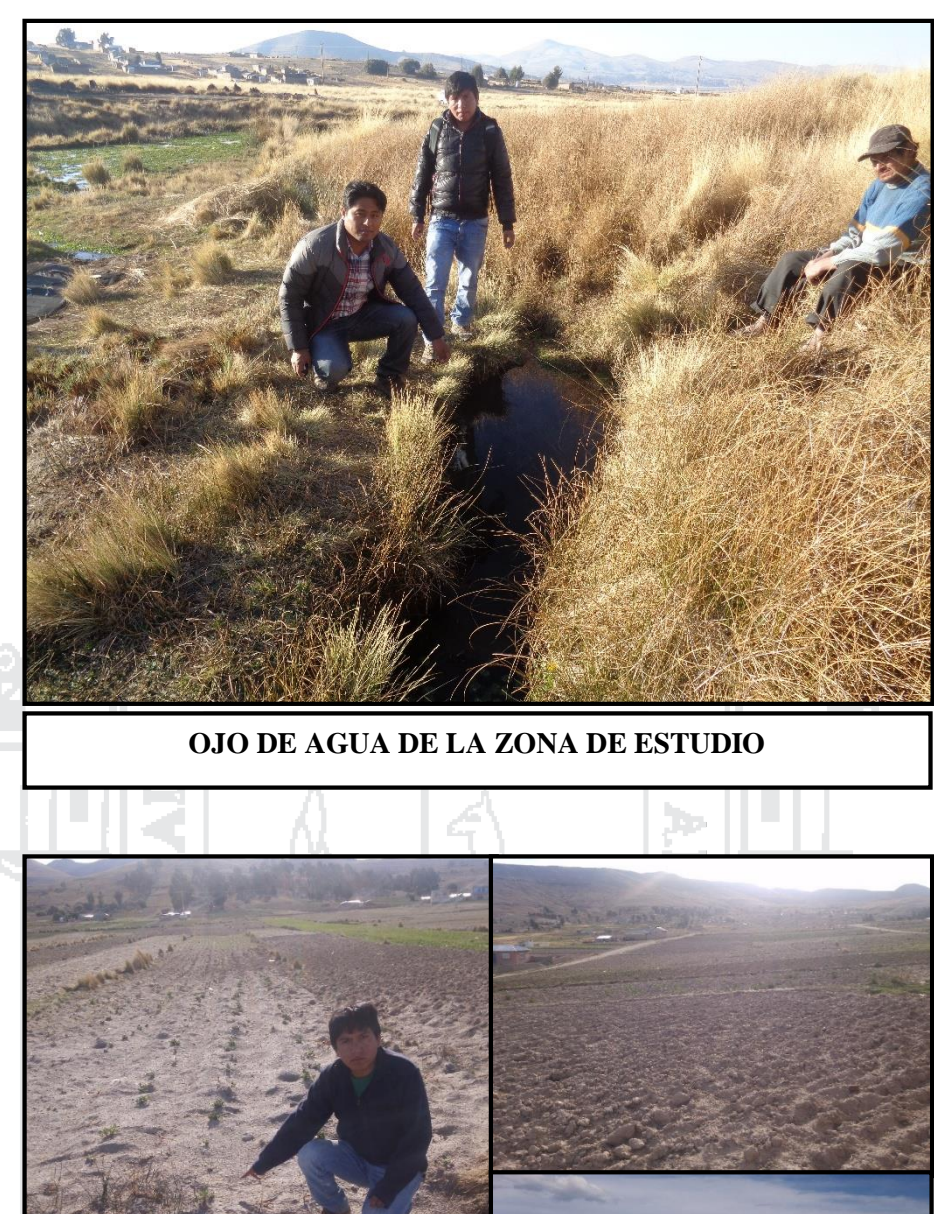

SITUACIÓN ACTUAL DE LOS CULTIVOS EN ZONAS ALEDAÑAS DEL CENTRO POBLADO DE CHINUMANI

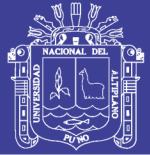

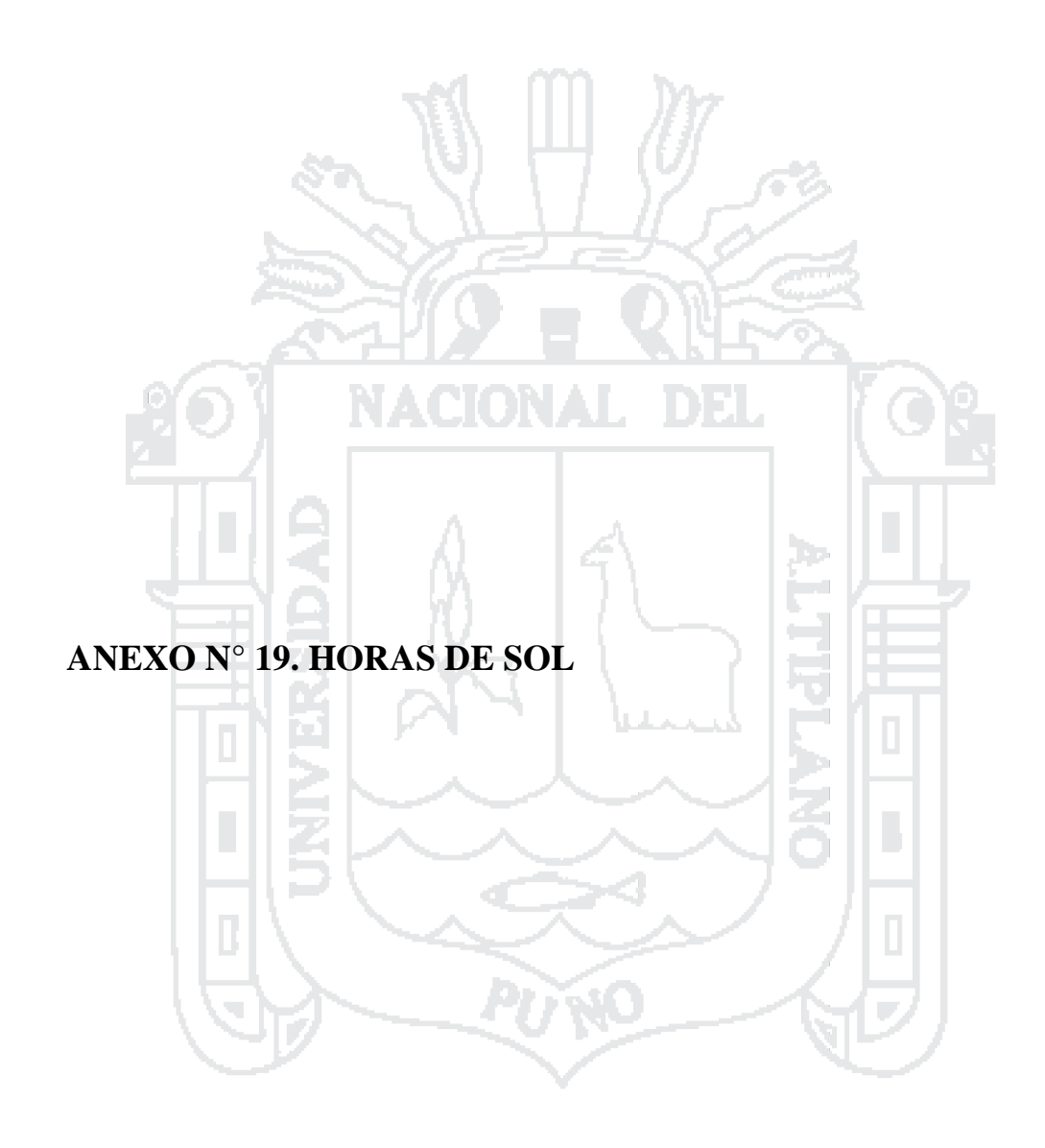

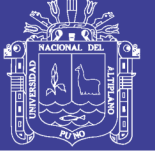

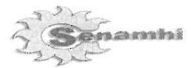

### SERVICIO NACIONAL DE METEOROLOGIA E HIDROLOGIA SENAMHI - PUNO

"SENAMHI ORGANO OFICIAL Y RECTOR DEL SISTEMA HIDROMETEOROLOGICO NACIONAL AL SERVICIO DEL DESARROLLO SOCIO ECONOMICO DEL PAIS"

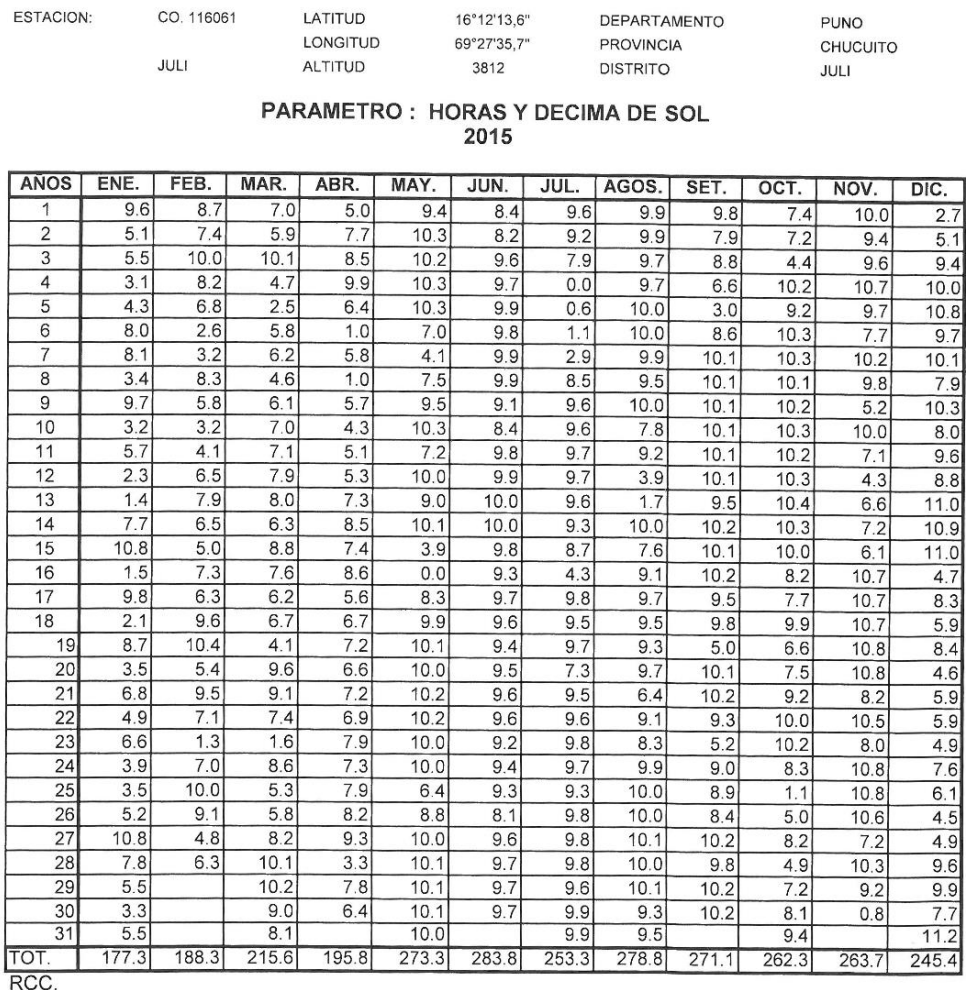

### **VALIDO SOLO EN ORIGINAL**

INFORMACION PROCESADA PARA : MIGUEL ANGEL QUISPE CONDE

COTIZACION: 281 RECIBO DE CAJA : Nº 022 - 000490

Puno, 29 de Agosto de 2016

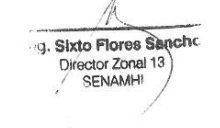

 $\epsilon$  $F_{1}$ a Coaquira ABIS (ENTE NOMETEDROLDGIA SENAMIT - PUNO

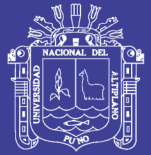

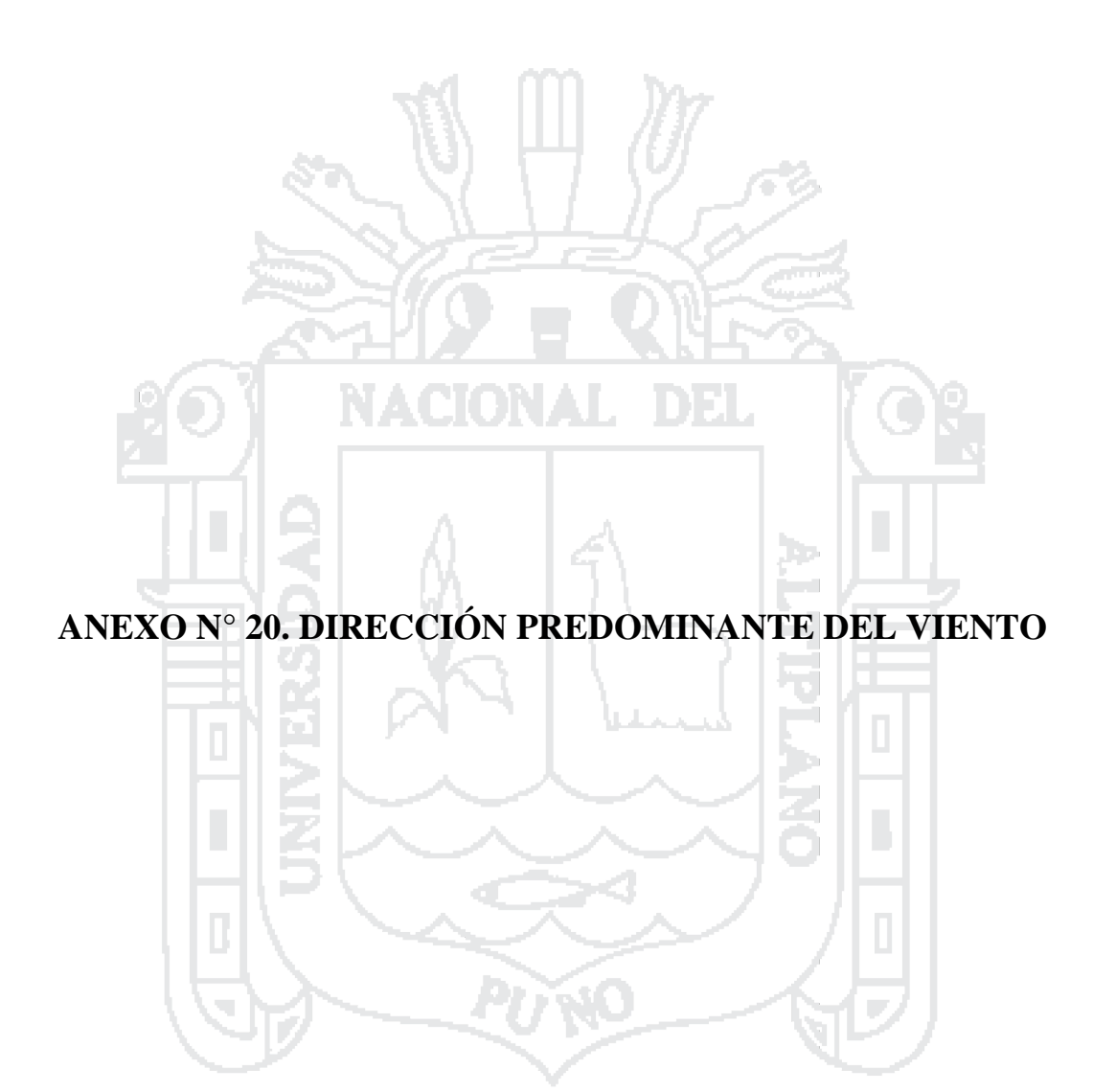

Repositorio Institucional UNA-PUNO
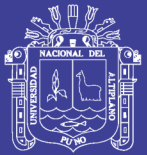

## SERVICIO NACIONAL DE METEOROLOGIA E HIDROLOGIA DEL PERU

"SENAMHI ORGANO OFICIAL Y RECTOR DEL SISTEMA HIDROMETEOROLOGICO NACIONAL AL SERVICIO DEL DESARROLLO SOCIO ECONOMICO DEL PAIS"

**DISTRITO** 

**FSTACION:** 

LATITUD CO. 110820 LONGITUD **YUNGUYO** ALTITUD

16°18'28.2" DEPARTAMENTO 69°04'29.0 PROVINCIA 3891

PUNO **YUNGUYO** YUNGUYO

PARAMETRO : DIRECCION PREDOMINANTE DE VIENTO

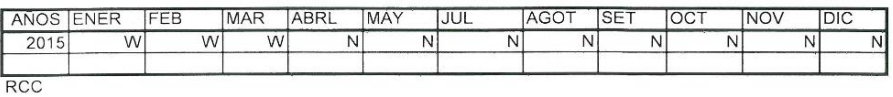

## VALIDO SOLO EN ORIGINAL

INFORMACION PROCESADA PARA : JENER DIMAS ANDRADE ÑACCHA

COTIZACION Nº 250 RECIBO DE CAJA Nº022-000477

Puno 05 de Agosto de 2016

 $D_{5}$  $\left($ Ing. Sixto Flores Sancho

DIRECTOR NAIL 13<br>SENAMEI - FUNO

thus humbled c Rufina Canacoila Coaquira MISTERIE TENNIS SENAMETEOROLOGIA